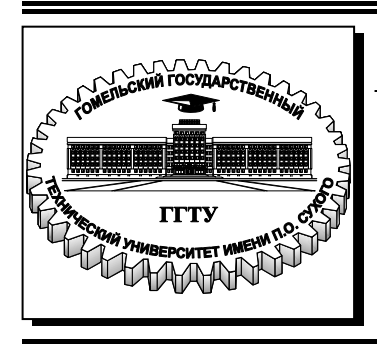

 **Министерство образования Республики Беларусь**

**Учреждение образования «Гомельский государственный технический университет имени П. О. Сухого»** 

**Кафедра «Электроснабжение»** 

# **Д. И. Зализный, О. Г. Широков**

# **ЭЛЕКТРОНИКА И ИНФОРМАЦИОННО-ИЗМЕРИТЕЛЬНАЯ ТЕХНИКА**

## **УЧЕБНОЕ ПОСОБИЕ**

**Электронный аналог печатного издания**

**Гомель 2017** 

Рецензенты: доц. каф. «Электротехника» УО «Белорусский государственный университет транспорта» канд. техн. наук, доцент *В. Н. Галушко*; заместитель заведующего отделом ТСКДН РУП «ПО Белоруснефть» Бел-НИПИнефть канд. техн. наук *О. В. Лымарь*

**Зализный, Д. И.** 

З-23

Электроника и информационно-измерительная техника : учеб. пособие / Д. И. Зализный, О. Г. Широков ; М-во образования Респ. Беларусь ; Гомел. гос. техн. ун-т им. П. О. Сухого. – Гомель : ГГТУ им. П. О. Сухого, 2017. – 177 с. – Систем. требования: PC не ниже Intel Celeron 300 МГц ; 32 Mb RAM ; свободное место на HDD 16 Mb ; Windows 98 и выше ; Adobe Acrobat Reader. – Режим доступа: https://elib.gstu.by. – Загл. с титул. экрана.

ISBN 978-985-535-327-1.

Рассмотрена компонентная база электроники с физическими основами функционирования полупроводниковых электронных компонентов, принципы измерения электрических и неэлектрических величин электронными приборами. Даны основные положения по микропроцессорной технике и принципам работы цифровых измерительных приборов.

Для студентов специальностей 1-43 01 03 «Электроснабжение (по отраслям)» и 1-43 01 02 «Электроэнергетические системы и сети» дневной и заочной форм обучения.

> **УДК 621.396.6(075.8) ББК 32.859я73**

**ISBN 978-985-535-327-1** © Зализный Д. И., Широков О. Г., 2017

© Учреждение образования «Гомельский государственный технический университет имени П. О. Сухого», 2017

### **Оглавление**

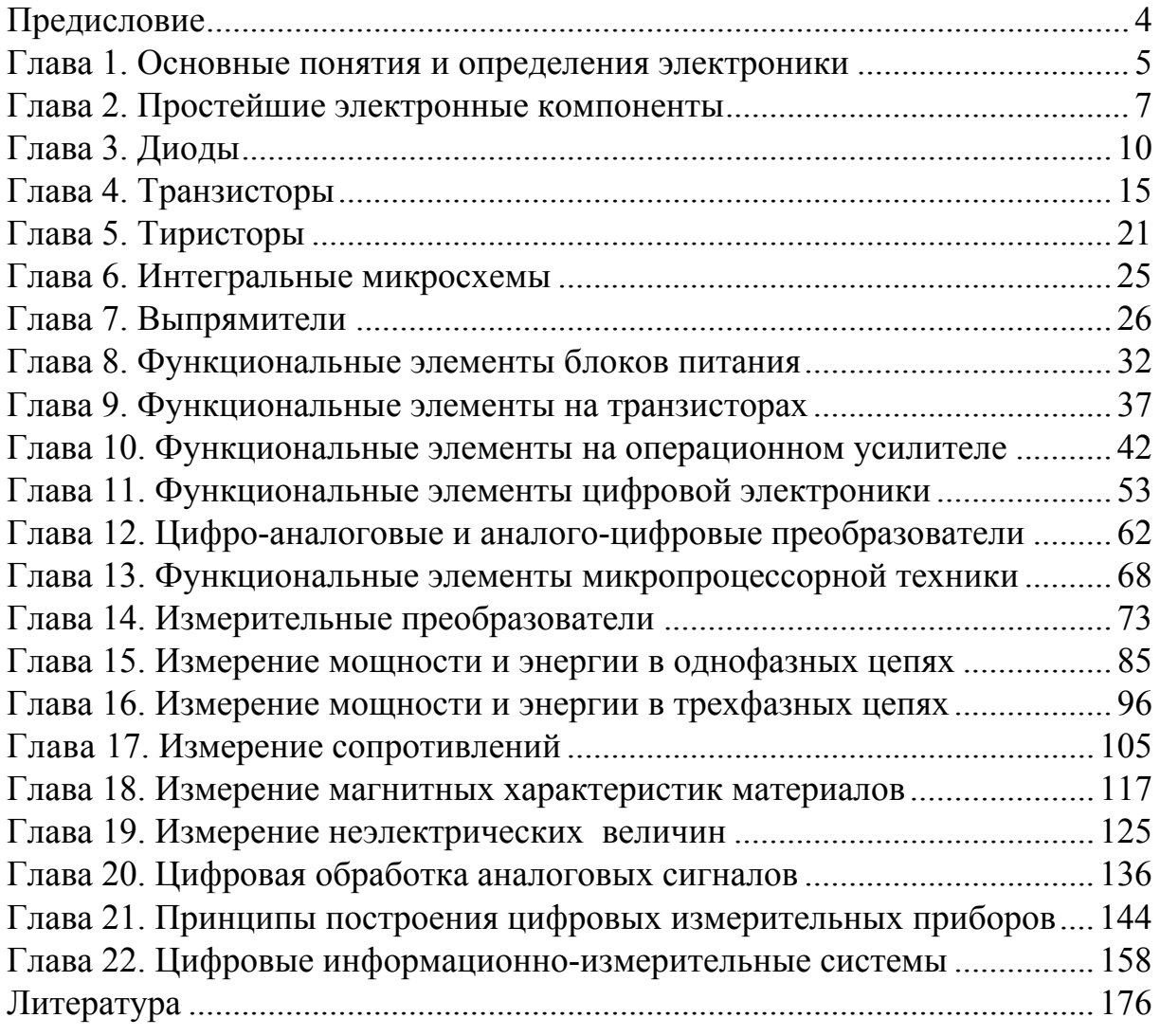

Современные системы электроснабжения и теплоснабжения имеют сложную инфраструктуру, в которой электронные устройства являются неотъемлемыми элементами. Измерение, учет, управление, защита, диагностика – все эти задачи энергетики в подавляющем большинстве случаев решаются с применением электроники.

С развитием элементной базы электроники возрастает надежность и функциональность электронных устройств, что способствует их постоянному внедрению в различные сферы энергетики.

Современный инженер-энергетик в процессе проектирования систем электроснабжения или теплоснабжения должен уметь квалифицированно и корректно применять готовые электронные средства, понимать все потенциальные возможности этих средств. Для этого необходимо знать принципы работы электронных компонентов и основы функционирования электронных схем.

На этапе эксплуатации энергетического оборудования необходимы знания по принципам функционирования электронных средств, их схемам подключения к системам энергоснабжения.

Часто требуется применить электронное устройство, которое промышленностью не выпускается. В этом случае инженер-энергетик должен уметь составлять техническое задание для инженеровэлектронщиков или программистов, что, в свою очередь, также требует знаний основ электроники.

## **ГЛАВА 1. ОСНОВНЫЕ ПОНЯТИЯ И ОПРЕДЕЛЕНИЯ ЭЛЕКТРОНИКИ**

**Электроника** – это наука о взаимодействии электронов с электромагнитными полями и о методах создания электронных приборов и устройств, в которых это взаимодействие используется для преобразования электромагнитной энергии, в основном для передачи, обработки и хранения информации.

Электроника имеет три основных направления: вакуумная, твердотельная и квантовая. На сегодняшний день наибольшее распространение получила твердотельная электроника, изучающая создание электронных устройств, работающих на основе полупроводниковых материалов.

Электронные устройства можно разделить на две категории: имеющие применение в быту и имеющие применение на производстве.

Электронные устройства для быта – это телевизоры, телефоны, холодильники, стиральные машины и т. д. Такие устройства характеризуются, как правило, значительной сложностью электронных схем и программного обеспечения, но при этом чувствительны к воздействиям окружающей среды.

**Промышленная электроника** – это раздел электроники, изучающий применение электронных устройств в промышленности, на транспорте, в энергетике. Промышленная электроника, в свою очередь, условно имеет два раздела: информационная электроника и силовая электроника.

**Информационная электроника** изучает электронные системы и устройства, связанные с измерением, контролем и управлением промышленными объектами и технологическими процессами. При этом в электронных устройствах напряжения и токи имеют небольшие значения (слаботочные электронные устройства).

**Силовая электроника**, которую также называют энергетической электроникой, или преобразовательной техникой, изучает способы преобразования электроэнергии для целей электропривода, электрической тяги, электроэнергетики и т. д. При этом в электронных схемах значения напряжений могут достигать до 10000 В, а значения токов до 2000 А.

Изделия промышленной электроники характеризуются относительной простотой электронных схем по сравнению с бытовой техникой, устойчивостью к воздействиям окружающей среды и высокой точностью измерений физических величин.

Любое электронное устройство содержит корпус и печатную плату.

**Печатная плата** – это конструкционная основа из изоляционного материала, на которой располагаются электронные компоненты, соединительные проводники и вспомогательные элементы.

Печатные платы выполняют из фольгированного стеклотекстолита. Если проводники располагаются на одной стороне печатной платы, то она называется односторонней, если на двух сторонах, то двухсторонней, а если и внутри нее, то такая плата называется многослойной.

На печатной плате могут располагаться следующие электронные компоненты: резисторы, конденсаторы, диоды, транзисторы, тиристоры, интегральные микросхемы и многие другие. К вспомогательным элементам относят сокеты, слоты, разъемы и радиаторы.

**Сокет** – это посадочное место для интегральной микросхемы.

**Слот** – это посадочное место на печатной плате для вспомогательной печатной платы.

**Разъем** – это конструкционный элемент для соединения различных печатных плат (или устройств) между собой посредством гибких проводов. Разъемы бывают двух видов: вилки и розетки.

**Радиатор** – это металлическая конструкция, предназначенная для отвода тепла от электронных компонентов.

Существует два основных способа монтажа электронных компонентов на печатной плате: классический монтаж и поверхностный (*SMD* – *Surface-Mountable Device*) монтаж. При классическом монтаже в плате сверлятся отверстия, затем в них вставляются выводы электронных компонентов и припаиваются. В случае *SMD*-монтажа выводы компонентов припаиваются на одной из сторон печатной платы.

Как правило, при *SMD*-монтаже компоненты имеют значительно меньшие размеры, чем классические, что позволяет получать миниатюрные устройства. В подавляющем большинстве современных электронных устройств используют *SMD*-монтаж.

Электронные схемы делят на аналоговые, цифровые и аналогоцифровые. Соответственно, первые работают с аналоговыми сигналами, вторые с цифровыми сигналами, а третьи – и с теми и с другими.

**Аналоговым** называют сигнал, описываемый непрерывной или кусочно-непрерывной функцией. В первом случае сигнал называют аналоговым непрерывным, а во втором – аналоговым дискретным.

Цифровым называют сигнал, который в любой момент времени может принимать только одно из двух значений, соответствующих логическому «0» и логической «1».

Примеры аналоговых и цифровых сигналов приведены на рис. 1.1.

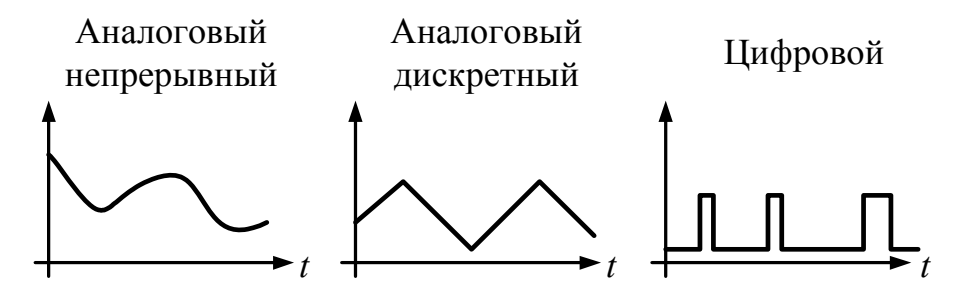

Рис. 1.1. Примеры аналоговых и цифровых сигналов

В современной электронике более 90 % схем – это цифровые схемы. Однако практически в каждом приборе, применяющемся в энергетике, есть аналоговая часть. Она необходима для измерения напряжений, токов, температур и других физических величин. Соответственно, в таких приборах присутствуют устройства, соединяющие аналоговые схемы с цифровыми схемами и наоборот. Это аналого-цифровые и цифро-аналоговые преобразователи.

# ГЛАВА 2. ПРОСТЕЙШИЕ ЭЛЕКТРОННЫЕ **КОМПОНЕНТЫ**

Резисторы, конденсаторы, дроссели, трансформаторы и другие электротехнические элементы в электронных схемах выполняют вспомогательную функцию, т. е. являются простейшими электронными компонентами.

Резистор - это компонент электронной техники, предназначенный для создания активного сопротивления в цепи (рис. 2.1). Резисторы бывают постоянные и переменные. Переменные, в свою очередь, бывают регулировочными и подстроечными.

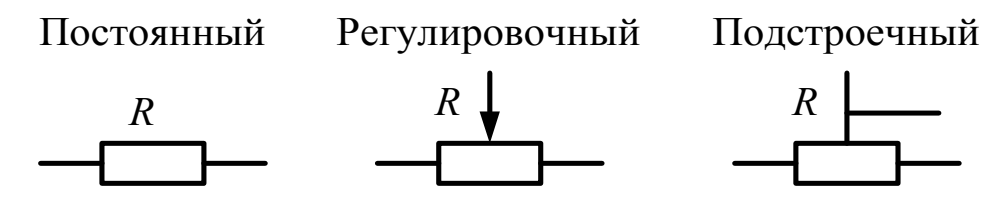

Рис. 2.1. Условные графические обозначения резисторов

**Регулировочные резисторы** применяются для изменения параметров устройства пользователем и выносятся на лицевую панель прибора. Например, для изменения напряжения срабатывания релейной защиты (изменения уставок). **Подстроечные резисторы** предназначены для изменения параметров устройства в процессе его регулировки и располагаются на печатной плате. В современных устройствах переменные резисторы применяются все реже в силу своей низкой надежности.

Резисторы характеризуются номинальным сопротивлением, процентным отклонением сопротивления (допуском), номинальной мощностью и температурным коэффициентом сопротивления (ТКС). Например, С2-29-0,125-1,5к-0,5%-С: резистор типа С2-29 мощностью 0,125 Вт, сопротивлением 1,5 кОм, допуском  $\pm$ 0,5 % класса ТКС С.

На корпусе резистора номинальные сопротивления могут обозначаться в соответствии со следующими правилами: 10к = 10 кОм; 1к5 = 1,5 кОм; М47 = 0,47 МОм = 470 кОм; 100R = 100 Ом и т. д.

Номинальные сопротивления резисторов выбираются из рядов. Например, ряд Е12: 1,0; 1,2; 1,5; 1,8; 2,2; 2,7; 3,3; 3,9; 4,7; 5,6; 6,8; 8,1. Из этого ряда могут быть выбраны сопротивления: 1,2 кОм; 470 Ом; 0,68 МОм и т. д.

Резисторы с допуском меньше 1 % называют прецизионными (точными). Так, резистор С2-29 является прецизионным.

ТКС характеризует зависимость изменения сопротивления резистора при изменении окружающей температуры. В простейшем случае сопротивление резистора зависит от температуры в соответствии с формулой:

$$
R(\theta) = R_0 \cdot (1 + \alpha \cdot \theta),
$$

где  $\theta$  – температура;  $\alpha$  – TKC;  $R_0$  – значение сопротивления при  $\theta = 0$  °C.

Например, для резистора С2-29 класса ТКС С  $\alpha \approx 50 \cdot 10^{-6}$  1/°C.

Конструктивно резисторы бывают проволочные, непроволочные и металлофольговые. Непроволочные, в свою очередь, делятся на тонкопленочные, толстопленочные и объемные. Так, резистор С2-29 является непроволочным тонкопленочным металлодиэлектрическим.

**Конденсатор** – это компонент электронной техники, предназначенный для создания емкостного сопротивления в цепи.

Конденсаторы характеризуются номинальной емкостью, процентным отклонением емкости (допуском), номинальным напряжени-

ем и температурным коэффициентом емкости (ТКЕ). Например, К75-10-250В-0,47 мкФ-5%-В: конденсатор типа К75-10 с номинальным напряжением 250 В, номинальной емкостью 0,47 мкФ, допуском  $\pm$ 5 %, класса ТКЕ В.

На корпусе конденсатора номинальные емкости могут обозначаться в соответствии со следующими правилами: 10 мк = 10 мк $\Phi$ ;  $1\mu$ 5 = 1,5 мкФ; 47*n* = 47 нФ; 100 = 100 пФ и т. д.

Номинальные сопротивления конденсаторов также выбираются из рядов. Например, ряд Е12 практически аналогичен ряду Е12 для резисторов.

Зависимость емкости от температуры подчиняется линейному закону.

Конструктивно конденсаторы бывают с органическим диэлектриком, неорганическим диэлектриком и оксидным диэлектриком. Так, конденсатор К75-10 имеет органический полиэтилентетрафталатный (лавсановый) диэлектрик.

Наибольшей емкостью обладают конденсаторы с оксидным диэлектриком (электролиты). Их емкость может достигать 10000 мкФ. Причем эти конденсаторы являются полярными, т. е. для них имеет значение полярность подаваемого напряжения.

Существуют и так называемые **суперконденсаторы** (ионисторы) – конденсаторы с пористым диэлектриком. Их емкости могут достигать нескольких сотен фарад. Эти конденсаторы применяются только в качестве источников постоянного напряжения (как и аккумуляторы).

**Дроссель** – это компонент электронной техники, предназначенный для создания индуктивного сопротивления в цепи (рис. 2.2).

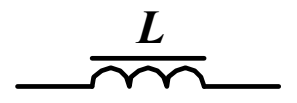

*Рис. 2.2.* Условное графическое обозначение дросселя

Дроссели характеризуются номинальной индуктивностью, номинальным током, максимальным значением переменного напряжения и значением активного сопротивления обмоток.

Конструктивно дроссель состоит из одной или нескольких обмоток, а также магнитопровода из ферромагнитного материала.

# ГЛАВА 3. ДИОДЫ

Диод - это полупроводниковый компонент электронной техники, выполненный на основе одного *p-п* перехода, основным физическим свойством которого является способность пропускать ток только в одном направлении.

Диоды изготавливают на основе кремния  $(Si)$ , легированного алюминием (кремний р-типа) или фосфором (кремний *n*-типа). В современных диодах применяют также антимонид индия (InSb) и арсенид галлия (GaAs).

Конструктивно диод состоит из двух полупроводников разного типа электропроводности и электродов, подключенных к ним. Электрод, подключенный к полупроводнику р-типа, называют анодом, а электрод, подключенный к полупроводнику *п*-типа, называют катодом.

Если положительный потенциал внешнего источника подключен к аноду, а отрицательный к катоду, то диод работает в режиме прямого смещения *p-n* перехода (рис. 3.1).

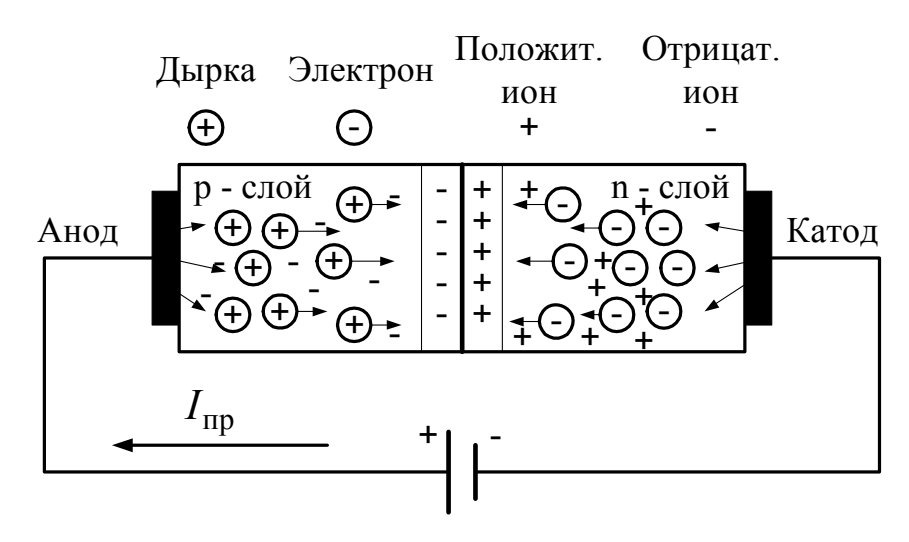

Рис. 3.1. Р-п переход в режиме прямого смешения

При таком способе подключения внешний источник служит поставщиком дырок в р-слой и поставщиком электронов в *п*-слой. Концентрации и энергии основных носителей зарядов возрастают в обоих слоях, что приводит к их интенсивной диффузии в противоположные слои и их рекомбинации (эквивалентном соединении с образованием нейтрального атома). При этом на границе соединения формируется обедненный дырками и электронами слой, состоящий, в основном, из положительных (со стороны *п*-слоя) и отрицательных (со стороны *р*-слоя) ионов, образуя

разность потенциалов, т. е. потенциальный барьер для основных носителей заряда. Это барьер создает некоторое сопротивление, но не достаточно высокое, чтобы препятствовать протеканию прямого тока I<sub>np</sub>. При увеличении напряжения внешнего источника ширина обедненного слоя и потенциальный барьер снижаются, сопротивление *p-n* перехода также снижается, что приводит к увеличению тока  $I_{\text{m}}$ .

Если положительный потенциал внешнего источника подключен к катоду, а отрицательный к аноду, то диод работает в режиме обратного смещения *p-n* перехода (рис. 3.2).

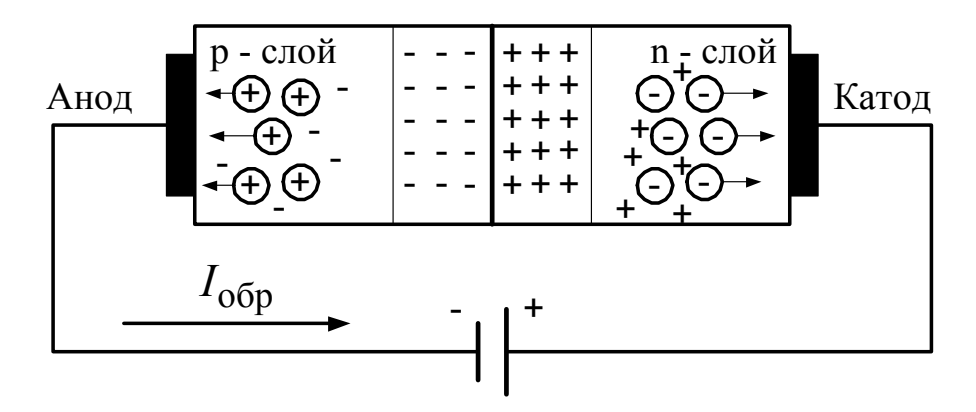

*Рис. 3.2. Р-n* переход в режиме обратного смещения

При таком способе подключения внешний источник забирает на себя дырки из *p*-слоя и электроны из *n*-слоя. Концентрации и энергии основных носителей зарядов снижаются в обоих слоях. При этом ширина обедненного слоя и потенциальный барьер существенно возрастают. Возрастает, соответственно, и сопротивление *p-n* перехода. В цепи протекает обратный ток  $I_{\text{opp}}$ , который создается неосновными носителями заряда и намного меньше прямого тока  $I_{\text{m}}$ .

Таким образом, диод обладает вентильными свойствами, т. е. пропускает ток только в одном направлении. Вольт-амперная характеристика (ВАХ) диода приведена на рис. 3.3. На ней можно выделить следующие характерные области: насыщение, нормальный режим, зона нечувствительности, обратный ток, электрический пробой, тепловой пробой.

В области насыщения увеличение прямого тока через диод не приводит к изменению падения напряжения на нем. Это напряжение равно напряжению насыщения диода  $U_{\text{Hac}}$ . У кремниевых диодов  $U_{\text{Hac}}$  < 1,8 В. Если  $U_{\text{Hac}}$  > 1,8 В, то диод неисправен.

В области нормального режима прямая ветвь ВАХ описывается уравнением

$$
I_{\text{np}} = I_{\text{o6p}} \left( e^{\frac{U_{\text{np}}}{\phi_{\text{r}}}} - 1 \right) = I_{\text{o6p}} \left( e^{\frac{U_{\text{np}} \cdot q}{k \cdot \theta}} - 1 \right), \tag{3.1}
$$

где  $U_{\text{m}}$  – падение напряжения на прямосмещенном диоде;  $\varphi_{\text{r}}$  – температурный потенциал; *k* – постоянная Больцмана; *q* – заряд электрона;  $\theta$  – температура.

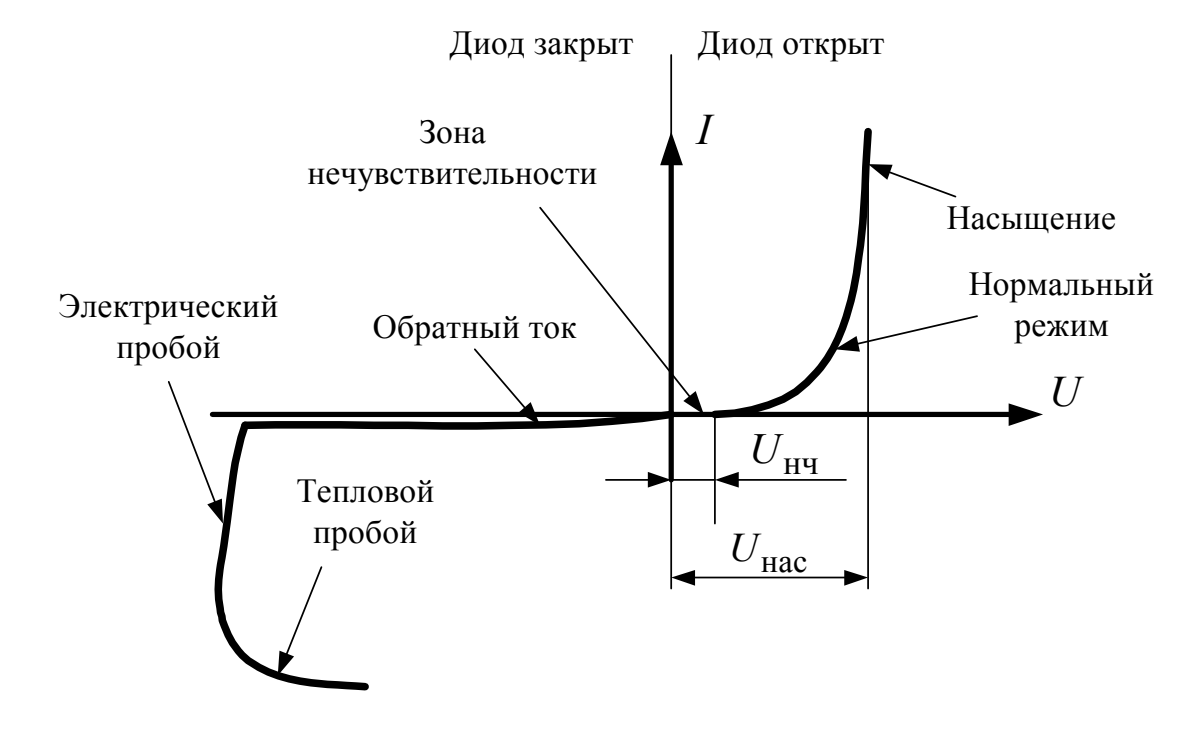

*Рис. 3.3.* Вольт-амперная характеристика диода

Зона нечувствительности обусловлена необходимостью приложить к *p-n* переходу некоторое напряжение  $U_{\text{H},q}$ , необходимое для преодоления потенциального барьера. У кремниевых диодов  $U_{\text{H},\text{Y}} \approx 0.1 \text{ B}.$ 

В области протекания обратного тока диод закрыт. При повышении обратного напряжения происходит электронный пробой *p-n* перехода и обратный ток резко возрастает. В этом режиме диод не выходит из строя, если значение обратного тока не достигает критического, при котором наступает тепловой пробой и *p*-*n* переход разрушается.

Основными эксплуатационными характеристиками диодов являются: максимальный прямой средний ток  $I_{\text{np.max}}$ , максимальное обратное напряжение *U*обр.max и максимальная рассеиваемая мощность *P*max .

Диоды бывают: выпрямительные, импульсные, стабилитроны, фотодиоды и светодиоды.

Условные обозначения диодов приведены на рис. 3.4.

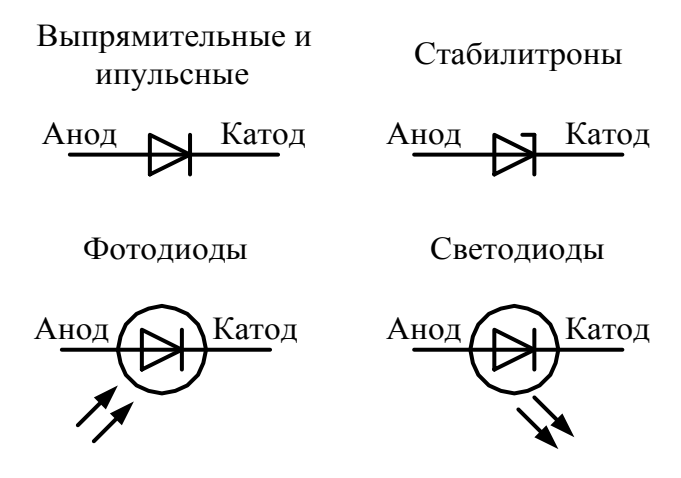

*Рис. 3.4.* Условные графические обозначения диодов

**Выпрямительные диоды** применяются в неуправляемых выпрямителях, в том числе и в силовой электронике при частотах рабочего напряжения до 400 Гц. Различают выпрямительные диоды малой мощности, для которых  $I_{\text{np.max}} < 0.3$  A,  $P_{\text{max}} < 0.3$  B T; выпрямительные диоды средней мощности, для которых  $I_{\text{np.max}} = 0.3{\text{--}}10 \text{ A}$ ,  $P_{\text{max}} < 0.3{\text{--}}10 \text{ B}$ т; выпрямительные диоды большой мощности (силовые), для которых  $I_{\text{np,max}} > 10 \text{ A}, P_{\text{max}} > 10 \text{ B}$ т. У современных силовых диодов значения  $I_{\text{np.max}}$  могут достигать 2000 A, а значения  $U_{\text{o6p.max}}$  – 10000 В. Для воздушного охлаждения силовые диоды размещают на радиаторах. Для принудительного охлаждения радиаторы обдувают с помощью вентиляторов или охлаждают циркулирующей теплоотводящей жидкостью.

**Импульсные диоды** характеризуются высоким быстродействием. Их применяют в высокочастотных выпрямителях или в логических схемах. У импульсных диодов значения  $I_{\text{mp,max}}$  не превышают 0,1 А, а значения  $U_{\text{ob,max}}$  не превышают 100 В.

**Стабилитрон** – это диод, предназначенный для работы в режиме электронного пробоя *p-n* перехода. Стабилитрон включают на обратное смещение *p-n* перехода. Стабилизирующий эффект достигается за счет

высокой крутизны ВАХ в режиме электронного пробоя (см. рис. 3.3), когда значительные изменения тока, протекающего через стабилитрон, приводят к незначительным изменениям падения напряжения на нем. Стабилитроны применяют в электронных стабилизаторах напряжения в блоках электропитания электронных устройств, а также в качестве ограничителей перенапряжений в электронных схемах.

**Светодиод** – это диод, излучающий свет при протекании прямого тока. Светодиод включают на прямое смещение *p-n* перехода (рис. 3.5).

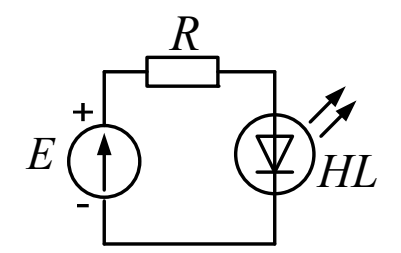

*Рис. 3.5.* Схема включения светодиода

Резистор *R* необходим для ограничения тока через светодиод *HL*. Сопротивление резистора рассчитывается по формуле

$$
R = \frac{E - U_{HL}}{I_{\text{HOM}}},\tag{3.2}
$$

где *UHL* – падение напряжения на светодиоде, составляющее для большинства светодиодов 2,5 В;  $I_{\text{HOM}}$  – номинальный ток через светодиод.

Существуют светодиоды со встроенными резисторами. Их подключают непосредственно к источнику напряжения. Например, светодиоды на напряжение 12 В.

Принцип действия светодиода заключается в том, что при рекомбинации дырок и электронов в *p-n* переходе выделяется избыток энергии в виде света.

Наиболее дешевыми являются светодиоды длинноволновой части видимого спектра (инфракрасные, красные, желтые, зеленые). Наиболее дорогими являются светодиоды коротковолновой части видимого спектра (синие, ультрафиолетовые). Технически наиболее сложно получить светодиоды белого свечения.

Основная область применения светодиодов – средства отображения информации: сигнальные элементы, индикаторы и дисплеи.

Современные сверхъяркие светодиоды применяют для электрического внутреннего и наружного освещения. Обладая рядом преимуществ, они являются серьезной альтернативой классическим источникам света.

Фотодиод - это диод, значения обратного тока которого существенно зависят от интенсивности Ф и длины волны света, попадающего на *p-n* переход (рис. 3.6).

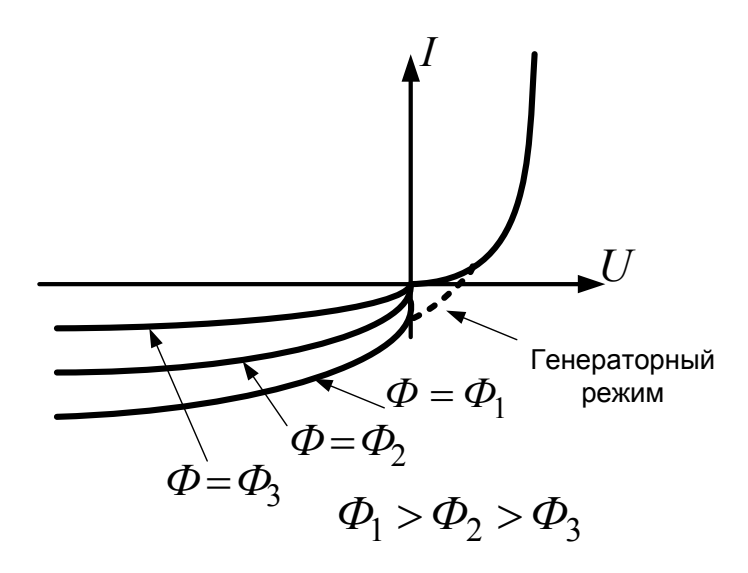

Рис. 3.6. Семейство вольт-амперных характеристик фотодиода

Фотодиод включают на обратное смещение p-n перехода и используют, как правило, в качестве датчика освещенности. Например, в системах автоматического управления уличным освещением. Фотодиод обладает также особым свойством генераторного режима (см. рис. 3.6) - образования разности потенциалов между анодом и катодом при облучении р-п перехода и отсутствии внешнего источника. Благодаря этому свойству фотодиод служит базовым элементом для изготовления солнечных батарей.

### ГЛАВА 4. ТРАНЗИСТОРЫ

Транзистор - это наиболее универсальный полупроводниковый компонент электронной техники, основным физическим свойством которого является усиление тока.

Исторически первыми элементами, усиливающими ток, были электровакуумные лампы - триоды. Усиливающий эффект в них достигался за счет управления степенью эмиссии электронов из катода лампы. Однако лампы обладали существенным недостатком – значительными геометрическими размерами, большим электропотреблением и нестабильностью.

В 1947 г. сотрудники американской компании *Bell Telephone Labs* Вильям Шокли, Уолтер Браттейн и Джон Бардин получили первый патент на полупроводниковый триод, который они назвали *transistor* – от слов *transfer* и *resistor*. И это было поистине величайшим из открытий в истории. Транзистор определяет облик современной цивилизации. Цветное телевидение, персональные компьютеры, сотовые телефоны – все это появилось благодаря транзистору. На сегодняшний день транзистор – самое массовое изделие в мире. С учетом транзисторов, входящих в состав интегральных микросхем, в год в мире выпускается порядка  $10^{20}$  транзисторов, что сравнимо с числом звезд в видимой Вселенной. Скорость переключения транзисторов достигает  $10^{-12}$  секунды. Человеку потребовалось бы 25000 лет, чтобы сделать столько переключений, сколько транзистор делает за одну секунду. Размеры современных транзисторов таковы, что в кубе с длиной стороны 5 мм можно разместить до 500 миллионов транзисторов.

Бывают биполярные транзисторы, полевые транзисторы и биполярные транзисторы с изолированным затвором.

**Биполярный транзистор** – это транзистор на основе двух *p-n* переходов с тремя электродами, которые называются база, коллектор и эмиттер. Биполярные транзисторы бывают двух типов: *p-n-p* и *n-p-n*. Их условные обозначения приведены на рис. 4.1.

Рассмотрим принцип работы биполярного транзистора на основе транзистора *p-n-p* типа. Его внутренняя структура показана на рис. 4.2.

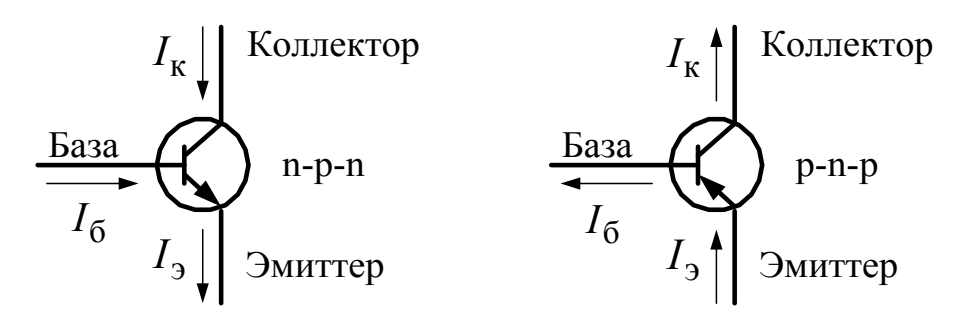

*Рис. 4.1.* Условные графические обозначения, наименование электродов и направления токов биполярных транзисторов

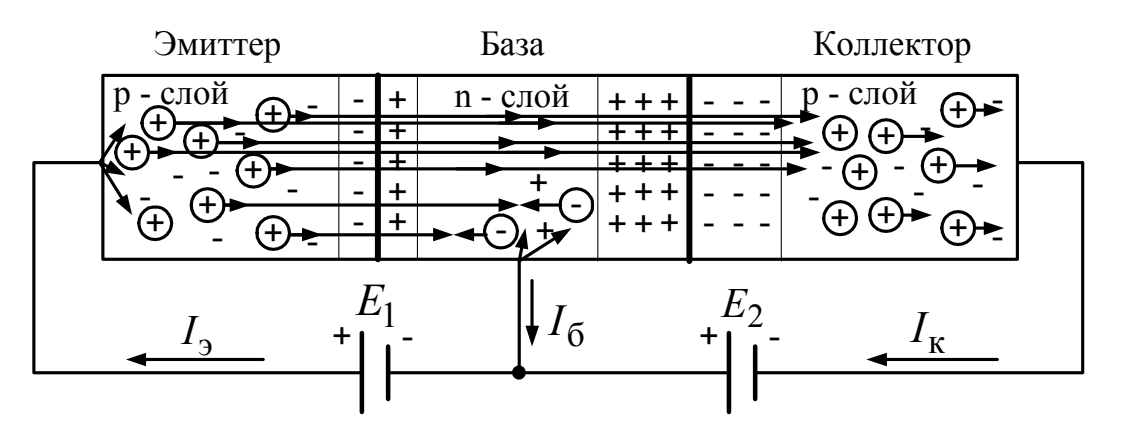

Рис. 4.2. Внутренняя структура биполярного транзистора

Для работы транзистора в активном нормальном режиме необходимы два внешних источника напряжения  $E_1$  и  $E_2$ . Они подключаются таким образом, чтобы р-п переход между эмиттером и базой был смещен в прямом направлении, а *р-п* переход между базой и коллектором в обратном направлении. При этом источник  $E_1$  является генератором (инжектором) дырок в эмиттер, которые под действием электрического поля проникают в область базы. Конструктивно область базы имеет низкую концентрацию основных носителей заряда, в рассматриваемом случае - электронов, т. е. обладает высоким сопротивлением. Кроме того, слой базы достаточно тонкий. Поэтому большая часть инжектированных дырок не задерживаются в базе, а проникают в коллектор. Этот процесс называют переносом (transfer). Однако некоторые дырки успевают рекомбинировать с электронами в базе, образуя нейтральные атомы. При этом в базе возникает недостаток электронов. Они поставляются источником  $E_1$  и образуют небольшой ток базы. Таким образом, ток коллектора значительно превышает ток базы.

Основным параметром биполярного транзистора является коэффициент передачи тока коллектора  $h_{2,1,3}$ , характеризующий способность транзистора усиливать ток и рассчитываемый по формуле

$$
h_{2.1.9} = \frac{I_{\kappa}}{I_6}.
$$
 (4.1)

Для биполярных транзисторов большой мощности  $h_{2,1,9} = 20-100$ . Для транзисторов средней и малой мощности  $h_{2,1,9} = 100-10000$ .

Для транзистора строят входную ВАХ и семейство выходных ВАХ, как это показано на рис. 4.3.

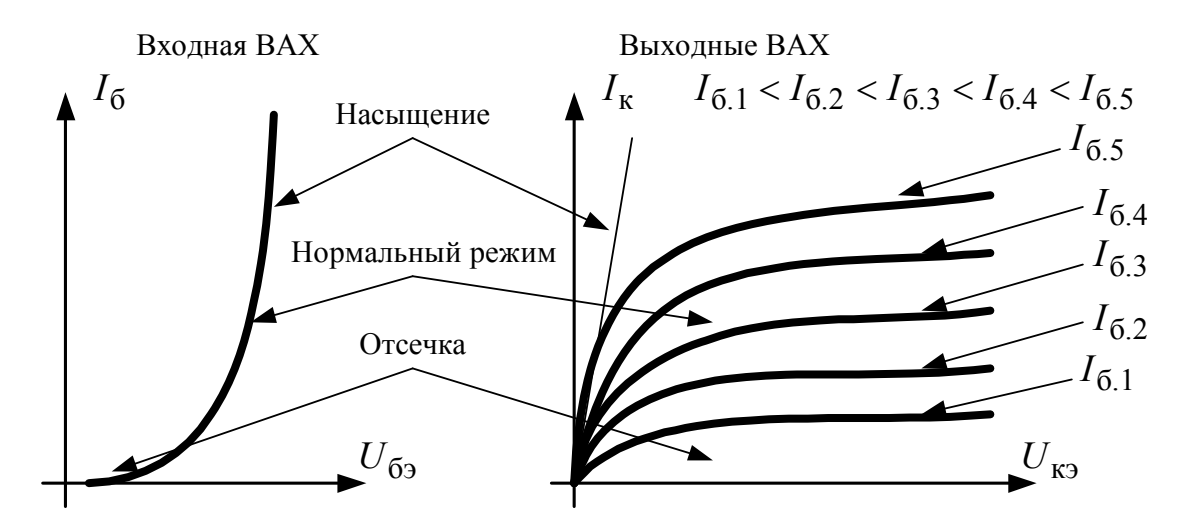

*Рис. 4.3.* Вольт-амперные характеристики биполярного транзистора

Существует три основных режима работы биполярных транзисторов: нормальный режим, отсечка и насыщение. В нормальном режиме транзистор функционирует как управляемый усилитель тока. В этом режиме транзистор работает в усилителях мощности и в схемах автоматического управления. В режиме отсечки оба *p-n* перехода смещены в обратном направлении и токи в транзисторе стремятся к нулю. В этом случае говорят, что транзистор закрыт. В режиме насыщения оба *p-n* перехода смещены в прямом направлении и транзистор работает как неуправляемый усилитель тока. Если транзистор работает только в режимах отсечки и насыщения, то такой режим работы называют ключевым. Ключевой режим транзистора используется в электронных коммутаторах (переключателях), а также во всех цифровых схемах. Подавляющее большинство транзисторов в устройствах промышленной электроники работает в ключевом режиме.

**Полевой транзистор** – это транзистор, управляемый электрическим полем и имеющий три электрода: затвор, сток, исток.

В современной электронике наиболее распространены полевые транзисторы с изолированным затвором и индуцируемым каналом, или так называемые МОП (металл–оксид–полупроводник) транзисторы. Иногда используют зарубежную аббревиатуру: *MOSFET – metaloxide-semiconductor-field-effect transistor*. Эти транзисторы бывают двух типов: с *p*-каналом и *n*-каналом. Их условные обозначения приведены на рис. 4.4.

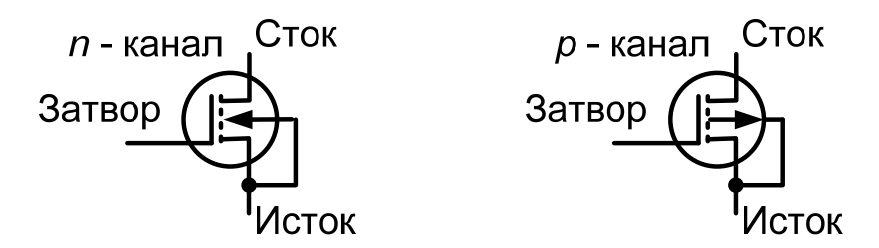

*Рис. 4.4.* Условные графические обозначения и наименования электродов МОП транзисторов с индуцируемым каналом

Рассмотрим принцип работы полевого транзистора на основе МОП транзистора с *n*-каналом. Его внутренняя структура показана на рис. 4.5.

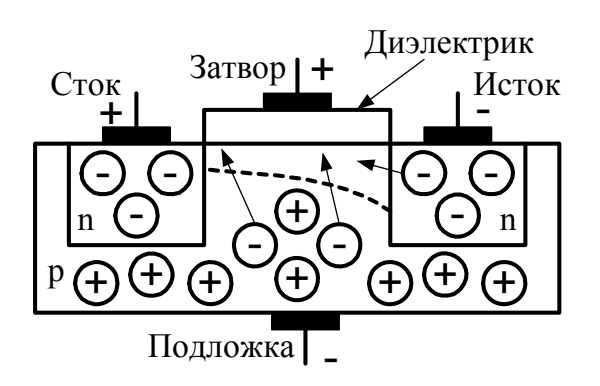

*Рис. 4.5.* Внутренняя структура МОП транзистора

Конструктивно такой транзистор состоит из полупроводника *p*-типа – подложки, в который внедрены две области *n*-типа – сток и исток. Между этими областями на поверхности подложки находится диэлектрик. Обычно это неорганическое стекло. Напомним, что стекло – это полуаморфный материал, получаемый путем расплава оксида кремния, бора, фосфора или других элементов. На поверхности диэлектрика располагается металлический электрод – затвор.

В исходном состоянии, когда напряжение между затвором и подложкой отсутствует, сопротивление между стоком и истоком велико из-за наличия обратносмещенных *p-n* переходов, и ток стока  $I_c$ отсутствует. При подаче положительного потенциала внешнего источника на затвор возникает электростатическое поле как в конденсаторе. Причем функцию обкладок такого конденсатора выполняют затвор и подложка. Под действием поля затвора неосновные носители заряда подложки (электроны) индуцируются, т. е. устремляются к поверхности диэлектрика. В результате этого образуется *n*-канал из свободных электронов, движущихся от истока к стоку, сопротивление между стоком и истоком снижается и ток стока возрастает. Соответственно, увеличение потенциала на затворе приводит к увеличению тока стока. Следовательно, такой транзистор управляется электрическим полем, а точнее напряжением на затворе.

Вольт-амперные характеристики МОП транзистора приведены на рис. 4.6.

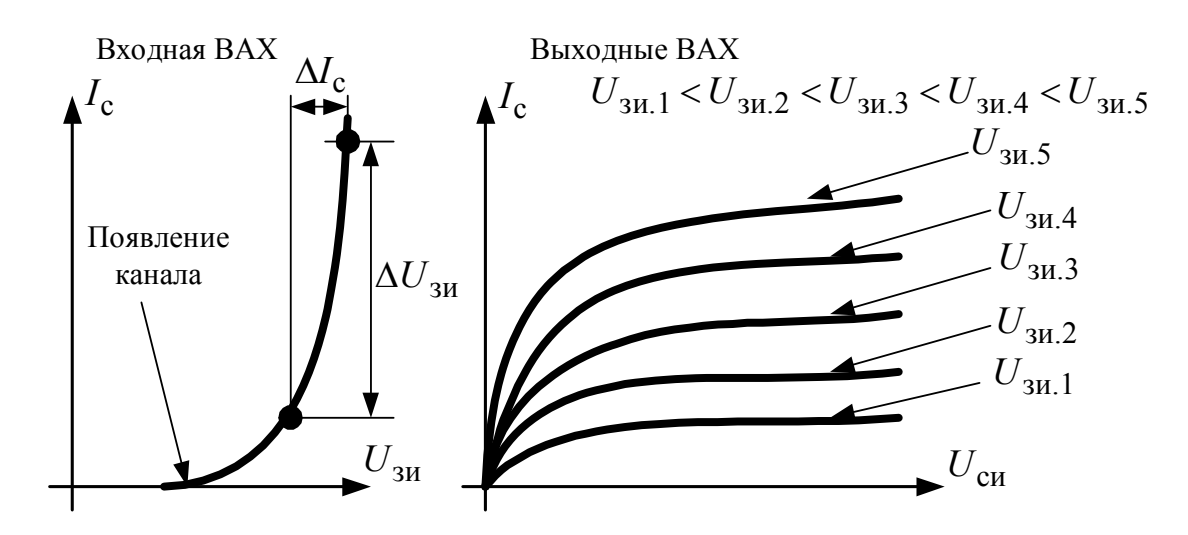

*Рис. 4.6.* Вольт-амперные характеристики МОП транзистора

Входную ВАХ полевого транзистора часто называют стокозатворной характеристикой.

Основным параметром полевого транзистора является крутизна *S* стоко-затворной характеристики. Она характеризует способность полевого транзистора усиливать ток и рассчитывается по формуле

$$
S = \frac{\Delta I_{\rm c}}{\Delta U_{\rm 3H}} \text{ при } U_{\rm cu} = \text{const.}
$$
 (4.2)

Основными преимуществами МОП транзисторов перед биполярными транзисторами являются очень низкая мощность, потребляемая по цепи управления, и возможность работать в выходной цепи с большими токами в несколько килоампер. Ток в цепи затвора МОП транзистора равен току утечки диэлектрика. Недостатками МОП транзисторов являются их повышенная чувствительность к электростатическим полям и более низкое быстродействие, чем у биполярных транзисторов. Основная область применения МОП транзисторов – цифровые микросхемы, а также силовая электроника, где они используются в качестве электронных ключей.

**Биполярный транзистор с изолированным затвором** (*IGBT – Insulated Gate Bipolar Transistor*) – это транзистор, управляемый электрическим полем, но функционирующий по принципу биполярного транзистора. Он имеет три электрода: затвор, коллектор и эмиттер. Условное обозначение и схема замещения *IGBT* приведены на рис. 4.7.

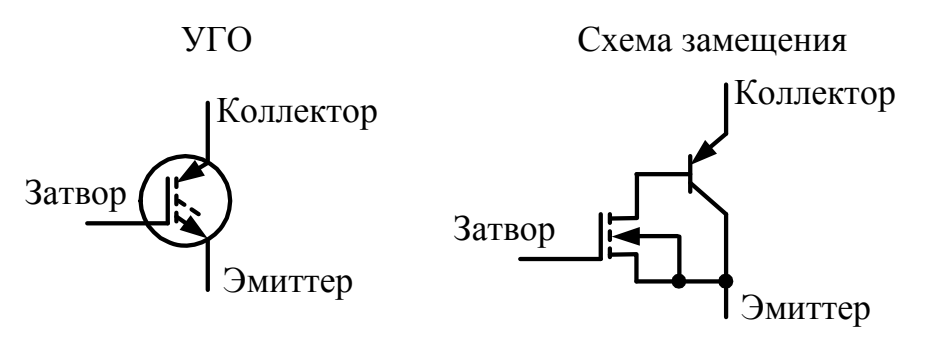

*Рис. 4.7.* Условное графическое обозначение и схема замещения *IGBT*

Конструктивно *IGBT* представляет собой многослойную структуру, имеющую достаточно сложный для понимания принцип функционирования. Основу *IGBT* составляют биполярный и МОП транзисторы. Ток базы биполярного транзистора не выходит за пределы кристалла и зависит от сопротивления канала МОП транзистора, которое, в свою очередь, зависит от значения напряжения на затворе.

*IGBT* сочетает достоинства биполярного и полевого транзисторов. К недостаткам *IGBT* можно отнести его достаточно высокую стоимость.

#### **ГЛАВА 5. ТИРИСТОРЫ**

**Тиристор** – это полупроводниковый компонент электронной техники, выполненный на основе трех *p-n* переходов и обладающий двумя устойчивыми состояниями: состоянием низкой проводимости (тиристор закрыт) и состоянием высокой проводимости (тиристор открыт). Тиристор, как правило, имеет три электрода: анод, катод и управляющий электрод.

Бывают однооперационные и двухоперационные тиристоры. Условные обозначения тиристоров приведены на рис. 5.1.

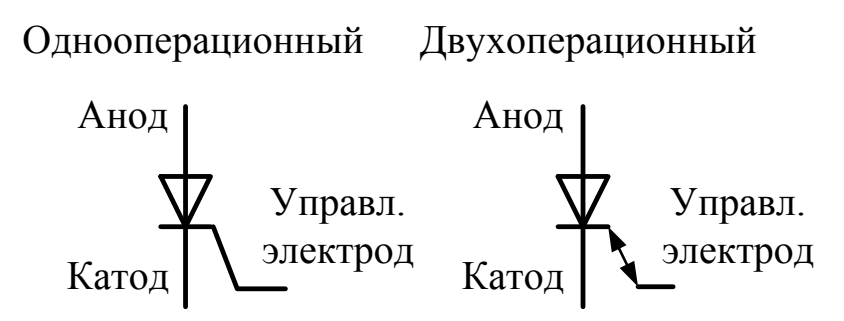

*Рис. 5.1.* Условные графические обозначения тиристоров

**Однооперационным** называют тиристор, который можно только открыть по цепи управления. Для его закрытия требуется снизить значение анодного тока  $I_a$  до значения тока удержания.

**Двухоперационным** (*GTO – Gate Turn-Off Thyristor* – запираемый тиристор) называют тиристор, который можно как открыть, так и закрыть по цепи управления. *GTO* тиристоры получают все большее распространение, вытесняя однооперационные тиристоры.

Рассмотрим принцип работы тиристора на основе однооперационного тиристора, управляемого по катоду. Его внутренняя структура приведена на рис. 5.2.

Тиристор, как правило, подключают к источнику питания  $E_{\text{max}}$ последовательно с сопротивлением нагрузки  $R_{\rm H}$ . В цепь управления подают ток от управляющего источника напряжения  $E_{\text{vmp}}$  (управляющей схемы) через токоограничивающий резистор  $R_{\text{ynp}}$ .

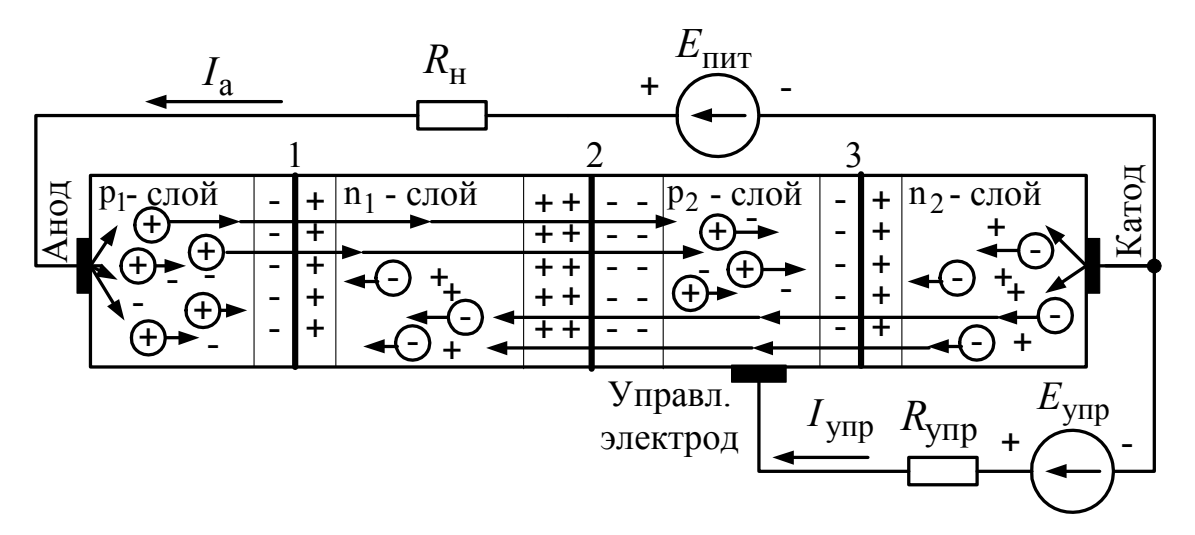

*Рис. 5.2.* Внутренняя структура тиристора

Вначале рассмотрим случай, когда ток в цепи управления тиристора отсутствует.

В случае подачи на анод тиристора отрицательного напряжения, а на катод положительного *p-n* переходы № 1 и № 3 будут смещены в обратном направлении, а переход № 2 – в прямом. При этом ток через тиристор протекать не будет. Такой способ подключения называют обратным.

В случае подачи на анод тиристора положительного, а на катод отрицательного потенциала напряжения (как показано на рис. 5.2) *p-n* переходы № 1 и № 3 будут смещены в прямом направлении, а переход № 2 – в обратном. При этом структуры  $p_1 - n_1 - p_2$  и  $n_1 - p_2 - n_2$  можно рассматривать как биполярные транзисторы, в которых действует эффект переноса основных носителей заряда из эмиттера в коллектор. При некотором критическом значении напряжения питания, равном напряжению отпирания тиристора  $U_{\text{orn}}$ , в результате переноса возрастают концентрации электронов в слое  $n_1$  и дырок в слое  $p_2$  (показано длинными стрелками на рис. 5.2). Это приводит к уменьшению ширины *p-n* перехода № 2, снижению его потенциального барьера, что, в свою очередь, способствует еще большему возрастанию концентраций электронов в слое  $n_1$  и дырок в слое  $p_2$ . Говорят, что в тиристоре действует внутренняя положительная обратная связь. Этот процесс протекает лавинообразно, т. е. очень быстро. В результате *p-n* переход № 2 открывается, через него начинает протекать ток, направленный встречно к основному току через тиристор – анодному току  $I_a$ . Ток  $I_a$  резко возрастает сразу же после отпирания *p-n* перехода № 2.

При снижении напряжения  $E_{\text{rwr}}$  *p-n* переход № 2 вначале открыт и анодный ток  $I_a$  уменьшается. Концентрации электронов в слое  $n_1$  и дырок в слое  $p_2$  также начинают снижаться. При некотором критическом значении тока  $I_a$ , равном току удержания тиристора  $I_{\gamma\mu}$ , лавинообразно запускается процесс запирания *p-n* перехода № 2 и тиристор закрывается.

Таким образом, в отличие от транзисторов, тиристор переходит от закрытого состояния к открытому и наоборот скачкообразно. То есть тиристор является однонаправленным электронным ключом.

Рассмотрим назначение управляющего электрода в тиристоре. Управляющий электрод имеет смысл использовать, если  $E_{\text{nur}} < U_{\text{orn}}$ . При увеличении управляющего тока  $I_{\text{vmp}}$  концентрация дырок в слое  $p_2$ 

начинает возрастать, что при некотором критическом значении  $I_{\text{vm}}$  приводит к запуску процесса отпирания p-n перехода № 2 и тиристор открывается. В подавляющем большинстве случаев тиристоры используют, когда  $E_{\text{rwr}} < U_{\text{orr}}$ . Для отпирания тиристора достаточно подать короткий импульс тока  $I_{\text{ynp}}$ . Чем больше значение тока  $I_{\text{ynp}}$ , тем при более низком значении напряжения отпирания  $U_{\text{orm}}$  откроется тиристор.

ВАХ тиристора приведена на рис. 5.3. Пунктиром показаны линии скачкообразного перехода при открытии или закрытии тиристора.

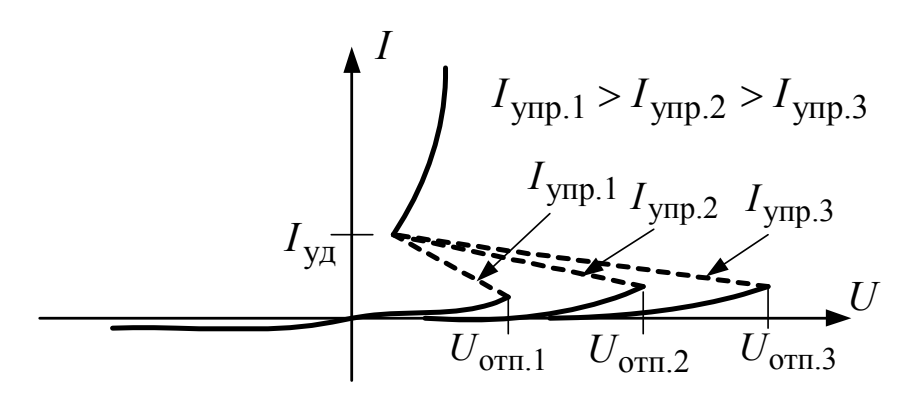

Рис. 5.3. Вольт-амперная характеристика тиристора

Помимо рассмотренных, существуют следующие виды тиристоров: динистор, фототиристор, симистор (рис. 5.4).

Динистор - это тиристор без управляющего электрода, открываемый и закрываемый анодным током при определенном значении напряжения между анодом и катодом.

Фототиристор - это тиристор, управляемый внешним электромагнитным излучением через специальное окно в корпусе.

Симистор - это двунаправленный (симметричный) тиристор, способный коммутировать ток в обоих направлениях, т. е. являющийся двунаправленным электронным ключом при переменном токе.

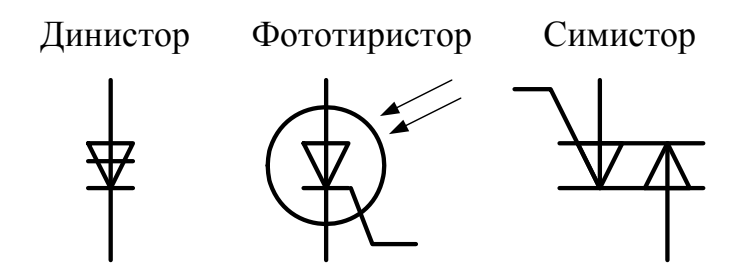

Рис. 5.4. Условные графические обозначения динисторов, фототиристоров и симисторов

Основная область применения тиристоров – силовая электроника: управляемые выпрямители, силовые инверторы. Тиристоры уступают по быстродействию транзисторам, но имеют невысокую стоимость и надежно работают на активно-индуктивную нагрузку.

## **ГЛАВА 6. ИНТЕГРАЛЬНЫЕ МИКРОСХЕМЫ**

**Интегральная микросхема** – это сложный компонент электронной техники, выполненный в пределах одного кристалла и имеющий три и более внешних выводов.

Первый патент на интегральную микросхему (ИМС) получен в 1959 г. сотрудником американской фирмы *Texas Instruments* Клером Килби, за что в 2000 г. им получена Нобелевская премия по физике. ИМС являются основными компонентами современных электронных устройств.

Конструкция ИМС, имеющей квадратный корпус, показана на рис. 6.1.

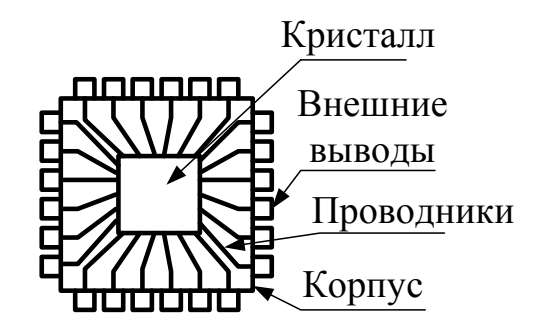

*Рис. 6.1.* Конструкция интегральной микросхемы

Кристалл ИМС может быть либо внутри корпуса, либо снаружи (для охлаждения). Внутри кристалла находятся простые электронные компоненты, преимущественно транзисторы, соединенные в некоторую схему. Основными конструктивными параметрами ИМС являются степень интеграции и технология.

**Степень интеграции** – это количество транзисторов, входящих в состав ИМС. Бывают ИМС следующей степени интеграции: малой (до 100 транзисторов), средней (до 1000 транзисторов), большой (до 10000 транзисторов), сверхбольшой (до 1 млн транзисторов), ультрабольшой (до 1 млрд транзисторов), гигабольшой (более 1 млрд транзисторов). Например, микропроцессоры современных персональных компьютеров имеют ультрабольшую степень интеграции. Чем больше степень интеграции, тем более многофункциональной является ИМС.

**Технология** – это минимальное расстояние между проводниковыми дорожками внутри кристалла ИМС. Например, говорят, что микросхема сделана по технологии 0,25 мкм. К 2016 г. достигнута технология в 0,007 мкм. Чем меньше значение технологии, тем большей степени интеграции можно получить ИМС с кристаллом заданных размеров.

При изготовлении микросхем используется **метод фотолитографии** (проекционной, контактной и др.), при этом схему формируют на подложке (обычно из кремния), полученной путем резки алмазными дисками монокристаллов кремния на тонкие пластины. На подложку наносят тонкий слой требуемого проводникового или полупроводникового материала и покрывают его светочувствительным полимером – фоторезистом. Затем осуществляется экспонирование – перенос изображения требуемого рисунка схемы с помощью лазерного луча с длиной волны рентгеновского диапазона. Засвеченные лучом участки фоторезиста полимеризуются и становятся труднорастворимыми. После этого заготовку погружают в кислоту, т. е. осуществляют процесс травления. Участки фоторезиста, которые не подверглись облучению, растворяются вместе с нанесенным материалом и удаляются. Затем процесс многократно повторяется (иногда это более тысячи операций), в результате чего в микросхеме формируется требуемое количество *p-n* переходов и проводниковые соединения между ними. Помещения, в которых производят микросхемы, имеют степень чистоты класса 1, т. е. в них в тысячи раз чище, чем в хирургических операционных.

В зависимости от характера обрабатываемых сигналов бывают аналоговые, цифровые и аналого-цифровые интегральные микросхемы. Наиболее универсальной аналоговой ИМС является операционный усилитель, а наиболее универсальной цифровой ИМС является микропроцессор.

## **ГЛАВА 7. ВЫПРЯМИТЕЛИ**

**Выпрямителем** называют устройство, предназначенное для преобразования энергии источника переменного тока в постоянный ток. Необходимость в подобном преобразовании возникает, когда питание потребителя осуществляется постоянным током, а источником

электрической энергии является источник переменного тока, например промышленная сеть частотой 50 Гц.

Выпрямители, реализуемые на основе диодов, называют неуправляемыми, а реализуемые на основе тиристоров или транзисторов – управляемыми.

Выпрямители бывают однофазные и трехфазные, с нулевым выводом и мостовые.

Схема **однофазного двухполупериодного выпрямителя с нулевым выводом** и его временные диаграммы работы приведены на рис. 7.1.

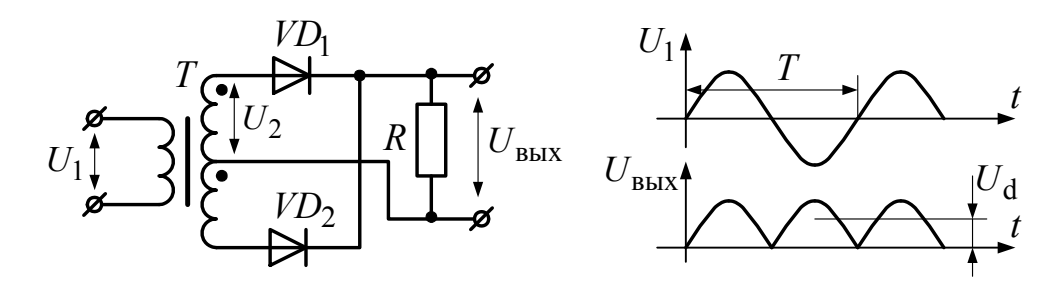

*Рис. 7.1.* Схема однофазного двухполупериодного выпрямителя с нулевым выводом и его временные диаграммы работы

Схема содержит трансформатор *T* с двумя вторичными обмотками, включенными согласно. Положительная полуволна входного напряжения трансформируется в первую вторичную обмотку с положительным потенциалом относительно нулевого вывода, а во вторую вторичную обмотку – с отрицательным потенциалом. В результате диод  $VD_1$  открывается, пропуская полуволну в нагрузку, а диод  $VD_2$ закрывается. При отрицательной полуволне входного напряжения положительный потенциал появляется во второй вторичной обмотке и диод *VD*<sup>2</sup> открывается, пропуская полуволну в нагрузку, а диод *VD*<sup>1</sup> закрывается. В результате на нагрузке формируется выпрямленное напряжение, имеющее как переменную, так и постоянную составляющие. Постоянная составляющая равна среднему значению  $U_d$ . В таком выпрямителе частота переменной составляющей выходного напряжения вдвое выше, чем частота входного напряжения.

Схема **двухполупериодного мостового выпрямителя** (диодного моста) и его временные диаграммы работы приведены на рис. 7.2.

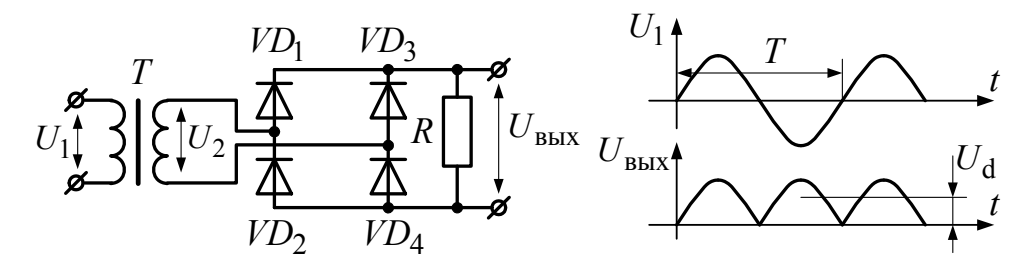

Рис. 7.2. Схема и диаграммы работы двухполупериодного мостового выпрямителя

В процессе работы выпрямителя на положительной полуволне входного напряжения открываются диоды  $VD_1$  и  $VD_4$ , пропуская ток в нагрузку, а на отрицательной полуволне - диоды  $VD_2$  и  $VD_3$ . Таким образом при периодическом изменении полярности напряжения  $U_2$ токи через нагрузку R будут протекать в одном направлении.

Двухполупериодные выпрямители в подавляющем большинстве случаев применяются в блоках питания электронных устройств.

Схема трехфазного выпрямителя с нулевым проводом и его временные диаграммы работы приведены на рис. 7.3. Схема содержит трехфазный трансформатор  $T$  и диоды  $VD_1 - VD_3$ .

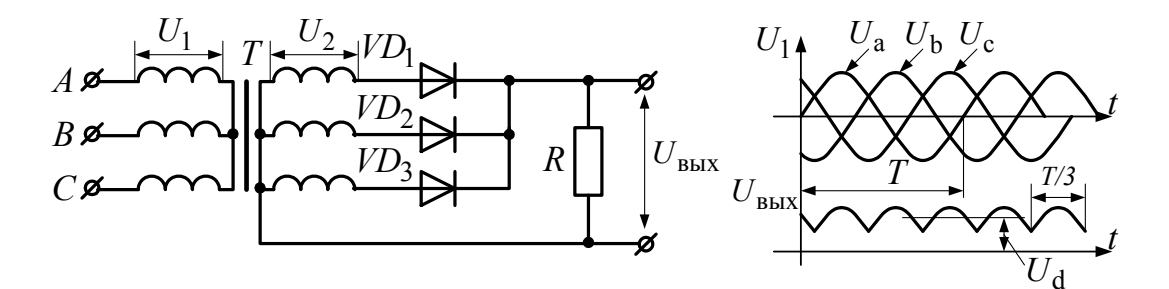

Рис. 7.3. Схема и диаграммы работы трехфазного выпрямителя с нулевым проводом

В таком выпрямителе частота переменной составляющей выходного напряжения втрое выше, чем частота входного напряжения. В процессе работы в каждый момент времени открыт только один из диодов. Открыт тот диод, на аноде которого в данный момент времени фазное напряжение больше, чем остальные два фазных напряжения (принцип максиселектора). В результате, на нагрузке формируется выпрямленное напряжение, представляющее собой огибающую системы фазных синусоид трехфазного напряжения.

Трехфазный выпрямитель с нулевым проводом имеет более высокое качество выпрямления, чем однофазные выпрямители.

Схема **трехфазного мостового выпрямителя** и его временные диаграммы работы приведены на рис. 7.4.

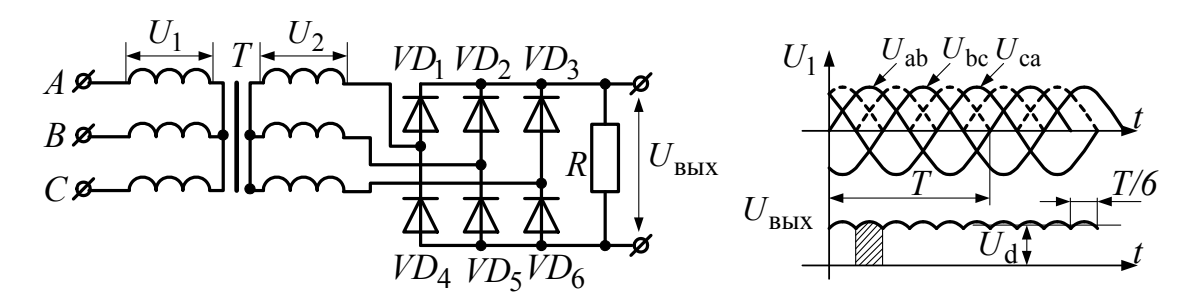

*Рис. 7.4.* Схема и диаграммы работы трехфазного мостового выпрямителя

В таком выпрямителе частота переменной составляющей выходного напряжения в шесть раз выше, чем частота входного напряжения. Схема работает за шесть тактов. В первый такт (заштрихованная область на рис. 7.4) максимальными по модулю являются значения положительной полуволны напряжения  $U_{ab}$ , и открыты диоды, пропускающие эту полуволну в нагрузку, т. е.  $VD_1$  и  $VD_5$ . Во втором такте максимальными по модулю являются значения отрицательной полуволны напряжения  $U_{ca}$ , и открыты диоды  $VD_1$  и  $VD_6$ . Соответствия номера такта и открытых диодов сведены в табл. 7.1. Далее процесс повторяется циклически.

*Таблица 7.1* 

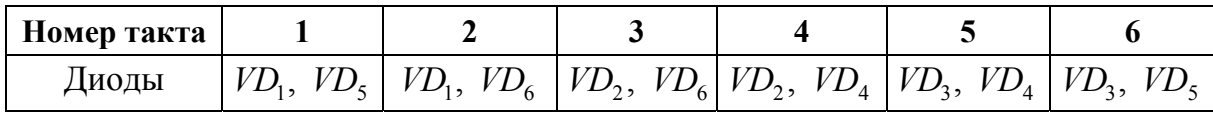

**Очередность отпирания диодов в трехфазном мостовом выпрямителе**

Как видно из табл. 7.1, каждый диод открыт два такта. В результате на нагрузке формируется выпрямленное напряжение, представляющее собой огибающую системы линейных (междуфазных) синусоид трехфазного напряжения.

Трехфазный мостовой выпрямитель имеет более высокое качество выпрямления, чем все вышерассмотренные выпрямители.

Трехфазные неуправляемые выпрямители применяются для питания двигателей постоянного тока, а также для создания электрических сетей постоянного тока.

Основные параметры выпрямителей: среднее значение выпрямленного напряжения  $U_d$ ; средний ток в нагрузочном устройстве  $\frac{C_d}{R_{\rm H}}$ ;  $I_d = \frac{U_d}{R}$ ; средний прямой ток диода  $I_{\text{mp.cp}}$ ; максимальное обратное напряжение на закрытом диоде  $U_{\text{o6p,max}}$ ; коэффициент пульсации р (отношение амплитуды основной гармоники выпрямленного напряжения к среднему напряжению  $U_d$ ); кратность частоты основной гармоники выпрямленного напряжения к частоте сети (число пульсаций за период) *m*. В табл. 7.2 приведены расчетные соотношения для определения основных параметров рассмотренных выше выпрямителей для действующего значения напряжения вторичной обмотки трансформатора  $U_2$ .

*Таблица 7.2* 

| Параметр           | Двухполу-<br>периодный<br>с нулевым<br>проводом | Двухполу-<br>периодный<br>мостовой | Трехфазный<br>с нулевым<br>проводом | Трехфазный<br>мостовой     |
|--------------------|-------------------------------------------------|------------------------------------|-------------------------------------|----------------------------|
| $U_d$              | $0.9\cdot U_2$                                  | $0.9\cdot U_2$                     | $1, 17 \cdot U$ ,                   | $2,34 \cdot U_2$           |
| $I_d$              | $0,9 \cdot U_2/R_{\rm H}$                       | $0.9 \cdot U_2 / R_{\rm H}$        | $1, 17 \cdot U_2/R_{\rm H}$         | $2,34 \cdot U_2/R_{\rm H}$ |
| $I_{\text{np.cp}}$ | $I_d/2$                                         | $I_d/2$                            | $I_d/3$                             | $I_d/3$                    |
| $U_{\rm ofp,max}$  | $\sqrt{2} \cdot 2 \cdot U_2$                    | $\sqrt{2} \cdot U$                 | $\sqrt{6} \cdot U$                  | $\sqrt{6} \cdot U$         |
| $\rho$             | 0,67                                            | 0,67                               | 0,25                                | 0,057                      |
| m                  | $\overline{2}$                                  | 2                                  | 3                                   | 6                          |

**Связь между параметрами неуправляемых выпрямителей**

Из табл. 7.2 видно, что наименьший коэффициент пульсаций напряжения на нагрузке имеет трехфазный мостовой выпрямитель.

Выпрямитель, у которого среднее значение выпрямленного напряжения можно плавно изменять, называется **управляемым выпрямителем**.

Схема **управляемого двухполупериодного мостового выпрямителя** и его временные диаграммы работы приведены на рис. 7.5.

Схема на рис. 7.5 работает следующим образом. Положительная полуволна тока протекает через тиристор  $VS_1$ , нагрузку и диод  $VD_2$ . Отрицательная полуволна – через тиристор  $VS_2$ , нагрузку и диод  $VD_1$ . Схема управления измеряет входное напряжение и в требуемые моменты времени подает на управляющие электроды тиристоров короткие импульсы токов  $I_{\text{vnp.1}}$  и  $I_{\text{vnp.2}}$ . В момент подачи импульса соответствующий тиристор открывается и в нагрузке протекает ток. При значении входного напряжения, близком к нулю вольт, тиристоры закрываются.

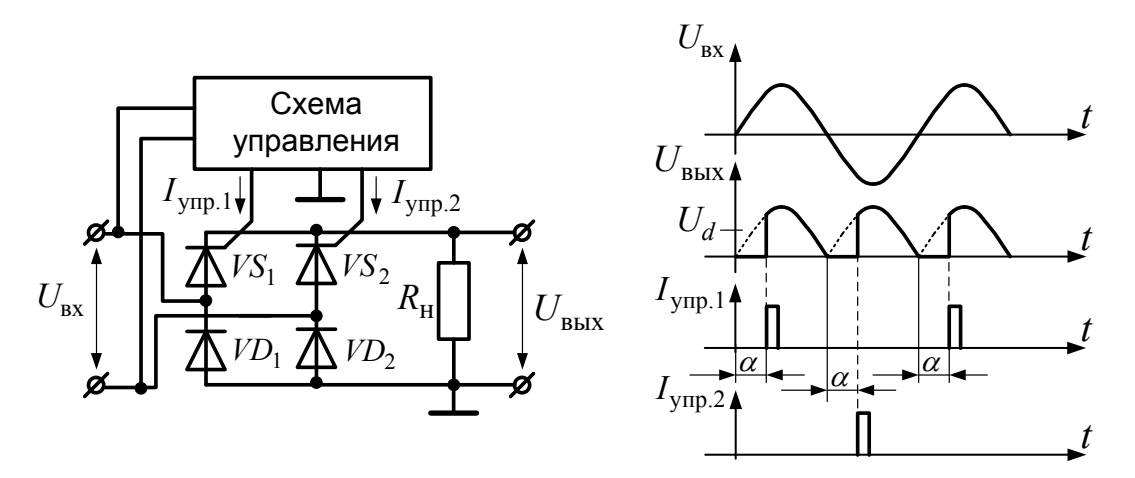

Рис. 7.5. Схема и диаграммы работы управляемого двухполупериодного мостового выпрямителя

Углом отпирания тиристора α называется электрический угол запаздывания подачи управляющего импульса от начала появления на тиристоре прямого напряжения (рис. 7.5). Изменяя угол  $\alpha$ , можно плавно изменять среднее значение напряжения на нагрузке  $U_d$ . При активной нагрузке для рассматриваемой схемы эта зависимость выражается формулой

$$
U_d = \frac{U_{\text{bx.m}}}{\pi} \left( 1 + \cos \alpha \right),\tag{7.1}
$$

где  $U_{\text{bx},m}$  – амплитудное значение входного напряжения.

Угол α в однофазных выпрямителях может изменяться в пределах от 0 до 180°. При  $\alpha = 180^{\circ}$  выходное напряжение  $U_d = 0$  В.

Для трехфазных управляемых выпрямителей процессы коммутации тиристоров протекают аналогично, но, в отличие от однофазных выпрямителей, у них угол  $\alpha$  изменяется в пределах 120°. Причем в мостовых схемах выпрямления каждый тиристор за период открывается два раза по 60°. Например, тиристор в фазе  $A$  сначала открывается в паре с тиристором в фазе  $B$ , а затем с тиристором в фазе  $C$ .

### ГЛАВА 8. ФУНКЦИОНАЛЬНЫЕ ЭЛЕМЕНТЫ БЛОКОВ ПИТАНИЯ

Блоком питания электронного устройства называют схему, преобразующую питающее переменное напряжение электрической сети в одно или несколько постоянных стабилизированных напряжений. Структурная схема блока питания показана на рис. 8.1.

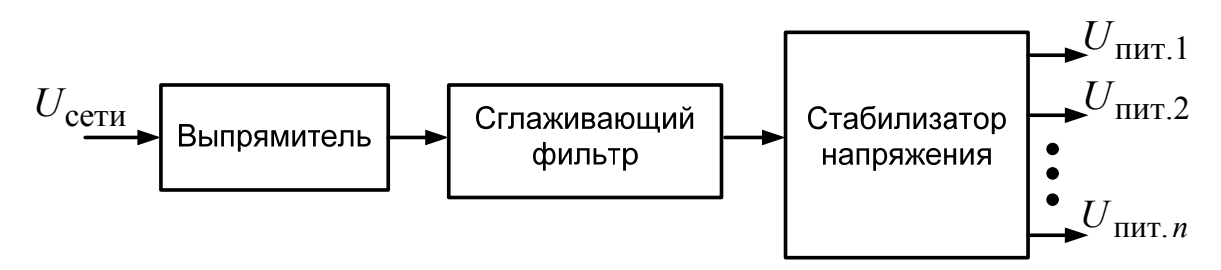

Рис. 8.1. Структурная схема блока питания

Значения напряжений питания, как правило, нормированы. Для большинства электронных устройств они могут быть следующими:  $\pm 15$  B;  $\pm 12$  B;  $+5$  B;  $+2,5$  B.

Сглаживающий фильтр - это фильтр низких частот, предназначенный для сглаживания напряжения на выходе выпрямителя. В зависимости от применения активных и реактивных элементов бывают С-фильтры, L-фильтры, RC-фильтры, LC-фильтры и др.

Качество сглаживающего фильтра оценивается по значению коэффициента пульсации напряжения на выходе фильтра:

$$
p_{\text{BLX}} = \frac{\Delta U_{\phi}}{U_{\phi}},\tag{8.1}
$$

где  $\Delta U_{\phi}$  – максимальный размах пульсаций;  $U_{\phi}$  – среднее значение выходного напряжения фильтра.

Схема и диаграммы работы С-фильтра, подключенного к двухполупериодному выпрямителю, приведены на рис. 8.2.

В процессе работы конденсатор С заряжается выпрямленным напряжением  $U_2$  до тех пор, пока значение напряжения на нем не превысит максимальное значение  $U_2$ . После этого конденсатор разряжается, отдавая свою энергию в нагрузку. Время разрядки конденсатора приблизительно вдвое превышает время его зарядки. Значение

снижения напряжения на конденсаторе за время его разрядки зависит от емкости конденсатора и сопротивления нагрузки и, соответственно, определяет значение размаха пульсаций  $\Delta U_{\phi}$ .

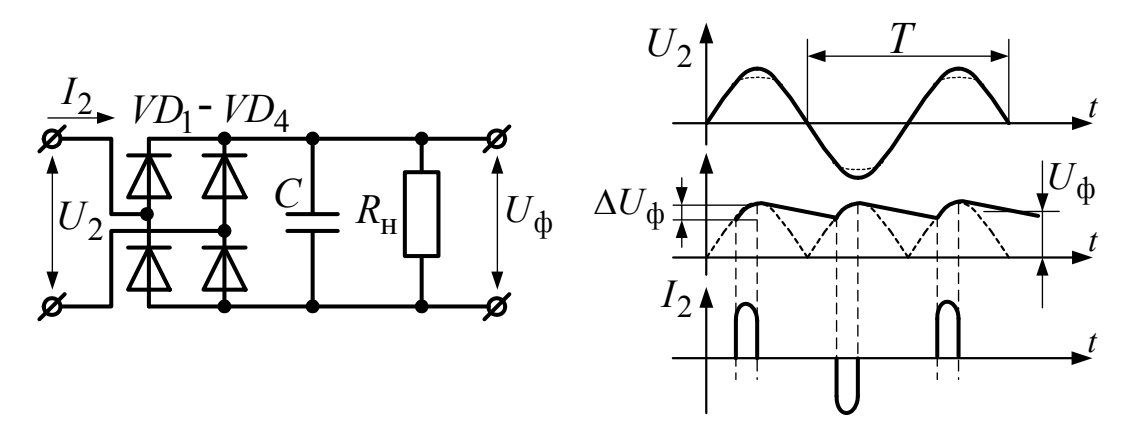

*Рис. 8.2.* Схема и диаграммы работы *С*-фильтра

Чем больше емкость конденсатора *С* и чем выше сопротивление нагрузки  $R_{\text{u}}$ , тем меньше размах пульсаций. И, наоборот, при снижении емкости конденсатора и сопротивления нагрузки размах пульсаций увеличивается. Эффект сглаживания достигается за счет того, что конденсатор не успевает полностью разрядиться. Для *С*-фильтра коэффициент пульсаций рассчитывается по формуле

$$
p_{\text{BUX}} = \frac{0.3T}{2CR_{\text{H}}},
$$
\n(8.2)

где *T* – период сетевой частоты.

Важной особенностью *С*-фильтра является импульсная форма тока, потребляемого из электрической сети (рис. 8.2). Ток потребляется только в процессе зарядки конденсатора в моменты времени, соответствующие вершинам синусоиды напряжения. Поскольку рассматриваемая схема используется в блоках питания большинства электронных устройств, в том числе телевизоров и персональных компьютеров, то суммарная нагрузка этих устройств вносит нелинейные искажения в синусоиду напряжения электрической сети в виде площадок в области вершин синусоиды (показано пунктиром на верхней диаграмме на рис. 8.2).

Схема и диаграммы работы *L*-фильтра, подключенного к двухполупериодному выпрямителю, приведены на рис. 8.3.

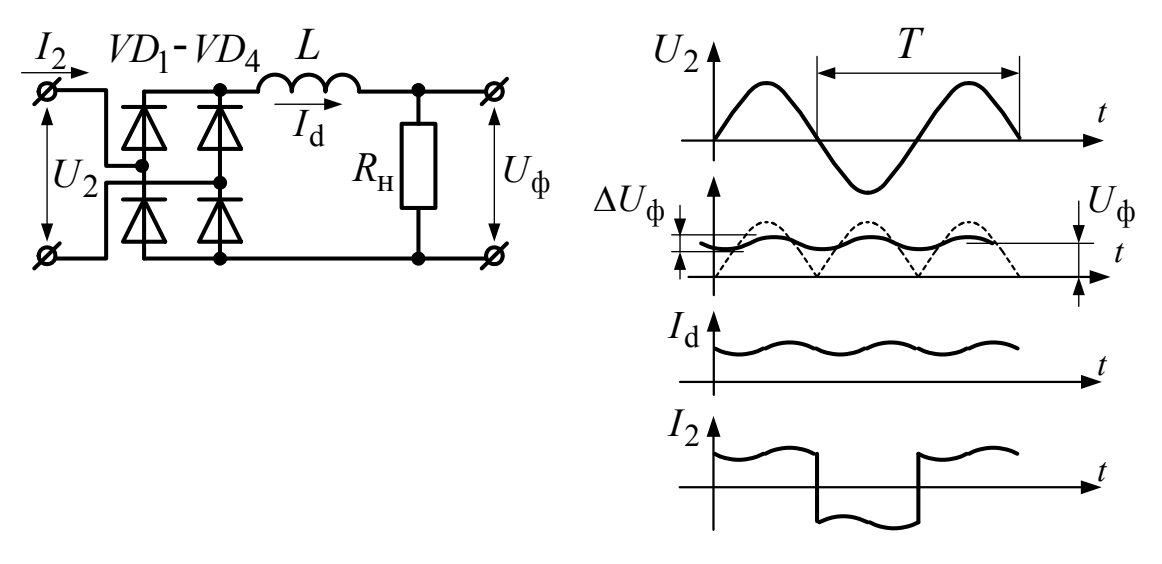

Рис. 8.3. Схема и диаграммы работы L-фильтра

В процессе работы ферромагнитный сердечник дросселя  $L$  намагничивается током  $I_d$ , создаваемым выпрямленным напряжением  $U_2$  до тех пор, пока значение напряжения на нагрузке не превысит максимальное значение  $U_2$ . После этого сердечник дросселя L размагничивается, отдавая свою энергию в нагрузку и в электрическую сеть, а падение напряжения на дросселе, в соответствии с правилом Ленца, меняет знак. При этом дроссель выполняет функцию источника тока. Так как ток в индуктивности не может измениться скачком, то ток  $I_d$  является непрерывным и имеет практически синусоидальную форму со значительной постоянной составляющей и частотой, равной частоте выпрямленного напряжения. В связи с этим напряжение на нагрузке также имеет синусоидальную форму со значительной постоянной составляющей. Ток  $I_2$ , потребляемый из сети, имеет импульсную форму, близкую к прямоугольной.

Чем меньше значение сопротивления нагрузки и чем больше значение индуктивности L, тем меньше размах пульсаций  $\Delta U_{\Phi}$ .

Для L-фильтра коэффициент пульсаций рассчитывается по формуле

$$
p_{\text{BUX}} = \frac{0.25R_{\text{H}}T}{2L},\tag{8.3}
$$

где  $T$  – период сетевой частоты.

Основная область применения L-фильтра - силовая электроника. Недостатки L-фильтра по сравнению с С-фильтром: потребление реактивной мощности из электрической сети и повышенная стоимость. Достоинство *L*-фильтра – возможность получать постоянное напряжение для мощных нагрузок.

**Стабилизатор напряжения** – это схема, преобразующая сглаженное постоянное напряжение в стабилизированное постоянное напряжение. Стабилизаторы напряжения подключают к выходам сглаживающих фильтров.

**Параметрический стабилизатор напряжения** является простейшим стабилизатором напряжения. Его схема и диаграммы работы приведены на рис. 8.4.

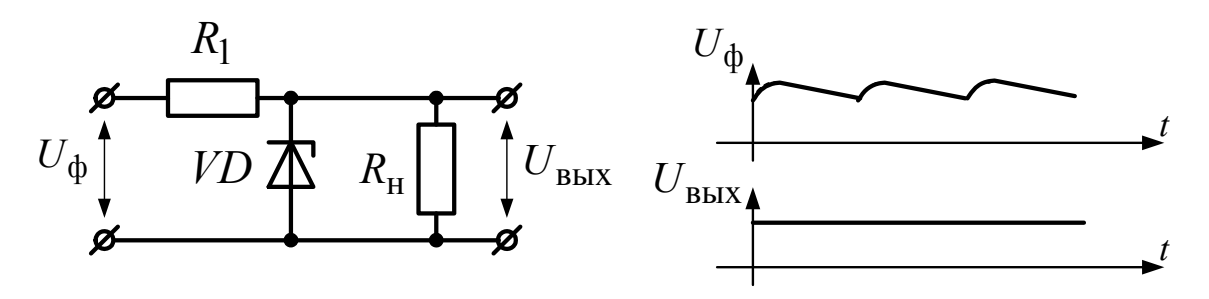

*Рис. 8.4.* Схема и диаграммы работы параметрического стабилизатора напряжения

Основным элементом стабилизатора является стабилитрон VD, непосредственно выполняющий функцию стабилизации напряжения. Резистор *R*<sup>1</sup> ограничивает значение тока через стабилитрон и называется балластным. Значение его сопротивления рассчитывается по формуле

$$
R_{\rm l} = \frac{U_{\rm \Phi} - U_{\rm \scriptscriptstyle BLX}}{I_{\rm cr} + I_{\rm \scriptscriptstyle H}},\tag{8.4}
$$

где  $I_{cr}$  – ток, протекающий через стабилитрон;  $I_{H}$  – ток нагрузки.

Параметрический стабилизатор имеет невысокое качество стабилизации, особенно при токах нагрузки, превышающих значение 20 мА. Улучшенными характеристиками обладает компенсационный стабилизатор напряжения, схема которого приведена на рис. 8.5.

Схема работает следующим образом. При снижении напряжения на нагрузке снижается и напряжение на базе транзистора  $VT_2$ , что приводит к снижению тока коллектора  $VT_2$  и повышению потенциала на базе транзистора  $VT_1$ , включенного по схеме эмиттерного повторителя.

Повышение потенциала на базе транзистора VT, приводит к повышению напряжения на нагрузке. Таким образом, схема автоматически компенсирует изменения напряжения на нагрузке. Значение этого напряжения задается стабилитроном  $VD$  и переменным резистором  $R_A$ .

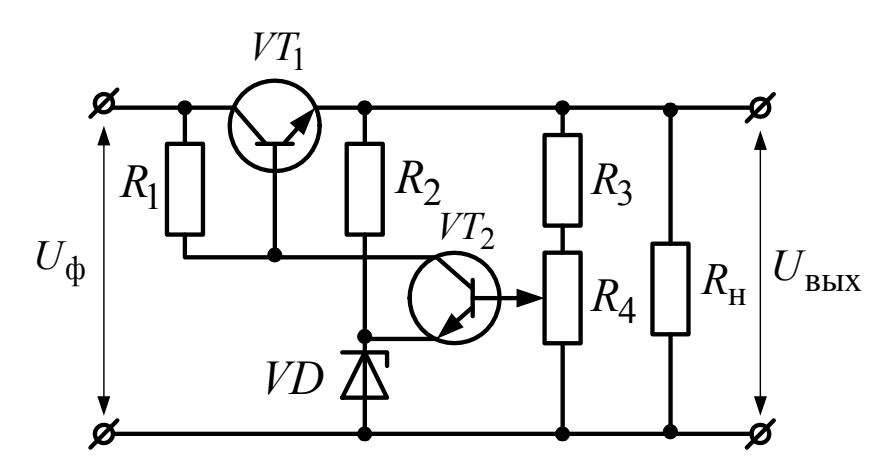

Рис. 8.5. Компенсационный стабилизатор напряжения

В компенсационном стабилизаторе напряжения качество стабилизации значительно выше, чем в параметрическом стабилизаторе.

Стабилизаторы напряжения непрерывного действия (параметрические и компенсационные) имеют главный недостаток - низкий КПД, равный 70-80 %. Этого недостатка лишены импульсные стабилизаторы напряжения, которые работают следующим образом. Напряжение питания вначале выпрямляется и сглаживается. Полученное сглаженное напряжение снова преобразуется в переменное напряжение частотой в десятки и сотни килогерц с помощью силового инвертора, функционирующего на основе импульсного трансформатора и полевых транзисторов, работающих в ключевом режиме. Далее это переменное напряжение снова выпрямляется и сглаживается. Всей системой управляет микропроцессорная система. Она отслеживает значение выходного напряжения и корректирует работу полевых транзисторов для его стабилизации. За счет высокой частоты геометрические размеры трансформатора намного меньше, чем в случае со стабилизаторами непрерывного действия при одной и той же мощности нагрузки.

КПД импульсных стабилизаторов достигает 95 %.
# ГЛАВА 9. ФУНКЦИОНАЛЬНЫЕ ЭЛЕМЕНТЫ НА ТРАНЗИСТОРАХ

#### 9.1. Электронный ключ

Электронные ключи применяют для коммутации напряжений и токов без использования механических контактов. Электронные ключи также называют бесконтактными ключами.

Схемы и временные диаграммы работы электронного ключа на биполярном транзисторе приведены на рис. 9.1.

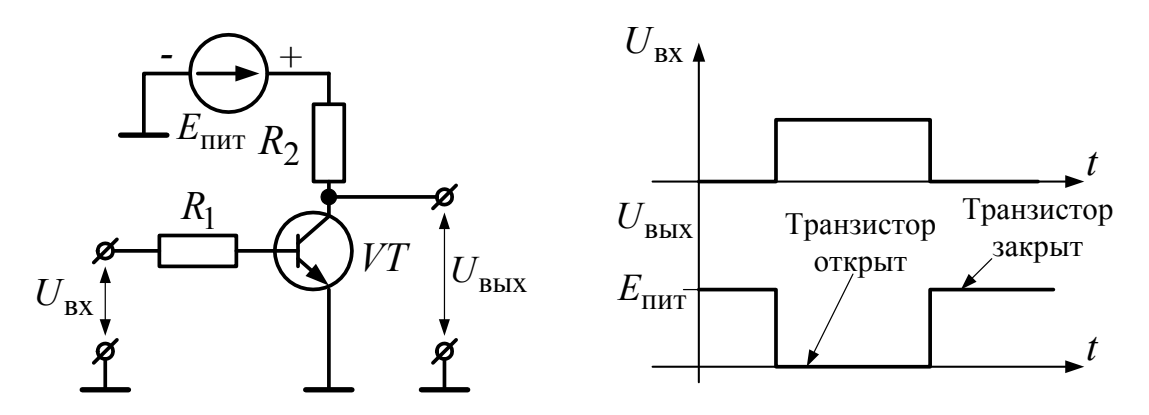

Рис. 9.1. Схема и диаграммы работы электронного ключа

Транзисторный ключ работает следующим образом. При подаче необходимого значения входного напряжения  $U_{\text{ex}}$  начинает протекать ток базы и транзистор VT входит в режим насыщения, т. е. открывается. При этом напряжение между коллектором и эмиттером транзистора снижается практически до нуля, что соответствует замкнутому ключу. При уменьшении входного напряжения до нуля ток базы прекращается и транзистор входит в режим отсечки, т. е. закрывается. При этом напряжение между коллектором и эмиттером транзистора увеличивается до напряжения близкого к напряжению питания  $E_{\text{max}}$ , что соответствует разомкнутому ключу. Резисторы  $R_1$  и  $R_2$  ограничивают токи через транзистор. Их выбирают в соответствии с соотношениями:

$$
\begin{cases}\nR_2 = \frac{E_{\text{mnr}}}{I_{\text{K}}};\\ \nR_1 = \frac{(U_{\text{bx}} - U_{\text{6.9}}) \cdot 0.7 h_{2.1.9}}{I_{\text{K}}},\n\end{cases}
$$
\n(9.1)

где  $I_{\kappa}$  – требуемый ток коллектора транзистора;  $U_{\kappa}$  – напряжение база-эмиттер; коэффициент 0,7 обеспечивает режим насыщения транзистора.

Аналогично биполярному транзистору электронный ключ можно реализовать на полевом транзисторе или IGBT. При этом не требуется ограничительный резистор в цепи управления.

Электронные ключи применяют как в информационной, так и в силовой электронике. Ключевой режим транзистора имеет место в подавляющем большинстве случаев в современных электронных устройствах, поскольку в этом режиме работают транзисторы, входящие в состав цифровых интегральных микросхем, в том числе и микропроцессоров.

## 9.2. Усилитель по схеме с общим эмиттером

Усилителем называют устройство, предназначенное для увеличения параметров электрического сигнала (напряжения, тока, мощности). Усилители потребляют электроэнергию от источника питания (постоянного стабилизированного напряжения).

Схема усилителя класса «А» с общим эмиттером приведена на рис. 9.2.

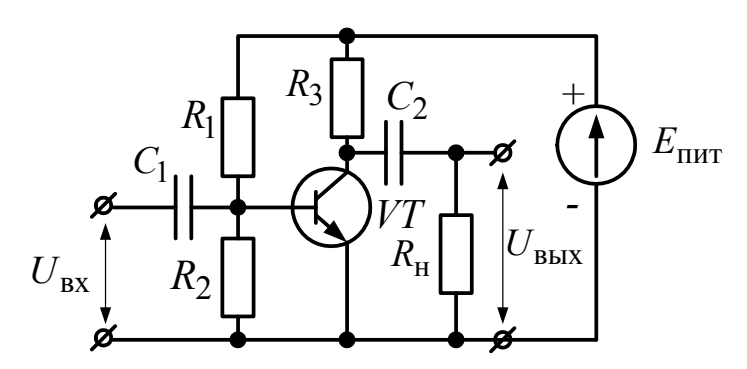

Рис. 9.2. Усилитель с общим эмиттером

Схема работает следующим образом. Источник постоянного напряжения  $E_{\text{rwr}}$ , а также резисторы  $R_1$ ,  $R_2$ ,  $R_3$  обеспечивают активный нормальный режим работы биполярного транзистора VT. Входное переменное напряжение  $U_{\text{ax}}$  через конденсатор  $C_1$ , препятствующий проникновению постоянной составляющей входного напряжения, подается на базу транзистора. В результате изменяется значение тока базы. Ток базы усиливается транзистором в h<sub>2.1.9</sub> раз, что приводит к возрастанию падения напряжения на резисторе  $R_3$ , и, соответственно, к увеличению значения выходного напряжения  $U_{\text{max}}$  на нагрузке  $R_{\text{H}}$ .

Конденсатор С, препятствует проникновению постоянной составляющей выходного напряжения в нагрузку.

Коэффициент усиления такого усилителя рассчитывается по формуле

$$
k_{\rm ye} = \frac{U_{\rm BLIX}}{U_{\rm BX}} = -\frac{h_{2.1} \frac{R_3 R_{\rm H}}{R_3 + R_{\rm H}}}{h_{1.1}},
$$
(9.2)

где  $h_{2,1}$  – коэффициент передачи тока коллектора транзистора;  $h_{1,1}$  – входное сопротивление транзистора.

Знак «-» в выражении (9.2) означает, что усилитель с общим эмиттером является инвертирующим, т. е. осуществляет поворот по фазе на 180° выходного напряжения относительно входного. Принцип работы рассматриваемого усилителя показан на совмещенных ВАХ транзистора и осциллограммах тока коллектора  $I_{\kappa}$  и напряжения коллектор-эмиттер  $U_{\kappa 2}$ , приведенных на рис. 9.3.

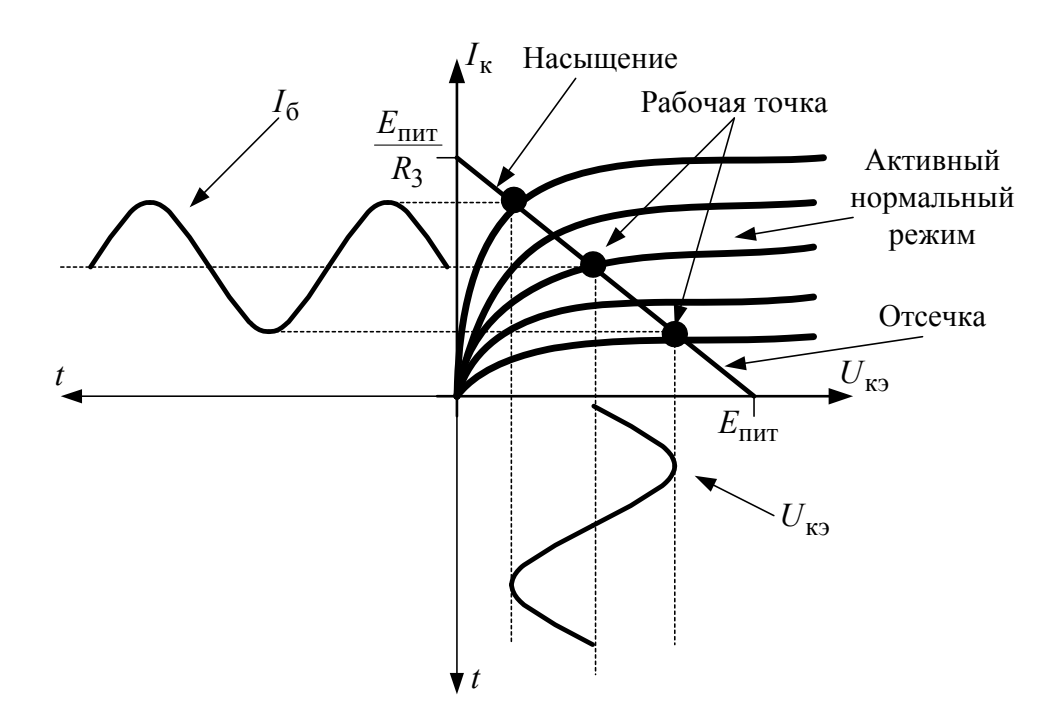

Рис. 9.3. Совмещенные ВАХ транзистора и осциллограммы тока коллектора и напряжения коллектор-эмиттер для усилителя с общим эмиттером

На рис. 9.3 также показана линия нагрузки, пересекающая ВАХ. Точки пересечения этой линии и линий ВАХ называются рабочими

точками. Они определяют режим работы транзистора в текущий момент времени. Крайние рабочие точки показывают границы работы транзистора в активном нормальном режиме. Если ток базы превысит эти границы и будет изменяться скачком от минимального до максимального значения, то транзистор перейдет в ключевой режим работы.

Основной недостаток усилителя с общим эмиттером - существенное искажение входного сигнала из-за нелинейности характеристик транзистора, а также зависимость коэффициента усиления от параметров транзистора, которые, в свою очередь, зависят от значений тока и температуры. Поэтому непосредственно такие усилители применяют в простейших случаях. Например, для звуковых сигнализаторов. Часто подобные усилители (без разделяющих конденсаторов) явсоставляющими интегральных элементами микросхем. ляются Например, операционного усилителя.

# 9.3. Дифференциальный каскад

В электронных устройствах часто требуется измерять и усиливать разность потенциалов. Для этой цели служит дифференциальный усилительный каскад (рис. 9.4).

На рис. 9.4 транзисторы показаны без кружков, так как данная схема имеет, как правило, интегральное исполнение, т. е. является частью внутренней структуры интегральной микросхемы.

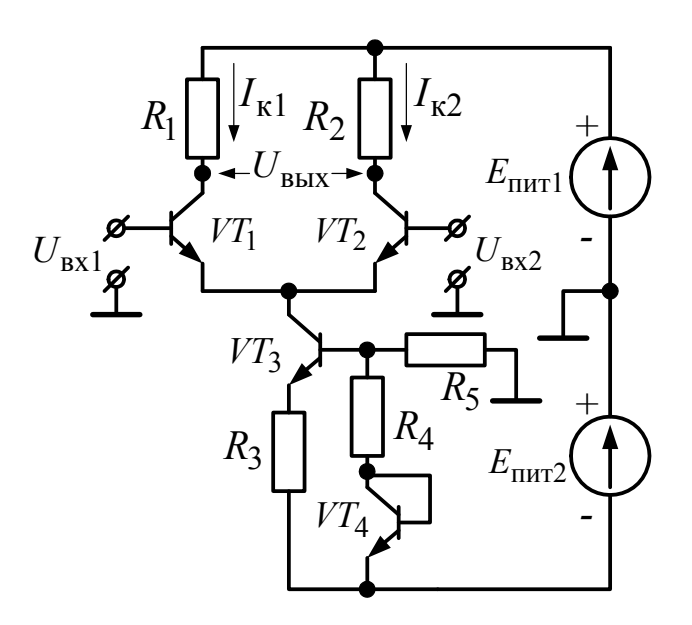

Рис. 9.4. Дифференциальный усилительный каскад

Схема работает следующим образом. Входные напряжения  $U_{\text{rx1}}$ и  $U_{\text{B}x2}$  создают токи баз транзисторов  $VT_1$  и  $VT_2$ . Эти токи усилива-

ются транзисторами  $VT_1$  и  $VT_2$ , что приводит к появлению токов коллекторов этих транзисторов  $I_{\kappa 1}$ ,  $I_{\kappa 2}$  и, следовательно, к падению напряжений на резисторах  $R_1$  и  $R_2$  (как правило  $R_1 = R_2$ ).

Резисторы  $R_1$ ,  $R_2$ , а также транзисторы  $VT_1$ ,  $VT_2$  можно рассмотреть как элементы, расположенные в плечах сбалансированного моста. Входные напряжения вызывают небаланс этого моста.

Выходное напряжение  $U_{\text{BUX}}$  представляет собой разность потенциалов между напряжениями на коллекторах транзисторов  $VT_1$ и  $VT_2$ , т. е. пропорционально разности входных напряжений:

$$
U_{\text{BbIX}} = k_{\text{yc}} (U_{\text{BXI}} - U_{\text{BX2}}), \tag{9.3}
$$

где  $k_{\text{yc}}$  – коэффициент усиления.

При приращении входных напряжений на одну и ту же величину (синфазные сигналы) выходное напряжение не должно изменяться. Для этой цели служит стабилизатор тока, собранный на транзисторах  $VT_3$ ,  $VT_4$  и резисторах  $R_3$ ,  $R_4$ ,  $R_5$ . Транзистор  $VT_4$  включен по диодной схеме и предназначен для компенсации влияния температуры на работу стабилизатора тока. Через транзистор  $VT_3$  проходит сумма коллекторных токов транзисторов  $VT_1$  и  $VT_2$ , следовательно:

$$
I_{\kappa 3} = I_{\kappa 1} + I_{\kappa 2}.
$$
 (9.4)

Отсюда  $\Delta I_{\kappa 1} = -\Delta I_{\kappa 2}$ , т. е. изменения токов взаимно компенсируются.

Одно из главных достоинств дифференциального каскада - слабое влияние температуры на коэффициент усиления  $k_{\text{vc}}$ , что достигается благодаря мостовой схеме и стабилизатору тока.

Основная область применения дифференциальных каскадов входные цепи операционных усилителей.

## 9.4. Двухтактный усилитель мощности

При наличии двухполярного источника питания с нулевой точкой применяют двухтактный усилитель мощности, упрощенная схема которого приведена на рис. 9.5.

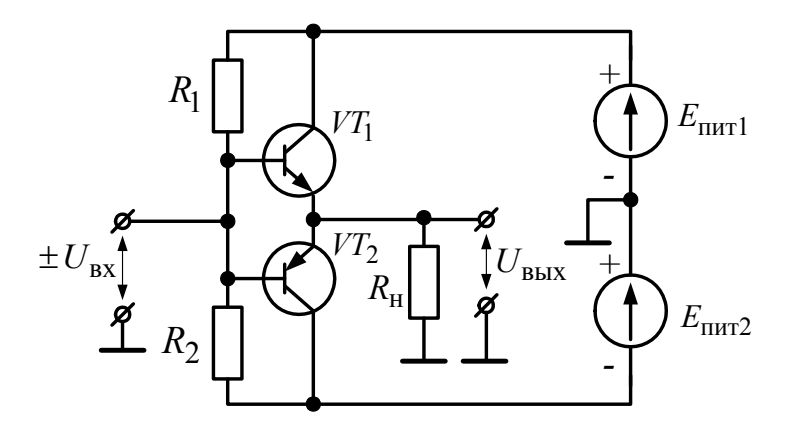

Рис. 9.5. Схема двухтактного усилителя мощности

В данной схеме применяются так называемые комплементарные транзисторы, имеющие одинаковые характеристики, но разную электропроводность. При положительной полярности входного сигнала  $+U_{\rm{bx}}$  в активном режиме работает транзистор  $VT_1$ , а транзистор  $VT_2$ закрыт. При отрицательной полярности  $-U_{\text{ax}}$  – наоборот. То есть каждый транзистор усиливает мощность на одной полуволне. При этом оба транзистора одновременно не должны быть открытыми, чтобы сквозной ток от  $+E_{\text{mrt1}}$  до  $-E_{\text{mrt2}}$  отсутствовал.

Двухтактный усилитель мощности применяется в качестве выходного каскада операционного усилителя или как часть усилителя мощности звуковой частоты в смартфонах, телевизорах и т. д.

# ГЛАВА 10. ФУНКЦИОНАЛЬНЫЕ ЭЛЕМЕНТЫ НА ОПЕРАЦИОННОМ УСИЛИТЕЛЕ

## 10.1. Операционный усилитель

Операционный усилитель - аналоговая интегральная микросхема с дифференциальным входом и собственным коэффициентом усиления, стремящимся к бесконечности.

Структурная схема операционного усилителя (ОУ) приведена на рис. 10.1.

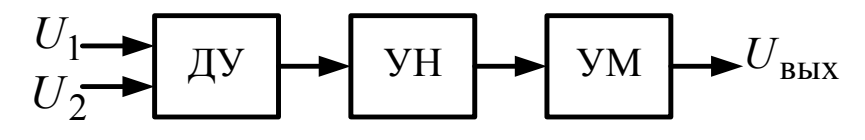

Рис. 10.1. Структурная схема операционного усилителя

Операционный усилитель состоит из следующих блоков: ДУ дифференциальный усилитель с двумя входами (см. § 9.3); УН - усилитель напряжения постоянного тока; УМ - двухтактный усилитель мощности (см. 89.4).

Варианты условного графического обозначения ОУ приведены на рис. 10.2.

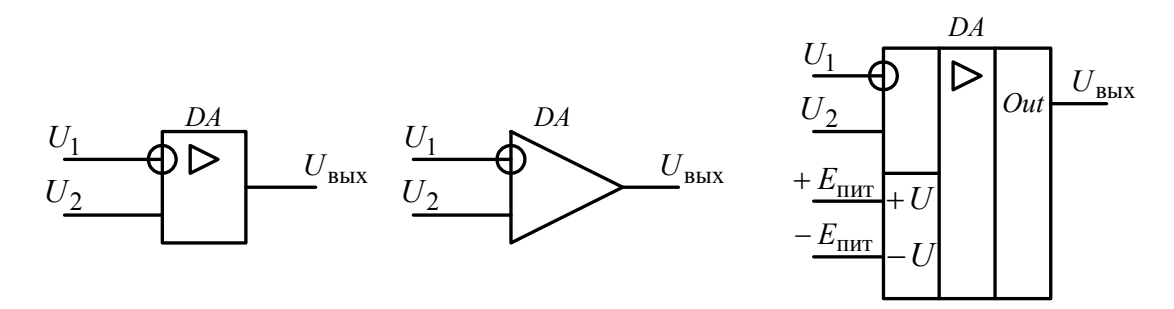

Рис. 10.2. Варианты условного обозначения операционного усилителя

ОУ имеет два входа - инвертирующий и неинвертирующий, а также один выход и выводы питания. Инвертирующий вход отмечают кружком. Для ОУ справедливо соотношение

$$
U_{\text{BUX}} = k_{\text{OY}}(U_2 - U_1),\tag{10.1}
$$

где  $k_{\text{ov}}$  – собственный коэффициент усиления ОУ;  $U_1$  – напряжение на инвертирующем входе ОУ;  $U_2$  – напряжение на неинвертирующем входе ОУ.

У идеального ОУ  $k_{OY} = \infty$ . У реального ОУ  $k_{OY} = 10^5 - 10^6$ . Благодаря такому высокому значению коэффициента усиления ОУ, охваченный обратной связью, реализует операции, совпадающие практически на 100 % с теоретическими расчетами.

Максимальное значение напряжения, которое может быть на выходе ОУ, называется напряжением насыщения. Это значение как правило на 1-2 В ниже напряжения питания.

ОУ характеризуются низкими значениями токов, потребляемых по входам  $(10^{-7}-10^{-12}$  А). Однако даже такие токи могут приводить к изменению напряжения на выходе - статической ошибке. Основная же причина статической ошибки ОУ - напряжение смещения, т. е. напряжение, которое нужно приложить между входами ОУ, чтобы получить на его выходе значение напряжения, равное 0 В.

С помощью ОУ можно усиливать или генерировать аналоговые сигналы, осуществлять в реальном времени математические операции нал аналоговыми сигналами.

## 10.2. Инвертирующий и суммирующий усилители

Инвертирующим называют усилитель, изменяющий знак входного напряжения.

Схема инвертирующего усилителя и его передаточная характеристика приведены на рис. 10.3.

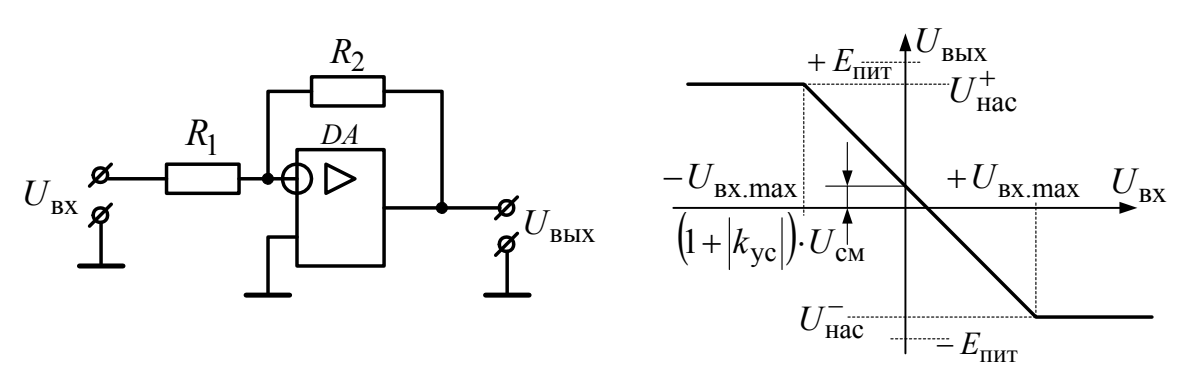

Рис. 10.3. Схема инвертирующего усилителя и его передаточная характеристика

Инвертирующий усилитель состоит из ОУ *DA* и резисторов  $R_1$ ,  $R_2$ . Резисторы формируют отрицательную обратную связь, суть которой заключается в следующем. Часть выходного напряжения  $U_{\text{BUX}}$ подается на инвертирующий вход ОУ, где вычитается из части входного напряжения  $U_{\text{rx}}$  (величины этих частей зависят от соотношения между сопротивлениями  $R_1$  и  $R_2$ ). Результат вычитания усиливается ОУ. Таким образом, на выходе усилителя формируется требуемое значение напряжения, обратного по знаку входному напряжению, а коэффициент усиления зависит только от значений сопротивлений резисторов, не зависит от параметров ОУ и определяется по формуле

$$
k_{\rm ye} = \frac{U_{\rm BLX}}{U_{\rm BX}} = -\frac{R_2}{R_1}.
$$
 (10.2)

Формула (10.2) действует, пока  $U_{\text{av}}$   $<$   $U_{\text{av max}}$ . Еспи  $U_{\text{bx}} \geq U_{\text{bx,max}}$ , то усилитель входит в режим насыщения и его выходное напряжение не изменяется и равно напряжению насыщения ОУ.

При  $U_{\text{rx}} = 0$  выходное напряжение не равно нулю из-за статической ошибки, обусловленной напряжением смещения  $U_{\text{cm}}$ .

На базе инвертирующего усилителя строят большинство функциональных элементов на ОУ. Инвертирующий усилитель является частным случаем суммирующего усилителя, схема которого приведена на рис. 10.4.

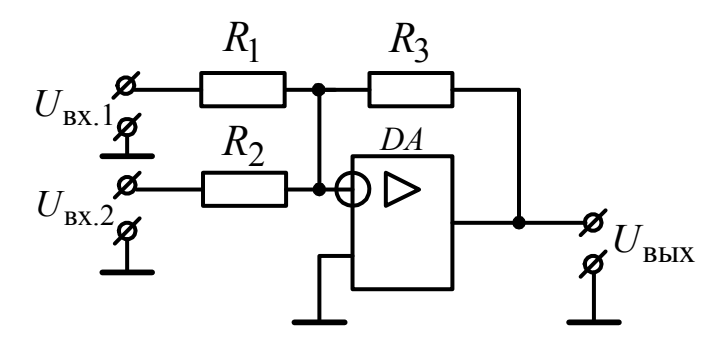

Рис. 10.4. Суммирующий усилитель

Для суммирующего усилителя справедливо соотношение

$$
U_{\text{BBX}} = -R_3 \left( \frac{U_{\text{BX.1}}}{R_1} + \frac{U_{\text{BX.2}}}{R_2} \right). \tag{10.3}
$$

На основе суммирующего усилителя можно скомпенсировать статическую ошибку инвертирующего усилителя, используя в качестве напряжения  $U_{BA,1}$  заранее заданное опорное напряжение, а в качестве напряжения  $U_{\text{B}x2}$  – измеряемое напряжение (или наоборот).

## 10.3. Неинвертирующий усилитель

Схема неинвертирующего усилителя и его передаточная характеристика приведены на рис. 10.5.

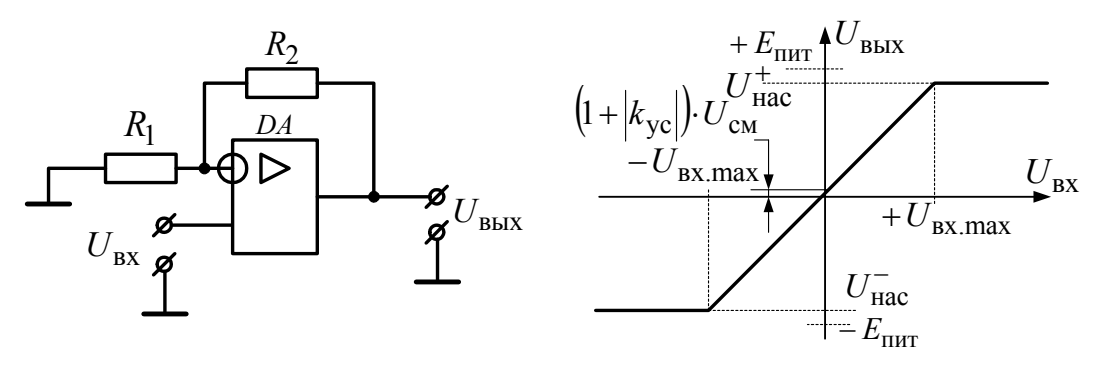

Рис. 10.5. Схема неинвертирующего усилителя и его передаточная характеристика

Неинвертирующий усилитель также содержит отрицательную обратную связь на резисторах  $R_1$ ,  $R_2$ . В отличие от инвертирующего усилителя неинвертирующий усилитель не меняет знак напряжения. Коэффициент усиления для него рассчитывается по формуле

$$
k_{\rm ye} = \frac{U_{\rm BLIX}}{U_{\rm BX}} = 1 + \frac{R_2}{R_1}.
$$
 (10.4)

Недостатком этого усилителя является невозможность получить коэффициент усиления меньше единицы.

Основное преимущество неинвертирующего усилителя - высокое входное сопротивление, равное входному сопротивлению ОУ.

Благодаря этому свойству неинвертирующий усилитель со 100%-й обратной связью применяют в качестве повторителя напряжения. Схема такого повторителя представлена на рис. 10.6.

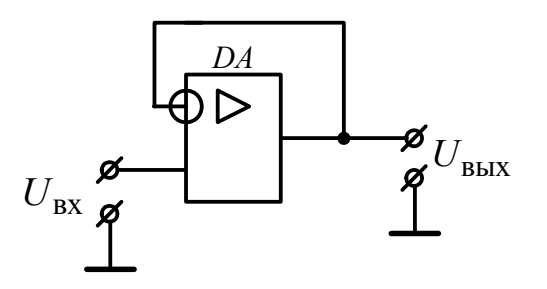

Рис. 10.6. Схема повторителя напряжения на ОУ

В данной схеме сопротивление в цепи обратной связи неинвертирующего усилителя  $R_2 = 0$ , поэтому коэффициент усиления напряжения согласно формуле (10.4) равен единице:  $k_{yc} = 1 + 0/\infty = 1$ . Следовательно, такую схему можно применять для согласования входного высокоомного источника сигнала с выходной низкоомной нагрузкой ОУ.

## 10.4. Измерительный усилитель

Схема измерительного усилителя приведена на рис. 10.7.

Измерительный усилитель позволяет прецизионно измерять разность входных напряжений, сочетая достоинства инвертирующего и неинвертирующего усилителей. При условии, что  $R_4 = R_6$  и  $R_5 = R_7$ , коэффициент усиления для измерительного усилителя рассчитывается по формуле

$$
k_{\rm ye} = \frac{U_{\rm bBIX}}{U_{\rm bx1} - U_{\rm bx2}} = \frac{R_1 + R_3}{R_2} \frac{R_5}{R_4}.
$$
 (10.5)

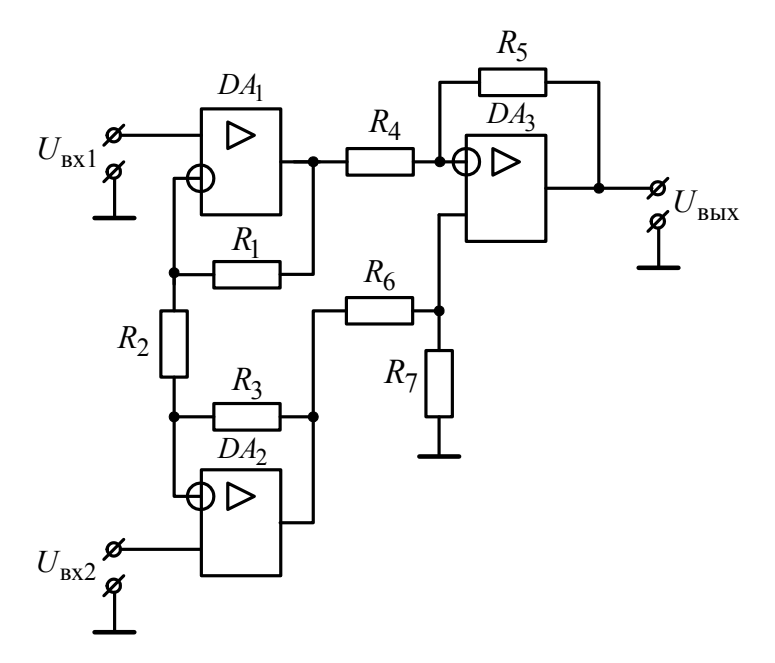

Рис. 10.7. Измерительный усилитель

Этот усилитель используется при усилении сигналов с датчиков температуры, давления, тока, напряжения, магнитной индукции и т. д. Благодаря высокому входному сопротивлению он практически не влияет на измерительные цепи. Часто измерительный усилитель выполняют в рамках одной интегральной микросхемы.

## 10.5. Частотные фильтры

Частотные фильтры на ОУ - это усилители с коэффициентом усиления, зависящим от частоты. Бывают фильтры низких частот (ФНЧ), фильтры высоких частот (ФВЧ) и полосовые фильтры (ПЧФ).

Схема инвертирующего фильтра низких частот на основе инвертирующего усилителя и его амплитудо-частотная характеристика (АЧХ) приведены на рис. 10.8.

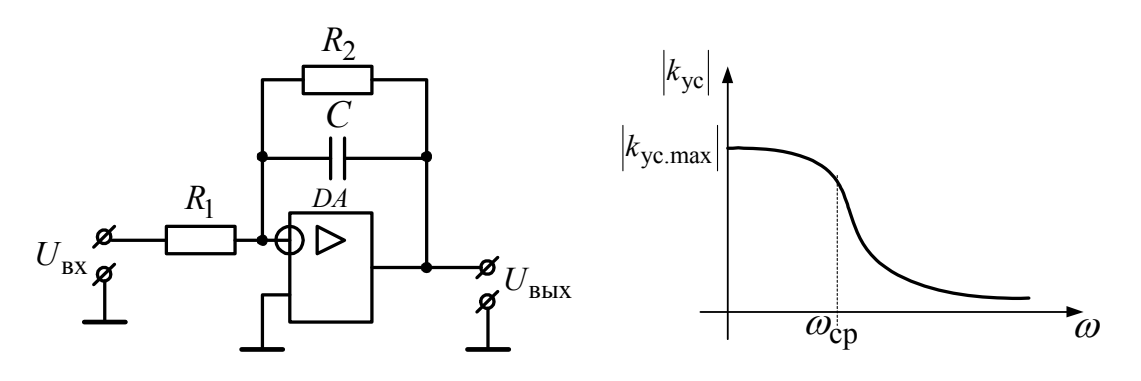

Рис. 10.8. Схема инвертирующего фильтра низких частот и его амплитудо-частотная характеристика

Фильтр низких частот имеет значение коэффициента усиления, близкое к его максимальному значению  $k_{\text{yc,max}}$  при низких частотах входного напряжения. При постоянном входном напряжении, когда 0, сопротивление конденсатора *C* стремится к бесконечности и фильтр превращается в инвертирующий усилитель с коэффициентом усиления, равным

$$
k_{\rm ye} = k_{\rm ye,max} = -\frac{R_2}{R_1}.
$$
 (10.6)

При высоких частотах сопротивление конденсатора *C* стремится к нулю, и коэффициент усиления также стремится к нулю. Таким образом, фильтр подавляет высокие частоты и усиливает низкие.

Частоту, при которой АЧХ фильтра начинает резко изменяться, называют частотой среза  $\omega_{cn}$ . Для рассматриваемой схемы она равна:

$$
\omega_{\rm cp} = \frac{1}{R_2 C}.\tag{10.7}
$$

При расчете параметров фильтра задаются требуемыми значениями  $k_{\text{vc} \text{ max}}$  и  $\omega_{\text{cn}}$ .

Фильтр высоких частот можно реализовать на основе неинвертирующего усилителя или других схем.

Вариант схемы **фильтра высоких частот** и его АЧХ приведен на рис. 10.9.

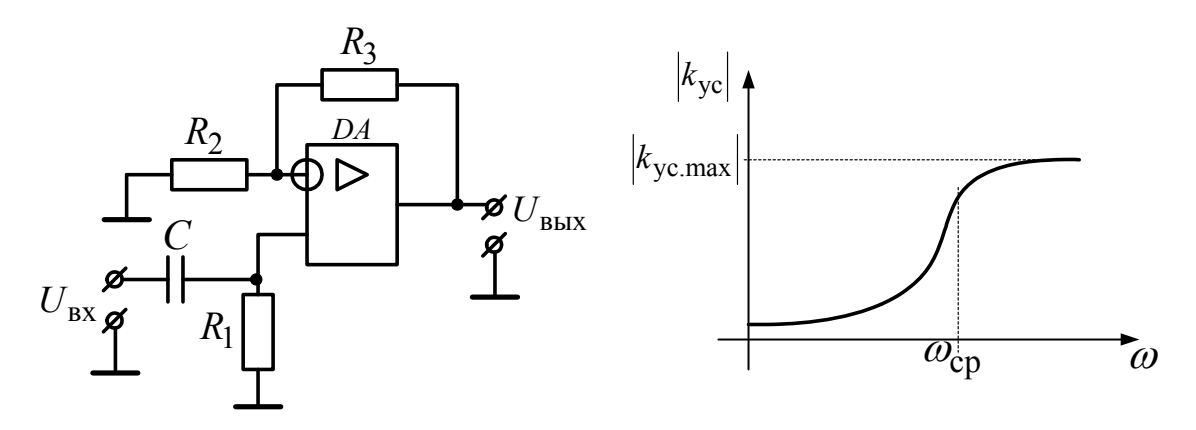

*Рис. 10.9.* Схема фильтра высоких частот и его амплитудо-частотная характеристика

Фильтр высоких частот имеет значение коэффициента усиления, близкое к его максимальному значению  $k_{\text{yc,max}}$  при высоких частотах

входного напряжения. При  $\omega \rightarrow \infty$  сопротивление конденсатора С стремится к нулю, и фильтр превращается в неинвертирующий усилитель с коэффициентом усиления, равным

$$
k_{\rm ye} = k_{\rm ye.max} = 1 + \frac{R_3}{R_2}.
$$
 (10.8)

Частота среза равна

$$
\omega_{\rm cp} = \frac{1}{R_1 C}.\tag{10.9}
$$

Более высокой крутизной АХЧ на переходной полосе частот обладают частотные фильтры второго порядка, содержащие два последовательно соединенных фильтра первого порядка.

Фильтры высоких и низких частот применяются в измерительных устройствах для исключения влияния части гармонических составляющих измеряемого сигнала на результат измерения.

Схема инвертирующего полосового фильтра (избирательного усилителя) на основе двойного Т-образного моста и его АЧХ приведены на рис. 10.10.

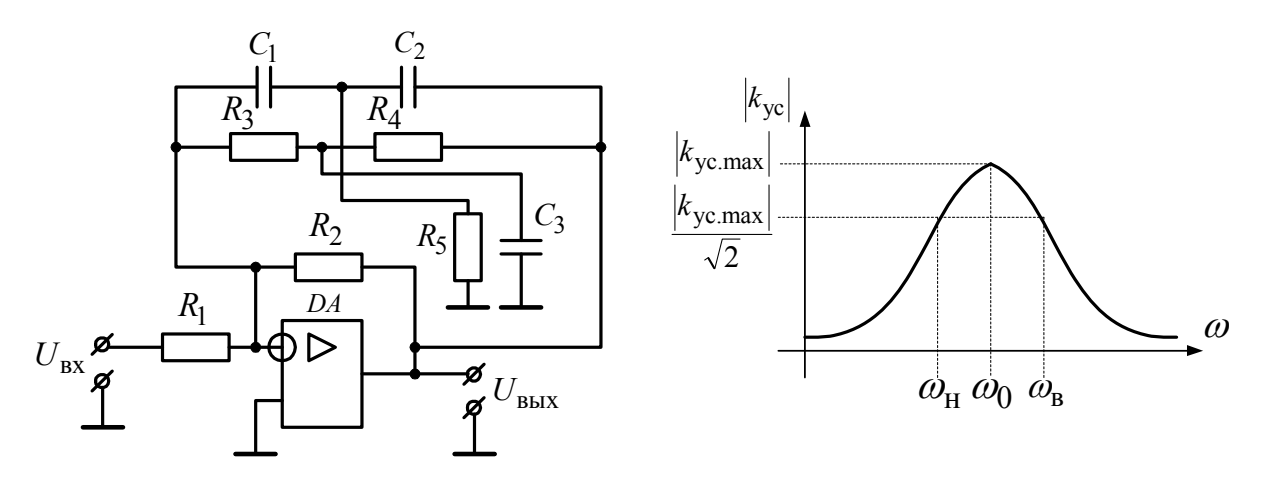

Рис. 10.10. Схема инвертирующего полосового фильтра на основе двойного Т-образного моста и его АЧХ

Двойной Т-мост собран на резисторах  $R_3$ ,  $R_4$ ,  $R_5$ , конденсаторах  $C_1$ ,  $C_2$ ,  $C_3$  и включен в обратную связь инвертирующего усилителя, собранного на ОУ  $DA$  и резисторах  $R_1$ ,  $R_2$ . На частоте квазирезонанса  $\omega_0$  фильтр имеет максимальный коэффициент усиления, а на остальных частотах коэффициент усиления снижается. При условии, что  $R_3 = R_4 = 2R_5 = R$  и  $C_1 = C_2 = \frac{C_3}{2} = C$ , частота квазирезонанса равна

$$
\omega_0 = \frac{1}{RC}.\tag{10.10}
$$

Полосовые фильтры характеризуются полосой пропускания ∆® и добротностью О:

$$
\Delta \omega = \omega_{\rm B} - \omega_{\rm H}; \quad Q = \frac{\omega_0}{\omega_{\rm B} - \omega_{\rm H}}, \tag{10.11}
$$

где ω, и ω, - соответственно верхняя и нижняя частоты, которые определяются из АЧХ, как показано на рис. 10.10.

Чем меньше полоса пропускания, тем выше добротность фильтра.

Полосовые фильтры применяются в измерительных устройствах для выделения нужной гармонической составляющей измеряемого сигнала, например, первой гармоники 50 Гц напряжения электрической сети.

## 10.6. Генератор гармонических колебаний

Схема генератора гармонических колебаний на основе двойного Т-образного моста приведена на рис. 10.11.

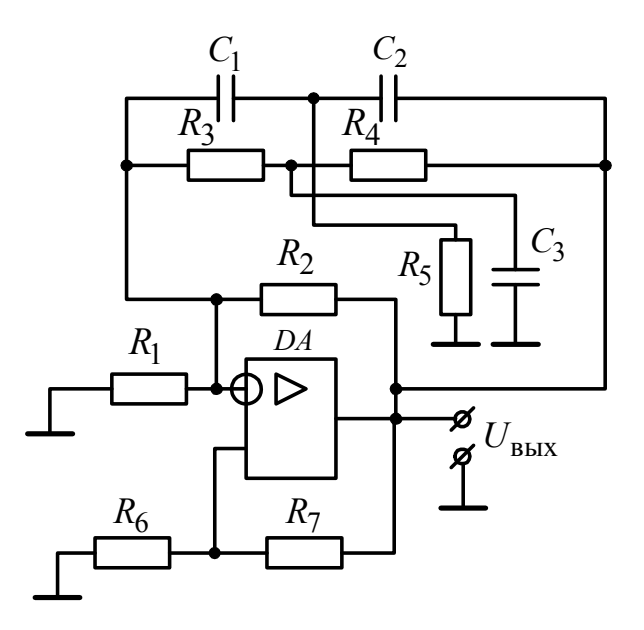

Рис. 10.11. Схема генератора гармонических колебаний

Помимо отрицательной обратной связи, выполненной на резисторах  $R_1$ ,  $R_2$  и двойном Т-мосте  $(R_3, R_4, R_5, C_1, C_2, C_3)$ , в схеме имеется положительная обратная связь, реализованная на резисторах  $R_6$  и  $R_7$ , суть которой заключается в следующем. Часть выходного напряжения прибавляется на неинвертирующем входе ОУ к имеющемуся там напряжению, и результат сложения усиливается ОУ во много раз. Таким образом, выходное напряжение ОУ стремится к неограниченному возрастанию. Однако генератор гармонических колебаний содержит и отрицательную обратную связь, глубина которой приблизительно равна глубине положительной обратной связи, что приводит к появлению периодического напряжения на выходе схемы. При этом двойной Т-образный мост выделяет гармоническую составляющую требуемой частоты в соответствии с формулой (10.10), и выходное напряжение имеет синусоидальную форму. Условия самовозбуждения генератора: выходной сигнал с генератора по цепи обратной связи должен поступить на его вход с тем же значением фазы и неизменным значением амплитуды. Входное напряжение для этой схемы не требуется, а энергия потребляется из источника питания ОУ.

## 10.7. Компаратор и триггер Шмидта

Компаратор - это устройство для сравнения аналоговых напряжений. ОУ без обратных связей работает по принципу компаратора. Схема компаратора и его диаграммы работы приведены на рис. 10.12.

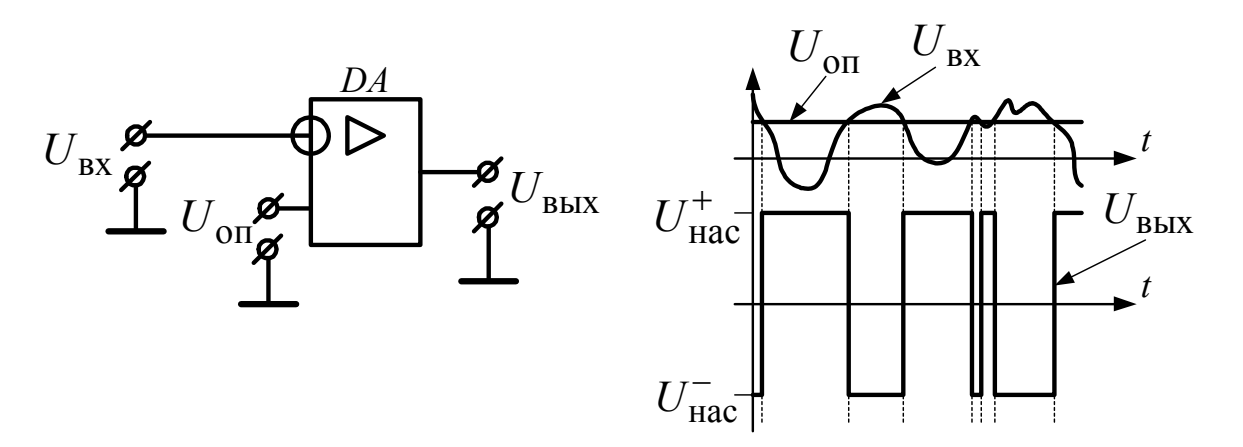

Рис. 10.12. Схема компаратора и его диаграммы работы

Как правило, сравниваются изменяющееся входное напряжение  $U_{\text{bx}}$  с неизменным опорным напряжением  $U_{\text{on}}$ . Если  $U_{\text{bx}} > U_{\text{on}}$ , то на выходе компаратора появляется отрицательное напряжение насыще-

ния ОУ  $U_{\text{mac}}^-$ . Если  $U_{\text{ax}} < U_{\text{on}}$ , то на выходе компаратора появляется отрицательное напряжение насыщения ОУ  $U^+_{\text{\tiny Hac}}$ . Выходной сигнал компаратора фактически является цифровым сигналом.

Компараторы применяются в устройствах измерения, автоматики и защиты. Недостатком компаратора является дребезг на границе срабатывания, когда входное напряжение нестабильно, как показано на рис. 10.12. Этого недостатка лишен **триггер Шмидта**, схема и передаточная характеристика которого приведены на рис. 10.13.

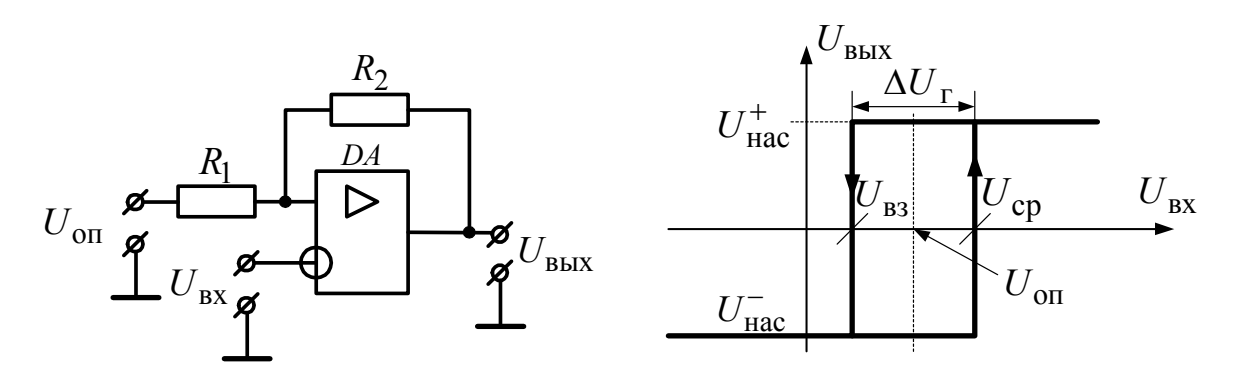

*Рис. 10.13.* Схема и передаточная характеристика триггера Шмитта

Триггер Шмидта отличается от компаратора наличием положительной обратной связи, реализованной на резисторах  $R_1$  и  $R_2$ . Благодаря положительной обратной связи переключение триггера Шмидта происходит не в момент равенства входного и опорного напряжений, как в компараторе, а при напряжениях срабатывания  $U_{cp}$  и возврата  $U_{\rm B3}$ , которые различны по значению. Передаточная характеристика триггера Шмидта представляет собой прямоугольную петлю гистерезиса. Чем шире петля гистерезиса, тем меньше влияние нестабильности входного напряжения на переключение триггера. Ширина петли гистерезиса  $\Delta U_r$  зависит от значений сопротивлений  $R_1$  и  $R_2$ :

$$
\Delta U_{\rm r} = 2 \cdot \frac{R_{\rm l}}{R_{\rm l} + R_{\rm 2}} U_{\rm Hac}.
$$
 (10.12)

Триггер Шмидта – один из основных элементов выходных органов электронных устройств автоматического управления и релейной защиты.

# ГЛАВА 11. ФУНКЦИОНАЛЬНЫЕ ЭЛЕМЕНТЫ<br>ЦИФРОВОЙ ЭЛЕКТРОНИКИ

# 11.1. Логические элементы

Условные обозначения логических элементов и их таблицы истинности изображены в табл. 11.1.

Таблица 11.1

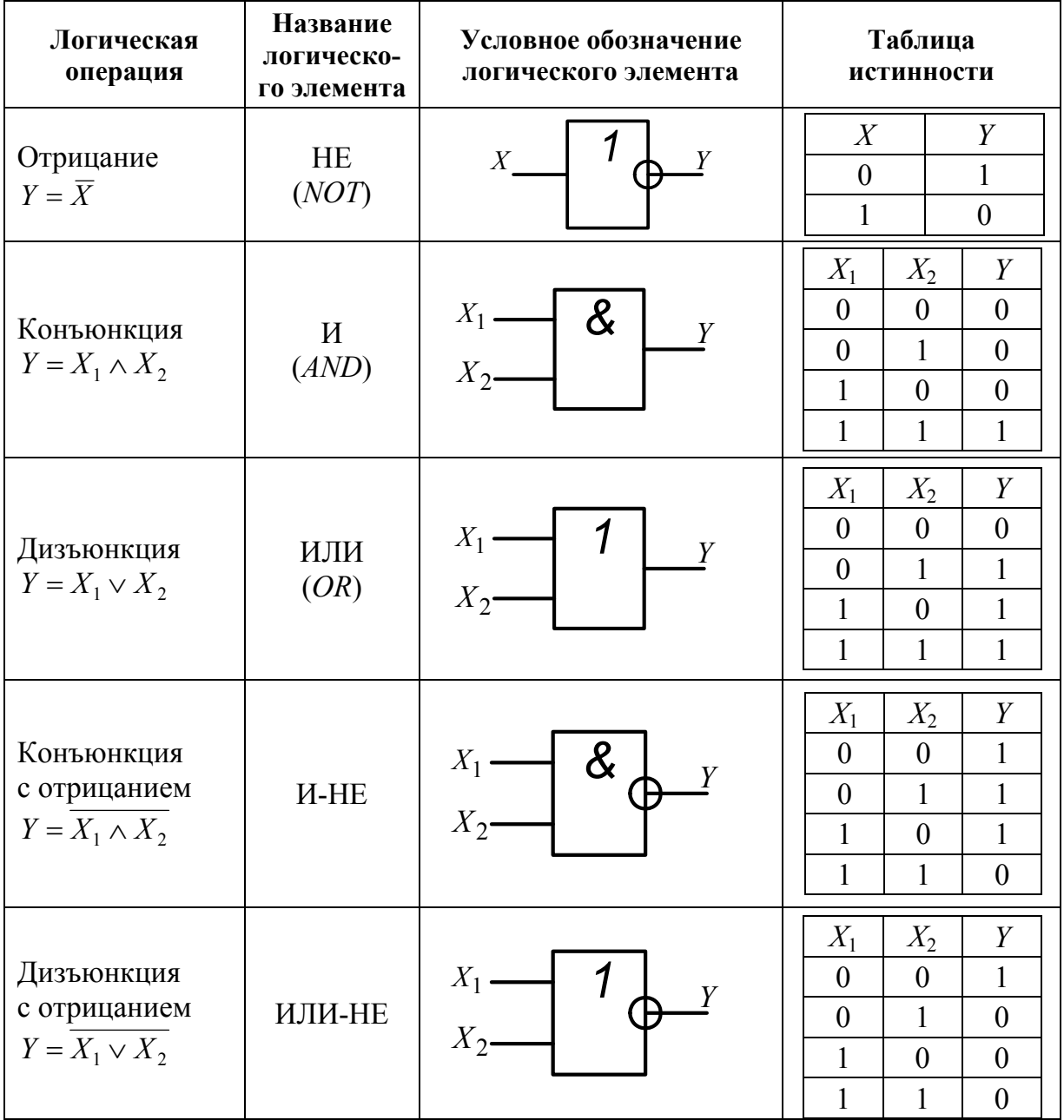

#### Логические элементы

С помощью функциональных элементов, входящих в состав цифровых интегральных микросхем, могут быть реализованы логические операции. При этом постоянное напряжение, приблизительно равное напряжению питания интегральной микросхемы и поданное на один из ее входов, соответствует логической единице. Напряжение, приблизительно равное нулю, соответствует логическому нулю. Таблицу, в которой ставятся в соответствие логические уровни входов и выходов цифровой интегральной микросхемы, называют таблипей истинности.

Логические элементы реализуют следующие операции: отрицание (логическое НЕ), дизъюнкцию (логическое ИЛИ), конъюнкцию (логическое И), дизъюнкцию с отрицанием (логическое ИЛИ-НЕ), конъюнкцию с отрицанием (логическое И-НЕ). Все эти элементы, как правило, функционируют на основе транзисторов. Так, например, логический элемент И-НЕ может быть выполнен на основе четырех биполярных транзисторов (технология ТТЛ - транзисторно-транзисторная логика), как показано на рис. 11.1.

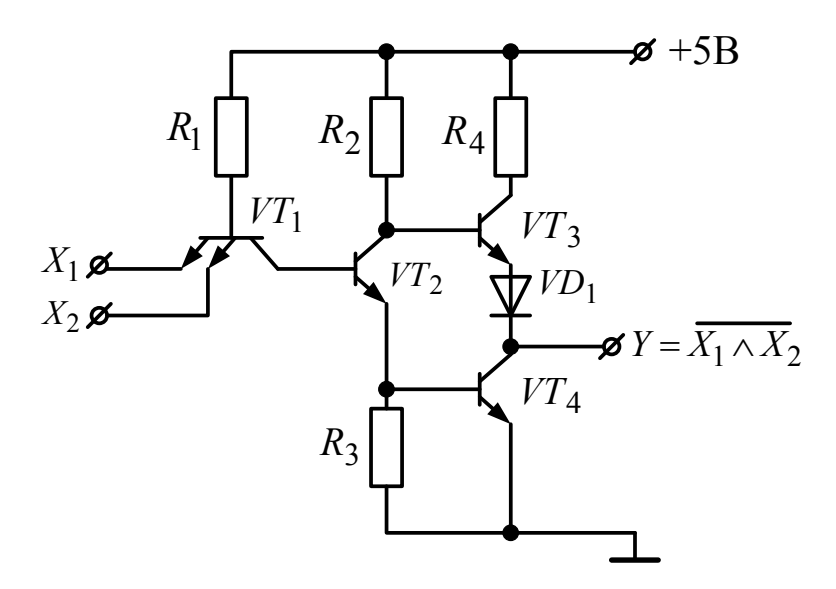

Рис. 11.1. Схема логического элемента И-НЕ

Непосредственно логическая операция конъюнкции в этой схеме реализуется с помощью двухэмиттерного транзистора  $VT_1$ , а остальные транзисторы обеспечивают операцию инверсии - протекание тока в нагрузке. Если хотя бы один из входных сигналов  $X_1$  или  $X_2$ равен нулю, транзистор  $VT_1$  открывается благодаря протеканию тока базы через резистор  $R_1$ . При этом ток коллектора транзистора  $VT_1$  является обратным для тока базы транзистора  $VT_2$ , т. е.  $VT_2$  закрывается. Транзистор  $VT_4$  также оказывается закрытым. Ток в нагрузку протекает через открытый благодаря резистору  $R_2$  транзистор  $VT_3$ . На выходе схемы формируется напряжение  $Y$ , близкое к +5 В, что соответствует логической единице. Если же значения обоих входных сигналов  $X_1$  и  $X_2$  близки к +5 B, т. е. равны логической единице, транзистор  $VT_1$  закрывается, а транзисторы  $VT_2$  и  $VT_4$  открываются. При этом значение выходного напряжения  $Y$  становится близким к 0 B, т. е. равно логическому нулю. Диод  $VD_1$  защищает схему от подачи обратной полярности напряжения.

Логические элементы - это основа для построения цифровых схем, в том числе и микропроцессоров. Любая цифровая интегральная микросхема содержит определенное количество логических элементов, представленных либо непосредственно, либо соединенных в определенную схему. Так, например, микросхема КР1533ЛА3 содержит 4 логических элемента И-НЕ.

В последние годы появились так называемые ПЛИС - программируемые логические интегральные схемы, содержащие тысячи логических элементов, которые можно соединять в произвольную схему посредством программируемых пользователем перемычек-ключей, создавая, например, свой собственный микропроцессор.

## 11.2. Цифровые триггеры

Триггер - это функциональный элемент цифровой электроники, имеющий два устойчивых состояния, одно из которых соответствует логической единице, а другое - логическому нулю. Триггер является элементарной ячейкой памяти, хранящей один бит информации (0 или 1). Триггеры бывают 4-х типов: RS, D, T и JK.

Схема и таблица истинности RS-триггера приведены на рис. 11.2. В таблице истинности обозначено:  $R$  – вход сброса триггера;  $S$  – вход установки триггера;  $Q_n$  – текущее состояние триггера;  $Q_{n-1}$  – предыдущее состояние триггера.

RS-триггер имеет четыре режима работы: режим хранения, когда текущее состояние триггера совпадает с предыдущим; режим установки, когда текущее состояние равно единице вне зависимости от предыдущего состояния; режим сброса, когда текущее состояние равно нулю вне зависимости от предыдущего состояния; режим неопределенности, когда состояние триггера изменяется случайно. Для при-

веденной на рис. 11.2 схемы триггера режим неопределенности имеет место, когда на оба входа поданы логические нули. Этого режима необходимо избегать. *RS*-триггер – это асинхронный, т. е. не имеющий дополнительного тактового входа триггер.

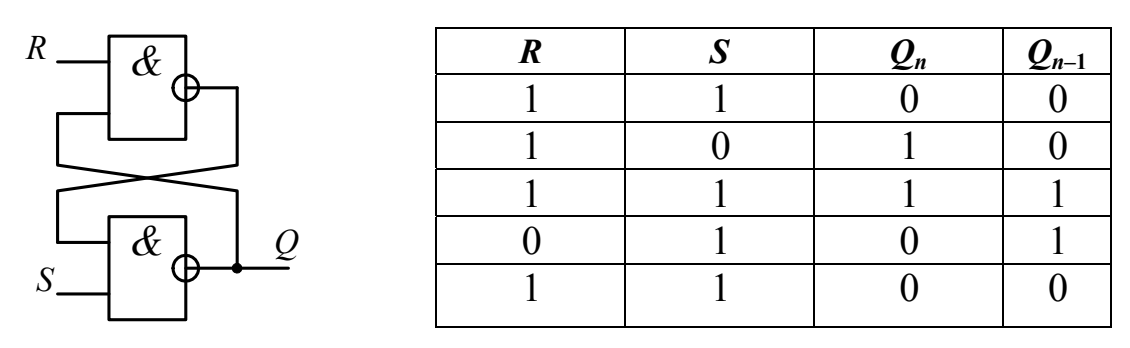

*Рис. 11.2.* Схема и таблица истинности *RS*-триггера

*RS*-триггер применяется, как правило, в качестве базового элемента для построения других видов триггеров, а также в устройствах сигнализации.

Схема на логических элементах и условное обозначение *D***-триггера** приведены на рис. 11.3.

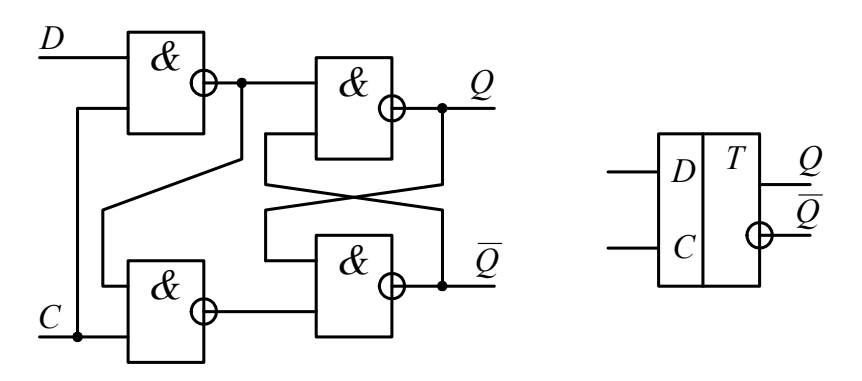

*Рис. 11.3.* Схема и условное обозначение *D*-триггера

У *D*-триггера имеется два входа: *D* – вход данных и *C* – вход синхронизации (тактовый вход). Фронт (перепад из 0 в 1) сигнала на входе *C* определяет тот момент времени, когда данные (0 или 1), поданные на вход *D*, запишутся на выход *Q*. *D-*триггер – это синхронный триггер. Временные диаграммы работы *D-*триггера приведены на рис. 11.4.

*D*-триггер применяют для построения *Т*-триггеров, регистров, статических оперативных запоминающих устройств и других элементов цифровой электроники.

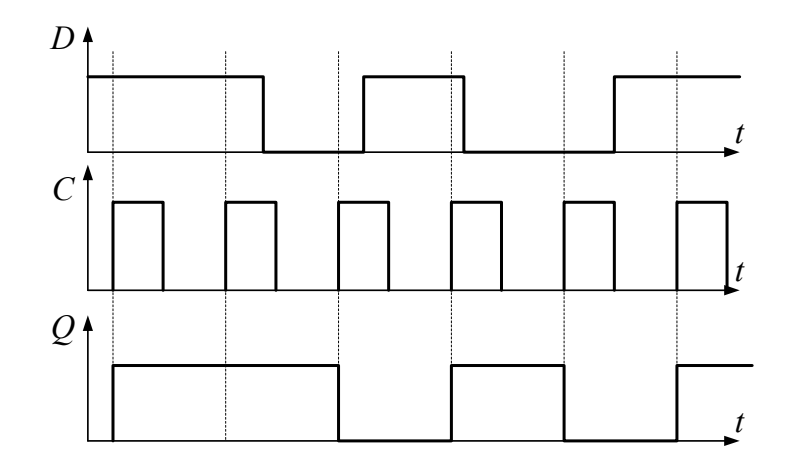

*Рис. 11.4.* Временные диаграммы работы *D*-триггера

Реализация *Т***-триггера** на основе *D*-триггера, а также условное обозначение и диаграммы работы *Т*-триггера приведены на рис. 11.5.

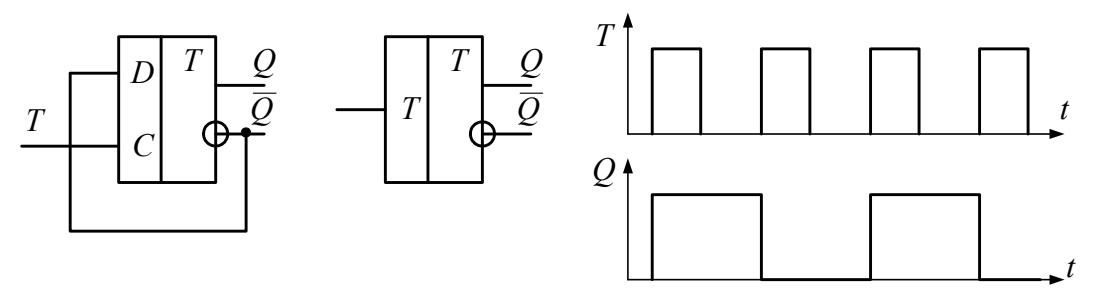

*Рис. 11.5.* Реализация на основе *D*-триггера, условное обозначение и диаграммы работы *Т*-триггера

*Т*-триггер меняет свое состояние на противоположное по каждому фронту (перепаду из 0 в 1) сигнала на входе *Т*. Основное назначение *Т*-триггера – делить частоту входного сигнала пополам.

*Т*-триггер применяют для построения двоичных счетчиков.

Промышленностью также выпускается *JK-*триггер – это универсальный триггер, с помощью которого можно получить любой из перечисленных триггеров.

## **11.3. Двоичные счетчики**

**Двоичный счетчик** – это функциональный элемент цифровой электроники, преобразующий количество импульсов, поданных на его счетный вход, в двоичный код. Количество цифровых выходов двоичного счетчика, как правило, равно его разрядности.

Схема четырехразрядного двоичного счетчика на основе *Т*-триггеров и его уcловное обозначение приведены на рис. 11.6.

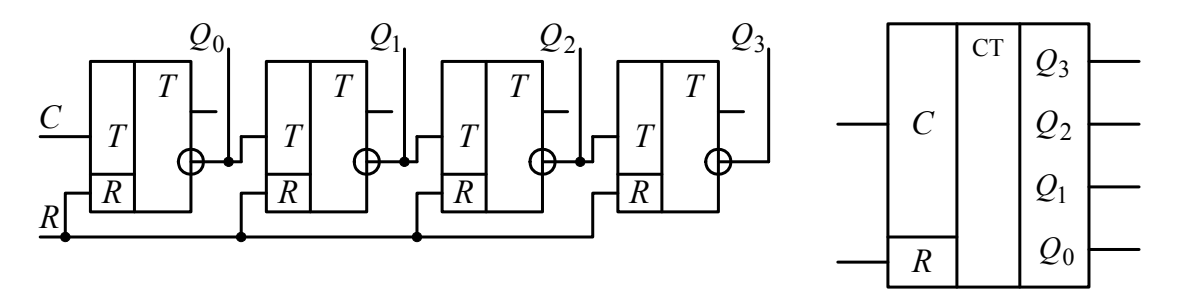

*Рис. 11.6.* Схема четырехразрядного двоичного счетчика на основе *Т*-триггеров и его уcловное обозначение

Двоичный счетчик обязательно имеет счетный вход *С* и вход сброса *R*.

Таблица истинности четырехразрядного двоичного счетчика приведена в табл. 11.2, где  $N_{\text{HMI}}$  – количество импульсов, поданных на счетный вход счетчика.

*Таблица 11.2* 

| $\frac{1}{4}$ имп            |                  |   | ⌒ | ⌒<br>ب         |   | ັ                | b                | ⇁ | $\mathbf{Q}$ | $\Omega$ | ۱Λ<br>ν |   | ി<br>∸ | 2 | 14 | 6 |
|------------------------------|------------------|---|---|----------------|---|------------------|------------------|---|--------------|----------|---------|---|--------|---|----|---|
| $\mathcal{Q}_0$              |                  |   |   |                |   |                  | U                |   |              |          |         |   |        |   |    |   |
| $\boldsymbol{\mathcal{U}}_1$ |                  |   |   |                |   | U                |                  |   |              | ◡        |         |   | 0      |   |    |   |
| $\mathcal{Q}_2$              | ν                | 0 |   | v              |   |                  |                  |   | v            | v        | 0       | 0 |        |   |    |   |
| $\mathcal{Q}_3$              | $\boldsymbol{0}$ | 0 | v | $\overline{0}$ | ◡ | $\boldsymbol{0}$ | $\boldsymbol{0}$ | v |              |          |         |   |        |   |    | υ |

**Таблица истинности четырехразрядного двоичного счетчика**

Как видно из табл. 11.2, четырехразрядный счетчик может подсчитать до 15 импульсов. При подаче 16-го импульса счетчик обнуляется и при последующих импульсах начинает подсчет циклически.

Максимальное число  $N_{\text{max}}$ , до которого может досчитать счетчик, связано с его разрядностью *n* следующим соотношением:

$$
N_{\text{max}} = 2^n - 1. \tag{11.1}
$$

Рассмотренный счетчик является суммирующим, так как считает в прямом направлении. Бывают и вычитающие счетчики, считающие в обратном направлении. Так на схеме счетчика, приведенной на рис. 11.6, для получения вычитающего счетчика необходимо вместо инверсных выходов *Т*-триггеров использовать прямые выходы. Но чаще оба вида счетчиков совмещают в одном счетчике, который называют **реверсивным**.

Двоичные счетчики используют как внутренние элементы сложных цифровых интегральных микросхем, в том числе и микропроцессоров, а также для организации выдержек времени, т. е. в таймерах.

# 11.4. Регистры

Регистр - это функциональный элемент цифровой электроники, являющийся простейшим запоминающим устройством. Количество цифровых выходов регистра, как правило, равно его разрядности.

Схема четырехразрядного регистра на основе D-триггеров и его условное обозначение приведены на рис. 11.7.

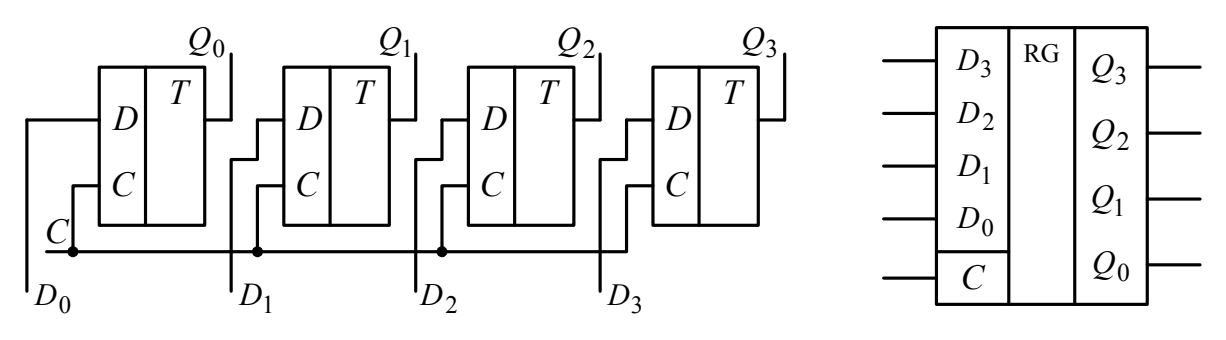

Рис. 11.7. Схема четырехразрядного регистра на основе D-триггеров и его условное обозначение

Регистр обязательно имеет вход записи С, входы данных  $D_i$  и выходы  $Q_i$ . Двоичный код, поданный на входы  $D_i$ , записывается в регистр и появляется на выходах  $Q_i$  в момент подачи фронта импульса (перепада из 0 в 1) на вход С. Регистр - это энергозависимая память. При выключении питания все данные теряются.

Рассмотренный регистр является параллельным, т. е. запись двоичного кода в нем происходит во все разряды одновременно (регистр хранения). Бывают также последовательные (сдвиговые) регистры. У них двоичный код подается на один вход путем последовательной смены логических уровней триггеров за каждый тактовый импульс.

Регистры применяются как внутренние элементы статических оперативных запоминающих устройств и микропроцессоров.

## 11.5. Дешифраторы

Дешифратор - это комбинационная логическая схема, в которой каждой из комбинаций логических уровней на входах соответствует логический уровень только на одном из ее выходов. Разрядность дешифратора, как правило, равна количеству его цифровых входов.

Схема двухразрядного дешифратора и его условное обозначение приведены на рис. 11.8.

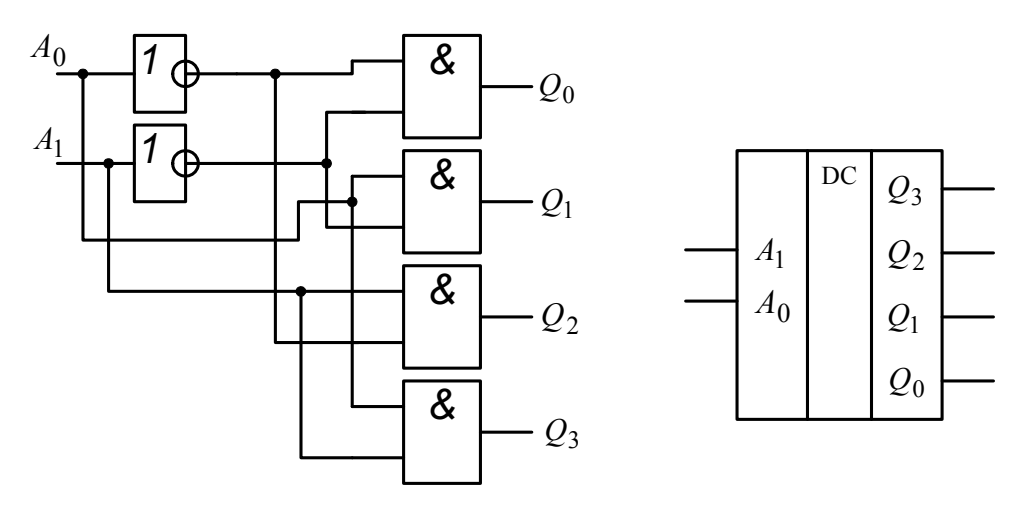

*Рис. 11.8.* Схема двухразрядного дешифратора и его условное обозначение

Таблица истинности двухразрядного дешифратора представлена в табл. 11.3.

*Таблица 11.3* 

**Таблица истинности двухразрядного дешифратора**

Дешифраторы используют как внутренние элементы сложных цифровых интегральных микросхем, в том числе и микропроцессоров, где они выполняют функции декодирования команд или адресных селекторов.

## **11.6. Мультиплексоры**

**Мультиплексор** – это функциональный элемент цифровой электроники, работающий по принципу многопозиционного коммутатора, селектора и позволяющий передавать по одной линии несколько разных сигналов.

Схема двухразрядного мультиплексора и его условное обозначение приведены на рис. 11.9.

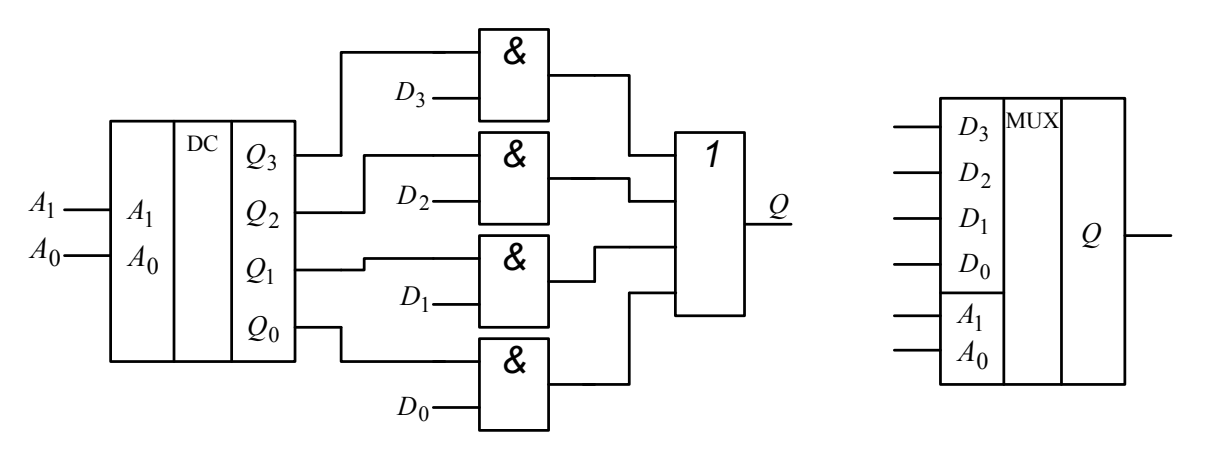

Рис. 11.9. Схема двухразрядного мультиплексора и его условное обозначение

Мультиплексор содержит входы адреса  $A_i$ , входы данных  $D_i$ и один выход О. Двоичный код, поданный на входы адреса, определяет номер входа  $D_i$ , подключаемого к выходу  $Q$ .

Мультиплексоры используют как внутренние элементы микропроцессоров, где они входят в состав блока декодирования команд. Бывают также мультиплексоры, позволяющие коммутировать аналоговые сигналы. Такие мультиплексоры применяют для организации многоканальных аналого-цифровых преобразователей.

## 11.7. Арифметико-логические устройства

Арифметико-логическое устройство (АЛУ) - это функциональный элемент цифровой электроники, выполняющий арифметические, логические операции и операции сравнения над двоичными числами.

Условное обозначение четырехразрядного АЛУ приведено на рис. 11.10.

АЛУ имеет входы для двух двоичных чисел  $A_i$  и  $B_i$ , над которыми должна производиться вычислительная операция. Вид операции задается двоичным кодом команды, подаваемым на входы S<sub>i</sub>. В случае четырехразрядного входного кода АЛУ будет иметь  $2^4 = 16$  команд.

Результат вычисления АЛУ выдается на выходы  $F_i$ , а также, в случае арифметических операций, на выход переноса в старший разряд  $P_{n+1}$ .

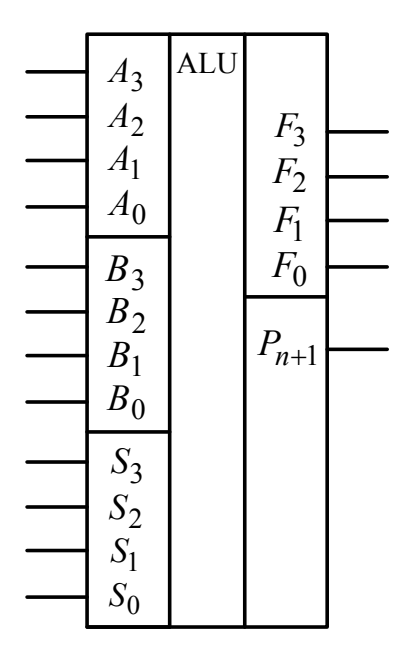

Рис. 11.10. Условное обозначение четырехразрядного АЛУ

В виде отдельных микросхем АЛУ сейчас не производят. Его применяют в качестве вычислительного ядра для микропроцессоров и микроконтроллеров.

# ГЛАВА 12. ЦИФРО-АНАЛОГОВЫЕ И АНАЛОГО-ЦИФРОВЫЕ **ПРЕОБРАЗОВАТЕЛИ**

## 12.1. Цифро-аналоговые преобразователи

Цифро-аналоговый преобразователь (ЦАП) - это функциональный элемент электроники, преобразующий входной двоичный код числа в пропорциональное аналоговое напряжение. Разрядность ЦАП, как правило, равна количеству его цифровых входов.

Существуют различные способы внутренней организации ЦАП. Однако наибольшее распространение получила структура на основе резистивной матрицы типа R-2R. Принципиальная схема *n*-разрядного ЦАП с такой организацией приведена на рис. 12.1.

Схема построена на базе суммирующего усилителя, собранного на операционном усилителе  $DA$ . В узлах резистивной матрицы  $R-2R$ формируются напряжения, получаемые путем деления опорного напряжения  $U_{\text{on}}$  на коэффициент, кратный двум, что эквивалентно соответствующим весам разрядов двоичного кода. Логические уровни  $D_i$ 

входного двоичного кода управляют работой электронных ключей, собранных на МОП-транзисторах VT. Каждый узел резистивной матрицы содержит два ключа, управляющие электроды которых (затворы транзисторов) соединены через цифровой инвертор DD. Таким образом, первый из пары транзисторов эквивалентен нормально разомкнутому ключу, а второй транзистор - нормально замкнутому ключу. При подаче на *і*-й разряд логической единицы открывается первый из пары транзисторов, а второй закрывается. При этом соответствующее напряжение  $\frac{U_{\text{on}}}{\gamma i}$  прибавляется суммирующим усилителем к выходному напряжению  $U_{\text{BLX}}$ . При подаче на *i*-й разряд логического нуля закрывается первый из пары транзисторов, а второй открывается. При этом соответствующее напряжение не прибавляется суммирующим усилителем к выходному напряжению  $U_{\text{BUX}}$ . Следовательно, данная схема аппаратно реализует алгоритм перевода двоичного кода в десятичный код. Выходное напряжение рассчитывается по формуле

$$
U_{\text{B-LX}} = \frac{U_{\text{on}}}{2^n - 1} \sum_{i=0}^{n-1} D_i \cdot 2^i = \frac{U_{\text{on}}}{N_{\text{BX}} \cdot \text{max}} N_{\text{BX}},
$$
(12.1)

где  $D_i$  равно 0 или 1;  $N_{\text{ex}}$  – десятичное значение входного двоичного кода;  $N_{\text{gx,max}}$  – максимальное десятичное значение входного двоичного кода.

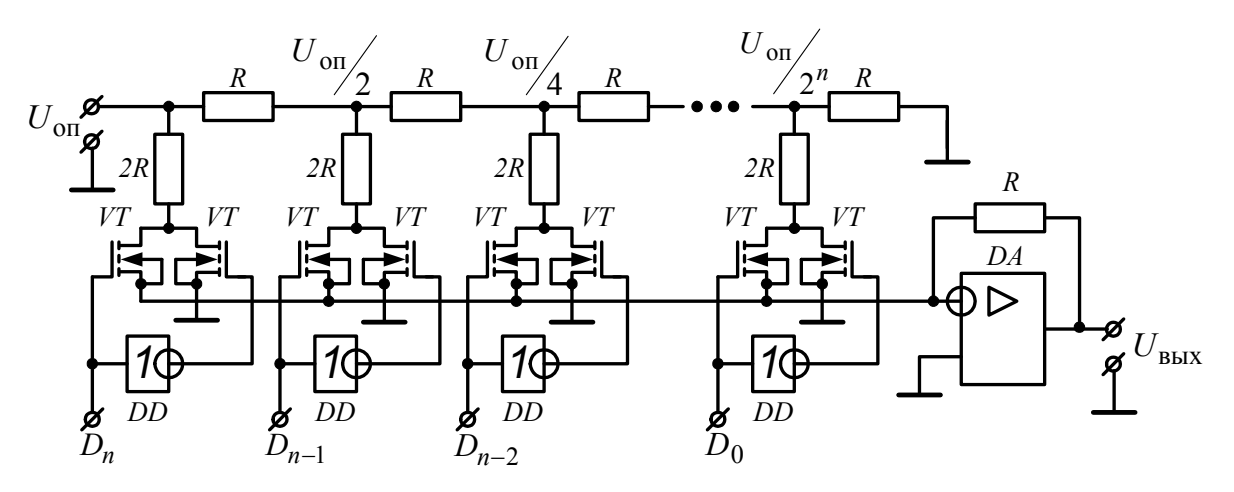

Рис. 12.1. Принципиальная схема п-разрядного ЦАП

Условное обозначение и передаточная характеристика четырехразрядного ЦАП приведены на рис. 12.2.

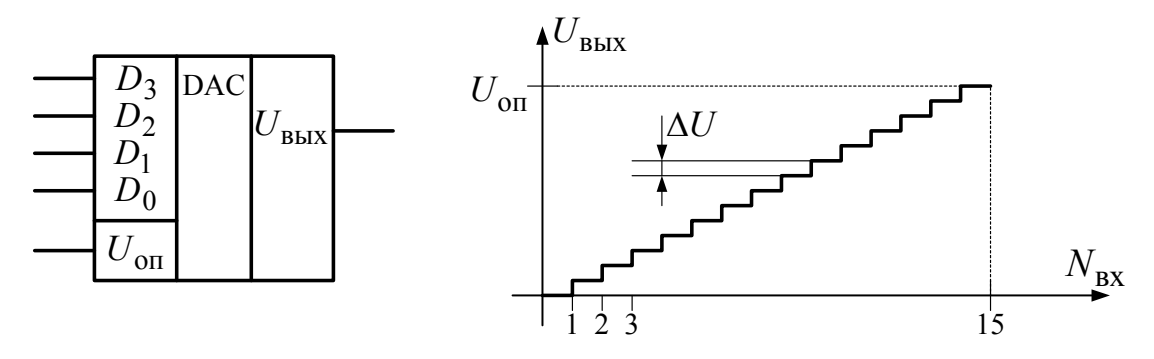

Рис. 12.2. Условное обозначение и передаточная характеристика четырехразрядного ЦАП

При изменении входного двоичного кода ЦАП на единицу выходное напряжение изменяется скачком на некоторую величину  $\Delta U$ , представляющую собой дифференциальную погрешность ЦАП. Очевидно, что чем больше разрядность ЦАП, тем меньше его дифференциальная погрешность и тем точнее осуществляется преобразование цифрового кода в аналоговое напряжение. На практике применяют разрядность ЦАП, равную 10 и выше.

Кроме дифференциальной погрешности, ЦАП характеризуются погрешностью нелинейности преобразования, определяемой как абсолютное отклонение точек передаточной характеристики от прямой, а также временем установления выходного напряжения при изменении входного кода, т. е. быстродействием.

ЦАП применяются для построения АЦП, в цифровых генераторах напряжения, а также в устройствах автоматического управления и цифровых устройствах воспроизведения звука. Так, в звуковом адаптере (аудиокарте) персонального компьютера для воспроизведения звука используется ЦАП.

## 12.2. Аналого-цифровые преобразователи

Аналого-цифровой преобразователь (АЦП) - это функциональный элемент электроники, преобразующий входное аналоговое напряжение в пропорциональный выходной двоичный код. Разрядность АЦП, как правило, равна количеству его цифровых выходов.

Существуют различные способы внутренней организации ЦАП. Однако наибольшее распространение получили АЦП последовательных приближений с сокращенным перебором кодов и АЦП параллельного преобразования. Рассмотрим оба типа.

Структурная схема АЦП последовательных приближений приведена на рис. 12.3.

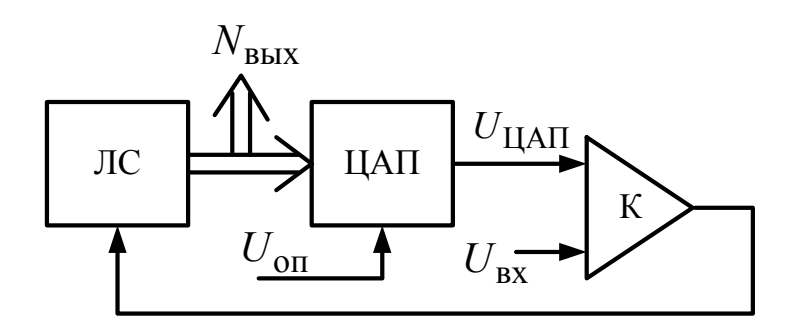

Рис. 12.3. Структурная схема АЦП последовательных приближений с сокращенным перебором кодов

В процессе преобразования логическая схема ЛС (или микропроцессорная система) подает на старший разряд ЦАП логическую единицу, а на остальные разряды - логические нули. При этом на выходе ЦАП появляется напряжение  $U_{\text{HAI}}$ , которое сравнивается компаратором К с входным напряжением  $U_{\text{ax}}$ . Если  $U_{\text{HAI}} < U_{\text{ax}}$ , то на выходе компаратора появляется логическая единица, которая поступает на вход ЛС. В этом случае ЛС оставляет логическую единицу в старшем разряде ЦАП и формирует логическую единицу в следующем по старшинству разряде. Если  $U_{\text{IAII}} \geq U_{\text{bx}}$ , то на выходе компаратора появляется логический ноль, и ЛС выставляет в старшем разряде ЦАП логический ноль. Далее процесс повторяется для всех разрядов ЦАП. Требуемое количество тактов равно разрядности ЦАП, и, соответственно, разрядности АЦП. После преобразования на входах ЦАП формируется двоичный код  $N_{\text{BLX}}$ , который является выходным для АЦП последовательных приближений. Этот код в десятичной системе счисления рассчитывается по формуле

$$
N_{\text{BBX}} = \text{int} \left[ \frac{U_{\text{BX}}}{U_{\text{on}}} \left( 2^n - 1 \right) \right] = \text{int} \left[ \frac{U_{\text{BX}}}{U_{\text{on}}} N_{\text{BBX} \text{.max}} \right],\tag{12.2}
$$

где int - функция, выделяющая целую часть;  $n -$  разрядность АЦП;  $N_{\text{bux,max}}$  – максимальное десятичное значение выходного двоичного кола АШП.

Достоинства АЦП последовательных приближений - простота реализации в интегральном исполнении и высокая надежность работы. Недостаток – пониженное быстродействие.

Структурная схема п-разрядного АЦП параллельного преобразования приведена на рис. 12.4.

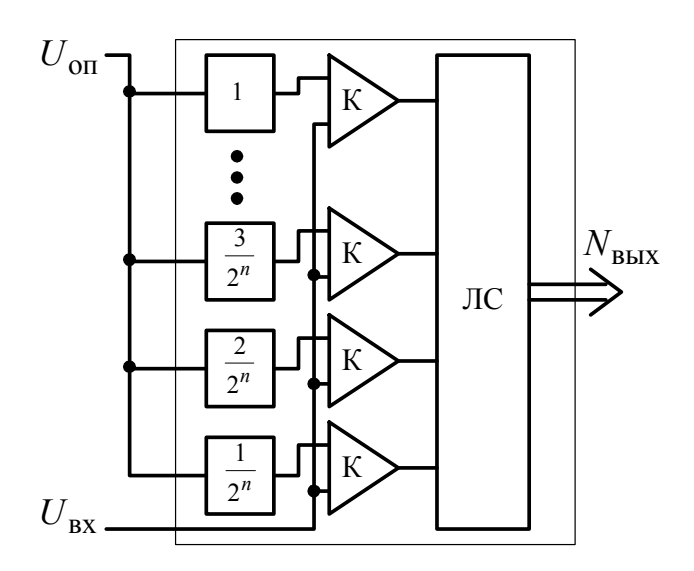

Рис. 12.4. Структурная схема АЦП параллельного преобразования

В этом АЦП имеется 2<sup>n</sup> компараторов К, которые сравнивают входное напряжение  $U_{\text{ax}}$  с опорным напряжением  $U_{\text{on}}$ , поданным через делители напряжения с коэффициентом деления, кратным Все компараторы, у которых входное напряжение окажется большим опорного напряжения, перейдут в состояния логической единицы. При этом старший компаратор заблокирует выходы младших и подаст единицу на логическую схему ЛС, которая преобразует входной единичный позиционный код в двоичный выходной код  $N_{\text{max}}$ . Формула (12.2) справедлива и для этого АЦП.

Достоинства АЦП параллельного преобразования - высокое быстродействие. Недостаток - сложность внутренней структуры и, следовательно, высокая стоимость, а также пониженная надежность работы.

Условное обозначение и передаточная характеристика четырехразрядного АЦП приведены на рис. 12.5.

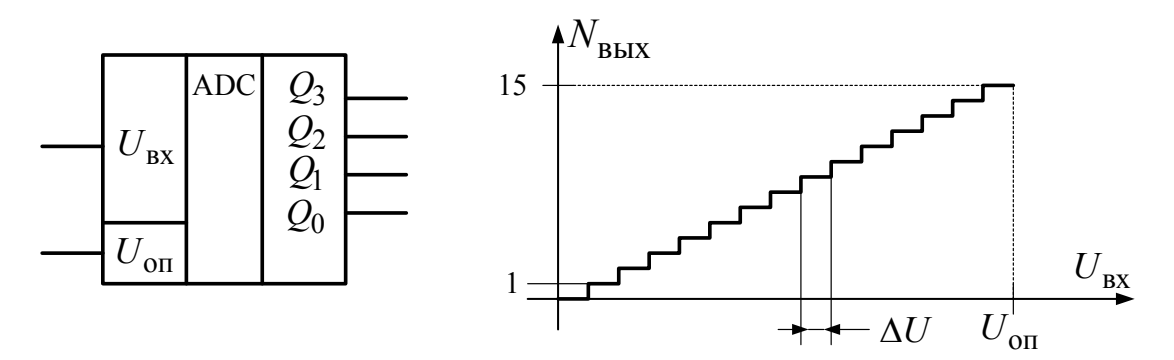

Рис. 12.5. Условное обозначение и передаточная характеристика четырехразрядного АЦП

Выходной двоичный код  $N_{\text{max}}$  в АЦП представлен цифровыми выходами  $Q_i$ . АЦП характеризуются теми же параметрами, что и ЦАП. Соответственно, чем выше разрядность АЦП, тем точнее представляется входное аналоговое напряжение выходным двоичным кодом. На практике применяют разрядности АЦП 8 и выше.

Если использовать аналоговый мультиплексор, то можно получить многоканальный АЦП, схема которого приведена на рис. 12.6.

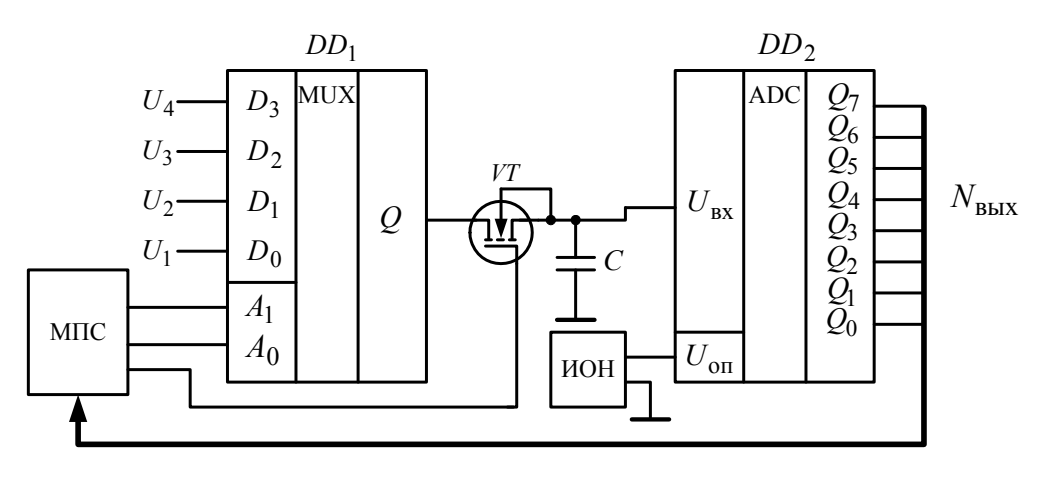

Рис. 12.6. Функциональная схема четырехканального восьмиразрядного АЦП

Работой схемы управляет микропроцессорная система МПС. В первый момент времени МПС подает логические нули на адресные входы  $A_i$  аналогового мультиплексора  $DD_1$  и отпирающее напряжение на электронный ключ, собранный на транзисторе VT. На выходе  $Q$  мультиплексора появляется напряжение  $U_1$  и конденсатор  $C$  заряжается до этого напряжения. Затем МПС подает на транзистор  $VT$ запирающее напряжение. Конденсатор С начинает хранить напряжение  $U_1$ . Напряжение хранится конденсатором в течение времени преобразования АЦП DD<sub>2</sub>. Таким образом, транзистор VT и конденсатор С образуют устройство выборки-хранения. Опорное напряжение на АЦП подается от источника опорного напряжения ИОН. Двоичный код, полученный на выходах АЦП, записывается в память МПС. Затем МПС подает на адресные входы мультиплексора следующий двоичный код, соответствующий каналу с напряжением  $U_2$  и процесс повторяется для всех каналов. Если каналы опрашиваются непрерывно, то этот процесс называют сканированием аналоговых каналов.

АЦП - это один из основных элементов современной электроники, так как он соединяет аналоговые сигналы, присутствующие в при-

роде, с цифровой ЭВМ. Практически любое современное электронной устройство, применяющееся в энергетике, содержит АЦП. Например, цифровые измерительные приборы, микропроцессорные счетчики электроэнергии, устройства релейной защиты, электроприводы и т. д.

# **ГЛАВА 13. ФУНКЦИОНАЛЬНЫЕ ЭЛЕМЕНТЫ МИКРОПРОЦЕССОРНОЙ ТЕХНИКИ**

## **13.1. Микропроцессоры**

**Микропроцессор** – это наиболее универсальная программируемая цифровая интегральная микросхема.

Первый микропроцессор был создан в 1969 г. разработчиками американской фирмы *Intel*. Однако по-настоящему широкое распространение микропроцессоры получили при появлении в 1976 г. восьмиразрядного микропроцессора *Intel* 8080 с тактовой частотой 2 МГц, содержащего 25000 транзисторов. С этого времени микропроцессорная техника начала стремительно развиваться. Сформировались два направления: микропроцессоры для специализированных устройств и микропроцессоры для универсальных устройств – компьютеров. Современные микропроцессоры для персональных компьютеров имеют тактовую частоту до 4 ГГц и содержат до 2 миллиардов транзисторов. Если начертить полную принципиальную схему такого микропроцессора на уровне транзисторов, то она займет площадь около 400 футбольных полей.

Обобщенная структурная схема микропроцессора приведена на рис. 13.1.

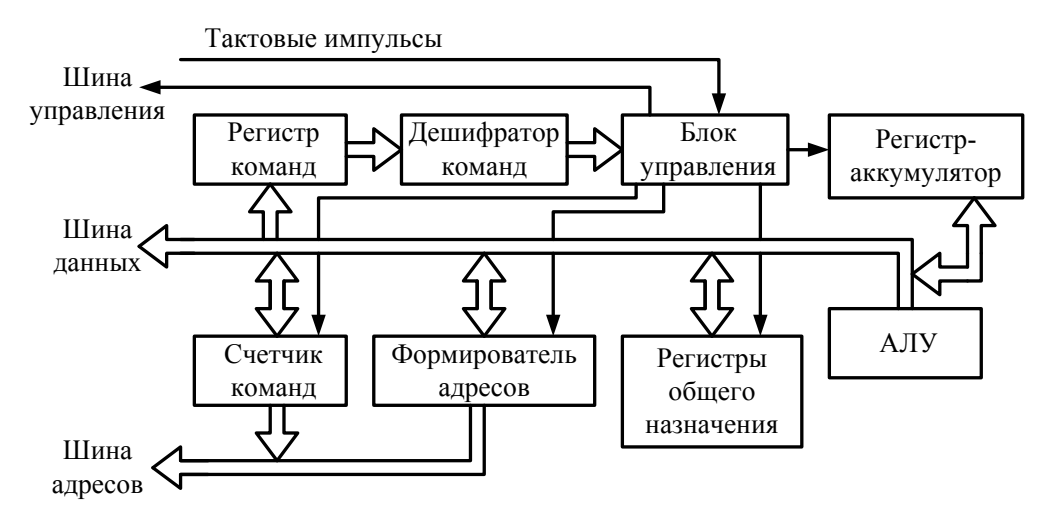

*Рис. 13.1.* Обобщенная структурная схема микропроцессора

Микропроцессор имеет несколько десятков (или сотен) внешних выводов, большую часть которых можно объединить в три шины: шину управления, шину данных и шину адресов. Шины управления и адресов являются однонаправленными, и микропроцессор выставляет на эти шины требуемые логические уровни. Шина данных двунаправленная. Микропроцессор принимает по ней двоичные коды команд и данных, а также выдает двоичные коды данных.

В начале работы микропроцессор с помощью двоичного счетчика команд, формирователя адресов и блока управления выставляет на шины управления и адресов требуемые логические уровни, а затем принимает по шине данных двоичный код команды (*instruction*). Этот код записывается для временного хранения в регистр команд, а после декодируется дешифратором, включающим нужные логические цепи в блоке управления. Блок управления инициирует действия, предписанные декодированной командой. Эти действия заключаются в пересылке кода данных во внутреннюю память микропроцессора – регистраккумулятор или регистры общего назначения, а также в запуске в работу вычислительного ядра микропроцессора – АЛУ. Необходимый двоичный код данных, т. е. некоторое число или значение адреса, приходит в микропроцессор по шине данных сразу за кодом команды. Однако бывают команды, не содержащие данных. Тогда микропроцессор выполняет действия с ранее записанными в его регистры данными. Аккумулятор – это основной регистр, через который в первых микропроцессорах работало большинство команд. Однако в современных микропроцессорах этот регистр по функциональности практически не отличается от остальных регистров общего назначения. Всего в микропроцессорах может быть от 4 до 64 регистров общего назначения. В микропроцессорах для специализированных устройств таких регистров максимум. В микропроцессорах для персональных компьютеров их всего 4. Однако в этих микропроцессорах АЛУ содержит свои собственные регистры, а также имеются десятки и сотни тысяч регистров в так называемой кэш (*cash*) памяти.

В микропроцессорах для специализированных устройств АЛУ выполняет простейшие арифметические, логические операции, а также операции сравнения. В микропроцессорах для персональных компьютеров АЛУ дополняется так называемым математическим сопроцессором, позволяющим выполнять сложные математические вычисления: тригонометрические функции, логарифмы, возведение в степень и т. д.

Основные характеристики микропроцессоров: тактовая частота, разрядность и быстродействие.

Все действия микропроцессора выполняются последовательно одно за другим с частотой, которая называется тактовой. Тактовые импульсы поступают в микропроцессор с внешнего генератора тактовой частоты. В современных микропроцессорах простейшие команды выполняются за один или два тактовых импульса. Микропроцессоры для специализированных устройств имеют тактовую частоту до 100 МГц, а микропроцессоры для персональных компьютеров – до 4 ГГц.

**Разрядность** микропроцессора равна разрядности его регистров общего назначения. Чем выше разрядность микропроцессора, тем с большим объемом данных он способен работать непосредственно. Микропроцессоры для специализированных устройств имеют разрядность 8 или 16, а микропроцессоры для персональных компьютеров – 32 или 64. Современные многоядерные микропроцессоры имеют несколько 32-разрядных ядер, работающих одновременно.

**Быстродействие** микропроцессора зависит от тактовой частоты и разрядности. При увеличении тактовой частоты, например, в 2 раза, быстродействие микропроцессора увеличивается менее чем в 2 раза из-за сложности внутренних процессов. Поэтому в простейшем случае быстродействие оценивают в *MIPS* – *Mega Instruction Per Second* – миллионов операций в секунду. Современные микропроцессоры для специализированных устройств имеют быстродействие до 100 *MIPS*.

**Ассемблер** (*Assembler*) – это язык программирования микропроцессора. Каждой команде на языке Ассемблер поставлен в соответствие двоичный код команды микропроцессора. Большинство команд микропроцессора можно разделить на команды пересылки данных, арифметические команды, логические команды, команды сравнения, команды переходов. Каждый микропроцессор имеет свой собственный Ассемблер. Программы на языке Ассемблер максимально сложны, однако позволяют использовать 100 % возможностей микропроцессора при минимальном требуемом объеме памяти.

Микропроцессор не способен работать самостоятельно. Для его работы нужны вспомогательные устройства, которые вместе с ним образуют микропроцессорную систему.

## **13.2. Микропроцессорная система**

Обобщенная структурная схема микропроцессорной системы приведена на рис. 13.2.

Основными элементами микропроцессорной системы помимо микропроцессора МП являются генератор тактовых импульсов ГТИ,

память и порты ввода-вывода. Память бывает двух видов: оперативное запоминающее устройство ОЗУ и постоянное запоминающее устройство ПЗУ.

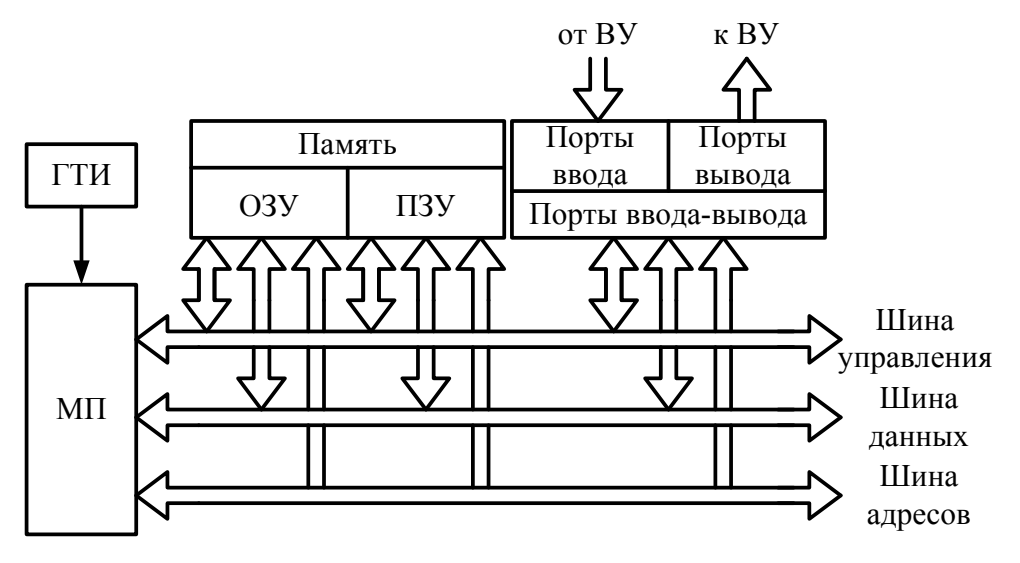

*Рис. 13.2.* Структурная схема микропроцессорной системы

**ПЗУ** (*ROM – Read Only Memory* – постоянная память) – это энергонезависимая память, в которой данные сохраняются и после отключения питания. В зависимости от способа хранения логических уровней бывают ПЗУ на магнитных носителях (дискеты, жесткие диски), ПЗУ на оптических носителях (*CD* и *DVD* диски) и ПЗУ на интегральных микросхемах.

В **ПЗУ на магнитных носителях** используются принципы остаточной намагниченности и гигантского магнетосопротивления. Логические уровни записываются или считываются с помощью специальной магнитной головки, движущейся над вращающимся диском из магнитных материалов.

В **ПЗУ на оптических носителях** используется принцип сканирования светоотражающей поверхности с помощью лазерного луча. Логические уровни записываются или считываются путем взаимодействия движущегося лазерного луча с поверхностью вращающегося диска из светочувствительных материалов.

ПЗУ на магнитных и оптических носителях имеют относительно невысокую стоимость и практически неограниченное количество циклов записи-стирания. Их основной недостаток – наличие электроприводов для раскручивания дисков, что увеличивает габариты и снижает надежность работы.

В ПЗУ на интегральных микросхемах используется принцип длительного хранения электростатических зарядов на емкостях затворов полевых транзисторов. Логические уровни записываются или считываются с помощью многоразрядных дешифраторов. В современной электронике используются два основных типа ПЗУ на интегральных микросхемах: EEPROM и FLASH.

В EEPROM (Electrically Erasable Programmable ROM - электрически перезаписываемое ПЗУ) при записи и чтении данных можно обращаться к каждой отдельной ячейке памяти, что увеличивает скорость работы, но также повышает стоимость такого ПЗУ. В FLASH памяти при записи и чтении данных можно обращаться только к отдельным блокам, группам ячеек памяти, что снижает скорость работы, но позволяет получать значительные объемы памяти на одном кристалле при относительно невысокой стоимости. В современных ПЗУ на интегральных микросхемах количество циклов записи-стирания ограничено и не превышает 10°. Однако очевидно, что в будущем этот недостаток будет преодолен и ПЗУ на интегральных микросхемах вытеснят другие виды ПЗУ.

Все виды ПЗУ характеризуются тем, что время записи логических уровней существенно превышает время их считывания.

 $O3Y$  (RAM - Random-Access Memory - память с произвольной выборкой) - это энергозависимая память, в которой данные теряются после отключения питания. В зависимости от способа хранения логических уровней бывают статические ОЗУ (Static RAM) и динамические ОЗУ (Dvnamic RAM).

В статических ОЗУ каждая ячейка памяти - это регистр. Такие ОЗУ имеют высокое быстродействие, но не позволяют разместить большие объемы памяти на одном кристалле. Поэтому они используются в микропроцессорных устройствах специального назначения либо как внутренняя память микропроцессоров или однокристальных микроконтроллеров.

В динамических ОЗУ логические уровни хранятся на емкостях затворов полевых транзисторов. Такие ОЗУ имеют более низкое быстродействие, чем статические ОЗУ, а также требуют дополнительных схем регенерации (обновления) логических уровней, однако позволяют разместить большие объемы памяти на одном кристалле. Динамические ОЗУ, как правило, применяют в компьютерах.

Все виды ОЗУ характеризуются тем, что время записи и чтения логических уровней в них значительно меньше, чем в ПЗУ. В противном случае в ОЗУ не было бы необходимости.
В ПЗУ хранятся двоичные коды программы для микропроцессора, а также наиболее ответственные данные. В ОЗУ хранятся результаты промежуточных вычислений микропроцессора.

**Порты ввода-вывода** представляют собой интегральные микросхемы, предназначенные для обмена данными между микропроцессорной системой и внешними устройствами, например, с АЦП или с другими микропроцессорными системами.

Микропроцессорная система работает следующим образом. Микропроцессор выставляет на шину адресов двоичный код адреса, т. е. номер требуемой ячейки ПЗУ. В результате ПЗУ выставляет на шину данных двоичный код команды, находящейся по заданному адресу, которая выполняется микропроцессором. Далее снова происходит обмен логическими уровнями между микропроцессором и памятью. В требуемые моменты времени через порты ввода-вывода осуществляется обмен данными с внешними устройствами.

**Контроллер** – это микропроцессорная система, выполненная в пределах одной печатной платы и предназначенная для управления технологическими процессами.

**Микроконтроллер** – это интегральная микросхема, в состав которой входят все необходимые элементы микропроцессорной системы: микропроцессор, память и порты ввода-вывода, а также дополнительные элементы: двоичные счетчики-таймеры, интерфейсы для удаленного обмена данными, АЦП и др.

Подавляющее большинство современных устройств, применяющихся в промышленности, в том числе и в энергетике, реализованы на основе микроконтроллеров: измерительные приборы, счетчики электроэнергии, электроприводы, блоки релейной защиты, автоматики и т. д. Микропроцессоры непосредственно используются только в универсальных устройствах с мощными вычислительными возможностями – компьютерах.

# **ГЛАВА 14. ИЗМЕРИТЕЛЬНЫЕ ПРЕОБРАЗОВАТЕЛИ**

# **14.1. Общие сведения об измерительных преобразователях**

**Измерительный преобразователь** (ИП) - это техническое средство с нормированными метрологическими характеристиками, служащее для преобразования измеряемой величины в электрический сигнал, удобный для дальнейшей обработки, хранения, преобразований, индикации или передачи.

Измерительный преобразователь формирует выходную величину *Y*, функционально связанную с входной величиной *X* или несколькими входными величинами, т. е.  $Y = f(X)$ . При этом входные величины могут быть как электрическими, так и неэлектрическими.

Бывают ИП переменного напряжения в постоянное, измерительные трансформаторы напряжения и тока, делители тока, напряжения, усилители, компараторы, термопары и др. ИП входят в состав какого-либо измерительного прибора, измерительной установки, измерительной системы или применяются вместе с какимлибо средством измерений. Классификация основных видов ИП показана на рис. 14.1.

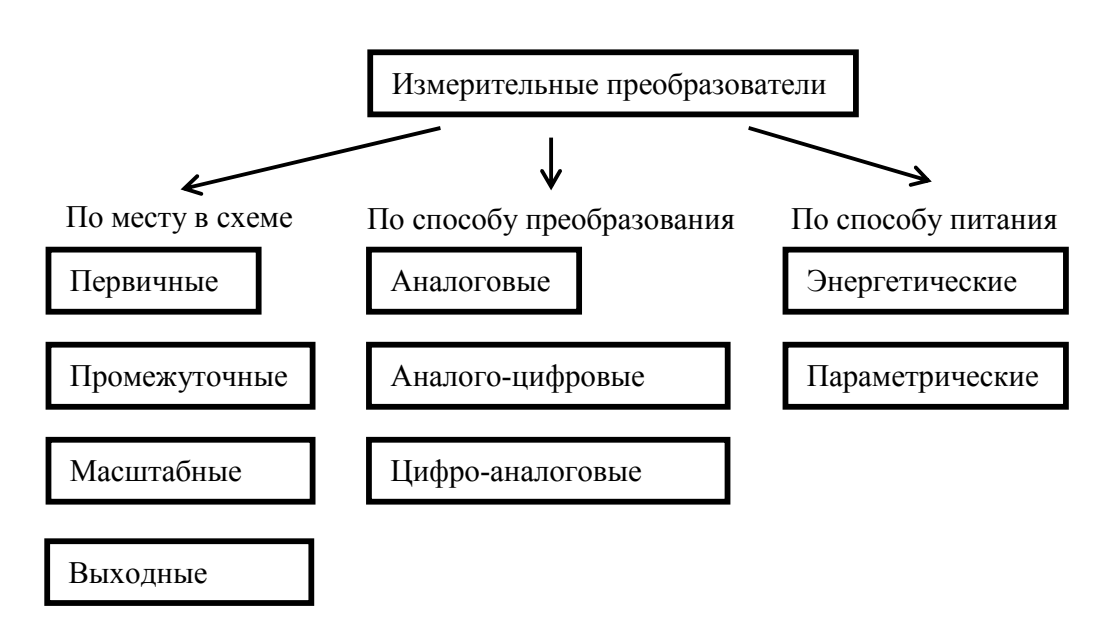

Рис. 14.1. Классификация измерительных преобразователей

Первичным называют ИП, на который непосредственно воздействует измеряемая величина. Часто такие преобразователи называют датчиками или сенсорами.

Промежуточный (вторичный) - это ИП, который дополнительно преобразует выходной сигнал первичного ИП.

Масштабный ИП позволяет выполнить требуемую математическую операцию над измеряемой величиной.

Выходной ИП является последним в измерительной цепи. Он, как правило, снабжается отсчетным или регистрирующим устройством, фиксирующим значение измеряемой величины. Выходная величина этого преобразователя может использоваться и для ввода в вычислительные, управляющие, регулирующие машины и устройства.

Аналоговые ИП формируют выходной аналоговый сигнал. функционально связанный с одной или несколькими входными аналоговыми величинами.

Аналого-цифровые (АЦП) и цифро-аналоговые (ЦАП) преобразователи рассматривались в главе 12.

В измерительных приборах, построенных по принципу уравновешивания, применяются преобразователи сравнения, предназначенные для создания величины, пропорциональной разности между двумя сравниваемыми величинами. Таким преобразователем является компаратор.

Бывают также энергетические и параметрические ИП. Первые характеризуются тем, что для осуществления преобразования в общем случае не требуется постороннего источника энергии. Параметрические же преобразователи должны быть запитаны от постороннего источника энергии. Например, преобразователь в виде термопары для измерения температуры может выполнять свои функции без постороннего источника энергии, а термометр сопротивления нуждается в питании от источника тока.

Выходные сигналы ИП могут быть унифицированными, т. е. иметь нормируемые значения выходного тока или напряжения.

Шунт является простейшим измерительным преобразователем тока в напряжение. Он представляет собой четырехзажимный резистор. Два входных зажима, к которым подводится ток I, называются токовыми, а два выходных зажима, с которых снимается напряжение U, называются потенциальными (рис. 14.2).

К потенциальным зажимам обычно подключают измерительный прибор.

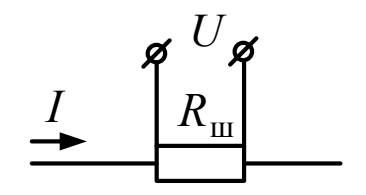

Рис. 14.2. Схема измерения тока с помощью шунта

Шунт характеризуется номинальным значением входного тока  $I_{\text{HOM}}$  и номинальным значением выходного напряжения  $U_{\text{HOM}}$ . Их отношение определяет номинальное сопротивление шунта  $R_{\text{th}} = U_{\text{HOM}} / I_{\text{HOM}}$ .

Шунты применяются для измерения высоких значений тока как альтернатива измерительным трансформаторам тока.

Шунты разделяются на классы точности 0.02; 0.05; 0.1; 0.2 и 0.5. Число, определяющее класс точности, обозначает допустимое отклонение сопротивления шунта в процентах его номинального значения.

## 14.2. Измерительные трансформаторы. Обшие понятия

Измерительными называют трансформаторы, применяемые в качестве первичных или вторичных измерительных преобразователей.

Измерительные трансформаторы подразделяются на трансформаторы тока и трансформаторы напряжения. Они предназначены, соответственно, для преобразования высоких значений переменных токов и напряжений в относительно малые токи и напряжения. Благодаря таким трансформаторам можно применять приборы с небольшими стандартными номинальными значениями тока и напряжения (например, 5 А и 100 В) в цепях с высокими значениями тока и в высоковольтных цепях.

Измерительные трансформаторы состоят из двух изолированных друг от друга обмоток, помещенных на магнитопроводе: первичной с числом витков  $\omega_1$  и вторичной с числом витков  $\omega_2$  (рис. 14.3).

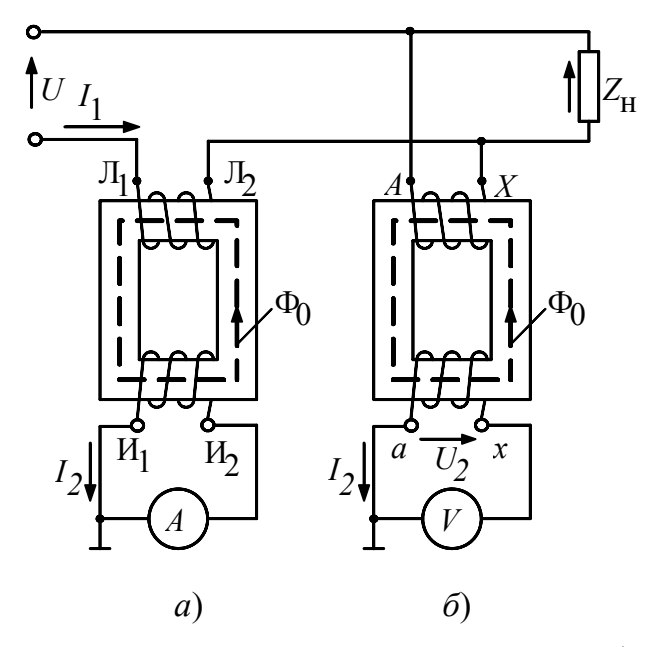

Рис. 14.3. Схемы включения измерительных трансформаторов:  $a$  - трансформатора тока;  $\delta$  - трансформатора напряжения

При измерениях в высоковольтных цепях трансформаторы обеспечивают безопасность обслуживания приборов, присоединенных к вторичным обмоткам. Это достигается за счет электрической изоляции (гальванического разделения) первичной и вторичной обмоток трансформаторов и заземления металлического корпуса и вторичной обмотки. При отсутствии заземления и повреждении изоляции между обмотками вторичная обмотка и подключенные к ней приборы окажутся под высоким потенциалом, что недопустимо.

В трансформаторах тока, как правило, первичный ток <sup>1</sup>*I* больше вторичного  $I_2$ . Первичная обмотка выполняется из провода различного сечения в зависимости от номинального первичного тока  $I_{\text{1HOM}}$ . Если <sup>1</sup>ном *I* превышает 500 А, она может состоять из одного витка в виде прямой медной шины (или стержня), проходящей через окно сердечника. Вторичная обмотка у всех стандартных трансформаторов тока наматывается из проводов небольшого сечения. Вторичный номинальный ток  $I_{2}$ <sub>ном</sub> может быть 1; 2; 2,5; 5 А при значениях <sup>1</sup>ном *I* в пределах от 0,8 до 40 000 А. В трансформаторах напряжения первичное напряжение  $U_1$  больше вторичного  $U_2$ , поэтому у них  $\omega_1 > \omega_2$ . Обе обмотки выполняются из относительно тонкого провода (первичная - из более тонкого, чем вторичная). Вторичное номинальное напряжение *U*2ном у стационарных трансформаторов составляет 100 и  $100 / \sqrt{3}$  В при первичном номинальном напряжении  $U_{1}$ <sub>ном</sub> до 750/ $\sqrt{3}$  кВ.

По схемам включения в измеряемую цепь и условию работы трансформаторы тока и напряжения отличаются друг от друга.

Первичная обмотка трансформаторов тока, выводы которой обозначаются буквами  $\Pi_1$ ,  $\Pi_2$  (линия), включается в измеряемую цепь последовательно (рис. 14.3, *а*). К вторичной обмотке, выводы которой обозначаются буквами  $H_1$ ,  $H_2$  (измерение), последовательно подключают амперметры, последовательные обмотки ваттметров, счетчиков и других приборов.

Первичная обмотка трансформатора напряжения, выводы которой обозначаются буквами *А*, *X* (начало–конец), включается в измеряемую цепь параллельно, а к выводам вторичной обмотки, обозначаемой соответственно буквами *а*, *х*, подключают параллельно вольтметры, параллельные цепи ваттметров, счетчиков и других приборов (рис. 14.3, *б*).

По показаниям приборов, включенных во вторичные обмотки, можно определить значения измеряемых величин. Для этого их показания надо умножить на действительные коэффициенты трансформации  $K_I$  и  $K_U$ . Для трансформатора тока  $K_I = I_1/I_2$ . Для трансформатора напряжения  $K_U = U_1/U_2$ .

Действительные коэффициенты трансформации обычно неизвестны, так как они зависят от режима работы трансформатора, т. е. от значений токов и напряжений, характера и значения сопротивления нагрузки вторичной цепи и частоты тока; поэтому показания прибора умножают не на действительные, а на номинальные коэффициенты трансформации. Они указаны на щитке трансформатора в виде дроби, числитель которой есть номинальное значение первичной, а знаменатель - вторичной величины. Номинальный коэффициент трансформации для данного трансформатора имеет постоянное значение. Для трансформаторов тока обозначим его  $K_{I_{\text{HOM}}}$ , для трансформаторов напряжения -  $K_{U_{\text{HOM}}}$ .

Относительная погрешность измерения, обусловленная неравенством действительного и номинального коэффициентов трансформации и выражаемая в процентах, для трансформаторов тока рассчитывается по формуле

$$
\gamma_I = \frac{I_1' - I_1}{I_1} \cdot 100 = \frac{K_{I_{\text{HOM}}} I_2 - I_1}{I_1} \cdot 100 = \frac{K_{I_{\text{HOM}}} - K_I}{K_I} \cdot 100. \tag{14.1}
$$

Для трансформаторов напряжения:

$$
\gamma_U = \frac{U_1' - U_1}{U_1} \cdot 100 = \frac{K_{U_{\text{HOM}}} U_2 - U_1}{U_1} \cdot 100 = \frac{K_{U_{\text{HOM}}} - K_U}{K_U} \cdot 100. \quad (14.2)
$$

Погрешность  $\gamma_I$  называется токовой погрешностью, а  $\gamma_U$  - погрешностью напряжения. Кроме этих погрешностей у измерительных трансформаторов имеется еще так называемая угловая погрешность. Она возникает вследствие фазовых сдвигов между первичной и вторичной величинами, вносимых трансформатором.

В идеальном трансформаторе вектор вторичного тока  $I_2$  сдвинут по фазе относительно вектора первичного тока  $I_1$  на 180°. Такой же сдвиг по фазе должен быть между векторами вторичного  $U_2$ и первичного  $U_1$  напряжений в трансформаторе напряжения. В реальном трансформаторе угол между повернутым на 180° вектором

вторичной величины и соответствующим вектором первичной величины не равен нулю, а составляет угол  $\delta$ , который и является угловой погрешностью трансформатора. Погрешность считается положительной, если повернутый на 180° вектор вторичной величины опережает вектор первичной величины.

Угловая погрешность измерительных трансформаторов влияет только на показания приборов, показания которых зависят от сдвига фаз между токами в цепях этих приборов. К ним относятся ваттметры, счетчики энергии и фазометры.

### **14.3. Измерительные трансформаторы тока**

Трансформатор тока работает в режиме, близком к короткому замыканию, так как в его вторичную обмотку включаются приборы с малым сопротивлением. Полное суммарное сопротивление  $Z = R + jX$ приборов и подводящих проводов является нагрузкой трансформатора тока.

На рис. 14.4 приведена векторная диаграмма трансформатора тока, построение которой начинают с вектора  $I_2\omega_2$  – магнитодвижущей силы (МДС) вторичной обмотки. Вектор напряжения  $U_2$  получают как сумму векторов напряжений  $I_2R$  и  $I_2X$  на активном R и реактивном  $X$  сопротивлениях нагрузки при токе  $I_2$  во вторичной цепи трансформатора.

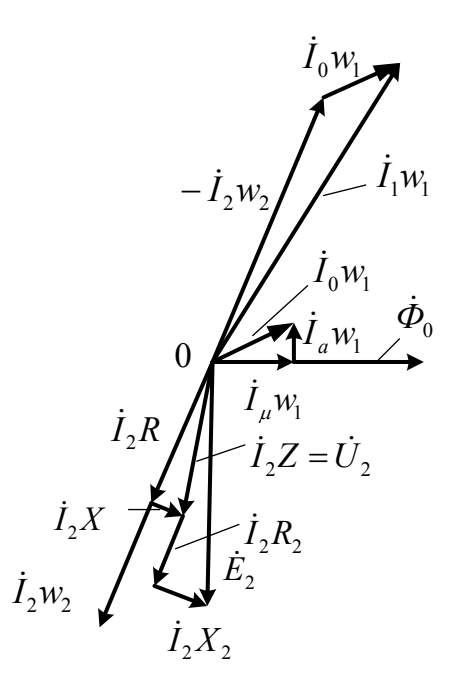

*Рис. 14.4.* Векторная диаграмма трансформатора тока

Электродвижущая сила  $E_2$ , наводимая во вторичной обмотке потоком  $\Phi_0$  в магнитопроводе, получена в результате сложения вектора  $U_2$  с векторами  $I_2R_2$  и  $I_2X_2$  напряжений на активном  $R_2$  сопротивлении вторичной обмотки и его реактивном сопротивлении  $X_2$ , обусловленном потоком рассеяния.

Вектор МДС  $I_2\omega_2$  сдвинут по фазе относительно вектора МДС  $I_1\omega_1$  почти на 180°, т. е. МДС  $I_2\omega_2$  оказывает размагничивающее действие.

Вследствие этого магнитный поток  $\Phi_0$  в магнитопроводе создается результирующей МДС  $I_0\omega_1$ , называемой полной МДС трансформатора.

Магнитодвижущая сила  $I_0 \omega_1$  создается намагничивающим током *I*0, практически равным току холостого хода трансформатора.

**Ток холостого хода** это ток первичной обмотки, который при разомкнутой вторичной обмотке создает в магнитопроводе номинальный для данного режима магнитный поток.

Магнитодвижущая сила  $I_0 \omega_1$  состоит из реактивной составляющей  $I_{\mu} \omega_1$ , непосредственно создающей поток  $\Phi_0$  и совпадающей с ним по фазе, и активной составляющей  $I_a\omega_1$ , опережающей Ф<sub>0</sub> на 90° и определяемой потерями на гистерезис и вихревые токи в магнитопроводе.

Вектор МДС  $I_1\omega_1$  получен путем сложения вектора МДС  $I_0\omega_1$  с повернутым на 180° вектором МДС  $I_2\omega_2$ , т. е.

$$
I_0 \omega_1 = I_1 \omega_1 + I_2 \omega_2. \tag{14.3}
$$

При номинальном режиме работы трансформатора тока значение  $I_0 \omega_1$  обычно составляет не более 1 %  $I_1 \omega_1$  (или  $I_2 \omega_2$ ).

При достаточной мощности цепи первичного тока размыкание вторичной цепи трансформатора тока вызовет значительное увеличение  $\Phi_0$ , поскольку в этом случае  $I_0 \omega_1 = I_1 \omega_1$ . Это может привести к аварии, так как возрастание потока в магнитопроводе приводит к большому увеличению ЭДС (до нескольких сотен вольт), что опасно для обслуживающего персонала и может вызвать электрический пробой изоляции обмоток. Кроме того, увеличение потока сопровождается ростом потерь на перемагничивание и вихревые токи, повышением температуры магнитопровода, а следовательно, и обмоток и может служить причиной термического разрушения их изоляции.

Из векторной диаграммы и уравнения (14.3) можно сделать следующие выводы.

Токовую погрешность для одного значения  $I_2$  можно свести к нулю подбором числа витков  $\omega_2$  вторичной обмотки. Для других значений тока  $I_2$  погрешность не будет равна нулю, так как ток  $I_0$ не пропорционален току  $I_2$ .

Погрешности трансформатора тока увеличиваются по мере возрастания МДС  $I_0\omega_1$ .

Увеличение сопротивления вторичной обмотки и возрастание нагрузки, т. е. включение большого числа приборов, приводят к повышению ЭДС  $E_2$ , а следовательно, к увеличению потока  $\Phi_0$  и МДС  $I_0\omega_1$ . Поэтому для каждого трансформатора указывается его номинальная вторичная нагрузка в омах или номинальная мощность в вольт-амперах.

Номинальной нагрузкой трансформатора тока называется наибольшее сопротивление, на которое можно замыкать его вторичную обмотку, не вызывая увеличения погрешностей выше допустимых для соответствующего класса точности.

Номинальная нагрузка Z<sub>ном</sub> и номинальная мощность трансформатора тока  $S_{\text{max}}$  связаны между собой соотношением

$$
S_{\text{HOM}} = I_{2\text{HOM}}^2 Z_{\text{HOM}}.\tag{14.4}
$$

Значение  $I_0$  будет тем меньше, чем выше магнитная проницаемость материала магнитопровода и чем меньше в нем потери на гистерезис и вихревые токи. При неизменном значении  $\Phi_0$  ток  $I_0$  будет уменьшаться с сокращением длины магнитопровода и увеличением его сечения, так как при этом уменьшается магнитное сопротивление магнитопровода.

При неизменной нагрузке  $Z_2$  и уменьшении измеряемого тока погрешности трансформатора увеличиваются из-за относительного увеличения намагничивающего тока.

Магнитопроводы трансформаторов тока изготовляются из тонкой листовой высокосортной трансформаторной стали, а для особо точных трансформаторов - из железоникелевых сплавов типа пермаллоя. Для уменьшения потерь на вихревые токи листы изолируются друг от друга. Чаще всего применяются магнитопроводы стержневого и круглого (кольцевого) типов.

В установках с высокими токами короткого замыкания при недостаточно надежной конструкции трансформатора возможны его механические и термические повреждения. Механические повреждения получаются вследствие электродинамического взаимодействия проводников с токами.

**Электродинамической стойкостью трансформатора тока** называют отношение амплитуды тока, которую он может выдержать без изменения своих механических и электрических свойств в течение одного полупериода, к амплитуде номинального тока трансформатора.

**Термической стойкостью трансформатора тока** называется отношение действующего (среднеквадратического) значения тока, который трансформатор может выдерживать в течение 1 с без изменения своих свойств, к действующему значению номинального первичного тока трансформатора.

В установках с высокими токами короткого замыкания применяются трансформаторы тока с высокой термической и электродинамической стойкостью.

В тех случаях, когда необходимо производить измерения без разрыва проводника с измеряемым током, используются трансформаторы тока с разъемным магнитопроводом.

В зависимости от области применения измерительные трансформаторы изготовляются **стационарными**, предназначенными для установки на открытых площадках распределительных устройств, станций и подстанций и в закрытых помещениях, и **переносными** для использования в лабораториях. Стационарные трансформаторы, как правило, имеют один предел измерения, а переносные – несколько пределов.

## **14.4. Измерительные трансформаторы напряжения**

Измерительные трансформаторы напряжения работают в режиме, близком к холостому ходу, потому что к вторичной обмотке трансформатора подключают приборы с относительно большим внутренним сопротивлением.

На рис. 14.5 приведена векторная диаграмма трансформатора напряжения. Для большей наглядности диаграмма построена в предположении, что число витков первичной  $\omega_1$  и вторичной  $\omega_2$ обмоток одинаковы (в действительности  $\omega_1 > \omega_2$ ). Это позволяет за-

менить векторы МДС соответствующими токами, что облегчает рассмотрение причин возникновения погрешностей трансформатора.

Последовательность построения векторной диаграммы трансформатора напряжения от тока  $I_2$  во вторичной цепи до тока  $I_1$ в первичной цепи трансформатора такая же, как и в трансформаторе тока.

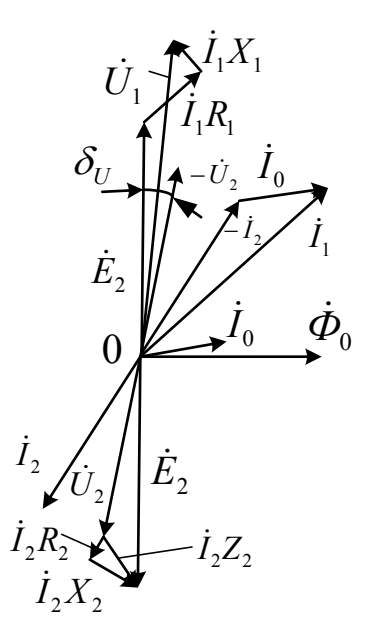

Рис. 14.5. Векторная диаграмма трансформатора напряжения

Векторы напряжений  $U_2$  на вторичной обмотке трансформатора и ЭДС  $E_2$  находят на основании следующих уравнений:

$$
\begin{cases}\n\dot{U}_2 = \dot{I}_2 (R + jX); \\
\dot{E}_2 = \dot{U}_2 + \dot{I}_2 (R_2 + jX_2),\n\end{cases}
$$
\n(14.5)

где  $R$  и  $X$  – эквивалентные активное и реактивное сопротивления приборов во вторичной цепи;  $R_2$  и  $X_2$  – активное сопротивление вторичной обмотки и его реактивное сопротивление, обусловленное потоком рассеяния.

Вектор первичного напряжения  $U_1$  получен путем сложения повернутого на 180° вектора ЭДС  $E_2$  с напряжениями на активном сопротивлении R<sub>1</sub> первичной обмотки трансформатора и его реактивном сопротивлении  $X_1$ , обусловленном потоком рассеяния:

$$
\dot{U}_1 = -\dot{E}_2 + \dot{I}_1 (R_1 + jX_1). \tag{14.6}
$$

Так как  $I_1 = I_0 - I_2$ , а также учитывая (14.6), получаем:

$$
\dot{U}_1 = -\dot{U}_2 + \dot{I}_0 R_1 + \dot{I}_0 j X_1 - \dot{I}_2 (R_1 + R_2) - \dot{I}_2 (X_1 + X_2). \tag{14.7}
$$

Из (14.7) следует, что вектор первичного напряжения  $U_1$  не равен вектору вторичного напряжения  $U_2$ , несмотря на то что было принято  $\omega_1 = \omega_2$ . Отличие напряжений  $U_1$  и  $U_2$ , и, следовательно, погрешности напряжения  $\gamma_U$  и угловая  $\delta_U$  зависят от токов  $I_2$  и  $I_0$ и сопротивлений обмоток трансформатора.

Наибольшее влияние на погрешности оказывает нагрузка во вторичной цепи трансформатора. Начиная с некоторого значения мощности, погрешности непрерывно увеличиваются. Во вторичную цепь нужно включать такое количество приборов, чтобы потребляемая ими мощность не превышала номинальной мощности трансформатора, обычно указываемой на его щитке.

Ток  $I_0$  значительно меньше тока  $I_2$  и поэтому согласно (14.7) оказывает на погрешности трансформатора относительно небольшое влияние.

Магнитопроводы трансформаторов обычно изготовляют из лучших сортов кремнистой стали. Благодаря этому уменьшаются реактивные сопротивления  $X_1$  и  $X_2$ , обусловленные соответственно потоками рассеяния первичной и вторичной обмоток трансформаторов, и, кроме того, уменьшаются ток холостого хода и потери в магнитопроводе.

Стационарные трансформаторы напряжения делятся на классы точности 0,2; 0,5; 1 и 3, а лабораторные – на классы 0,05; 0,1 и 0,2.

Стационарные трансформаторы напряжения изготовляются на номинальные первичные напряжения до сотен киловольт при вторичном напряжении 100 и  $100\sqrt{3}$  В. Номинальные мощности составляют от 5 ло 1200 ВА.

По внешнему виду и устройству трансформаторы напряжения мало отличаются от силовых трансформаторов на небольшие мощности. Лабораторные трансформаторы чаще всего бывают переносными на несколько пределов измерения.

Для трехфазных цепей изготовляются трехфазные трансформаторы напряжения (рис. 14.6). На трех стержнях магнитопровода располагаются три первичные и три вторичные обмотки. Первичные обмотки присоединяются к трехфазной цепи, к выводам вторичных обмоток присоединяются измерительные приборы.

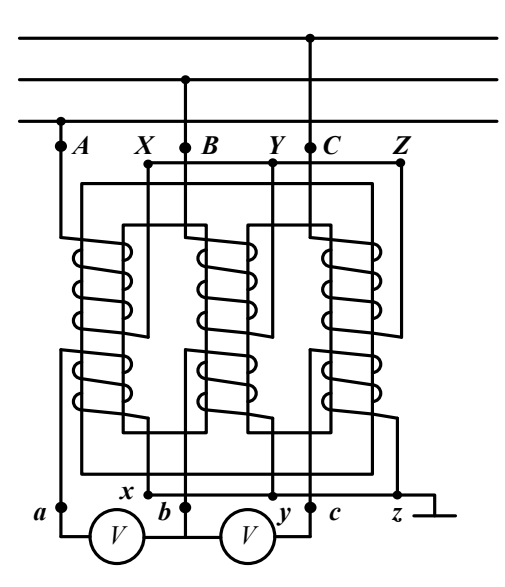

Рис. 14.6. Схема устройства и включения трехфазного трансформатора напряжения

По виду охлаждения трансформаторы напряжения делятся на сухие (для напряжений до 3 кВ) и трансформаторы с заливкой маслом или изолирующей массой (для напряжений 3 кВ и выше).

# ГЛАВА 15. ИЗМЕРЕНИЕ МОЩНОСТИ И ЭНЕРГИИ В ОДНОФАЗНЫХ ЦЕПЯХ

#### 15.1. Общие сведения

В цепях постоянного тока мощность потребления нагрузки определяется произведением тока в нагрузке и падения напряжения на ней:  $P = UI = I^2 R$ .

В цепях переменного тока мгновенное значение мощности потребления  $p(t) = u(t)i(t)$ .

Если  $u(t)$  и  $i(t)$  – периодические функции времени с периодом  $T$ , то среднее значение мощности потребления за период называют активной мощностью Р. Мощность Р с мгновенным значением мощности  $p(t)$  связана выражением

$$
P = \frac{1}{T} \int_{0}^{T} p(t)dt = \frac{1}{T} \int_{0}^{T} u(t)i(t)dt.
$$
 (15.1)

В цепях однофазного синусоидального тока  $u(t) = U\sqrt{2}\sin(\omega t)$ ,  $i(t) = I\sqrt{2} \sin(\omega t \pm \varphi)$  измеряют активную *P*, реактивную *Q* и полную *S* мощности:

$$
P = UI\cos\varphi = I^2 R; \tag{15.2}
$$

$$
Q = U\sin\varphi = I^2 X; \tag{15.3}
$$

$$
S = UI = I^2 |Z|, \tag{15.4}
$$

где *U*, *I*  среднеквадратические (действующие) значения напряжения и тока в цепи;  $\varphi$  – сдвиг по фазе между напряжением и током в нагрузке; *R*, *X*, *Z* – активное, реактивное, полное сопротивления нагрузки.

Чаще всего ограничиваются измерением активной мощности.

В цепях несинусоидального периодического тока при условии, что функции  $u(t)$  и  $i(t)$  можно разложить в ряд Фурье, формулы для определения активной и реактивной мощностей будут иметь вид:

$$
P = U_0 I_0 + \sum_{k=1}^{n} U_k I_k \cos \varphi_k; \quad Q = \sum_{k=1}^{n} U_k I_k \sin \varphi_k, \tag{15.5}
$$

где  $U_0$ ,  $I_0$  – постоянные составляющие напряжения и тока;  $U_k$ ,  $I_k$  – соответственно среднеквадратические значения напряжения и тока  $k$ -*й* гармоники;  $\varphi_k$  – сдвиг по фазе  $k$ -*й* гармоники.

#### **15.2. Измерение мощности в цепи постоянного тока**

Мощность в цепях постоянного тока можно определить косвенным путем по показаниям вольтметра и амперметра (рис. 15.1).

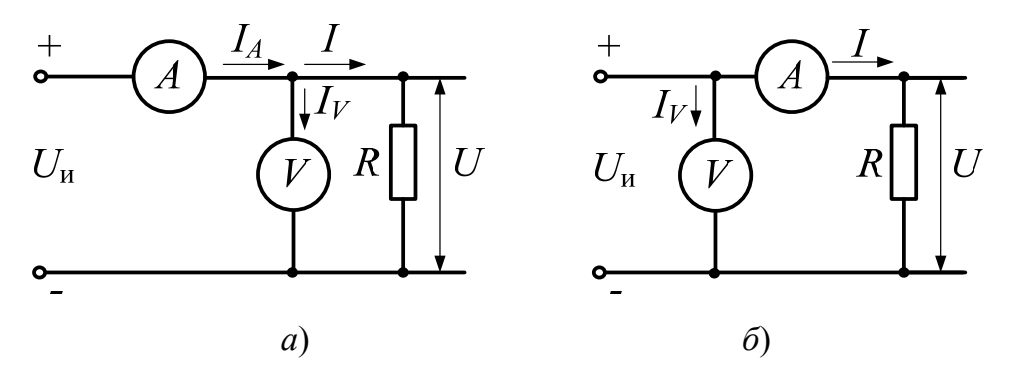

*Рис. 15.1.* Схемы измерения мощности по показаниям вольтметра и амперметра при малых (*а*) и больших (*б*) сопротивлениях нагрузки

Погрешность измерения в этом методе обусловлена суммированием погрешностей приборов и влиянием собственной мощности потребления этими приборами.

Мощность потребления нагрузки  $P = UI$ . Мощность, вычисленная по показаниям приборов согласно рис. 15.1, *а*, равна

$$
P_x = U_V I_A = U(I_V + I) = UI_V + UI = P_V + P,
$$
 (15.6)

где  $I_V$  – ток в цепи вольтметра.

Таким образом, расчетная мощность больше действительного значения мощности потребления нагрузки на значение мощности  $P_V$ , потребляемой вольтметром. Погрешность определения мощности в нагрузке тем меньше, чем больше входное сопротивление вольтметра.

Мощность, вычисленная по показаниям приборов в соответствии с рис. 15.1, *б*:

$$
P_x = U_V I_A = (U_A + U)I = U_A I + UI = P_A + P,
$$
 (15.7)

где  $U_A$  – падение напряжения на амперметре.

Здесь расчетная мощность больше действительного значения потребления нагрузки на значение мощности  $P_A$  потребления амперметра. Погрешность определения мощности в нагрузке тем меньше, чем меньше входное сопротивление амперметра.

Схему, изображенную на рис. 15.1, *а*, применяют для измерения мощности при малых сопротивлениях нагрузки, а схему, изображенную на рис. 15.1, *б*, *–* при больших сопротивлениях.

Если известны входные сопротивления приборов, то можно внести их показания в соответствующие поправки и уменьшить погрешность определения мощности, т. е. получить более точный результат измерения.

Для измерения мощности в цепях постоянного и переменного токов применяют электродинамические ваттметры или специальные электронные приборы.

#### **15.3. Измерение мощности в цепи однофазного синусоидального тока**

Для измерения мощности катушку тока ваттметра включают последовательно с нагрузкой, мощность которой необходимо измерить, а катушку напряжения параллельно к нагрузке (рис. 15.2, *а*).

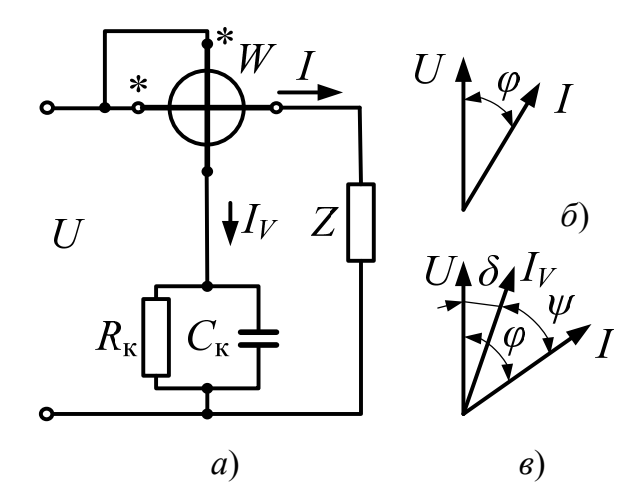

Рис. 15.2. Схемы включения электродинамического ваттметра (а) и векторные диаграммы (б, в), поясняющие его работу

В соответствии со схемой включения ток в цепи катушки тока равен току нагрузки  $I_1 = I$ , а в цепи катушки напряжения (приближенно считая ее сопротивление активным  $R_{WV}$ :  $I_2 = I_V = U/R_{WV}$ . Тогда угол сдвига фаз  $\psi$  между  $I_1$  и  $I_2$  равен углу сдвига фаз  $\varphi$  между U и I, т. е.  $\psi = \varphi$  (рис. 15.2, б). Следовательно, угол отклонения подвижной части ваттметра равен:

$$
\alpha = \frac{1}{W} \frac{\partial u}{\partial \alpha} I_1 I_2 \cos \psi = \frac{1}{W} \frac{\partial u}{\partial \alpha} \frac{1}{R_{WV}} U I \cos \phi = \frac{1}{W R_{WV}} \frac{\partial u}{\partial \alpha} P. \quad (15.8)
$$

То есть этот угол находится в линейной зависимости от значения измеряемой мощности Р.

Для равномерности шкалы ваттметра необходимо, чтобы  $\partial u / \partial \alpha$  = const, тогда уравнение (15.8) примет следующий вид:

$$
\alpha = kP = kUI\cos\varphi. \tag{15.9}
$$

Это выражение справедливо для ваттметров переменного и постоянного токов  $(\cos \varphi = 1)$ .

В реальных условиях катушки тока и напряжения ваттметра имеют собственные активно-индуктивные сопротивления, приводящие к возникновению угловой погрешности измерения мощности  $\delta$ (рис. 15.2, в). Угловая погрешность возрастает с увеличением угла ф.

Для уменьшения угловой погрешности в цепь подвижной катушки включают компенсационную емкость  $C<sub>r</sub>$  (рис. 15.2, *a*).

В ваттметре при изменении направления тока в одной из катушек изменяется знак измеряемой мощности, поэтому входные зажимы обмоток прибора называют генераторными и обозначают звездочками.

Непосредственное подключение катушки тока ваттметра последовательно с нагрузкой возможно только при токах нагрузки не более 20 А. При высоких токах нагрузки катушку тока включают через измерительный трансформатор тока.

При измерении мощности в цепях высокого напряжения (свыше 1000 В) обе катушки ваттметра подключают через измерительные трансформаторы: катушку напряжения через трансформатор напряжения, а катушку тока – через трансформатор тока (рис. 15.3).

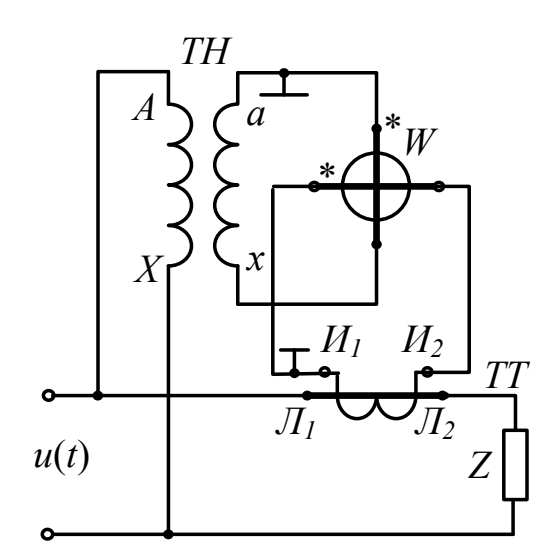

Рис. 15.3. Схема включения ваттметра через измерительные трансформаторы тока и напряжения

Значение измеряемой мощности определяют по показанию ваттметра, умноженному на произведение коэффициентов трансформации трансформаторов тока и напряжения:

$$
P_x = P_W K_{U_{\text{HOM}}} K_{I_{\text{HOM}}},\tag{15.10}
$$

где  $P_x$  – измеренное значение активной мощности в цепи нагрузки;  $P_W$  – показание ваттметра;  $K_{U_{\text{HOM}}}$ ,  $K_{I_{\text{HOM}}}$  – номинальные коэффициенты трансформации соответственно трансформаторов напряжения и тока.

Измеренное значение мощности будет отличаться от действительного за счет погрешности в передаче значений напряжения и тока, а также угловых погрешностей измерительных трансформаторов.

#### 15.4. Измерение энергии однофазного переменного тока

Как известно, электрическая энергия определяется выражением

$$
W = \int_{t_1}^{t_2} P dt, \qquad (15.11)
$$

где  $P$  – мошность, потребляемая нагрузкой.

Энергия измеряется электрическими счетчиками. Для счетчиков переменного тока используются индукционные измерительные механизмы или электронные схемы.

Основными элементами индукционного счетчика (рис. 15.4) являются: электромагниты 1 и 2, называемые соответственно последовательным и параллельным электромагнитом, алюминиевый диск 3, укрепленный на оси, противополює 4, постоянный магнит 5, стальная проволочка 6, флажок 7, счетный механизм 8. Схемы включения счетчика и ваттметра одинаковы. Обмотка электромагнита 1 выполняется из небольшого числа витков относительно толстого провода и включается в цепь последовательно с нагрузкой Н. Обмотка электромагнита 4, имеющая большое число витков, выполняется из тонкого провода и включается параллельно нагрузке.

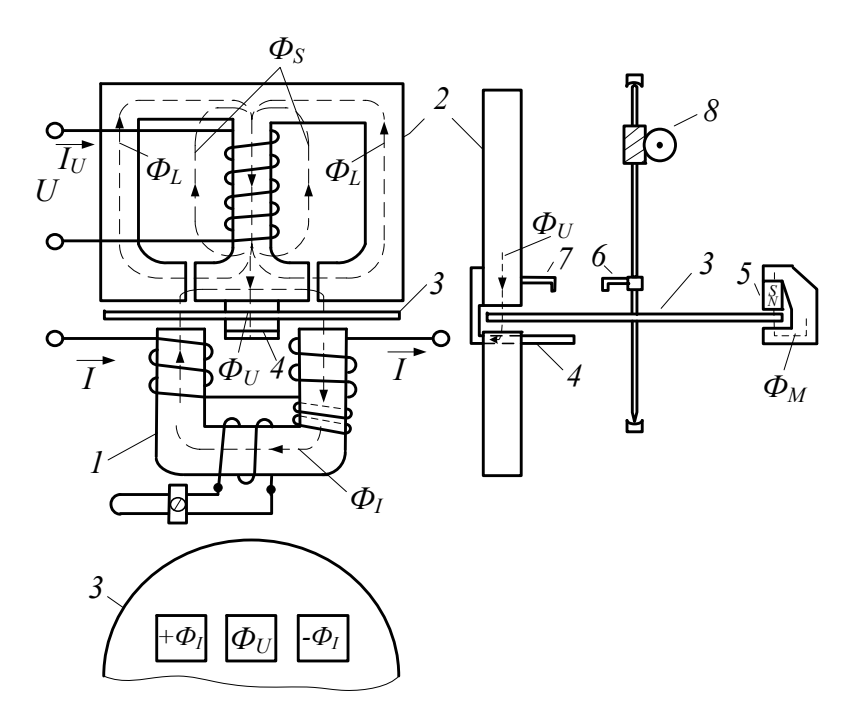

Рис. 15.4. Устройство тангенциального индукционного однофазного счетчика

Ток *I* в последовательной цепи счетчика (рис. 15.4) создает магнитный поток  $\Phi_I$ , который проходит через сердечник электромагнита *1*, через сердечник электромагнита *2* и дважды пересекает диск *3.*  Ток  $I_U$  в параллельной цепи счетчика создает потоки  $\Phi_U$  и  $\Phi_L$ . Первый, замыкаясь через противополюс *4*, пересекает диск в одном месте (в середине между полюсами электромагнита *1*). Поток  $\Phi$ , замыкается через боковые стержни электромагнита *2*, не пересекает диска и непосредственного участия в создании вращающего момента не принимает. Называется он нерабочим магнитным потоком параллельной цепи в отличие от потока  $\Phi_{U}$ , называемого рабочим.

Рассматриваемый индукционный счетчик является трехпоточным измерительным механизмом. Однако при рассмотрении его работы можно пользоваться уравнением, выведенным для двухпоточного измерительного механизма, с учетом того, что в данном случае по существу диск пронизывается двумя потоками  $\Phi$ <sup>*I*</sup> и  $\Phi$ <sub>*U*</sub>, из которых поток Ф*<sup>I</sup>* пронизывает диск дважды и в противоположных направлениях (см. рис. 15.4).

Из-за больших воздушных зазоров на пути потоков  $\Phi$ <sup>*I*</sup> и  $\Phi$ <sup>*II*</sup> можно с достаточным приближением считать зависимость между этими потоками и токами *I* и *I<sub>U</sub>* линейной, т. е.

$$
\Phi_I = k_I I; \quad \Phi_U = k_U I_U = k_U \frac{U}{Z_U},
$$
\n(15.12)

где  $U$  – напряжение на параллельной обмотке;  $Z_U$  – полное сопротивление параллельной обмотки.

Ввиду малости активного сопротивления параллельной обмотки по сравнению с ее индуктивным сопротивлением  $X_{U}$  можно принять:

$$
Z_U \approx X_U = 2\pi f L_U, \qquad (15.13)
$$

где *LU* – индуктивность параллельной обмотки. Тогда

$$
\Phi_U = k_U \frac{k_U U}{2\pi f L_U} = k'_U \frac{U}{f}.
$$
\n(15.14)

Подставляя выражения потоков Ф<sub>I</sub> и Ф<sub>U</sub> и объединяя постоянные, получим:

$$
M = kUI\sin\psi,\tag{15.15}
$$

где  $k = ck_t k'_t$ .

Для дальнейшего анализа работы счетчика воспользуемся векторной диаграммой, показанной на рис. 15.5.

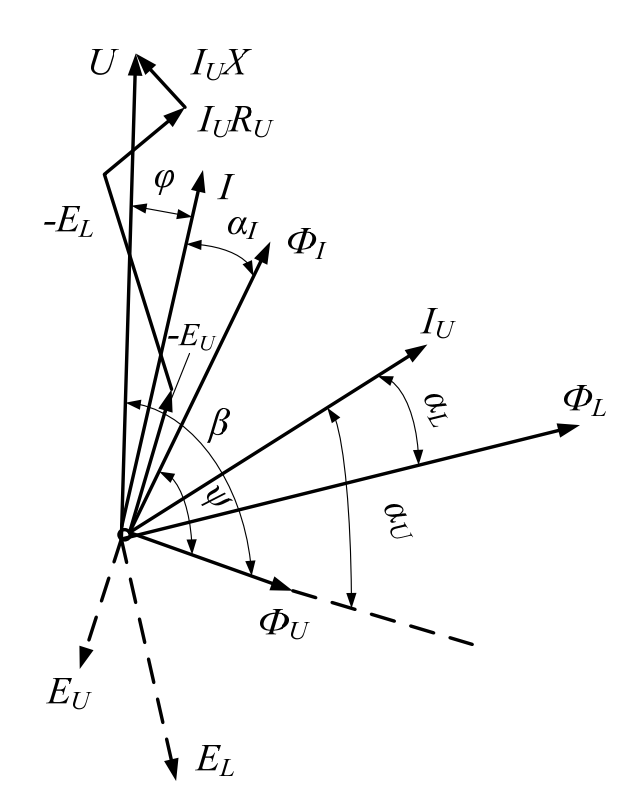

Рис. 15.5. Векторная диаграмма индукционного счетчика

На диаграмме:  $U$  – вектор напряжения сети;  $I$  – вектор тока в последовательной обмотке, отстающий по фазе от напряжения на угол  $\alpha$ , (предполагается индуктивный характер нагрузки);  $\Phi$ , - вектор потока последовательного электромагнита, отстающий от вектора тока I по фазе на угол  $\alpha$ , из-за потерь на гистерезис в сердечнике электромагнита и вихревые токи в нем и диске;  $I_{U}$  - вектор тока в параллельной обмотке, который отстает от вектора  $U$  на угол, близкий к  $\pi/2$ , вследствие большой индуктивности обмотки.

Векторы потоков  $\Phi_U$  и  $\Phi_L$  отстают от вектора тока  $I_U$  соответственно на углы  $\alpha_U$  и  $\alpha_L$ , причем  $\alpha_U > \alpha_L$  в связи с тем, что потоком  $\Phi_{IJ}$  создаются дополнительные потери на вихревые токи в диске.

Потоки  $\Phi_U$  и  $\Phi_L$  индуктируют в параллельной обмотке ЭДС  $E_U$ и  $E_I$ , отстающие от них по фазе на  $\pi/2$ . Вектор напряжения U должен уравновешивать векторы ЭДС  $E_U$  и  $E_L$ , а также падение напряжения  $I_U X$  – на активном сопротивлении параллельной обмотки и  $I_{U}R_{U}$  – ЭДС от потоков рассеяния  $\Phi_{S}$  той же обмотки.

Как следует из диаграммы,  $\psi = \beta - \alpha_I - \varphi$ . Если выполнить условие  $\beta - \alpha_{I} = \pi/2$ , то  $\psi = \pi/2 - \varphi$ . Тогда уравнение (15.15) примет вид:

$$
M = kU \text{Icos}\varphi,\tag{15.16}
$$

т. е. вращающий момент счетчика пропорционален активной мощности.

Для выполнения условия  $\beta - \alpha_1 = \pi/2$  необходим нерабочий поток  $\Phi_L$ , ЭДС  $E_L$  от которого, являясь составляющей вектора  $U$ , влияет на значение угла  $\beta$ .

Для выполнения указанного условия в счетчике используются различные приспособления. Для регулировки угла  $\alpha<sub>1</sub>$  на сердечник электромагнита 1 накладываются короткозамкнутые витки или дополнительная обмотка, замкнутая на регулируемый резистор.

Для создания противодействующего момента, называемого в счетчиках тормозным, применяется постоянный магнит 5 (рис. 15.5), между полюсами которого находится диск. Тормозной момент  $M_{\tau}$ создается от взаимодействия поля  $\Phi_{\text{M}}$  постоянного магнита с током  $I_{\text{M}}$ в диске, получающемся при вращении диска в поле магнита. Тормозной момент равен

$$
M_{\rm T} = k_{\rm I} \Phi_{\rm M} I_{\rm M},\tag{15.17}
$$

где  $k_1$  – постоянная величина.

Ток Iм можно записать следующим образом:

$$
I_{\rm M} = k_2 \Phi_{\rm M} \frac{d\alpha}{dt},\tag{15.18}
$$

где  $d\alpha/dt$  – угловая скорость диска. Тогда, подставляя выражение для тока  $I_{\text{M}}$  в (15.16) и учитывая, что  $\Phi_{\text{M}}$  – величина постоянная, найдем:

$$
M_{\rm T} = k_3 \Phi_{\rm M}^2 \frac{d\alpha}{dt} = k_4 \frac{d\alpha}{dt}.
$$
 (15.19)

Пренебрегая трением, получим условие для установившейся равномерной угловой скорости диска  $M = M_{\tau}$ . Тогда с учетом зависимостей (15.16) и (15.19) имеем:

$$
kUI\cos\varphi = Pdt = k_4 \frac{d\alpha}{dt}.
$$
 (15.20)

Откуда

$$
Pdt = \frac{k_4}{k}d\alpha.
$$
 (15.21)

Интегрируя (15.21) в пределах интервала времени  $\Delta t = t_2 - t_1$ , получим:

$$
W = CN,\tag{15.22}
$$

где  $W$  - энергия, израсходованная в цепи за интервал времени  $\Delta t$ ;  $N$  – число оборотов диска за этот же интервал времени;  $C$  – постоянная счетчика.

Отсчет энергии производится по показаниям счетного механизма 8 (см. рис. 15.4). Единице электрической энергии (обычно 1 кВт · ч), регистрируемой счетным механизмом, соответствует определенное число оборотов подвижной части счетчика. Это соотношение, называемое передаточным числом  $A$ , указывается на счетчике.

Величина, обратная передаточному числу, т. е. отношение зарегистрированной энергии к числу оборотов диска, называется номинальной постоянной  $C_{\text{H}}$ . Значения величин А и  $C_{\text{H}}$  зависят только от конструкции счетного механизма и для данного счетчика остаются неизменными.

Под действительной постоянной счетчика С понимается количество энергии, действительно израсходованной в цепи за один оборот подвижной части. Эта энергия может быть измерена образцовыми приборами, например ваттметром и секундомером.

Действительная постоянная в отличие от номинальной зависит от режима работы счетчика, а также от внешних условий, например температуры, частоты и т. д. Зная значения постоянных С и С<sub>н</sub>, можно определить относительную погрешность счетчика:

$$
\beta_W = \frac{W' - W}{W} = \frac{C_{\rm H} - C}{C},\tag{15.23}
$$

где  $W'$  – энергия, измеренная счетчиком;  $W$  – действительное значение энергии, израсходованной в цепи.

При выводе (15.21) было сделано допущение, что трение в измерительном механизме счетчика отсутствует. В действительности оно имеется и складывается из трения в опорах, в счетном механизме, из трения подвижной части о воздух. Момент трения может вызвать значительную погрешность, особенно при малой (менее 10 % номинальной) нагрузке, когда вращающий момент соизмерим с моментом трения.

Нормативными документами устанавливается порог чувствительности (в процентах) счетчика, определяемый выражением

$$
S = \frac{I_{\text{mHH}}}{I_{\text{HOM}}} \cdot 100, \tag{15.24}
$$

где  $I_{\text{MHH}}$  – минимальное значение тока, при котором диск счетчика начинает безостановочно вращаться;  $I_{\text{HOM}}$  – номинальное для счетчика значение нагрузочного тока.

При этом напряжение и частота тока в измеряемой цепи должны быть номинальными, а  $cos\varphi = 1$ . Порог чувствительности не должен превышать 0,4 % для счетчиков класса точности 0,5 и 0,5 % для классов 1,0; 1,5 и 2,0. Для счетчиков реактивной энергии классов 2,5 и 3,0 значение S лолжно находиться в пределах 1 %.

Для снижения порога чувствительности и его регулировки в счетчике имеется устройство, компенсирующее действие момента трения. Принцип компенсации состоит в том, что рабочий поток Ф<sub>U</sub> параллельного электромагнита вблизи диска искусственно расщепляется на два потока, смещенные в пространстве и сдвинутые по фазе. Расщепление потоков и сдвиг по фазе достигается обычно с помощью медной или латунной пластинки, перекрывающей часть полюса сердечника параллельного электромагнита. Взаимодействие полученных потоков создает дополнительный вращающий момент - компенсационный момент.

При наличии напряжения в параллельной цепи счетчика и отсутствии тока в цепи нагрузки диск может начать вращаться без остановки. Такое явление называется самоходом, который может возникнуть, если компенсационный момент превышает момент трения.

Самохода не должно быть при любом напряжении от 80 до 110 % номинального. Для устранения самохода чаще всего к оси диска прикрепляется стальная проволочка 6 (см. рис. 15.4), а к магнитопроводу параллельного электромагнита - стальная пластинка 7 (флажок). При вращении подвижной части проволочка притягивается к флажку, намагниченному потоками рассеяния электромагнита, что создает дополнительный тормозной момент, устраняющий самоход.

На рис. 15.6 изображена схема расположения зажимов и присоединения к ним обмоток однофазного счетчика непосредственного включения, а на рис. 15.7 - трансформаторного включения.

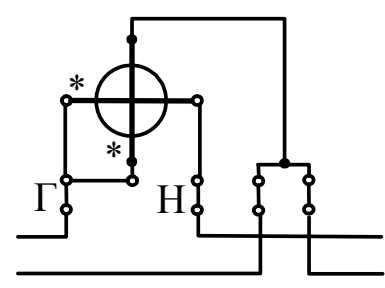

*Рис. 15.6.* Схема непосредственного включения однофазного счетчика

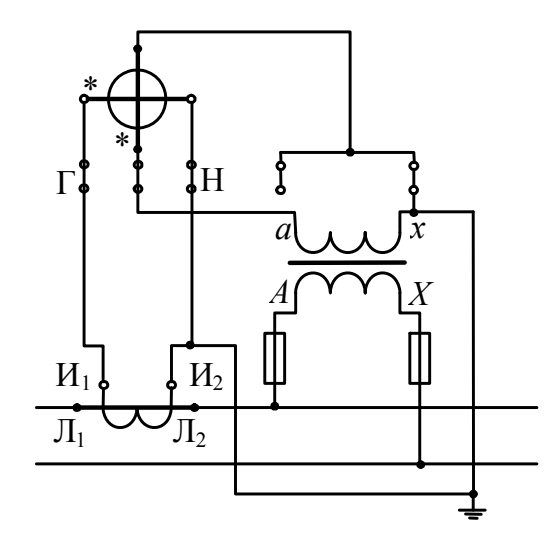

*Рис. 15.7.* Схема трансформаторного включения однофазного счетчика

Индукционные счетчики электроэнергии на сегодняшний день считаются морально устаревшими. В современных условиях применяют электронные **микропроцессорные счетчики**. Их схемы подключения практически полностью соответствуют схемам, приведенным на рис. 15.6 и 15.7, а принципы работы основаны на выполнении расчетов по формуле (15.11) программным обеспечением микропроцессорной системы.

# **ГЛАВА 16. ИЗМЕРЕНИЕ МОЩНОСТИ И ЭНЕРГИИ В ТРЕХФАЗНЫХ ЦЕПЯХ**

## **16.1. Измерение активной мощности и энергии в трехфазных цепях**

В трехфазной системе независимо от схемы соединения нагрузки треугольником или звездой мгновенное значение мощности *Р* системы равняется сумме мгновенных значений мощности отдельных фаз.

Для трехфазной системы при нагрузке, соединенной в звезду, активная мощность рассчитывается по формуле

$$
P = U_{AN} I_A \cos\varphi_1 + U_{BN} I_B \cos\varphi_2 + U_{CN} I_C \cos\varphi_3, \tag{16.1}
$$

где  $U_{AN}$ ,  $U_{BN}$ ,  $U_{CN}$  – действующие значения фазных напряжений;  $I_A$ ,  $I_B$ ,  $I_C$  – действующие значения линейных токов;  $\varphi_1$ ,  $\varphi_2$ ,  $\varphi_3$  – фазовые сдвиги между соответствующими напряжениями и токами.

Тогда активная энергия *W*, учтенная за время  $t_1 - t_2$ , равна:

$$
W = \int_{t_1}^{t_2} P dt = \int_{t_1}^{t_2} U_{AN} I_A \cos\varphi_1 dt + \int_{t_1}^{t_2} U_{BN} I_B \cos\varphi_2 dt + \int_{t_1}^{t_2} U_{CN} I_C \cos\varphi_3 dt. \tag{16.2}
$$

Соответственно, для нагрузки, соединенной в треугольник:

$$
P = U_{AB} I_{AB} \cos \varphi_1 + U_{BC} I_{BC} \cos \varphi_2 + U_{CA} I_{CA} \cos \varphi_3, \tag{16.3}
$$

где  $U_{AB}$ ,  $U_{BC}$ ,  $U_{CA}$  – действующие значения линейных напряжений;  $I_{AB}$ ,  $I_{BC}$ ,  $I_{CA}$  – действующие значения фазных токов;  $\varphi_1$ ,  $\varphi_2$ ,  $\varphi_3$  – фазовые сдвиги между соответствующими напряжениями и токами.

Для измерения активной мощности и энергии в трехфазных системах используют методы одного, двух или трех ваттметров.

**Метод одного ваттметра** применяется достаточно редко и только для симметричных трехфазных систем.

В трехпроводных трехфазных сетях применяют **метод двух ваттметров**, который можно обосновать на основе уравнения мгновенной активной мощности (15.1). Для нагрузки, соединенной в звезду, это уравнение записывается следующим образом:

$$
p(t) = u_{AN}(t)i_A(t) + u_{BN}(t)i_B(t) + u_{CN}(t)i_C(t).
$$
 (16.4)

Из (16.4) можно исключить один из токов, используя соотношения:

$$
\begin{cases}\n u_{AN}(t) - u_{BN}(t) = u_{AB}(t); \n u_{BN}(t) - u_{CN}(t) = u_{BC}(t); \n u_{CN}(t) - u_{AN}(t) = u_{CA}(t).\n\end{cases}
$$
\n(16.5)

В результате получаются три варианта:

$$
\begin{cases}\np(t) = u_{AB}(t)i_A(t) + u_{BC}(t)i_B(t); \\
p(t) = u_{AB}(t)i_A(t) + u_{CA}(t)i_C(t); \\
p(t) = u_{BC}(t)i_B(t) + u_{CA}(t)i_C(t).\n\end{cases}
$$
\n(16.6)

Уравнениям (16.6) соответствуют три схемы, приведенные на рис. 16.1.

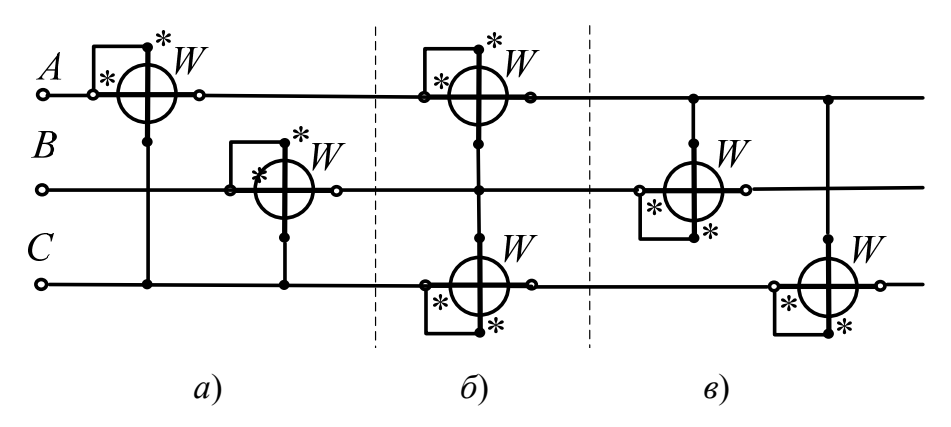

Рис. 16.1. Схемы включения двух ваттметров для измерения активной мощности трехфазной сети

Для нагрузки, соединенной в треугольник, уравнение мгновенной активной мощности записывается в виде

$$
p(t) = u_{AB}(t)i_{AB}(t) + u_{BC}(t)i_{BC}(t) + u_{CA}(t)i_{CA}(t). \tag{16.7}
$$

Из (16.7) можно также исключить один из токов, используя соотношения:

$$
\begin{cases}\ni_{AB}(t) - i_{BC}(t) = i_A(t); \\
i_{BC}(t) - i_{CA}(t) = i_B(t); \\
i_{CA}(t) - i_{AB}(t) = i_C(t).\n\end{cases}
$$
\n(16.8)

В результате выражения получаются такие же три варианта, как и в случае со схемой звезды: выражение  $(16.6)$ , рис. 16.1.

Анализ работы схем двух ваттметров показывает, что в зависимости от характера нагрузки фаз знак показаний ваттметров может меняться. Следовательно, активная мощность трехфазной системы должна определяться как алгебраическая сумма показаний обоих ваттеметров.

Метод трех ваттметров применяется, когда несимметричная нагрузка включается звездой с нулевым проводом, т. е. когда имеется асимметричная трехфазная четырехпроводная система. При таком включении каждый из ваттметров измеряет мощность одной фазы в соответствии с (16.1), как показано на рис. 16.2. Полная мощность системы будет равна арифметической сумме показаний ваттметров.

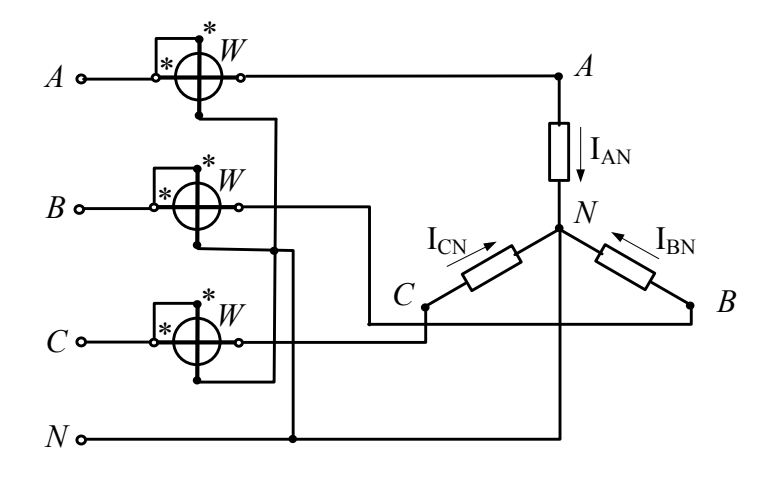

Рис. 16.2. Схема измерения активной мощности тремя ваттметрами

Методы одного, двух и трех ваттметров с применением отдельных приборов используются главным образом в лабораторной практике. В эксплуатационных условиях применяют трехфазные ваттметры и счетчики.

Элементом трехфазного счетчика называется совокупность измерительной цепи тока и цепи напряжения в одной фазе.

Двухэлементные счетчики используются для учета активной энергии в трехфазных трехпроводных сетях переменного тока в соответствии с методом двух ваттметров.

Трехэлементными счетчиками учитывается активная и реактивная энергия в трехфазных четырехпроводных сетях переменного тока. Кроме того, трехэлементные счетчики применяются также для учета реактивной энергии в трехфазных трехпроводных цепях переменного тока.

Современные микропроцессорные счетчики электроэнергии могут использоваться и как двухэлементные, и как трехэлементные.

## 16.2. Измерение реактивной мощности и энергии в однофазной и трехфазной цепях

Несмотря то, что реактивная мощность не обуславливает ни совершаемой работы, ни передаваемой энергии за единицу времени, измерение ее и соответствующей энергии имеет большое народнохозяйственное значение. Это объясняется тем, что наличие реактивной мощности приводит к дополнительным потерям электрической энергии в линиях передачи, трансформаторах и генераторах.

Реактивную мощность однофазной цепи определяют в соответствии с (15.3), а в трехфазных сетях по аналогии с (16.1)–(16.3) с заменой косинусов на синусы.

Реактивная мощность однофазной цепи может быть измерена специальным ваттметром с усложненной схемой обмотки напряжения, обеспечивающей сдвиг по фазе  $\gamma = 90^{\circ}$  между векторами тока и напряжения в этой обмотке. Таким способом вместо косинуса прибор реагирует на синус между током и напряжением.

Измерить реактивную мощность и энергию трехфазной сети можно различными способами: при помощи обычных ваттметров (счетчиков электроэнергии), но включаемых по специальным схемам, и при помощи реактивных ваттметров (счетчиков электроэнергии).

Для измерения реактивной мощности и энергии в трехпроводных симметричных трехфазных сетях используют два ваттметра, подключенных по специальной схеме (рис. 16.3).

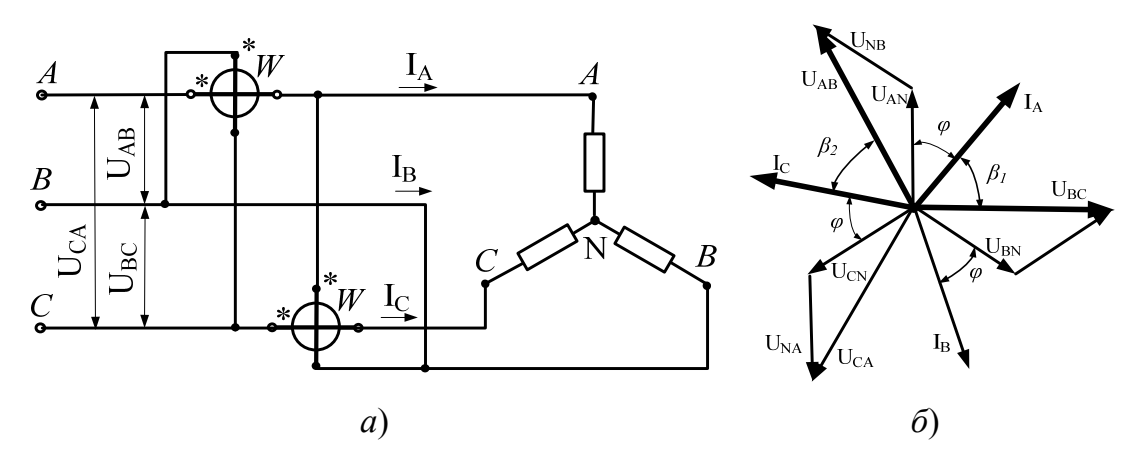

Рис. 16.3. Измерение реактивной мощности двумя ваттметрами:  $a$  – схема измерения;  $\delta$  – векторная диаграмма

Сумма показаний ваттметров для схемы на рис. 16.3 будет равна

$$
P_1 + P_2 = U_{BC} I_A \cdot \cos\beta_1 + U_{AB} I_C \cdot \cos\beta_2. \tag{16.9}
$$

В симметричной системе  $\beta_1 = \beta_2 = 90^\circ - \varphi$  (рис. 16.3, 6) и  $U_{AB} =$  $=U_{BC}=U_{\text{JI}}$ , тогда:

$$
P_1 + P_2 = 2U_{\text{J}1}I_{\text{J}1} \cdot \sin\varphi = 2\sqrt{3}U_{\Phi}I_{\text{J}1} \cdot \sin\varphi = 2\sqrt{3}Q_{\Phi}, \quad (16.10)
$$

где  $U_{\text{J}I}$  – линейное напряжение;  $I_{\text{J}I}$  – линейный ток;  $U_{\Phi}$  – фазное напряжение;  $Q_{\Phi}$  – реактивная мощность одной фазы.

Для получения реактивной мощности трехфазной системы, т. е.  $3Q_{\Phi}$  сумму показаний ваттметров нужно умножить на  $\sqrt{3}/2$ .

При включении нагрузки треугольником приборы (ваттметры или счетчики) включаются аналогично схеме рис. 16.3.

При измерении реактивной мощности и энергии в четырехпроводной трехфазной сети применяют один трехэлементный прибор или три одноэлементных прибора (ваттметра или счетчика) (рис. 16.4).

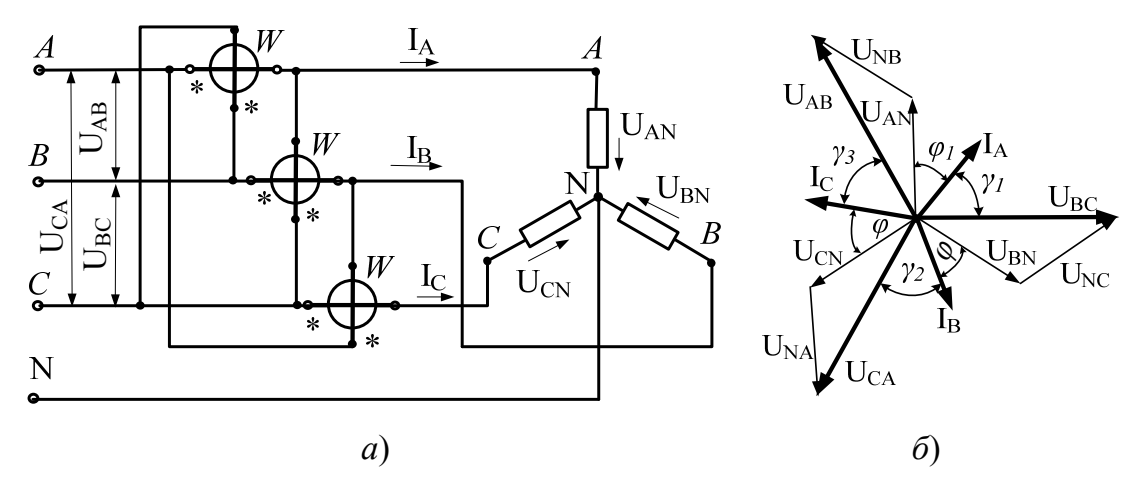

Рис. 16.4. Измерение реактивной мощности тремя ваттметрами:  $a$  – схема измерения;  $\delta$  – векторная диаграмма

Сумма показаний приборов с учетом чередования фаз при включении обмоток напряжения будет равна:

$$
P_1 + P_2 + P_3 = U_{BC}I_A \cdot \cos\gamma_1 + U_{CA}I_B \cdot \cos\gamma_2 + U_{AB}I_C \cdot \cos\gamma_3. \tag{16.11}
$$

Из векторной диаграммы (рис 16.4, б) найдем:  $\gamma_1 = 90^\circ - \varphi_1$ ;  $\gamma_2 = 90^\circ - \varphi_2$ ;  $\gamma = 90^\circ - \varphi_3$ . Для симметричной системы  $U_{AB} = U_{BC}$  $=U_{CA}$  =  $U_{\text{II}}$ , следовательно:

$$
P_1 + P_2 + P_3 = U_{\text{II}} (I_A \cdot \sin \varphi_1 + I_B \cdot \sin \varphi_2 + I_C \cdot \sin \varphi_3) =
$$

$$
= \sqrt{3}U_{\Phi}(I_A \cdot \sin\phi_1 + I_B \cdot \sin\phi_2 + I_C \cdot \sin\phi_3) = \sqrt{3}(Q_A + Q_B + Q_C). \quad (16.12)
$$

Таким образом, чтобы найти реактивную мощность системы, сумму показаний ваттметров необходимо разделить на  $\sqrt{3}$ 

На основе этого метода выпускаются реактивные счетчики электроэнергии, пригодные как для трехпроводных, так и четырехпроводных цепей трехфазного тока, имеющие классы точности 1,5; 2,0 и 3,0.

#### **16.3. Схемы включения счетчиков для учета активной и реактивной энергии**

Для подключения счетчика электроэнергии необходима **монтажная схема**, на которой указывают расположение или номера контактов на его клеммной колодке. В большинстве случаев эти схемы являются универсальными и подходят как для индукционных, так и для электронных счетчиков.

Генераторные зажимы токовых обмоток счетчиков обозначаются буквой Г, а зажимы, к которым подключается нагрузка, – буквой Н.

Промышленностью выпускаются счетчики трех разновидностей: счетчики непосредственного включения, трансформаторные счетчики и счетчики трансформаторные универсальные.

**Трансформаторные счетчики** предназначены для включения через измерительные трансформаторы, имеющие определенные, наперед заданные коэффициенты трансформации.

**Трансформаторные универсальные счетчики** предназначены для включения через измерительные трансформаторы, имеющие любые коэффициенты трансформации.

В электрических сетях с номинальным напряжением до 1 кВ обмотки напряжения счетчиков подключают непосредственно к сети, а обмотки тока - в зависимости от значения расчетного тока нагрузки. Если этот ток не превышает 40 А, то обмотки тока подключают непосредственно к сети, в противном случае через трансформаторы тока.

На рис. 16.5 изображена схема расположения зажимов и присоединения к ним обмоток трехфазного двухэлементного счетчика активной энергии непосредственного включения, а на рис. 16.6 – трехфазного двухэлементного трансформаторного или трансформаторного универсального счетчика активной энергии в случае включения через измерительные трансформаторы тока в сетях с напряжением до 1 кВ. Обе схемы соответствуют методу двух ваттметров.

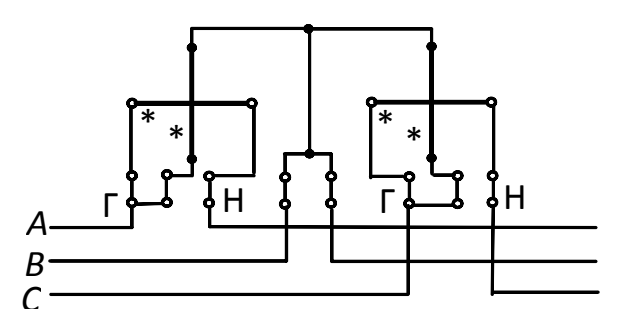

*Рис. 16.5.* Монтажная схема двухэлементного счетчика активной энергии непосредственного включения

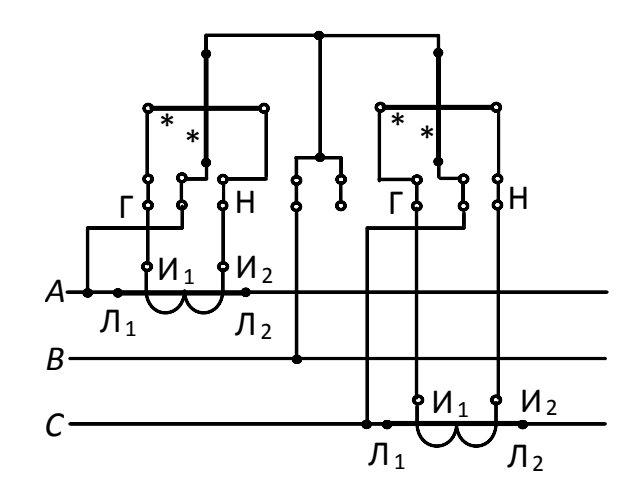

*Рис. 16.6.* Монтажная схема двухэлементного счетчика активной энергии трансформаторного включения в сети с напряжением до 1 кВ

На рис. 16.7 показана схема расположения зажимов и присоединения к ним обмоток трехфазного трехэлементного счетчика активной энергии непосредственного включения в соответствии с методом трех ваттметров.

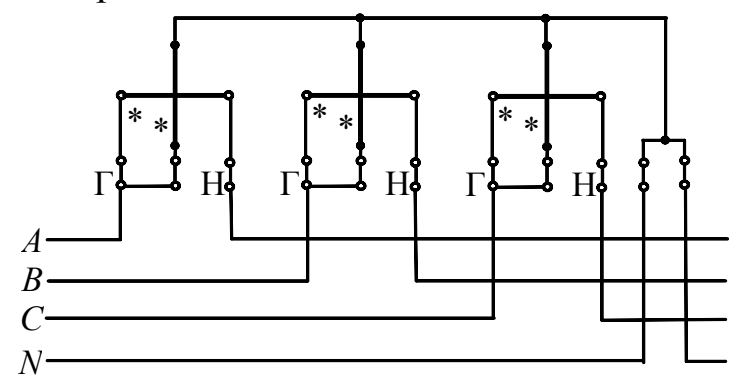

*Рис. 16.7*. Монтажная схема трехэлементного счетчика активной энергии непосредственного включения

На рис. 16.8 изображена схема для трехэлементного трансформаторного или трансформаторного универсального счетчика в случае включения его в трехфазную четырехпроводную цепь только через измерительные трансформаторы тока.

В электрических сетях с номинальным напряжением выше 1 кВ все обмотки счетчика подключают через измерительные трансформаторы. В современных системах электроснабжения применяют, как правило, трехэлементные счетчики (рис. 16.9).

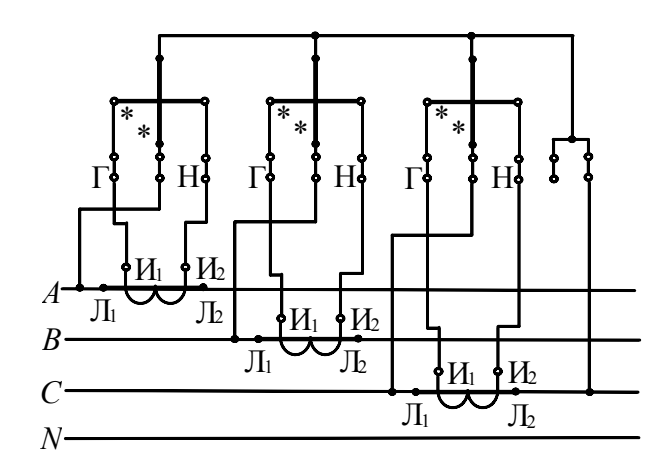

*Рис. 16.8.* Монтажная схема трехэлементного счетчика активной энергии трансформаторного включения в сети с напряжением до 1 кВ

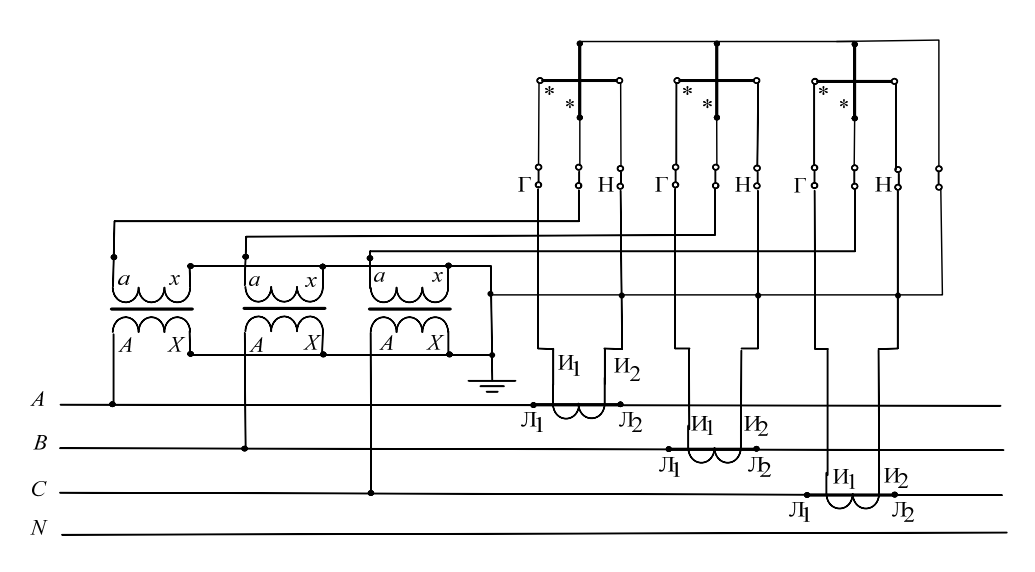

*Рис. 16.9.* Монтажная схема трехэлементного счетчика активной энергии трансформаторного включения в сети с напряжением выше 1 кВ

Схема на рис. 16.9 обусловлена тем, что со стороны вторичной обмотки измерительного трансформатора напряжения формируется четырехпроводная сеть (три фазы и ноль). Из соображений безопасности нулевой проводник измерительных трансформаторов напряжения и один из проводников измерительных трансформаторов тока заземляют.

Трехфазные индукционные трехэлементные счетчики для учета реактивной энергии типов СР4 и СР4У применяются в трехпроводных и четырехпроводных сетях переменного тока. Включение обмоток счетчика производится в соответствии со схемами на рис.  $16.3-16.5$ .

На рис. 16.10 приведена схема расположения зажимов и присоединения к ним обмоток счетчика типа СР4 непосредственного включения при измерении им реактивной энергии в трехфазной трехпроводной цепи.

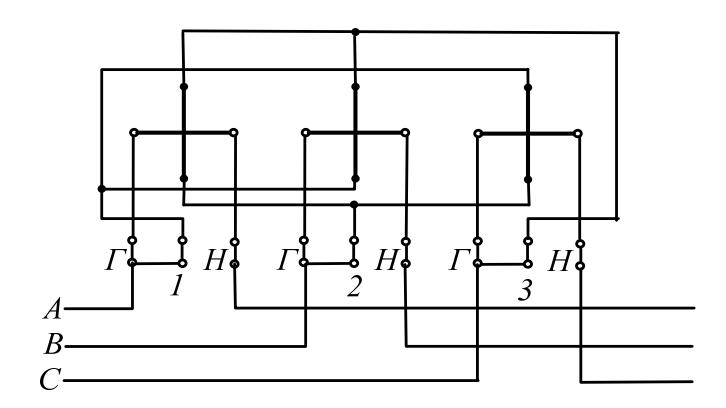

*Рис. 16.10.* Монтажная схема индукционного трехэлементного счетчика реактивной энергии непосредственного включения

В электронных счетчиках электроэнергии не применяют отдельные схемы для измерения реактивной энергии. Такие счетчики подключают по тем же схемам, что и счетчики активной энергии.

# **ГЛАВА 17. ИЗМЕРЕНИЕ СОПРОТИВЛЕНИЙ**

# **17.1. Измерение больших сопротивлений**

К большим сопротивлениям относят сопротивления электроизоляционных материалов - бумаги, пластмасс, лака, масла, текстолита и других, применяемых для изоляции токоведущих частей электрической аппаратуры, электрических машин, кабелей и т. п. Сопротивление изоляции определяют на постоянном токе, т. е. измеряют активную составляющую этого сопротивления.

Большинство технических условий и стандартов на различные электроизоляционные материалы предъявляют определенные требования к допустимым для каждого данного материала значениям удельного объемного и поверхностного сопротивлений. Значения этих величин могут быть измерены различными методами.

Соединение приборов при измерении **объемного сопротивления** показано на рис. 17.1.

Измеряемый образец помещается между двумя металлическими электродами A и Б*.* Электрод А находится внутри так называемого охранного кольца В*.* Поверхностные токи на измеряемом образце от-

водятся охранным кольцом непосредственно к источнику питания, минуя гальванометр. Через гальванометр (вместе с шунтом), как видно из схемы, протекает тот же ток, что и в образце с измеряемым сопротивлением, и, следовательно, подсчитанное сопротивление является объемным. Так как значение измеряемого сопротивления может быть весьма различным, в схеме предусмотрен шунт  $R_{\text{III}}$  к гальванометру с соответствующим коэффициентом шунтирования.

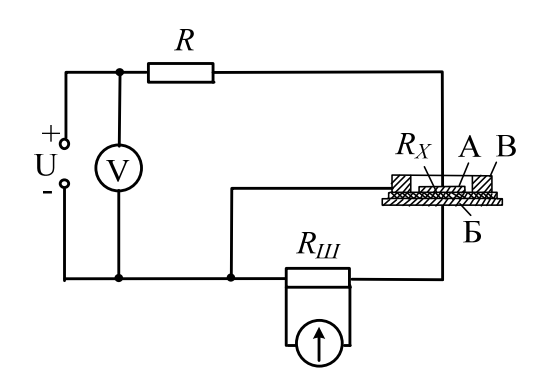

*Рис. 17.1.* Схема соединения приборов для измерения объемного сопротивления

В схеме рис. 17.1 предусмотрен защитный резистор сопротивлением *R*, обычно равным 1 МОм. Так как эта схема предназначена для измерения очень больших объемных сопротивлений, достигающих  $10^{13} - 10^{14}$  Ом · см, погрешность от падения напряжения на защитном резисторе *R* практического значения не имеет.

Схема соединения приборов для измерения **поверхностного сопротивления** приведена на рис. 17.2. Как видно из схемы, через гальванометр проходит тот же ток, что и по поверхности измеряемого образца. Объемный ток от электрода В отводится к отрицательному полюсу источника питания. Следовательно, измеренное сопротивление является поверхностным.

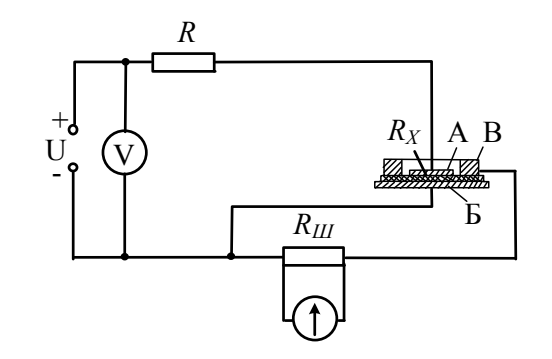

*Рис. 17.2.* Схема соединения приборов для измерения поверхностного сопротивления

В современных условиях применяют электронные мегаомметры. Такие приборы способны измерять очень большие сопротивления порядка гига-или тераом.

Функциональная схема электронного мегаомметра показана на рис. 17.3.

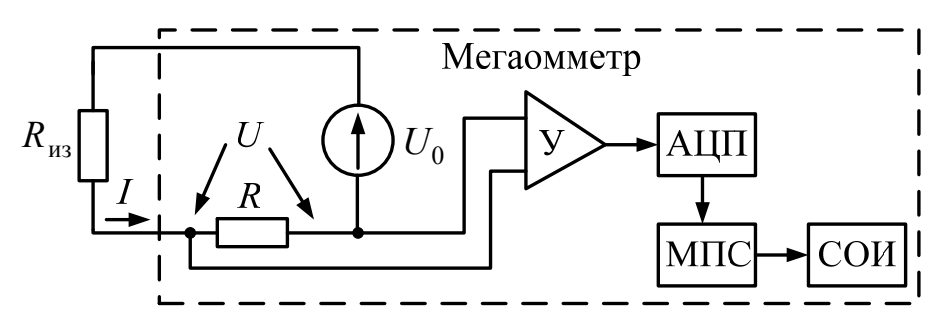

Рис. 17.3. Функциональная схема электронного мегаомметра: У - усилитель; АЦП - аналого-цифровой преобразователь; МПС - микропроцессорная система; СОИ - средство отображения информации

Источник постоянного напряжения  $U_0$ , прикладываемого к изоляции, как правило, встроен непосредственно в прибор. Значение  $U_0$ достаточно высоко и может достигать 2,5 кВ. В результате приложения этого напряжения через изоляцию протекает ток I, создающий падение напряжения на сопротивлении резистора  $U = IR$ , которое усиливается с помощью электронного измерительного усилителя У и затем подается на аналоговый вход АЦП. Двоичный код N, формируемый на выходах АЦП, пропорционален напряжению  $U$ :

$$
N = k_{\rm y} k_{\rm AlII} U = k_{\rm y} k_{\rm AlII} IR,
$$
\n(17.1)

где  $k_{y}$  – коэффициент усиления измерительного усилителя;  $k_{\text{AIII}}$  – коэффициент преобразования АЦП.

Учитывая, что  $R \ll R_{\mu_3}$ , можно записать:

$$
I \approx \frac{U_0}{R_{\text{H3}}}.\tag{17.2}
$$

Подставив (17.2) в (17.1) и выразив  $R_{\mu 3}$ , получим:

$$
R_{_{\rm H3}} = \frac{k_{\rm y} k_{\rm AlIII} U_0 R}{N}.
$$
 (17.3)

Выражение (17.3) является алгоритмом для расчета сопротивления изоляции в программном обеспечении микропроцессорной системы МПС (рис. 17.3). Полученные значения выводятся на средство отображения информации СОИ, которым, в основном, является жидкокристаллический или светодиодный дисплей.

Особенностью измерения сопротивления изоляции является длительный переходный процесс изменения тока I, обусловленный явлениями поляризации (рис. 17.4). Поэтому фиксация значения этого сопротивления осуществляется не ранее, чем через 60 с после начала измерений.

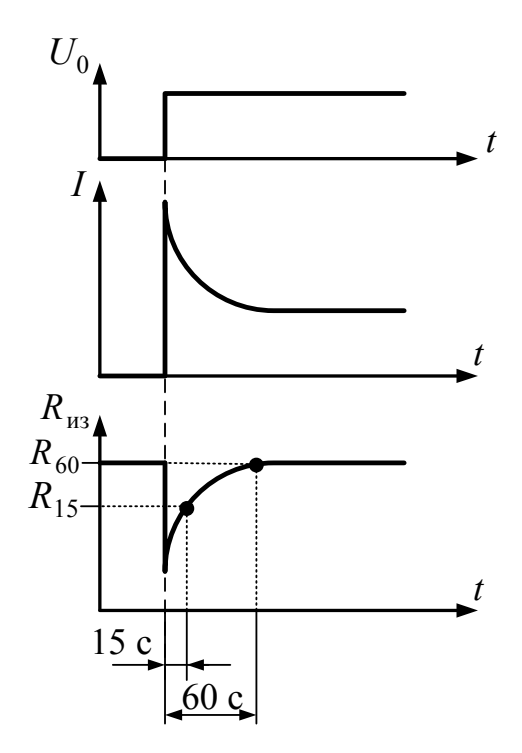

Рис. 17.4. Переходные процессы при измерении сопротивления изоляции

В процессе измерений программное обеспечение прибора фиксирует значения сопротивления изоляции через 15 с после начала измерения  $R_{15}$  и через 60 с после начала измерения  $R_{60}$  (см. рис. 17.4). На основе этих значений выполняется расчет коэффициента абсорбции:

$$
K_{\text{a}\bar{\text{o}}\text{c}} = \frac{R_{60}}{R_{15}}.\tag{17.4}
$$

Этот коэффициент характеризует степень увлажнения изоляции. Для влажной изоляции его значение стремится к единице.
Современные мегаомметры выполняют также расчет коэффициента поляризации:

$$
K_{\text{a}6c} = \frac{R_{600}}{R_{60}}.\tag{17.5}
$$

Этот коэффициент характеризует наличие очень медленных процессов поляризации в изоляции.

При измерении сопротивления изоляции обмоток электрических машин относительно корпуса (рис. 17.5, *а*) нулевой вывод мегаомметра соединяется с заземленным корпусом машины (через болт заземления), а высоковольтный вывод - с одним из выводов обмотки. Обне участвующие в измерении, заземляются. При мотки фаз. измерении сопротивления изоляции между обмотками (рис. 17.5, 6) порядок присоединения выводов мегаомметра к выводам обмотки произвольный. Аналогичная схема используется для измерения сопротивления изоляции трансформаторов.

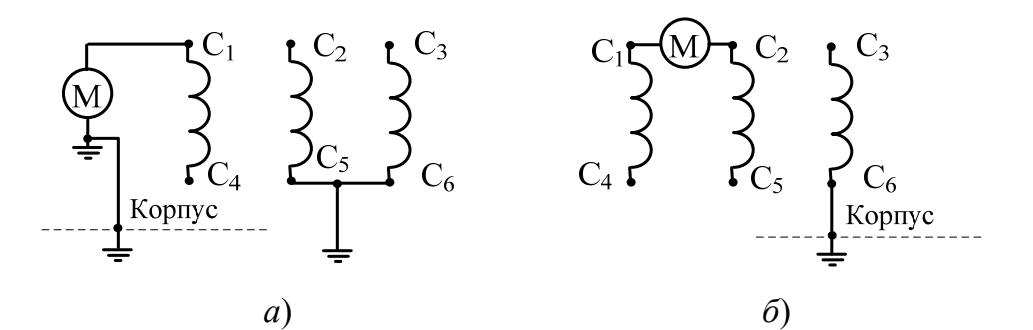

Рис. 17.5. Схемы измерения сопротивления изоляции обмоток электрических машин:  $a$  – на корпус;  $\ddot{o}$  – между обмотками

Значение сопротивления изоляции обмоток (в мегаомах) при рабочей температуре должно быть не менее значения, вычисленного по формуле

$$
R_{\text{H3}} = \frac{U}{1000 + 0.01P},\tag{17.6}
$$

где  $U$  – номинальное напряжение обмотки, B;  $P$  – номинальная мощность машины, кВт.

Если полученное по формуле (17.6) значение сопротивления не превышает 0,5 МОм, то в качестве минимально допустимого принимается  $R_{\mu_3} = 0.5$  МОм.

#### 17.2. Измерение малых сопротивлений

К малым относят сопротивления, имеющие значения порядка миллиом и ниже.

В различных участках систем электроснабжения могут протекать значительные токи, достигающие тысяч ампер. Эти токи создают падения напряжения в переходных контактах и потери активной мощности в линиях электропередачи и обмотках электрических машин. Таким образом, задача измерения малых сопротивлений очень актуальна.

Сопротивления порядка микроом имеют спаянные, сварные и болтовые соединения. Сопротивления порядка миллиом имеют обмотки мощных электрических машин, а также короткие отрезки проволников.

Малые сопротивления измеряют на постоянном или импульсном токе, определяя, как правило, только активные их составляющие, так как измерение реактивных составляющих технически сложно реализуемо.

Приборы для измерения сопротивлений порядка миллиом называют миллиомметрами, а для измерения сопротивлений порядка микроом - микроомметрами.

Современные приборы для измерения малых сопротивлений выполняют на основе микропроцессорных систем. Основной метод измерения - четырехпроводный. Функциональная схема такого прибора приведена на рис. 17.6.

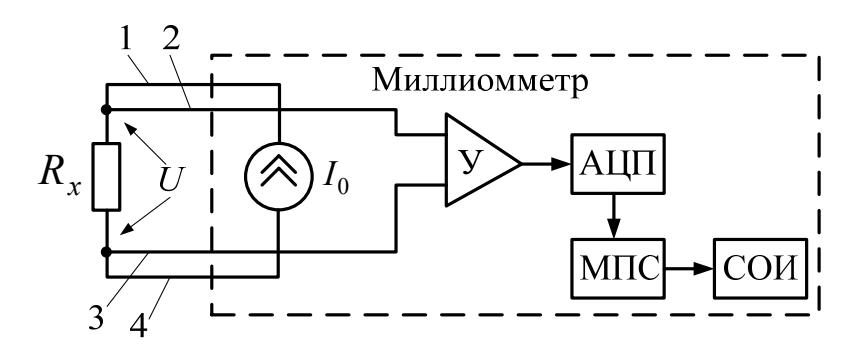

Рис. 17.6. Функциональная схема измерения малых сопротивлений четырехпроводным методом:

У - усилитель; АЦП - аналого-цифровой преобразователь; МПС – микропроцессорная система; СОИ – средство отображения информации

Встроенный в прибор источник тока  $I_0$  подключается к измеряемому сопротивлению  $R_x$  через проводники  $1$  и 4. В результате на сопротивлении  $R_x$  формируется падение напряжения  $U = I_0 R_x$ . Это напряжение через проводники 2 и 3 подается на входы измерительного усилителя У, имеющего высокое входное сопротивление. При этом ток по проводникам 2 и 3 практически не протекает, т. е. не создает на них падения напряжения, и они не влияют на результаты измерения. Это и есть главное преимущество четырехпроводного метода - исключение влияния измерительных проводов.

Двоичный код N, сформированный АЦП, пропорционален напряжению *U*:

$$
N = k_{\rm y} k_{\rm AlII} U = k_{\rm y} k_{\rm AlII} I_0 R_x, \qquad (17.7)
$$

где  $k_{v}$  – коэффициент усиления измерительного усилителя;  $k_{\text{AlIII}}$  – коэффициент преобразования АЦП.

Тогда алгоритм расчета измеряемого сопротивления, выполняемый программным обеспечением прибора, запишется в виде:

$$
R_x = \frac{k_y k_{\text{AlIII}} I_0}{N}.
$$
\n(17.8)

Для того чтобы напряжение *U* можно было выделить на фоне помех, ток  $I_0$  должен иметь достаточно высокие значения. Эти значения составляют десятки ампер для постоянной формы тока (рис. 17.7, *а*) и сотни ампер для импульсной формы (рис. 17.7, *б*).

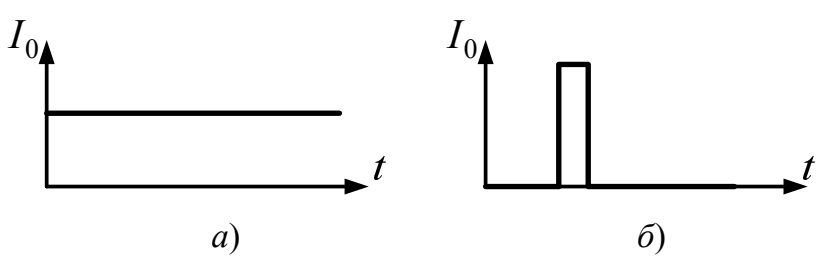

Рис. 17.7. Формы измерительного тока:  $a$  – постоянный ток;  $\delta$  – импульсный ток

Измерение активной составляющей сопротивления обмоток электрических машин возможно только при постоянной форме тока из-за переходных процессов, обусловленных высокими значениями индуктивностей этих обмоток.

#### 17.3. Измерение импедансов

Импеданс - это полное комплексное сопротивление Z. Импеданс состоит из активной  $R$  и реактивной  $X$  составляющих:

$$
\dot{Z} = R + jX. \tag{17.9}
$$

Адмиттанс - это полная комплексная проводимость:

$$
\dot{Y} = \frac{1}{\dot{Z}} = G + jB. \tag{17.10}
$$

Приборы, измеряющие импеданс и адмиттанс, называют измерителями иммитанса.

Термины «адмиттанс» и «иммитанс» используются достаточно редко. Приборы для измерения импедансов в современной литературе часто называют «измерители RLC».

Импедансы измеряют на переменном токе, имеющем форму, максимально близкую к синусоиде. Измерение значений емкости или индуктивности является частным случаем измерения импеданса.

Существует два основных метода измерения импеданса:

- на основе измерения фазового сдвига между током и напряжением в измеряемом сопротивлении;

- на основе мостовых схем.

Первый метод применяют для средних значений сопротивлений, а второй метод - для больших и малых сопротивлений.

Функциональная схема микропроцессорного измерителя иммитанса, работающая по первому методу, приведена на рис. 17.8.

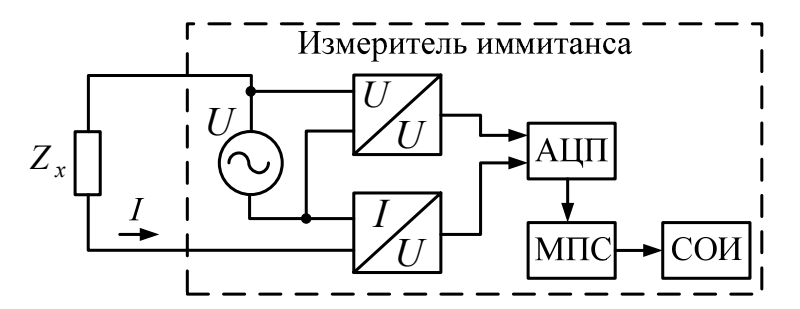

Рис. 17.8. Функциональная схема измерения иммитанса: АЦП - аналого-цифровой преобразователь; МПС - микропроцессорная система; СОИ - средство отображения информации

Источник напряжения синусоидальной формы  $U$ , встроенный в прибор, подключается к измеряемому сопротивлению Z. Амплитудное значение этого напряжения, как правило, не превышает 10 В.

Через сопротивление начинает протекать переменный ток I. Мгновенные значения напряжения  $U$  и тока  $I$  через соответствующие измерительные преобразователи «напряжение - напряжение» и «ток напряжение» подаются на входы АЦП, где преобразуются в двоичные коды и записываются в память микропроцессорной системы.

Вначале программное обеспечение прибора определяет амплитудные значения напряжения  $U_m$ , тока  $I_m$  и фазовый сдвиг ф между напряжением и током, а затем активную и реактивную составляющие измеряемого сопротивления по формулам:

$$
\begin{cases}\nR = \frac{U_m}{I_m} \cdot \cos\varphi; \\
X = \frac{U_m}{I_m} \cdot \sin\varphi.\n\end{cases}
$$
\n(17.11)

Если угол ф положительный, то измеряемое сопротивление является активно-индуктивным, если же угол ф отрицательный - активно-емкостным.

Приблизительные значения индуктивности L и емкости С измеряемого сопротивления программное обеспечение прибора рассчитывает по формулам:

$$
\begin{cases}\nL = \frac{X}{2\pi f}, & \varphi > 0; \\
C = \frac{1}{2\pi fX}, & \varphi < 0,\n\end{cases}
$$
\n(17.12)

где f - частота измерительного напряжения.

Однако для более точных измерений необходимо учитывать, что реактивная составляющая импеданса содержит одновременно и индуктивность и емкость:

$$
X = 2\pi fL - \frac{1}{2\pi fC}.
$$
 (17.13)

Для определения значений L и C прибор должен проводить измерения на двух частотах  $f_1$  и  $f_2$ . В результате получается система из двух уравнений, аналогичных (17.13). Искомые значения являются решением этой системы:

$$
\begin{cases}\nC = \frac{\omega_1^2 - \omega_2^2}{\omega_1 \omega_2 (\omega_2 X_1 - \omega_1 X_2)}; \nL = \omega_1 X_1 - \omega_2 X_2,\n\end{cases}
$$
\n(17.14)

где  $\omega_1 = 2\pi f_1$ ;  $\omega_2 = 2\pi f_2$ ;  $X_1$ ,  $X_2$  – соответственно, реактивные составляющие импеданса, измеренные на частотах  $f_1$  и  $f_2$ .

Для изоляционных материалов важным параметром является тангенс угла диэлектрических потерь tgδ (читается «тангенс дельта»), т. е. угла, дополняющего до 90° фазовый сдвиг между током и напряжением в активно-емкостной цепи.

В большинстве случаев для измерения tgo диэлектрики представляют в виде параллельной схемы замещения, т. е. параллельного соединения сопротивления и емкости (рис. 17.9, а).

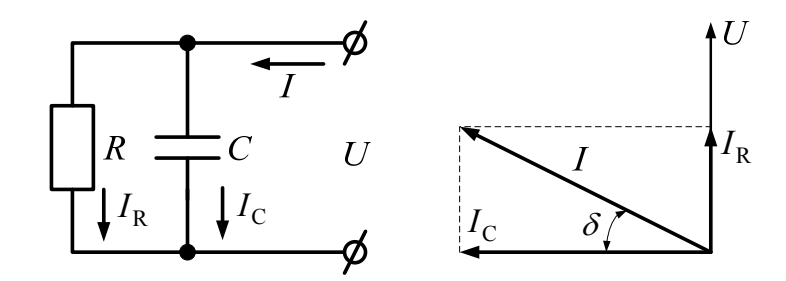

Рис. 17.9. Параллельная схема замещения диэлектрика:  $a$  - схема;  $\ddot{o}$  - векторная диаграмма

Из рис. 17.10 следует, что

$$
\text{tg}\delta = \frac{I_R}{I_C} = \frac{U/R}{U/X_C} = \frac{1}{\omega RC}.\tag{17.15}
$$

Величина О, обратная tgo, называется добротностью.

Задача измерения tgo полностью соответствует задаче измерения импеданса. Однако диэлектрики имеют высокое сопротивление, поэтому схема, показанная на рис. 17.8, не способна обеспечить достаточную точность. Измерения для данного случая выполняют с помощью схем на основе моста Уинстона (рис. 17.10).

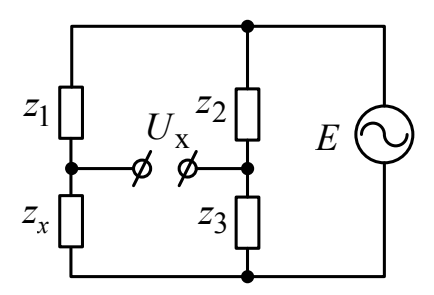

*Рис. 17.10.* Мост Уинстона

Измеряемое сопротивление  $z<sub>x</sub>$  включают в одно из плеч моста. Напряжение  $U_x$ , снимаемое со средних точек моста, называют на**пряжением небаланса**. Питание моста осуществляется от внешнего источника переменного напряжения *E*.

Относительно нижней точки схемы для напряжения  $U_x$  можно записать:

$$
\dot{U}_x = \frac{\dot{z}_x}{\dot{z}_1 + \dot{z}_x} \dot{E} - \frac{\dot{z}_3}{\dot{z}_2 + \dot{z}_3} \dot{E} = \frac{\dot{z}_x(\dot{z}_2 + \dot{z}_3) - \dot{z}_3(\dot{z}_1 + \dot{z}_x)}{(\dot{z}_1 + \dot{z}_x)(\dot{z}_2 + \dot{z}_3)} \dot{E} = \frac{\dot{z}_x \dot{z}_2 - \dot{z}_1 \dot{z}_3}{(\dot{z}_1 + \dot{z}_x)(\dot{z}_2 + \dot{z}_3)} \dot{E}.
$$
\n(17.16)

Из (17.16) следует, что  $U_x = 0$  при выполнении условия:

$$
\dot{z}_x \dot{z}_2 = \dot{z}_1 \dot{z}_3. \tag{17.17}
$$

Уравнение (17.17) называется **условием равновесия моста**.

Схема моста Уинстона для параллельной схемы замещения диэлектрика показана на рис. 17.11.

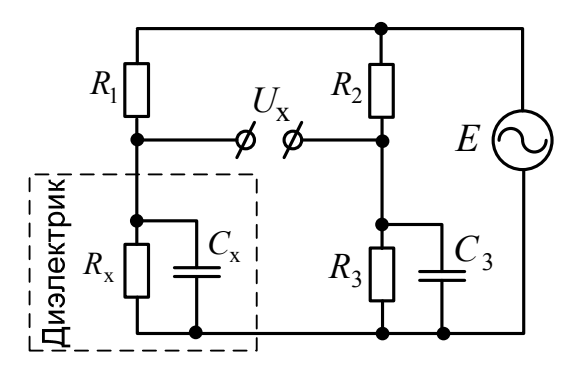

*Рис. 17.11.* Мост Уинстона для измерения тангенса угла диэлектрических потерь

Сравнивая схемы на рис. 17.10 и 17.11, можно записать:

$$
\dot{Z}_x = \frac{R_x}{1 + j\omega R_x C_x}; \quad \dot{Z}_1 = R_1; \quad \dot{Z}_2 = R_2; \quad \dot{Z}_3 = \frac{R_3}{1 + j\omega R_3 C_3}.
$$
 (17.18)

Подставив эти выражения в уравнение равновесия моста (17.17), получим:

$$
\frac{R_x R_2}{1 + j\omega R_x C_x} = \frac{R_1 R_3}{1 + j\omega R_3 C_3}.
$$
 (17.19)

Из уравнений (17.15) и (17.19) следует:

$$
R_x = \frac{R_1 R_3}{R_2};
$$
  
\n
$$
C_x = \frac{C_3 R_3}{R_x} = \frac{C_3 R_2}{R_1};
$$
  
\n
$$
\text{tg}\delta = \frac{1}{\omega R_x C_x} = \frac{1}{\omega R_3 C_3}.
$$
\n(17.20)

Таким образом, в схеме на рис. 17.11 элементы  $R_3$  и  $C_3$  должны быть регулируемыми. В современных приборах эту регулировку осуществляет микропроцессорная система.

Микропроцессорные настольные лабораторные приборы для измерения импедансов (например, LCR-816, LCR-829) обеспечивают высочайшую точность (погрешность до 0,2 % и менее) в диапазоне частот до 100 кГц. Однако это дорогие приборы. В то же время многие современные RLC-измерители выполнены в виде малогабаритных переносных приборов, по конструкции и внешнему виду похожих на мультиметры (в сущности, они и являются мультиметрами, но только специализированными). Эти приборы имеют умеренную стоимость и удобны в эксплуатации.

Среди измерителей иммитанса можно выделить высокоточный прибор МТ-40КО, ориентированный на профессиональное применение. Он имеет следующие технические характеристики:

- измерение сопротивления от 0.01 Ом до 20 МОм;

- измерение емкости от 0,159 пФ до 15,92 мФ;

- измерение индуктивности от 0,159 мкГн до 9999 Гн;
- измерение добротности от  $10^{-3}$  до 9999;
- измерение тангенса угла потерь от  $10^{-3}$  до 9999;
- измерение фазового сдвига:  $-180...+180^{\circ}$ .

# **ГЛАВА 18. ИЗМЕРЕНИЕ МАГНИТНЫХ ХАРАКТЕРИСТИК МАТЕРИАЛОВ**

### **18.1. Основные характеристики магнитных материалов**

Область электроизмерительной техники, которая занимается измерениями магнитных величин, обычно называют магнитными измерениями.

Несмотря на разнообразие задач, решаемых с помощью магнитных измерений, определяются обычно всего несколько основных магнитных величин: магнитный поток Ф, магнитная индукция *В*, напряженность магнитного поля *Н*, относительная магнитная проницаемость µ. Причем во многих способах измерения магнитных величин фактически измеряется не магнитная, а электрическая величина, в которую магнитная величина преобразуется в процессе измерения. Требуемая магнитная величина определяется расчетным путем на основании известных зависимостей между магнитными и электрическими величинами.

Наибольшее распространение в технике имеют **ферромагнитные материалы**, к которым относят железо, никель, кобальт и некоторые сплавы.

Ферромагнитные материалы характеризуются высокими значениями магнитной проницаемости и индукции насыщения.

Для рационального использования магнитных материалов в соответствии с назначением и режимом работы необходимо располагать сведениями об их характеристиках и свойствах.

Характеристики магнитных материалов, определенные в постоянном магнитном поле, называют статическими. Характеристики, определенные в переменном поле, называют динамическими.

К **статическим характеристикам** магнитных материалов относятся кривая намагничивания (начальная и основная) и симметричная предельная петля гистерезиса.

**Начальная кривая намагничивания** зависимость магнитной индукции *В* от напряженности намагничивающего поля *Н* при монотонном возрастании поля для материала, предварительно размагниченного, т. е. при  $H = 0$  и  $B = 0$ . Эта характеристика плохо воспроизводится, поэтому на практике пользуются так называемой основной кривой намагничивания, которая мало отличается от начальной, но хорошо воспроизводится.

**Основной кривой намагничивания** называют геометрическое место вершин симметричных петель гистерезиса, полученных при циклическом перемагничивании материала (рис. 18.1).

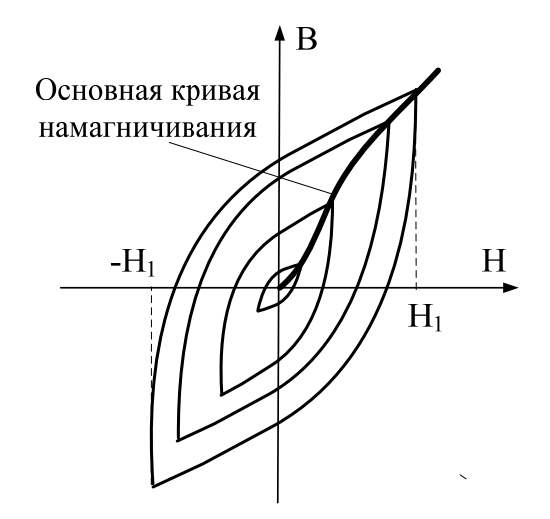

*Рис. 18.1.* Основная кривая намагничивания и семейство петель гистерезиса

Магнитная индукция и напряженность магнитного поля связаны соотношением

$$
B = \mu_0 \mu_r H, \qquad (18.1)
$$

где *В –* магнитная индукция; *Н –* напряженность намагничивающего поля;  $\mu_0$  – магнитная постоянная  $(\mu_0 = 4\pi\cdot 10^{-7}\,$  Гн/м);  $\mu_r$  – относительная магнитная проницаемость материала.

Имея основную кривую намагничивания  $B = f(H)$ , можно определить значения относительной нормальной магнитной проницаемости для каждой точки основной кривой и построить зависимость  $\mu_r = f(H)$  (рис. 18.2).

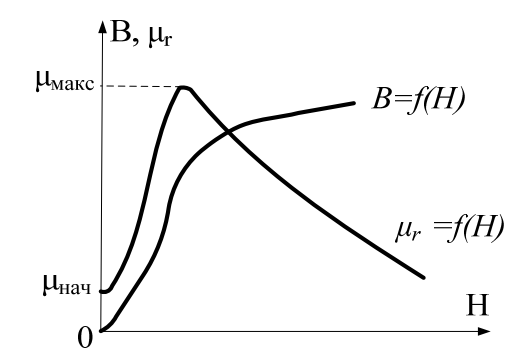

*Рис. 18.2.* Кривые намагничивания и магнитной проницаемости

Если размагниченный материал намагнитить полем  $H_1$  (рис. 18.1), а затем плавно изменить это поле от  $+H_1$  до  $-H_1$  и обратно, то магнитная индукция будет изменяться по кривой, которая называется петлей гистерезиса. Каждому значению намагничивающего поля соответствует своя петля гистерезиса. Изменяя значение напряженности намагничивающего поля, можно получить семейство гистерезисных петель для данного материала.

При некотором максимальном значении намагничивающего поля в области, близкой к насыщению, форма и размеры петли при дальнейшем увеличении этого значения уже не изменяются, растут лишь ее безгистерезисные участки (рис. 18.3). Такая петля называется предельной петлей гистерезиса. Точки пересечения предельной петли гистерезиса с осями координат называются остаточной индукцией  $B_r$ и коэрцитивной силой  $H_c$ .

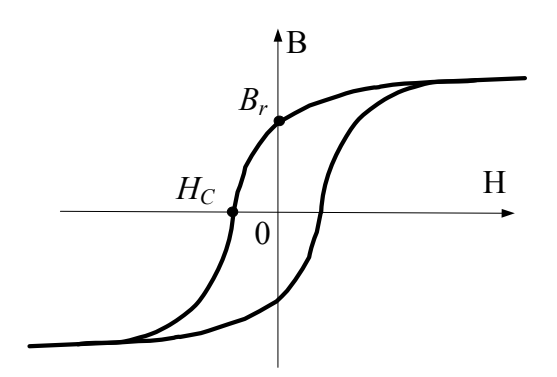

Рис. 18.3. Предельная петля гистерезиса

Характерной для петли гистерезиса является и ее площадь, пропорциональная энергии, затраченной на перемагничивание вещества.

В отличие от статических характеристик динамические характеристики в значительной степени зависят не только от качества самого материала, но и от ряда других факторов: формы и размеров образца, формы кривой и частоты намагничивающего поля и т.д. Динамические характеристики позволяют судить о пригодности материала для данных конкретных условий намагничивания.

При намагничивании магнитного материала переменным периодически изменяющимся магнитным полем магнитная индукция изменяется по кривой, которая называется динамической петлей.

Характер динамической петли определяется не только гистерезисными явлениями, но и влиянием вихревых токов, которые возникают в материале и создают свои магнитные поля, взаимодействующие с основным полем. Площадь динамической петли определяет

полную энергию, рассеиваемую за цикл перемагничивания, т. е. потери энергии за счет гистерезисных явлений, вихревых токов, магнитной вязкости и др. Форма динамической петли зависит также от амплитуды напряженности намагничивающего поля. В слабых полях форма ее близка эллипсу. Эллиптическую форму петля приобретает и при возрастании частоты намагничивающего поля. Семейство симметричных динамических петель характеризует магнитный материал при данных размерах образца, форме кривой и частоте поля. Геометрическое место вершин динамических петель называется **динамической кривой намагничивания**.

Вследствие нелинейности зависимости  $B = f(H)$  индукция и напряженность намагничивающего поля не могут быть одновременно синусоидальными. Различают режим синусоидальной индукции, при котором форма кривой индукций синусоидальна, и режим синусоидальной напряженности, при котором форма кривой напряженности синусоидальна. В зависимости от режима намагничивания изменяются форма и размеры динамической петли. Поэтому при испытаниях ферромагнитных материалов в переменных магнитных полях оговаривается режим, при котором производится испытание.

Важными характеристиками магнитных материалов при намагничивании в переменных магнитных полях являются различные виды магнитной проницаемости.

**Амплитудную магнитную проницаемость** можно определить как отношение амплитуд индукции  $B_m$  и напряженности  $H_m$  магнитного поля:

$$
\mu_{\scriptscriptstyle \rm I\hspace{-1pt}I} = \frac{B_m}{\mu_0 H_m}.\tag{18.2}
$$

### **18.2. Способы измерения магнитных характеристик материалов**

Испытания магнитных материалов стремятся проводить при равномерном намагничивании материала, когда индукция в различных сечениях образца одинакова. Магнитная цепь при испытаниях может быть замкнутой или разомкнутой.

Наилучшей формой образца для испытания магнитного материала в замкнутой магнитной цепи является кольцо. Кольцевые образцы при правильном выборе их размеров не испытывают влияния собственных полей рассеяния и обеспечивают равномерное намагничивание.

Намагничивающая и измерительная обмотки навиваются по периметру кольца, причем измерительная обмотка может быть распределенной или сосредоточенной, а намагничивающая обмотка обязательно должна быть равномерно распределена по всему периметру кольца. Напряженность намагничивающего поля в этом случае подсчитывается по формуле

$$
H = \frac{wl}{2\pi R_{\rm cp}},\tag{18.3}
$$

где  $w$  - число витков намагничивающей обмотки;  $I$  - ток в намагничивающей обмотке;  $R_{\rm cn}$  – средний радиус кольца.

При определении динамических характеристик для измерения магнитной индукции, как правило, применяется индукционный преобразователь в виде измерительной катушки, охватывающей испытуемый образец. По индуцированной в измерительной катушке ЭДС находят значение магнитной индукции.

Способ амперметра и вольтметра - это простейший способ испытания магнитных материалов в переменных полях. Схема приведена на рис. 18.4. С помощью этой схемы можно определить динамическую кривую намагничивания.

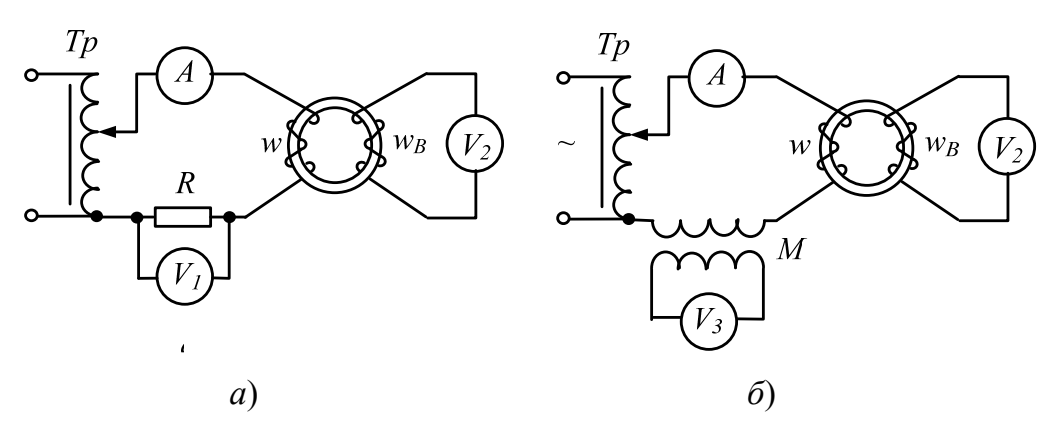

Рис. 18.4. Схемы для определения динамических характеристик по способу амперметра и вольтметра

Если испытания проводятся в режиме синусоидальной индукции (а так обычно и бывает), то для определения амплитуды напряженности намагничивающего поля используют образцовый резистор R и пиковый вольтметр  $V_1$  (рис. 18.4, а) или катушку взаимной индуктивности М и вольтметр  $V_3$  средних значений (рис. 18.4, 6).

В первом случае:

$$
H_m = \frac{U_m w}{R l_{\rm cp}}.\tag{18.4}
$$

Во втором случае:

$$
H_m = \frac{U_{3cp}w}{4Mf l_{cp}},\tag{18.5}
$$

где  $U_m$  – амплитудное значение падения напряжения на резисторе  $R$ ;  $w$  – число витков намагничивающей обмотки;  $l_{cp}$  – средняя длина окружности образца;  $U_{3cp}$  – показания вольтметра  $V_3$ ;  $M$  – коэффициент взаимной индуктивности;  $f$  – частота.

Для обеспечения режима синусоидальной индукции необходимо, чтобы падения напряжения в цепи намагничивающего тока были пренебрежимо малы.

Индукция в материале определяется по ЭДС, индуцируемой в измерительной обмотке wB, с помощью вольтметра средних значений  $V_2$ :

$$
B_m = \frac{U_{2cp}}{4 f w_B S_{\text{ofp}}},
$$
\n(18.6)

где  $U_{2cp}$  – показания вольтметра  $V_2$ ;  $S_{\text{o6p}}$  – площадь сечения образца.

По полученным значениям  $B_m$  и  $H_m$  можно построить зависимость  $B_m = f(H_m)$  и подсчитать амплитудную магнитную проницаемость по формуле (18.2).

Осциллографический способ испытания магнитных материалов дает возможность визуально наблюдать и записывать в память компьютера динамические кривые в весьма широком диапазоне частот. Недостатком этого способа является низкая точность - погрешность измерения достигает 10 %.

На рис. 18.5 приведена схема для определения динамических характеристик с помощью электронного осциллографа.

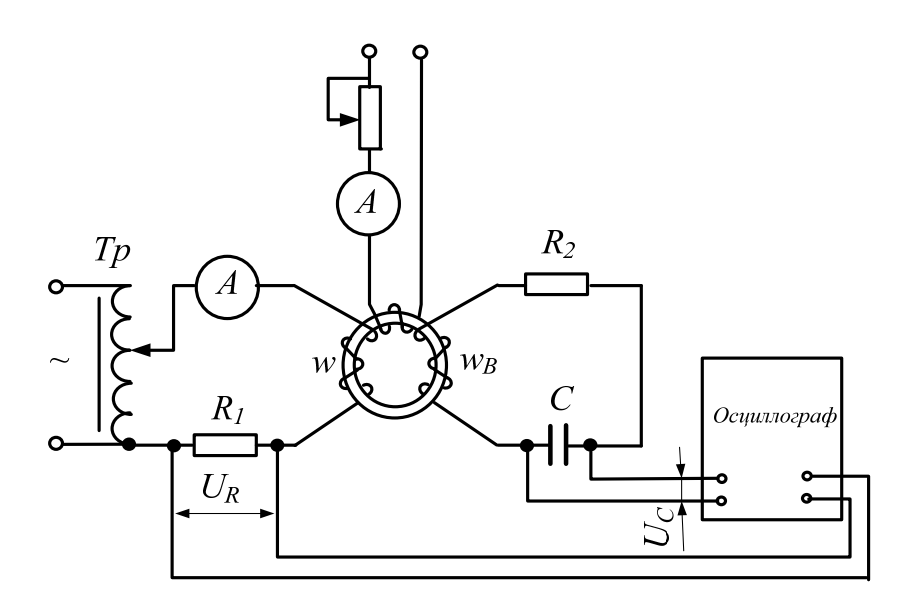

*Рис. 18.5.* Схема для определения динамических характеристик осциллографическим способом

На первый и второй каналы осциллографа подаются два напряжения, соответственно пропорциональные напряженности намагничивающего поля *Н* и магнитной индукции в материале *В.* При этом осциллограф должен быть включен в режим фигур Лиссажу, т. е. когда напряжение по первому каналу управляет разверткой по вертикали, а напряжение по второму каналу управляет разверткой по горизонтали на экране осциллографа.

Для получения напряжения, пропорционального напряженности поля *Н*, в цепь намагничивающего тока включен образцовый резистор *R*1, падение напряжения с которого подается на второй канал осциллографа и равно:

$$
u_R = iR_1 = \frac{R_1 l_{\rm cp}}{w} H_t; \quad l_{\rm cp} = \pi d_{\rm cp},
$$
 (18.7)

где *w* – число витков намагничивающей обмотки;  $H_t$  – мгновенное значение намагничивающего поля;  $d_{cp}$  - средний диаметр образца (кольца).

Для получения напряжения, пропорционального магнитной индукции  $B_t$ , к выходу измерительной катушки  $w_B$  необходимо подключить интегрирующую цепь, так как ЭДС на зажимах  $w_B$  равно:

$$
e = -w_B \frac{d\Phi}{dt} = -w_B S_{\text{ofp}} \frac{dB_t}{dt}.
$$
 (18.8)

В качестве интегрирующей цепи в схеме может быть применена цепочка  $R_2$ –*C*. При соблюдении условия  $R_2 \gg 1/(\omega C)$  мгновенное значение напряжения на конденсаторе *С*:

$$
u_C = \frac{1}{C} \int \frac{e}{R_2} dt = -\frac{w_B S_{\text{ofp}}}{R_2 C} B_t.
$$
 (18.9)

Таким образом, напряжение на конденсаторе пропорционально мгновенному значению индукции в материале образца. Это напряжение подается на первый канал осциллографа.

Для определения значений *В* и *Н* необходимо произвести градуировку осциллографа.

Чтобы получить значения магнитной индукции, значения напряжения *U*1(*t*), измеренные по первому каналу, необходимо умножать на коэффициент *m*<sup>1</sup> в соответствии с (18.9):

$$
B(t) = m_1 U_1(t) = \frac{R_2 C}{w_B S_{\text{ofp}}} U_1(t).
$$
 (18.10)

Значения напряжения  $U_2(t)$ , измеренные по второму каналу, необходимо умножать на коэффициент *m*<sup>2</sup> в соответствии с (18.7) для получения значений напряженности магнитного поля:

$$
H(t) = m_2 U_2(t) = \frac{w}{R_1 \pi d_{\rm cp}} U_2(t).
$$
 (18.11)

Используя динамические петли, получаемые на экране осциллографа, можно определить основные динамические магнитные характеристики.

Для определения потерь на перемагничивание наиболее распространенным является **ваттметровый способ** (рис. 18.16). На образец в виде кольца или квадратной магнитной цепи (для полосовых образцов) наносят две обмотки – намагничивающую  $w$  и измерительную  $w_B$ .

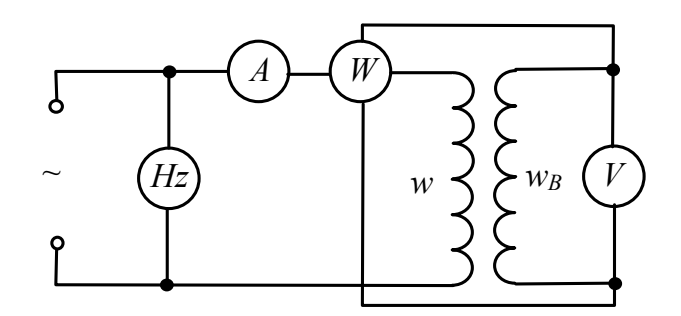

*Рис. 18.6.* Схема для определения потерь на перемагничивание

Последовательная обмотка ваттметра включается в цепь намагничивающей катушки w, которая питается от сети переменного тока известной частоты. Параллельная обмотка ваттметра подключена к зажимам измерительной обмотки  $w_B$ , к которой подключен также вольтметр средних значений, служащий для определения индукции в материале. Амперметр и частотомер включены для контроля тока и частоты.

Определение потерь на перемагничивание проводят в режиме синусоидальной индукции. В этом случае показания ваттметра:

$$
P_W = U I_1 \cos \varphi, \tag{18.12}
$$

где  $U$  – действующее значение напряжения на обмотке;  $I_1$  – действующее значение первой гармоники намагничивающего тока;  $\varphi$  - угол сдвига фаз между U и I<sub>1</sub>. Так как угол ф обычно близок к 90°, то при определении потерь необходимо использовать малокосинусный ваттметр, для которого номинальное значение  $cos\varphi_{\text{HOM}} = 0.1 - 0.2$ .

Мощность, измеренная ваттметром, включает в себя, кроме потерь на перемагничивание, потери в вольтметре, параллельной обмотке ваттметра и самой обмотке  $w<sub>B</sub>$ . Тогда потери на перемагничивание определятся следующим соотношением:

$$
P = P_W \frac{w}{w_B} - U_2^2 \frac{R_V + R_W}{R_V R_W},
$$
\n(18.13)

где  $U_2$  – действующее значение напряжения на обмотке;  $R_V$  – сопротивление вольтметра;  $R_W$  - сопротивление параллельной обмотки ваттметра.

# ГЛАВА 19. ИЗМЕРЕНИЕ НЕЭЛЕКТРИЧЕСКИХ **ВЕЛИЧИН**

#### 19.1. Методы контактного измерения температуры

Для задач энергетики в основном применяются следующие разновидности термоэлектрических датчиков:

- металлические термометры сопротивления (TC);
- термоэлектрические преобразователи (ТП) термопары;
- полупроводниковые термометры сопротивления (термисторы).

**Металлические термометры сопротивления** обеспечивают высокую точность, хорошие линейность, стабильность и повторяемость характеристик. Основные недостатки - возможное значительное влияние на результат измерения сопротивления проводников линии связи, необходимость дополнительного источника питания (напряжения или тока). Кроме того, возможен саморазогрев ТС от протекающего по нему тока, что может привести к дополнительным погрешностям.

**Термопары** не требуют вспомогательного источника питания, имеют широкий диапазон измеряемых температур. Однако им присуща заметная нелинейность характеристики преобразования. Некоторые проблемы создает необходимость учета (или компенсации) влияния температуры свободных концов ТП на результат измерения. Кроме того, малое выходное напряжение (и сравнительно невысокая чувствительность) требует довольно чувствительных вторичных преобразователей (усилителей) и/или выходных приборов.

Термометры сопротивления и термопары отличаются достаточно высокой точностью, стабильностью и повторяемостью своих характеристик преобразования.

**Термисторы** (полупроводниковые сопротивления), в свою очередь, имеют высокую чувствительность, простую двухпроводную схему включения (не требующую компенсации температуры свободных концов, как у ТП), сравнительно высокое быстродействие. Но при этом у них есть серьезные недостатки: резко нелинейная характеристика преобразования и плохая повторяемость характеристики. Кроме того, они имеют сравнительно узкий диапазон измеряемых температур.

Приборы и преобразователи на основе металлических ТС используют зависимость электрического сопротивления металлов  $R<sub>T</sub>$  от температуры  $\theta$ . У чистых металлов эта зависимость практически линейна и количественно выражается следующим образом:

$$
R_T = R_0 \left( 1 + \alpha \theta \right), \tag{19.1}
$$

где  $R_0$  – сопротивление при температуре 0 °С;  $\alpha$  – температурный коэффициент сопротивления.

Значения температурного коэффициента сопротивления у современных ТС лежат в диапазоне 0,003–0,006 1/°С, что соответствует приращению сопротивления примерно на 0,3–0,6 % от исходного (номинального) значения (при 0 °С) при увеличении температуры на 1 °С.

Наиболее часто используемые материалы: медь (для диапазона температур –50...+200 °С) и платина (для диапазона –250...+1000 °С). Номинальные значения сопротивления ТС определяются конструкцией и материалом датчика, конкретной градуировкой и лежат в диапазоне 10–1000 Ом (при 0 °С или при комнатной температуре).

В зависимости от специфики конкретных задач измерений применяются двухпроводное, трехпроводное или четырехпроводное подключение ТС к измерителю. Наибольшее распространение получила четырехпроводная схема, полностью соответствующая схеме, рассмотренной в § 17.2. Задача измерения температуры с помощью ТС совпадает с задачей измерения малых сопротивлений, за исключением последнего этапа, когда в программном обеспечении прибора будет выполнен расчет температуры на основе соотношения (19.1).

Компактные цифровые термометры на основе термопар являются в настоящее время основным и самым массовым инструментом в температурных измерениях.

Выходной сигнал термопары - постоянное напряжение - довольно легко может быть преобразован в цифровой код или измерен простыми средствами (например, малогабаритным цифровым мультиметром). Термопары могут быть подключены для дальнейшего преобразования к различным вторичным измерительным преобразователям (приборам) как аналоговым, так и цифровым, для статических и динамических измерений.

Диапазон температур, измеряемых с помощью ТП, довольно широк: от –200 до +2000 °С. Измерители на основе ТП отличаются высокой точностью и чувствительностью, хорошей повторяемостью характеристики преобразования. Обычный диапазон выходных напряжений составляет 0–50 мВ (в зависимости от используемых в ТП материалов), типичный температурный коэффициент преобразования (чувствительность ТП) лежит в диапазоне 10–50 мкВ/°С.

В основе ТП лежит термоэлектрический эффект, суть которого заключается в следующем. Если два проводника из различных металлов (сплавов) соединены в замкнутую цепь, причем температура одного соединения (спая) заметно отличается от температуры другого, то возникает термоЭДС  $E_T$  (и в замкнутой цепи будет протекать ток), значение которой зависит от разности температур спаев и характеристик материалов проводников. Если в разрыв свободных концов включен измеритель ЭДС или вольтметр *V*, то его показания будут определяться разницей температур  $(\theta_1 - \theta_2)$  (рис. 19.1).

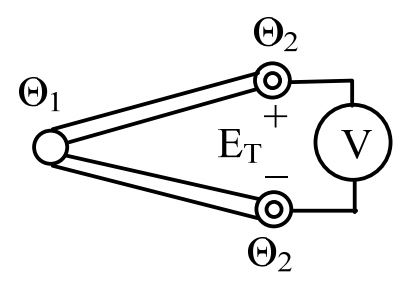

 $Puc.$  19.1. Термопара

Зависимость термоЭДС от разности температур спаев нелинейна, но для небольших диапазонов температур, при невысоких точностных требованиях ее можно считать линейной. И тогда значение термоЭДС термопары  $E_T$  определяется (в первом приближении) следующим образом:

$$
E_T = S_T(\theta_1 - \theta_2),\tag{19.2}
$$

где  $S_T$  – чувствительность ТП (коэффициент преобразования);  $\theta_1$  – температура рабочего (так называемого «горячего») спая;  $\theta_2$  – температура свободных (так называемых «холодных») концов.

Для обеспечения однозначной зависимости термоЭДС от температуры  $\theta_1$  необходимо поддерживать постоянной и известной температуру  $\theta_2$ . Обычно это 0 или +20 °С. Таким образом, зная значение  $S_T$ и измерив значение термоЭДС термопары, можно определить темпера-Typy  $\theta_1$ .

В настоящее время, как правило, вместо методов и средств поддержания постоянства значения  $\theta_2$  применяются способы и устройства автоматической компенсации влияния температуры окружающей среды на свободные концы ТП.

Полупроводниковые термометры сопротивления имеют значительно больший, чем обычные ТС, температурный коэффициент сопротивления, равный 1-20 1/°С. Причем знак этого коэффициента может быть как положительным (у позисторов), так и отрицательным (у термисторов). Сопротивление термисторов с ростом температуры уменьшается примерно по экспоненциальному закону.

Рассмотрим один из наиболее распространенных вариантов устройства цифрового термометра (ЦТ), входным датчиком которого является ТП.

На рис. 19.2 приведена упрощенная структура контактного ЦТ, которая, естественно, напоминает структуру любого цифрового измерительного прибора.

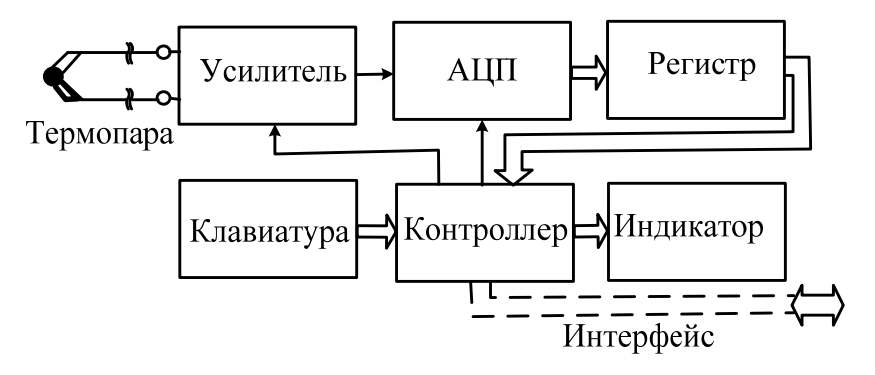

*Рис. 19.2.* Структура контактного цифрового термометра

Термопара подключается к входу усилителя, назначение которого повысить уровень входного сигнала с единиц-десятков милливольт до единиц вольт. Аналого-цифровой преобразователь АЦП преобразует усиленный сигнал ТП в двоичный код, пропорциональный уровню термоЭДС и, следовательно, значению измеряемой температуры. Микропроцессорный контроллер управляет работой всех узлов прибора. Он же выполняет функцию линеаризации характеристики ТО. С помощью клавиатуры оператор задает режимы работы. В структуре прибора может присутствовать интерфейс для обмена информацией с внешними цифровыми устройствами (например, для передачи результатов регистрации в персональный компьютер и/или в систему автоматизированного управления).

### **19.2. Методы бесконтактного измерения температуры**

Любое тело, обладающее температурой выше абсолютного нуля (–273 °С), имеет тепловое излучение. С ростом температуры увеличиваются амплитуда и частота колебаний молекул вещества тела.

Методы и приборы бесконтактного измерения основаны на количественной оценке инфракрасного (теплового) излучения объекта. Тепловое излучение обладает практически теми же свойствами, что и видимый человеком свет: распространяется прямолинейно, способно отражаться, преломляться, проникать сквозь некоторые тела, может быть сфокусировано оптической системой линз (не обязательно прозрачных) и т. п.

Бесконтактные методы измерения реализованы в различных инфракрасных (ИК) средствах измерения (*InfraRed Instrumentation*) термометрах и измерительных преобразователях, а также в оптических (*Optical*) термометрах – **пирометрах**. Инфракрасные измерители обеспечивают измерение температур в широком диапазоне температур: –50...+5000 °С.

Важными достоинствами ИК-термометров являются широкие диапазоны измеряемых температур, достаточно высокие точность, чувствительность и быстродействие, хорошие эксплуатационные характеристики, сравнительно невысокая стоимость.

На рис. 19.3 показана упрощенная структура ИК-термометра.

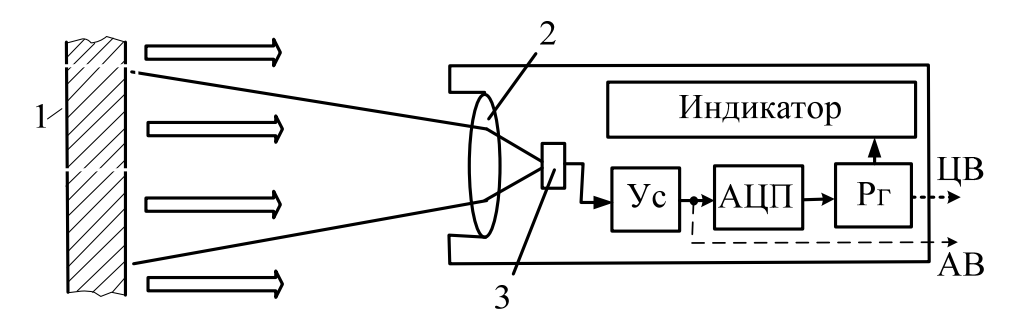

*Рис. 19.3.* Упрощенная структура ИК-термометра: *1* – объект; *2 –* объектив; *3 –* приемник

Тепловое излучение поверхности объекта объективом прибора фокусируется на приемник, в качестве которого часто используется термопара. ТермоЭДС термопары усиливается усилителем Ус, преобразуется аналого-цифровым преобразователем АЦП в цифровой код, который некоторое время хранится в запоминающем регистре Рг и представляется на индикаторе результатом измерения. Объектив ИК-измерителя одновременно выполняет функцию полосового фильтра частот.

**Тепловизор** – это измерительный прибор, позволяющий анализировать тепловые поля бесконтактным способом и работающий по принципу цифрового фотоаппарата. В результате работы прибора формируется изображение теплового поля исследуемой поверхности, которое называется **термограммой**.

Структурная схема тепловизора приведена на рис. 19.4.

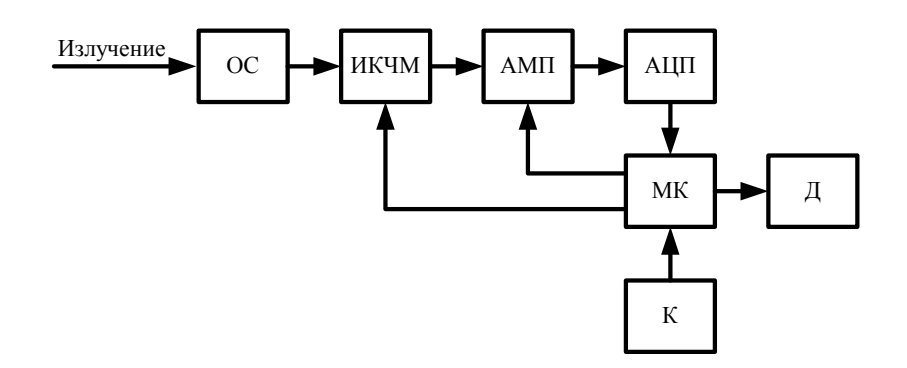

*Рис. 19.4.* Структурная схема тепловизора: ОС – оптическая система; ИКЧМ – инфракрасно-чувствительная матрица; АМП – аналоговый мультиплексор; АЦП – аналого-цифровой преобразователь; МК – микроконтроллер; Д – дисплей; К – клавиатура

Пользователь осуществляет настройку тепловизора и запуск его в работу с помощью клавиатуры К.

Тепловое излучение через оптическую систему ОС попадает на инфракрасно-чувствительную матрицу ИКЧМ, состоящую из множества фоточувствительных ячеек – **пикселей**. Каждый пиксель вырабатывает напряжение, пропорциональное пришедшему на него излучению.

Работой тепловизора управляет микроконтроллер МК, представляющий собой микропроцессорную систему в рамках одной микросхемы.

С помощью аналогового мультиплексора АМП, выполняющего функции многопозиционного переключателя, микроконтроллер осуществляет сканирование матрицы. Это процесс происходит следующим образом. Вначале микроконтроллер передает в матрицу двоичный код, активизирующий ее первую строку, а затем вырабатывает управляющие двоичные коды для мультиплексора таким образом, что к его выходу последовательно подключаются все пиксели первой строки. В это же время АЦП преобразует аналоговые напряжения пикселей в соответствующие двоичные коды, поступающие в микроконтроллер. После опроса всей строки микроконтроллер активизирует вторую строку и далее процесс повторяется циклически. В результате в памяти микроконтроллера формируется массив двоичных кодов, пропорциональных интенсивности излучения, попадающего на соответствующие пиксели.

После сканирования матрицы микроконтроллер выполняет математические расчеты температуры, воспринятой каждым пикселем. Результаты расчетов он выводит в виде термограммы на цветной дисплей. При этом температуры для каждого пикселя отображаются с помощью цветовой палитры.

В классической цветовой палитре наиболее холодным участкам соответствуют черный и синий цвета, а наиболее нагретым – белый и красный цвета. В середине спектра – зеленый цвет. Существуют также черно-белые и другие виды палитр.

Полученные термограммы тепловизор хранит в виде графических файлов со стандартными расширениями. Эти файлы могут быть считаны и переданы в компьютер. Их можно открывать и обрабатывать в специальных программах, что позволяет анализировать техническое состояние обследуемых объектов.

## **19.3. Измерительные преобразователи давления**

В настоящее время используются разнообразные методы и средства измерения давления. Средства измерения давления (манометры, вакуумметры, барометры) по физическим эффектам, положенным в основу принципа действия первичного измерительного преобразователя (датчика), делятся на несколько групп. Наибольшее распространение получили: **деформационные** (в которых значение деформации упругого чувствительного элемента пропорционально измеряемому давлению); **тензометрические** (основанные на тензометрическом эффекте материалов) средства измерения.

Для преобразования перемещения упругого элемента в электрический сигнал используются различные вторичные измерительные преобразователи: индуктивные/индукционные (меняется индуктивность катушки или взаимная индуктивность двух катушек), трансформаторные (меняется выходное напряжение трансформатора), резистивные (меняется сопротивление, например, тензодатчика), емкостные (меняется емкость датчика) и др. Рассмотрим некоторые из возможных вариантов преобразования давления в электрический сигнал.

Один из вариантов перехода к электрическому выходному сигналу представлен на рис. 19.5.

В основе конструкции механической части - мембранная коробка *1*, герметично разделенная на две части упругой мембраной *2.* Под воздействием разности входных давлений *р*<sup>1</sup> и *р*2, поступающих в обе части коробки *1*, мембрана *2* прогибается, перемещая при этом сердечник *3* дифференциального трансформаторного преобразователя *4.* 

Перемещение сердечника изменяет исходное равновесие мостовой схемы, образованной двумя одинаковыми половинами *L* вторичной обмотки трансформатора и двумя равными резисторами *R.* 

При этом выходной сигнал моста *U*вых изменяется пропорционально перемещению сердечника и, следовательно, измеряемому давлению или разности давлений  $p_1$  и  $p_2$ . Это выходное напряжение далее подается на измерительную часть прибора.

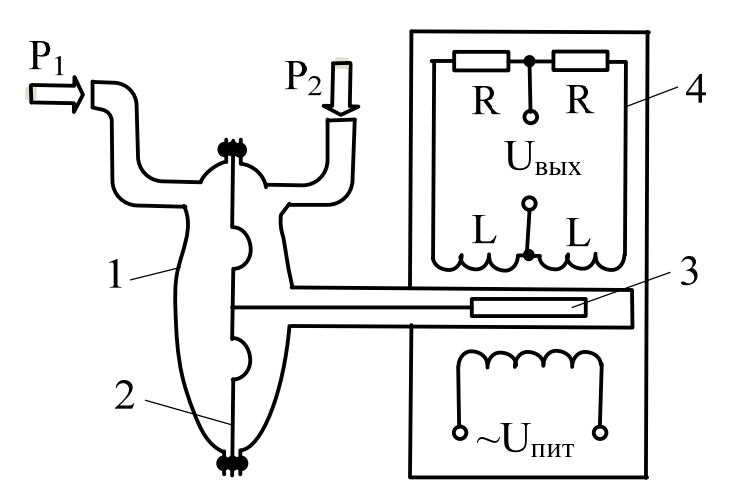

*Рис. 19.5.* Манометр с электрическим выходным сигналом: *1* – мембранная коробка; *2 –* мембрана; *3 –* сердечник; *4 –* дифференциальный трансформаторный преобразователь

Сегодня все большее распространение находят манометры с тензометрическими чувствительными элементами, которые закреплены на деформируемых под воздействием измеряемого давления поверхностях.

Тензометрический эффект проявляется в изменении электрического сопротивления проводников (или полупроводников) при изменении геометрии (например, при изгибе) проводника.

**Тензорезисторы** часто выполняются из тонкой металлической фольги (например, медной) и представляют собой достаточно длинные проводники, компактно уложенные в плоскости поверхности упругой пластины или мембраны (рис. 19.6).

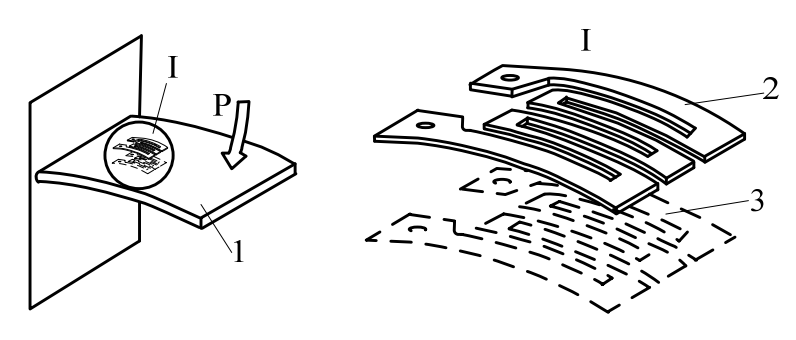

*Рис. 19.6.* Тензометрический эффект: *1* – упругая пластина;  $2 - 1$ -й тензорезистор  $(R_0 + \Delta R)$ ;  $3 - 2$ -й тензорезистор  $(R_0 - \Delta R)$ 

Обычно (для повышения чувствительности измерения) устанавливают два тензорезистора – на противоположные поверхности пластины. Эти датчики жестко крепятся (приклеиваются) к пластине и изгибаются вместе с ней.

Если исследуемое давление *р* изгибает упругую пластину вниз, то длина верхнего тензорезистора увеличивается, его сечение уменьшается и сопротивление его растет:  $R_0 + \Delta R$ . У расположенного на нижней поверхности пластины датчика - все наоборот, в результате действия давления *р* его сопротивление уменьшается:  $R_0 - \Delta R$ . Эти изменения сопротивления легко могут быть представлены электрическим сигналом тока или напряжения. Обычно тензорезисторы включаются в мостовые схемы (неуравновешенные мосты) как показано на рис. 19.7.

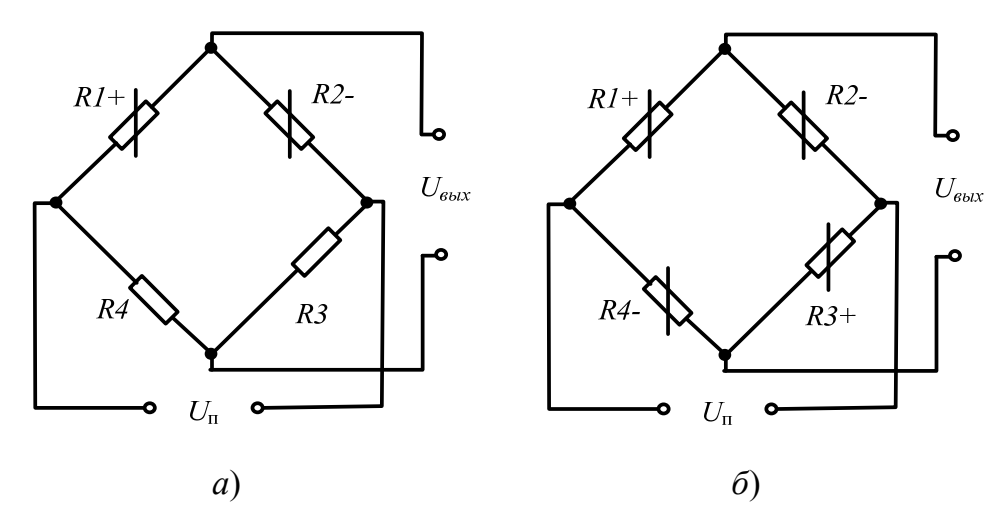

*Рис. 19.7.* Варианты мостовых схем: *а –* с двумя тензодатчиками; *б* – с четырьмя тензодатчиками

Выходное напряжение неуравновешенного моста  $U_{\text{RHX}}$  зависит от изменения сопротивлений плеч моста. Достаточно иметь хотя бы один тензорезистор, но для обеспечения линейности преобразования целесообразно включать в соседние плечи моста два одинаковых (см. рис. 19.7, *а*) с различными знаками изменения сопротивления при изгибе пластины (сопротивление резистора *R*1*+* увеличивается, a *R*2– уменьшается). Для повышения чувствительности часто используют четыре тензорезистора (см. рис. 19.7, *б*). Включают их таким образом, чтобы в соседних плечах моста стояли датчики с противоположными изменениями значений сопротивлений. Если в мостовой схеме все датчики одинаковы, имеют равные номинальные значения сопротивлений  $R$  и равные модули изменения  $\Delta R$  при воздействии давления,

то выходное напряжение моста *U*вых можно выразить следующим образом:

$$
U_{\text{bmx}} = \frac{U_{\text{n}} \Delta R}{R},\tag{19.3}
$$

где  $U_{\text{n}}$  – напряжение питания моста.

Далее это напряжение может быть измерено аналоговыми измерителями или преобразовано в цифровой код, который, в свою очередь, может быть выведен на цифровой индикатор, сохранен или передан другим устройствам. Структура цифрового манометра практически не отличается от структуры других цифровых приборов.

Тензометрический принцип успешно используется и для построения дифференциальных манометров. При этом также может быть использована традиционная механическая конструкция: мембранная коробка из двух герметично изолированных частей (камер), прогибающаяся мембрана между ними, на которой жестко закреплены (например, приклеены) тензорезисторы.

Современные микроэлектронные технологии обеспечивают широкие возможности создания миниатюрных чувствительных элементов (датчиков) манометров.

Помимо резистивных, применяются и **емкостные датчики давления**. В емкостных датчиках мембрана выступает в роли одной из пластин конденсатора (рис. 19.8). Изменение ее положения приводит к изменению емкости датчика и затем, например, к изменению выходного напряжения моста переменного тока.

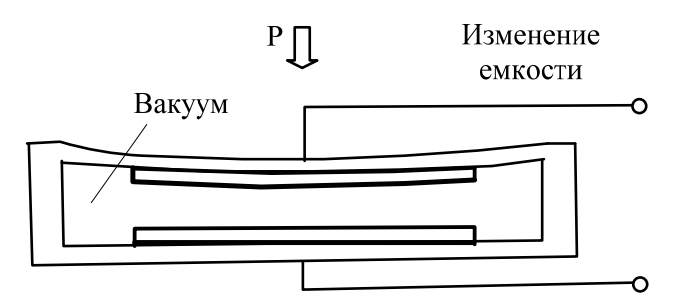

*Рис. 19.8.* Емкостной тензометрический датчик

Благодаря достижениям микроэлектронной технологии габаритные размеры таких датчиков могут быть чрезвычайно малыми (единицы-десятки квадратных миллиметров). Кроме того, на кремниевой пластине могут размещаться и некоторые элементы вторичного преобразования, например, мостовые схемы, усилители.

# ГЛАВА 20. ЦИФРОВАЯ ОБРАБОТКА АНАЛОГОВЫХ СИГНАЛОВ

### 20.1. Дискретизация и квантование аналоговых сигналов

Все физические величины, как электрические, так и неэлектрические, которые измеряются электронными приборами для задач энергетики, являются аналоговыми, т. е. описываются гладкими непрерывными во времени математическими функциями.

Современные измерительные приборы в большинстве случаев функционируют на основе микропроцессорной системы, которая непосредственно способна работать только с двоичными кодами, содержащимися в памяти или в портах ввода-вывода. Связь между аналоговой и цифровой частями в таких приборах осуществляется с помощью АЦП - аналого-цифровых преобразователей.

Измеряемые аналоговые величины изменяются во времени, и, следовательно, изменяются во времени двоичные коды, формируемые АЦП. Эти процессы имеют много особенностей и характеризуются такими понятиями как дискретизация и квантование, для которых иногда используют термин «оцифровка».

Дискретизация - это процесс преобразования аналогового сигнала в последовательность мгновенных значений этого сигнала, соответствующих моментам времени  $t_i$ .

Промежуток времени  $\Delta t = t_i - t_{i-1}$  называется периодом дискретизации аналогового сигнала. Чем меньше значение периода дискретизации, тем точнее исходный аналоговый сигнал представлен в цифровой форме. Однако это значение не может быть меньше времени, требуемого АЦП для выполнения преобразования мгновенного значения напряжения в двоичный код.

Величина, обратная периоду дискретизации, называется частотой дискретизации:

$$
f_{\mathfrak{A}} = \frac{1}{\Delta t}.\tag{20.1}
$$

Максимальная частота дискретизации - одна из важнейших характеристик АЦП, позволяющая оценить его динамические свойства (скорость преобразования), т. е. возможность его работы с быстро меняющимися сигналами, что особенно важно для системных цифровых вольтметров. Значение  $f_{\pi}$  может выражаться числом результатов преобразования в секунду – отсчетов в секунду (Samples Per Second – SPS), или в герцах. Например, если сказано, что  $f_{\rm n} = 1$  МГц (или  $f_{\rm n} = 1$  MSPS), то это означает, что при изменяющемся входном напряжении АЦП в течение 1 с может выдать 1 млн различных результатов, соответствующих текущим (мгновенным) значениям входного сигнала.

Процесс дискретизации инициируется микропроцессорной системой в момент запуска АЦП на текущее преобразование.

Квантование - это процесс преобразования аналогового сигнала в ступенчатый сигнал с заданным значением ступени - квантом.

Явление квантования обусловлено конечной разрядностью АЦП. Чем меньше размер кванта, тем точнее исходный аналоговый сигнал представлен в цифровой форме. Соответственно, чем выше разрядность АЦП, тем меньше размер кванта.

Процесс дискретизации во времени первичен по отношению к процессу квантования.

На рис. 20.1 показано, как осуществляется дискретизация и квантование некоторой измеряемой аналоговой величины Х.

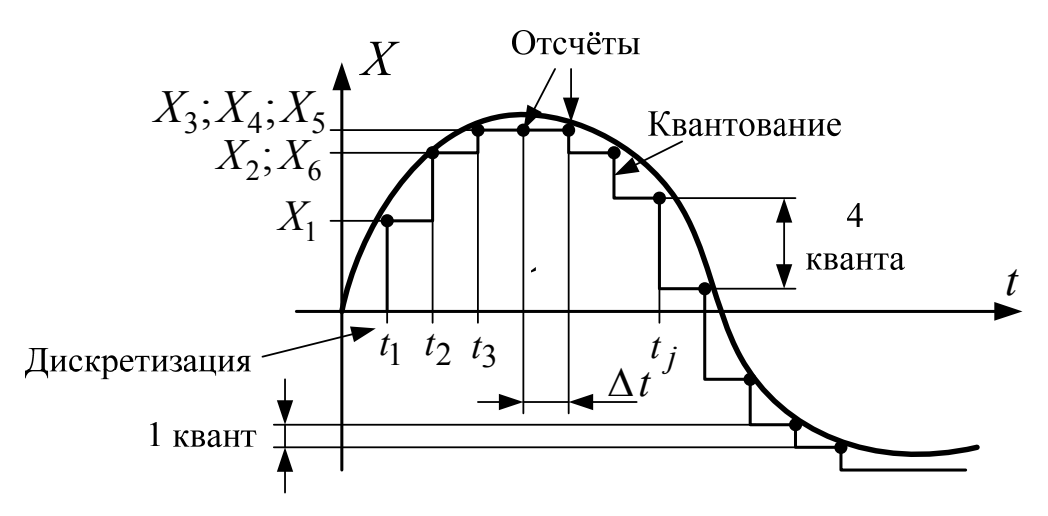

Рис. 20.1. Процессы дискретизации и квантования

В результате дискретизации и квантования формируются отсчеты - значения, близкие к соответствующим мгновенным значениям измеряемой величины. Значения отсчетов определяются по формуле (12.2), по которой выполняется преобразование в АЦП, т. е. каждому отсчету соответствует двоичный код, записываемый в память микропроцессорной системы.

Таким образом, для микропроцессорной системы изменяющийся во времени аналоговый сигнал представляется в виде последовательности двоичных кодов.

В дискретизированном сигнале отсутствуют промежуточные значения, которые содержались в исходном непрерывном сигнале. Во многих случаях дискретизированный сигнал требуется преобразовать в непрерывный, т. е. восстановить его промежуточные значения. Задача восстановления дискретизированных сигналов в общем случае аналогична задаче интерполирования функций.

При восстановлении непрерывный сигнал на каждом из участков между соседними дискретными значениями заменяется кривой, вид которой определяется выбранными базисными функциями. Восстановление непрерывного сигнала из дискретизированного должно проводиться с возможно меньшей заданной погрешностью. Для этого необходимо соответствующим образом выбрать для данного участка сигнала восстанавливающую базисную функцию.

Восстановление сигнала по критерию совпадения значений восстанавливаемого непрерывного сигнала с мгновенными значениями дискретизированного сигнала регулируется теоремой Котельникова, которая формулируется следующим образом: если функция  $X(t)$ , удовлетворяющая условиям Дирихле, ограничена, кусочно-непрерывна, имеет конечное число экстремумов и обладает спектром с граничной частотой  $f_c$ , дискретизирована циклически с периодом  $\Delta t$ , меньшим или равным  $1/(2f_c)$ , т. е.:

$$
f_{\rm A} > 2f_{\rm c},\tag{20.2}
$$

то она может быть восстановлена по всей этой совокупности ее мгновенных значений без погрешности.

Если теорема Котельникова выполняется, то непрерывный сигнал  $X(t)$  может быть восстановлен как сумма базисных функций, называемых рядом Котельникова:

$$
X_B(t) = \sum_{n=-\infty}^{+\infty} X(n\Delta t) \frac{\sin[\omega_c(t - n\Delta t)]}{\omega_c(t - n\Delta t)} = \sum_{n=-\infty}^{+\infty} X(n\Delta t) F_{\text{or}}(t), \qquad (20.3)
$$

где  $\omega_c = 2\pi f_c$  – круговая граничная частота спектра непрерывного сигнала  $X(t)$ ;  $\Delta t$  – период дискретизации;  $F_{\text{or}}(t)$  – функция отсчетов.

Ряд Котельникова является одним из примеров обобщенного ряда Фурье и замечателен тем, что его коэффициенты равны мгновенным дискретизированным значениям сигнала  $X(t)$  и, следовательно, определяются наиболее простым способом.

## 20.2. Расчет требуемого объема памяти регистрирующего измерительного прибора

В энергетике актуальной является задача записи в память микропроцессорного измерительного прибора временных диаграмм напряжений и токов на различных участках системы электроснабжения. Приборы, выполняющие такие функции, называют регистрирующи**ми** (см. § 22.1).

Длительность непрерывной записи временных диаграмм  $t_{\text{per}}$  называется временем регистрации. Значение  $t_{per}$  ограничено объемом памяти прибора  $V_{\pi}$ , а также рядом других факторов.

Регистрация временных диаграмм может происходить сразу по нескольким каналам на основе многоканального АЦП (см. § 2.2). В этом случае регистрирующий прибор называют многоканальным.

Так, например, для трехфазного счетчика электроэнергии, работающего по методу трех ваттметров, необходима регистрация временных диаграмм по шести каналам: трем каналам напряжения и трем каналам тока.

Требуемый объем памяти для многоканального регистрирующего прибора  $V_n$  можно определить по формуле

$$
V_{\rm \pi} = \frac{t_{\rm per} k}{\Delta t} = t_{\rm per} k B f_{\rm \pi}, \text{ GaiT}, \qquad (20.4)
$$

где  $t_{per}$  – время регистрации;  $\Delta t$  – период дискретизации;  $k$  – количество аналоговых каналов;  $B$  – количество байт памяти, требуемое на один отсчет;  $f_{\pi}$  – частота дискретизации.

Отношение  $t_{per}/\Delta t$  представляет собой количество отсчетов, требующееся для записи в память по одному каналу регистрации в течение времени  $t_{\text{per}}$ .

Минимальное значение частоты дискретизации  $f_{\pi}$  выбирается из условия теоремы Котельникова (20.2). При этом должно быть известно значение частоты высшей гармонической составляющей  $f_c$ , которую необходимо учитывать в регистрируемом сигнале. Так, например, для напряжения электрической сети в соответствии с ГОСТ необходимо учитывать все гармонические составляющие до сороковой включительно. То есть  $f_c = 40.50 = 2000$  Гц.

Очевидно, что чем выше значение  $f_n$ , тем больше требуется объема памяти.

Увеличение количества регистрируемых каналов требует пропорционального увеличения объема памяти.

Рассмотрим назначение параметра В.

Разрядность памяти в микропроцессорных системах кратна 8. Для измерительных приборов она равна 8, 16 или 32, а для компьютеров 32 или 64. Разрядность же АЦП может быть равна 10, 12, 14, 16. Если, например, разрядность АЦП, используемого в приборе, равна 12, то на один отсчет потребуется 2 байта памяти. При этом младший байт будет занят полностью, а в старший байт будут записаны 4 бита, как показано на рис. 20.2.

Млалший байт

Старший байт

Млалший байт

Старший байт

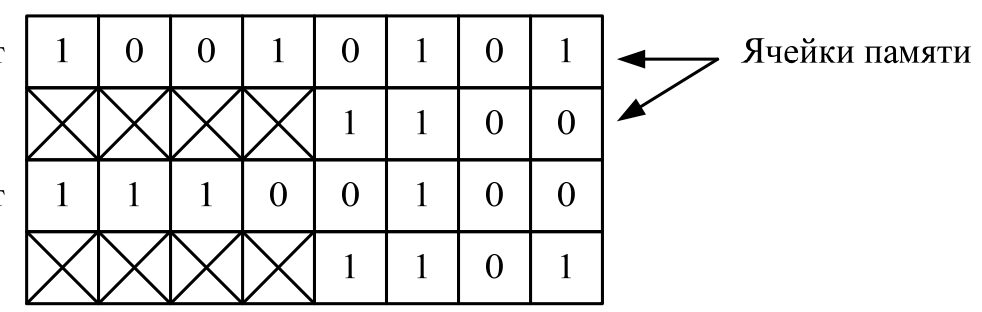

Рис. 20.2. Расположение в памяти двоичных кодов, сформированных АЦП с разрядностью 12 бит

Оставшиеся разряды памяти не задействуются, т. е. в них содержатся произвольные значения 0 или 1.

Рассмотрим пример расчета.

Пусть требуется вести непрерывную запись временных диаграмм трехфазной системы напряжений электрической сети в течение суток с помощью двенадцатиразрядного АЦП. Рассчитаем требуемый объем памяти.

Исходя из условий:  $k = 3$ ;  $f_n = 2 \cdot f_c = 2 \cdot 2000 = 4000$  Гц;  $B = 2$ ;  $t_{\text{per}} = 24.3600 = 86400 \text{ c}.$ 

Тогда по формуле (20.4) получим:

 $V_{\text{n}} = 86400 \cdot 3 \cdot 2 \cdot 4000 = 2073600000$  байт  $\approx 2$  Гбайт.

#### 20.3. Частотный анализ аналоговых сигналов

Любой изменяющий во времени аналоговый сигнал может быть представлен в виде суммы синусоид с разными частотами, амплитудами и фазами. Эти синусоиды называются гармониками, или гармоническими составляющими. Совокупность гармоник образует частотный спектр сигнала.

Если исследуемый сигнал периодический, т. е. имеет повторяющиеся во времени участки, то значения частот гармоник дискретны, и частотный спектр является линейчатым, прерывистым. При этом частота первой гармоники будет равна частоте сигнала. Эта гармоника называется основной, а все остальные - высшими. Высшие гармоники имеют частоты, кратные частоте основной гармоники.

Частотный спектр непериодических сигналов является сплошным, т. е. частоты соседних гармоник отличаются на бесконечно малую величину.

В энергетике частотный анализ проводят для напряжений и токов электрической сети, а также для сигналов, получаемых с датчиков механической вибрации. Все эти величины не являются строго периодическими, так как претерпевают постоянные изменения на фоне основной частоты. В процессе их анализа либо принимают допущение об их периодичности, либо вводят дополнительные гармонические составляющие. Так, гармоники, частоты которых ниже частоты основной гармоники, называются субгармониками, а гармоники, имеющие промежуточные значения частоты между высшими гармониками с частотами, кратными частоте основной гармоники, называются интергармониками.

Основным аналитическим инструментом для частотного анализа является преобразование Фурье:

$$
\dot{X}(f) = \int_{-\infty}^{+\infty} x(t) e^{-j \cdot 2 \cdot \pi \cdot f \cdot t} dt,
$$
\n(20.5)

где  $\dot{X}(f)$  – комплексная частотная функция сигнала  $x(t)$ ;  $f$  – частота; *ј* – мнимая единица.

Особенностью микропроцессорных устройств, в том числе и компьютеров, является то, что они не способны работать с непрерывными величинами. Все расчеты, выполняемые ими, так или иначе являются дискретными. Соответственно, формула (20.5) в программном обеспечении этих устройств не может быть использована.

Для микропроцессорных устройств применяют дискретное преобразование Фурье, являющее приближенной формой непрерывного преобразования (20.5):

$$
\dot{X}_k = \sum_{i=0}^{N-1} x_i e^{-\frac{y^2 - \pi^2 k^2 i}{N}} = \sum_{i=0}^{N-1} x_i \left( \cos \frac{2 \cdot \pi^2 k^2 i}{N} - j \cdot in \frac{2 \cdot \pi^2 k^2 i}{N} \right),\tag{20.6}
$$

где  $\dot{X}_k$  – отсчеты комплексной частотной функции;  $k \in [0; N-1]$  – номер гармоники;  $N$  – количество отсчетов измеряемого аналогового сигнала х и количество гармоник; і - номер отсчета измеряемого аналогового сигнала х.

Таким образом, в дискретном преобразовании Фурье количество гармоник в частотном спектре равно количеству отсчетов измеряемого сигнала на некотором интервале времени. Для периодического сигнала это интервал должен быть равен периоду, в противном случае расчеты будут некорректными.

Значения  $\dot{X}_k$  являются комплексными величинами, поэтому не могут быть окончательными результатами анализа.

Совокупность модулей  $\dot{X}_k$  называют амплитудо-частотной характеристикой (АЧХ) спектра сигнала:

$$
\left| \dot{X}_k \right| = \frac{\sqrt{\left( Re\{\dot{X}_k\} \right)^2 + \left( Im\{\dot{X}_k\} \right)^2}}{N},\tag{20.7}
$$

где  $Re{\{\dot{X}_k\}}$  – вещественные составляющие величин  $\dot{X}_k$ ;  $Im{\{\dot{X}_k\}}$  – мнимые составляющие величин  $X_k$ .

Совокупность аргументов  $\dot{X}_k$  называют фазо-частотной характеристикой (ФЧХ) спектра сигнала:

$$
Arg(\dot{X}_k) = \arctg \frac{Im\{\dot{X}_k\}}{Re\{\dot{X}_k\}}.
$$
\n(20.8)

На рис. 20.3 показан периодический сигнал напряжения с частотой 50 Гц, а также АЧХ и ФЧХ его спектра.

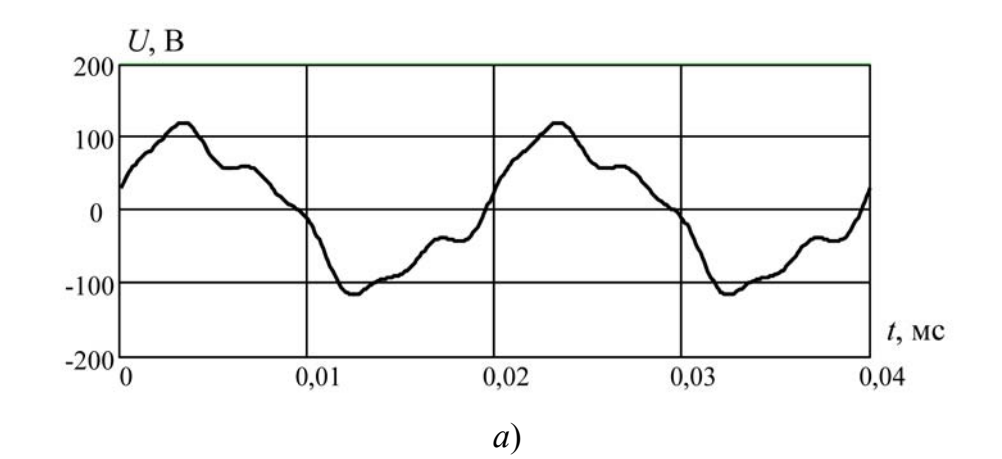

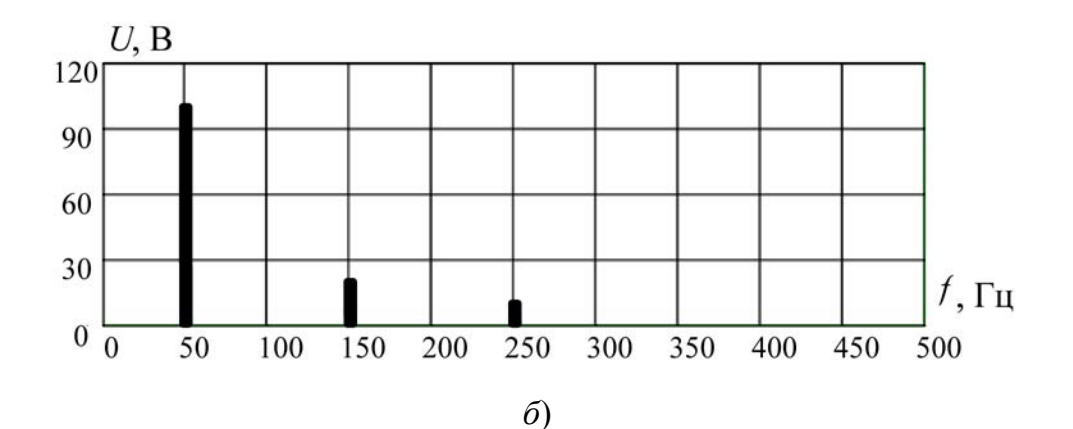

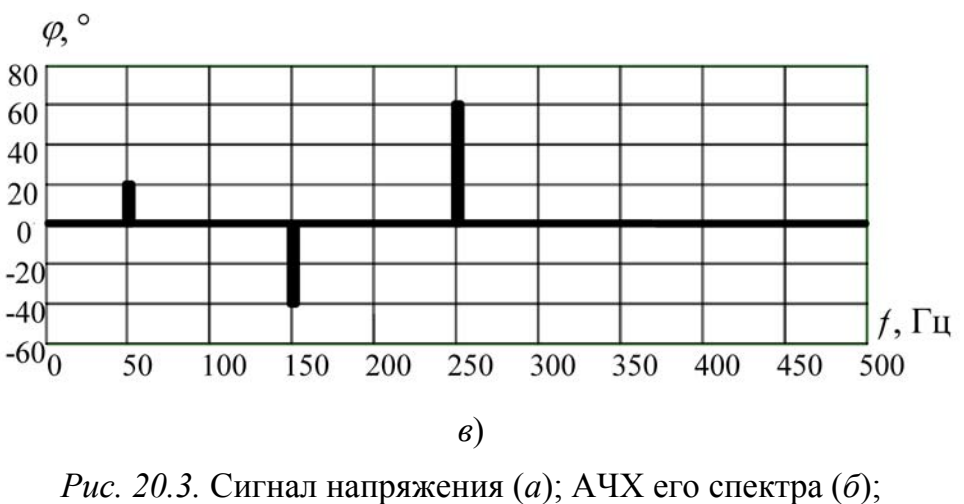

ФЧХ его спектра (*в*)

Если в составе спектра сигнала только нечетные высшие гармоники (рис. 20.3), то он симметричен относительно оси частоты. Эта закономерность в большинстве случаев характерна для напряжения электрической сети.

# **ГЛАВА 21. ПРИНЦИПЫ ПОСТРОЕНИЯ ЦИФРОВЫХ ИЗМЕРИТЕЛЬНЫХ ПРИБОРОВ**

## **21.1. Общие принципы работы и характеристики цифровых измерительных приборов**

**Цифровой измерительный прибор** – это средство измерения, отображающее результат измерений на дисплее в виде цифр, а также вспомогательных символов.

Современные цифровые измерительные приборы можно разделить на два вида: микроэлектронные и микропроцессорные.

Микроэлектронные измерительные приборы выполняют на основе аналоговых и цифровых электронных схем, не содержащих микропроцессорной системы.

Микропроцессорные измерительные приборы также состоят из аналоговой и цифровой частей, но цифровая часть у них выполнена на основе **микроконтроллера** – универсальной программируемой цифровой микросхемы, содержащей микропроцессорную систему и ряд вспомогательных элементов.

Достоинства микроэлектронных приборов:

низкая стоимость;

высокая помехоустойчивость;

высокая ремонтопригодность.

Достоинства микропроцессорных приборов:

широкие функциональные возможности;

возможность подключения к компьютеру;

 возможность объединения приборов в локальную информационную сеть.

Обобщенная структурная схема микроэлектронного измерительного прибора приведена на рис. 21.1. Схема работает следующим образом. Измеряемые электрические или неэлектрические величины  $X_1 - X_n$  поступают на входы первичных измерительных преобразователей ПИП, в качестве которых могут использоваться измерительные трансформаторы тока или напряжения, делители напряжения, шунты, а также датчики неэлектрических величин. На выходах этих преобразователей формируются напряжения или токи, по своим значениям не всегда удобные для непосредственной подачи на электронные схемы. Так, номинальные напряжения вторичных обмоток измерительных трансформаторов напряжения, как правило, равны 100 В, а номиналь-
ные токи вторичных обмоток измерительных трансформаторов тока составляют 5 или 1 А. Электронные схемы в большинстве случаев работают с напряжениями до 12 В и с токами до 100 мА.

С выходов датчиков неэлектрических величин, наоборот, могут быть получены очень низкие значения напряжений или токов, которые необходимо усилить.

В ряде случаев первичные измерительные преобразователи могут отсутствовать.

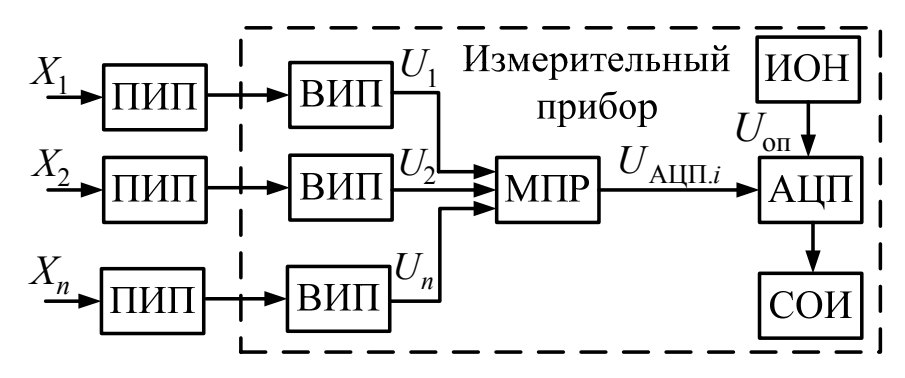

Рис. 21.1. Обобщенная структурная схема микроэлектронного измерительного прибора:

ПИП - первичный измерительный преобразователь; ВИП - вторичный измерительный преобразователь; МПР - механический переключатель; ИОН - источник опорного напряжения; АЦП - аналого-цифровой преобразователь; СОИ - средство отображения информации

На выходах вторичных измерительных преобразователей ВИП формируются нормированные в рамках прибора значения напряжений  $U_1-U_n$ , имеющие, как правило, значения от -12 до +12 В и пропорциональные измеряемым величинам  $X_1 - X_n$ . В состав ВИП могут входить частотные фильтры.

Переключение вида измеряемой величины в большинстве микроэлектронных приборов осуществляется вручную с помощью переключателя МПР. В результате на вход АЦП подается напряжение  $U_{\text{AIII}i}$ , которое преобразуется в соответствующий двоичный код. При этом АЦП выполняет функцию масштабирующего измерительного преобразователя за счет деления напряжения  $U_{\text{AlIII}i}$  на опорное напряжение  $U_{\text{on}}$  (см. § 12.2), формируемое источником ИОН.

В микроэлектронных измерительных приборах применяется специальный АЦП, выдающий двоичный код таким образом, чтобы

получить цифры на экране дисплея, соответствующие результату измерения. Часто этот АЦП является двухтактным (двойного интегрирования).

Метод двухтактного интегрирования позволяет эффективно ослаблять влияние помех, измерить напряжение обеих полярностей, получить входное сопротивление, равное единицам ГОм, и малую погрешность измерения.

АЦП двойного интегрирования содержит (рис. 21.2, *а*) интегратор, на вход которого подается напряжение  $U_r$  либо  $U_0$ .

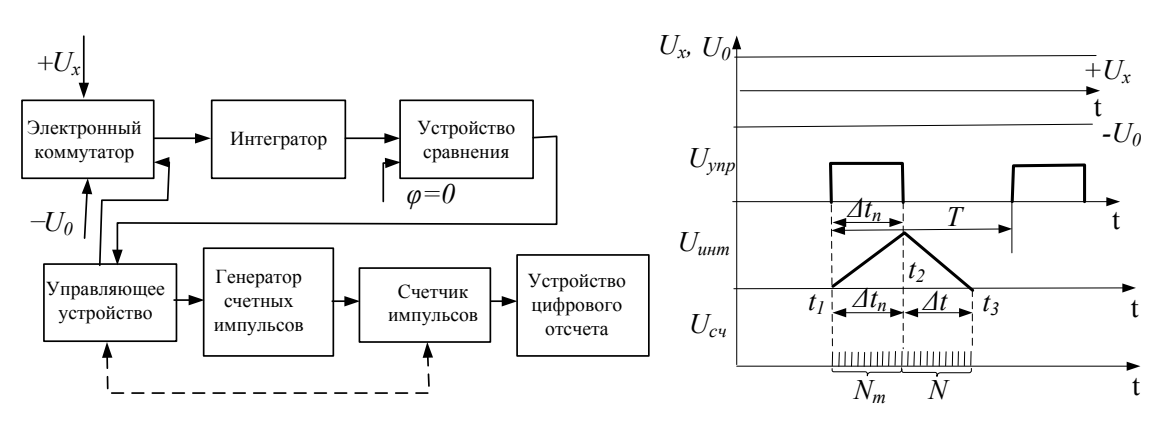

Рис. 21.2. Структурная схема АЦП с двухтактным интегрированием  $(a)$  и временные диаграммы, поясняющие принцип его работы (б)

Напряжение  $U<sub>x</sub>$  измеряется в два такта. На первом такте (интегрирование «вверх») интегральное значение измеряемого напряжения  $U_r$  запоминается на выходе интегратора, на втором такте (интегрирование «вниз»)  $U_r$  преобразуется во временной интервал  $\Delta t$ , в течение которого на счетчик от генератора счетных импульсов поступают импульсы образцовой частоты  $f_{\rm eq}$ . Число прошедших импульсов  $N$  эквивалентно напряжению  $U_x$ , т. е.  $N = kU_x$ , где  $k$  – постоянная.

АЦП с двухтактным интегрированием обеспечивают повышенную устойчивость к сетевой синусоидальной помехе ( $f_{\text{now}} = 50 \text{ Tu}$ ) за счет рационального выбора интервала интегрирования в первом такте;  $\Delta t$  выбирается равным или кратным периоду сетевой помехи (20, 40 мс и т. д.). За счет этого влияние помехи на результат измерения минимизируется.

Обобщенная структурная схема микропроцессорного измерительного прибора изображена на рис. 21.3.

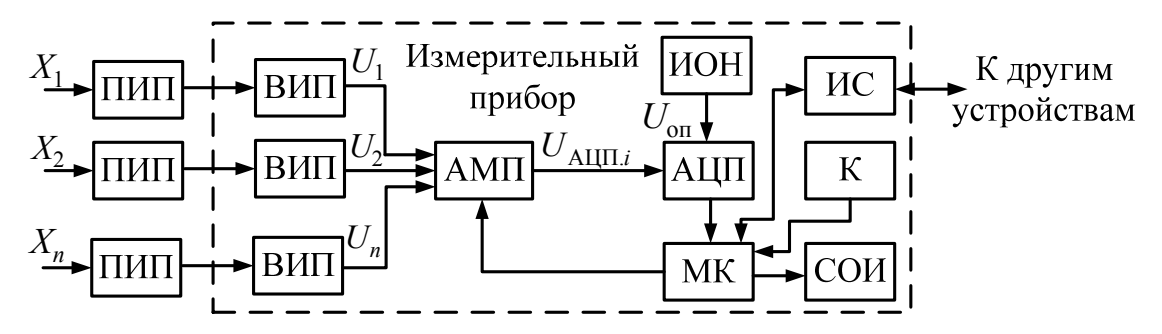

Рис. 21.3. Обобщенная структурная схема микропроцессорного измерительного прибора: ПИП - первичный измерительный преобразователь; ВИП - вторичный измерительный преобразователь; АМП – аналоговый мультиплексор; ИОН – источник опорного напряжения: АШП - аналого-цифровой преобразователь: МК – микроконтроллер; К – кнопки управления; ИС – интерфейс связи; СОИ - средство отображения информации

Входная часть такого прибора аналогична входной части микроэлектронного прибора. Основные отличия начинаются от схемы автоматической коммутации, выполняемой на аналоговом мультиплексоре АМП. Этим блоком, а также многими другими блоками управляет микроконтроллер МК.

В процессе работы на цифровых выходах АЦП формируется двоичный код, пропорциональный мгновенному значению текущей измеряемой величины  $X_i$ . Этот двоичный код передается в МК, программное обеспечение которого выполняет требуемые математические расчеты и выводит результат на дисплей.

Пользователь управляет работой прибора с помощью кнопок К, имеющихся на его лицевой панели, или с помощью внешнего компьютера, подключенного к прибору через интерфейс связи ИС.

Некоторые цифровые измерительные приборы могут содержать источник ЭДС или источник тока для питания первичных измерительных преобразователей или при измерении сопротивлений (см. главу 17).

#### 21.2. Методы измерения частоты и периода входного сигнала цифровыми приборами

Существует два основных метода измерения частоты:

- подсчет количества периодов сигнала за фиксированный интервал времени;

- подсчет количества импульсов за один период.

В обоих методах фиксируются моменты времени, когда переменная составляющая измеряемого сигнала переходит через ноль в момент нарастания или в момент снижения. Это осуществляется с помощью специальной схемы на основе компаратора или непосредственно в программном обеспечении микроконтроллера.

Определение частоты по первому методу проиллюстрировано на рис. 21.4.

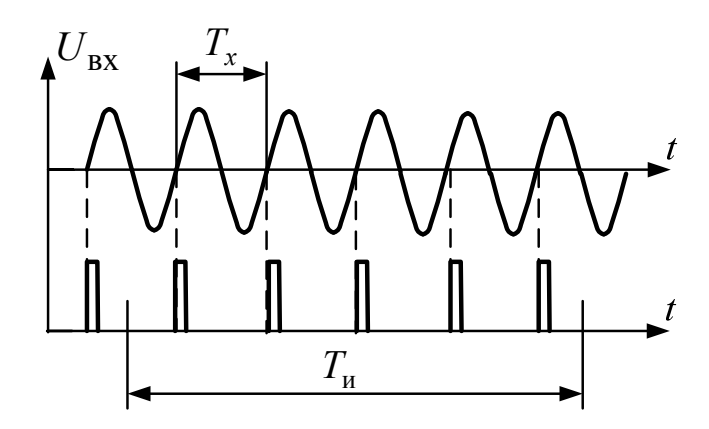

Рис. 21.4. Метод подсчета количества периодов сигнала за фиксированный интервал времени

В результате расчетная частота равна:

$$
f_x = \frac{1}{T_x} = \frac{n}{T_u},
$$
\n(21.1)

где  $T_x$  – период измеряемого сигнала;  $T_y$  – интервал времени измерения; *n* – количество зафиксированных периодов за время  $T_u$ .

Погрешность этого метода обусловлена непопаданием одного из периодов в расчетный интервал, как показано на рис. 21.4. Относительную погрешность можно рассчитать по формуле

$$
\delta = \frac{T_{\rm H}}{T_{\rm H} + T_{\rm x}} = \frac{T_{\rm H}}{T_{\rm H} + \frac{T_{\rm H}}{n}} = \frac{n}{n+1}.
$$
 (21.2)

Таким образом, чем больше периодов попадет в расчетный интервал, тем меньше погрешность измерения.

Достоинство первого метода - максимальная простота реализации, недостаток - низкое быстродействие.

Определение частоты по второму методу показано на рис. 21.5.

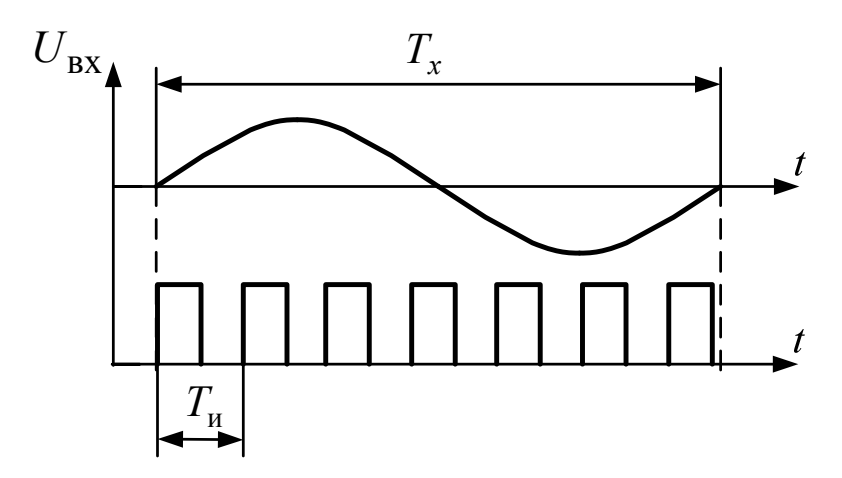

Рис. 21.5. Метод подсчета количества импульсов за один период

В этом случае расчетная частота определяется по формуле

$$
f_x = \frac{1}{T_x} = \frac{1}{nT_u},
$$
\n(21.3)

где  $T_{\text{H}}$  – период счетных импульсов; *n* – количество зафиксированных периодов счетных импульсов за период измеряемого сигнала  $T_{\rm x}$ .

Погрешность этого метода обусловлена конечным количеством счетных импульсов в измеряемый период. Относительная погрешность в этом случае будет равна:

$$
\delta = \frac{T_x}{T_u + T_x} = \frac{nT_u}{T_u + nT_u} = \frac{n}{n+1}.
$$
 (21.4)

Таким образом, чем больше счетных импульсов попадет в расчетный период, тем меньше погрешность измерения.

Достоинство второго метода - высокое быстродействие, недостаток - повышенные требования к аппаратной части.

### 21.3. Методы измерения средних и действующих значений входного сигнала цифровыми приборами

Среднее значение измеряемой величины  $x(t)$  на интервале времени от  $t_1$  до  $t_2$  определяется по формуле

$$
\overline{X} = \frac{1}{t_2 - t_1} \int_{t_1}^{t_2} x(t) dt.
$$
 (21.5)

Для периодических сигналов интервал времени  $[t_1, t_2]$  должен быть равен их периоду.

Как следует из преобразования Фурье (20.5) и формулы (21.3.1), среднее значение измеряемой величины на некотором интервале времени равно ее постоянной составляющей на этом интервале. Поэтому, например, приборы, измеряющие среднее значение напряжения или тока, одновременно являются вольтметрами или амперметрами постоянного тока.

В современных цифровых измерительных приборах применяются два основных метода измерения средних значений: аппаратный и программный.

Аппаратный метод измерения средних значений используется в микроэлектронных (не содержащих микропроцессорной системы) приборах и основан на применении реально-интегрирующего звена, схема которого приведена на рис. 21.6.

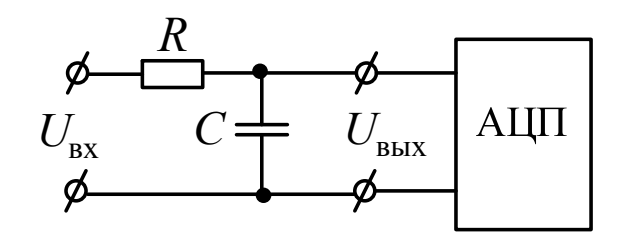

Рис. 21.6. Реально-интегрирующее звено

Эта схема является фильтром низких частот (см. § 10.5), т. е. пропускает в нагрузку постоянную составляющую и низкие частоты.

Если будет выполнено условие

$$
\frac{1}{2\pi RC} \ll f_1,\tag{21.6}
$$

где  $f_1$  – частота первой гармоники входного напряжения  $U_{\text{ax}}$ , то на выходе схемы сформируется практически постоянное напряжение, равное постоянной составляющей напряжения  $U_{\text{ax}}$ .

В схеме на рис. 21.6 реализуется операция интегрирования, приблизительно соответствующая формуле (21.5), благодаря тому, что падение напряжения  $U_C$  на конденсаторе пропорционально току  $i_C$ , протекающему через него:

$$
U_C(t) = U_{\text{bmx}}(t) = \frac{1}{C} \int i_C(t) dt.
$$
 (21.7)

Схема реально-интегрирующего звена входит в состав вторичного измерительного преобразователя микроэлектронного прибора, а напряжение  $U_{\text{BUX}}$  подается на соответствующий вход АЦП.

Основной недостаток аппаратного метода - невысокая точность из-за отсутствия полноценной операции интегрирования в реальноинтегрирующем звене.

Программный метод измерения средних значений применяется в микропроцессорных измерительных приборах и основан на приближенном вычислении интеграла в формуле (21.5) в соответствии с алгоритмом:

$$
\overline{X} = \frac{1}{t_2 - t_1} \int_{t_1}^{t_2} x(t) dt \approx \frac{1}{t_2 - t_1} \sum_{i=1}^{n} (x_i \Delta t) = \frac{\Delta t}{t_2 - t_1} \sum_{i=1}^{n} x_i = \frac{1}{n} \sum_{i=1}^{n} x_i, \quad (21.8)
$$

где  $i$  – номер отсчета измеряемой величины  $x$ ;  $\Delta t$  – период дискретизации; *п* - количество отсчетов измеряемой величины, попадающее в интервал времени  $[t_1, t_2]$ .

Из формулы (21.8) следует, что программное обеспечение прибора рассчитывает среднее арифметическое значение имеющихся отсчетов напряжения. При этом для периодических сигналов интервал времени  $[t_1, t_2]$  должен быть равен их периоду, в противном случае расчет будет некорректным. То есть в этом случае перед расчетом по алгоритму (21.8) программа определяет период сигнала в соответствии с методами, описанными в § 21.2.

Действующее значение измеряемой величины  $x(t)$  на интервале времени от  $t_1$  до  $t_2$  определяется по формуле

$$
X_{RMS} = \sqrt{\frac{1}{t_2 - t_1} \int_{t_1}^{t_2} x^2(t) dt}.
$$
 (21.9)

Для периодических сигналов интервал времени  $[t_1, t_2]$  должен быть равен их периоду.

При обозначении действующего значения в современной литературе используют аббревиатуру «RMS», обозначающую «Root Mean Squire - среднеквадратическое значение».

Как и в случае с измерением среднего значения, для измерения действующего значения на сегодняшний день применяют два основных метода: аппаратный и программный.

Аппаратный метод измерения действующих значений используется в микроэлектронных приборах и основан на измерении средневыпрямленного значения входного напряжения в соответствии со схемой, изображенной на рис. 21.7.

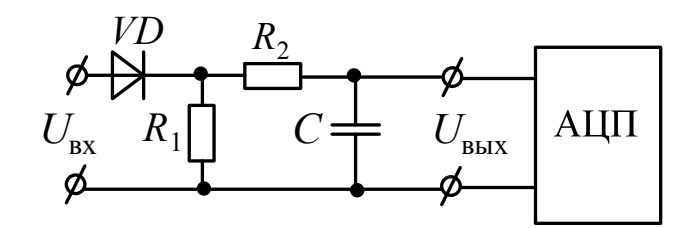

Рис. 21.7. Схема измерения средневыпрямленного значения напряжения

Схема состоит из однополупериодного выпрямителя на диоде VD, нагрузочного резистора  $R_1$  и реально-интегрирующего звена  $R_2$ , С. Вначале входное напряжение выпрямляется, а затем из него выделяется среднее значение с помощью реально-интегрирующего звена.

Среднее значение напряжения на выходе однополупериодного выпрямителя, равное выходному напряжению в схеме на рис. 21.7, рассчитывается по формуле

$$
U_{\text{BLX}} = \frac{U_{\text{BX}m} - U_{VD}}{\pi},
$$
 (21.10)

где  $U_{\text{B}\text{X}m}$  – амплитудное значение входного напряжения;  $U_{VD}$  – падение напряжения на диоде VD.

Двоичный код  $N_{\text{bux}}$ , формируемый АЦП, пропорционален входному напряжению:

$$
N_{\text{Bhix}} = k_{\text{AlIII}} U_{\text{Bhix}} = k_{\text{AlIII}} \frac{U_{\text{Bxm}} - U_{VD}}{\pi},
$$
 (21.11)

где  $k_{\text{AlIII}}$  – коэффициент преобразования АЦП.

Этот же код должен быть пропорционален действующему значению входного напряжения  $U_{RMS}$ :

$$
N_{\text{BUX}} = kU_{RMS},\tag{21.12}
$$

где  $k$  – коэффициент пропорциональности.

Из формулы (21.9) следует, что для синусоидального сигнала  $(U_{\text{bx}} = U_{\text{bx},m} \cdot \sin(\omega t))$  действующее значение напряжения в  $\sqrt{2}$  раз меньше амплитудного значения:

$$
U_{RMS} = \frac{U_{\text{BXM}}}{\sqrt{2}}.\tag{21.13}
$$

Подставив (21.13) в (21.12), получим:

$$
N_{\rm BLX} = k \frac{U_{\rm BX} m}{\sqrt{2}}.
$$
 (21.14)

Сравнивая выражения (21.14) и (21.11), можно записать необходимые условия для измерения действующего значения напряжения с помощью схемы на рис. 21.7:

$$
\begin{cases}\nk_{\text{AIII}} = \frac{\pi}{\sqrt{2}};\\
U_{\text{BXM}} >> U_{VD}.\n\end{cases}\n\tag{21.15}
$$

Первое из условий (21.15) реализуется подбором требуемого значения опорного напряжения для АЦП (см. § 12.2). Второе условие выполняется при  $U_{\text{sym}} > 100 \text{ B}.$ 

Таким образом, путем масштабирующего эффекта АЦП средневыпрямленное значение напряжения преобразуется в действующее значение.

Основное достоинство аппаратного метода измерения действующих значений - простота реализации. Это метод применяется в большинстве современных микроэлектронных мультиметров.

Главный недостаток аппаратного метода - необходимость синусоидальной формы измеряемого сигнала. Чем больше этот сигнал отличается от синусоиды, т. е. чем больше в нем высших гармонических составляющих, тем выше погрешность измерений. Также в данном методе влияние на точность оказывает падение напряжения на диоде. Если амплитудное значение входного напряжения будет менее 1 В, то из-за влияния диода погрешность измерения может превысить 100 %.

Программный метод измерения действующих значений, применяемый в микропроцессорных приборах, основан на переходе от интеграла к приближенной сумме в соотношении (21.9) следующим образом:

$$
X_{RMS} = \sqrt{\frac{1}{t_2 - t_1} \int_{t_1}^{t_2} x^2(t) dt} \approx \sqrt{\frac{1}{t_2 - t_1} \sum_{i=1}^{n} x_i^2 t} =
$$
  
= 
$$
\sqrt{\frac{\Delta t}{t_2 - t_1} \sum_{i=1}^{n} x_i^2} = \sqrt{\frac{1}{n} \sum_{i=1}^{n} x_i^2},
$$
 (21.16)

где *і* – номер отсчета измеряемой величины  $x$ ;  $\Delta t$  – период дискретизации; *п* - количество отсчетов измеряемой величины, попадающее в интервал времени  $[t_1, t_2]$ .

Из формулы (21.16) следует, что программное обеспечение прибора должно рассчитывать среднеквадратическое значение имеющихся отсчетов напряжения. При этом для периодических сигналов интервал времени  $[t_1, t_2]$  должен быть равен их периоду, в противном случае расчет будет некорректным.

Действующее значение напряжения или тока, определяемое в приборе по алгоритму (21.16), в современной литературе называют «истинным»

#### 21.4. Принципы работы цифровых счетчиков электрической энергии

Современные электронные счетчики электроэнергии - это микропроцессорные измерительные приборы. К электрической сети они подключаются практически по тем же схемам, что и индукционные счетчики активной энергии. Наибольшее распространение получил метод трех ваттметров (см. § 16.1). Однако, в отличие от индукционных счетчиков, при измерении реактивной энергии схема подключения цифровых счетчиков не изменяется.

Все операции по учету электроэнергии выполняет программное обеспечение одного или нескольких микроконтроллеров, входящих в состав цифрового счетчика.

Алгоритмы работы цифровых счетчиков основаны на переходе от интегралов к приближенным суммам. Так, алгоритм расчета активной электроэнергии по мгновенным значениям в трехфазной сети при нагрузке, соединенной в звезду, записывается следующим образом:

$$
W = \int_{t_1}^{t_2} P dt = \int_{t_1}^{t_2} u_A(t) i_A(i) dt + \int_{t_1}^{t_2} u_B(t) i_B(i) dt + \int_{t_1}^{t_2} u_C(t) i_C(i) dt \approx
$$
  

$$
\approx \sum_{j=1}^n u_{A,j} i_{A,j} \Delta t + \sum_{j=1}^n u_{B,j} \cdot i_{B,j} \Delta t + \sum_{j=1}^n u_{C,j} i_{C,j} \Delta t =
$$
  

$$
= \Delta t \left( \sum_{j=1}^n \left( u_{A,j} i_{A,j} + u_{B,j} i_{B,j} + u_{C,j} i_{C,j} \right) \right),
$$
 (21.17)

где  $j$  – номер отсчета измеряемой величины  $x$ ;  $\Delta t$  – период дискретизации; *п* - количество отсчетов измеряемой величины, попадающее в интервал времени  $[t_1, t_2]$ .

Аналогично можно получить алгоритмы расчета активной и реактивной энергии по действующим значениям напряжений и токов, используя формулы расчета электроэнергии, приведенные в главе 16.

На рис. 21.8 приведены структурные схемы однофазных цифровых счетчиков электроэнергии, позволяющие реализовать необходимые измерения.

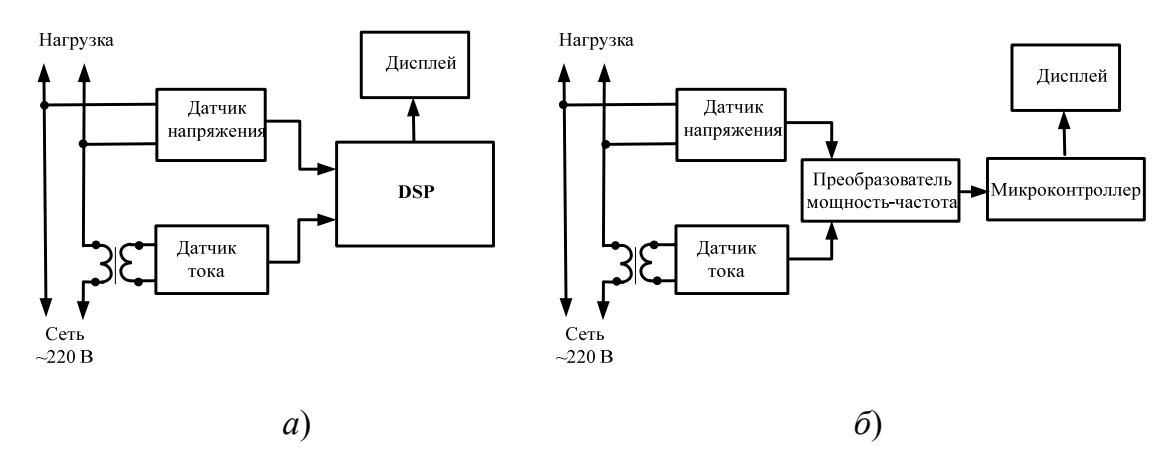

Рис. 21.8. Функциональные схемы однофазных цифровых счетчиков электроэнергии

Функции расчета электроэнергии в современных счетчиках реализуется с помощью процессоров цифровой обработки сигналов (Digital Signal Processor - DSP), осуществляющих все необходимые преобразования с помощью измерения мгновенных значений тока и напряжения в дискретные промежутки времени. В этом случае на входы DSP подаются сигналы, пропорциональные значениям тока и напряжения в цепи, снимаемые с соответствующих датчиков (рис. 21.8, а). Дискретизированные значения (отсчеты) тока и напряжения  $((i, u, U))$  обрабатываются далее для получения мгновенных значений параметров  $P$ ,  $Q$  и  $S$ , а затем и соответствующих значений энергии.

Очевидно, что точность измерения растет с увеличением частоты дискретизации, что, в свою очередь, ведет к усложнению программного обеспечения, поскольку обработка производится в реальном времени.

Упростить алгоритмы обработки информации и снизить цену на комплектацию позволяет схема, представленная на рис. 21.8, б. В этом варианте функцию измерения одного или нескольких из отмеченных параметров осуществляет специализированная микросхема измерителя мощности, обеспечивающая на своем выходе частоту импульсов, пропорциональную активной мощности. Микроконтроллер выполняет лишь функцию счетчика импульсов, вывод информации на дисплей, а также ряд специальных функций (например, изменение тарифов, сохранение информации в аварийных режимах, вывод служебной информации на внешние устройства и др.).

В простейшем случае, когда требуется лишь измерение числа импульсов, вывод информации на дисплей и защита при аварийных сбоях напряжения питания (т. е. фактически цифрового функционального аналога существующих механических счетчиков), система может быть построена, например, на базе простейшего микроконтроллера фирмы Motorola MC68HC05KJ1.

Сигналы, пропорциональные значениям напряжения и тока в сети, поступают через соответствующие датчики на входы микросхемыпреобразователя КР1095ПП1. С ее выхода снимается частотный сигнал, поступающий на вход микроконтроллера МС68НС05КЛ. Микроконтроллер накапливает количество пришедших импульсов, преобразовывая его для получения значения энергии в Вт ч. По мере накопления каждого Вт · ч, значение накопленной энергии выводится на дисплей и записывается в FLASH-память. Если происходит сбой, временное исчезновение напряжения сети, информация о накопленной энергии сохраняется в FLASH-памяти. После восстановления питающего напряжения эта информация считывается микроконтроллером и выводится на дисплей.

В случае реализации многотарифного счетчика электроэнергии необходимо обеспечивать обмен информацией с внешними устройствами по последовательному интерфейсу. Он может использоваться для задания тарифов, инициализации и коррекции таймера реального времени, получения информации о накопленных значениях

энергии и т. д. Кроме того, интерфейс может обеспечивать подключение группы делокализованных в пространстве СЭ в сеть с возможностью доступа к каждому из них. Блок-схема такого устройства, реализованного на микроконтроллере фирмы *Motorola MC*68*HC*05*L*16, представлена на рис. 21.9.

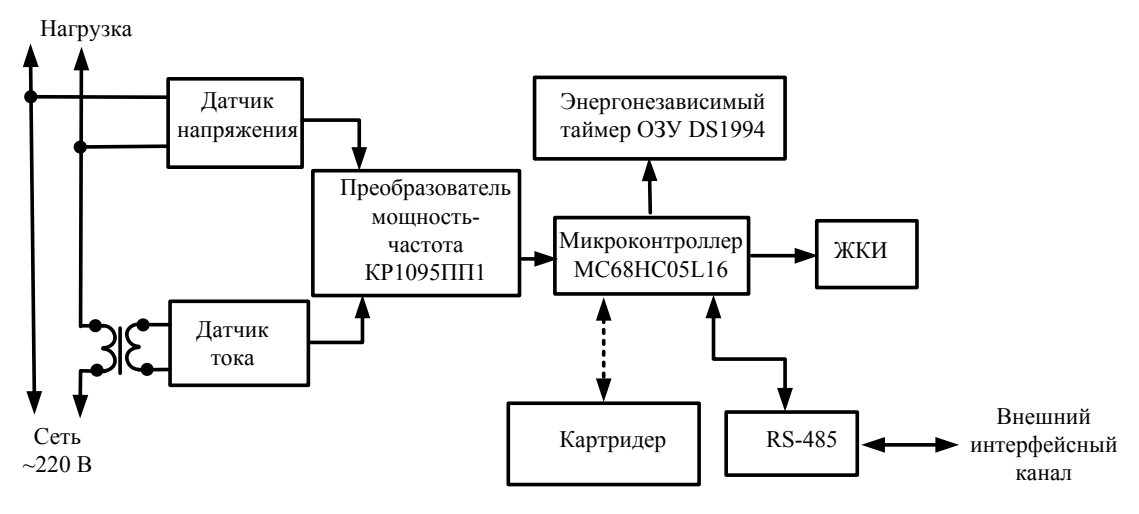

*Рис. 21.9.* Функциональная схема многотарифного счетчика электроэнергии

Рассмотрим алгоритм работы счетчика. Память энергонезависимого ОЗУ разбита на 13 банков, в каждом из которых хранится информация о накопленной энергии по четырем тарифам: общем, льготном, пиковом и штрафном. В первом банке накопления производятся с момента начала эксплуатации счетчика, следующие 12 банков соответствуют накоплениям за 11 предыдущих и за текущий месяцы. Накопления за текущий месяц записываются в соответствующий банк, и таким образом имеется возможность определить, сколько было накоплено энергии за любой из 11 предшествующих месяцев. Перед началом эксплуатации счетчика на заводе-изготовителе обнуляют содержимое банков памяти, т. е. накопление начинается с нулевых значений.

Переключение тарифов осуществляется по временным критериям: для каждого дня недели определяется свое тарифное расписание, т. е. времена начала основного и льготного тарифов и от нуля до трех интервалов времени для пикового тарифа. До 16 произвольных дней в году могут быть определены как праздничные, в эти дни работает тарифное расписание для воскресенья.

В счетчике может быть установлен режим ограничения по мощности и по количеству израсходованной за месяц энергии. В этом режиме счетчик фиксирует количество энергии, израсходованной сверх лимита. При превышении установленного лимита энергии производится либо переход на накопление по штрафному тарифу, либо отключение пользователя от энергосети. Штрафной тариф также может быть установлен принудительно (по интерфейсу связи) в случае, например, задолженности по оплате.

Каждый раз при включении счетчика в сеть (скажем, после очередного пропадания напряжения в сети) фиксируется время и дата этого момента для возможности последующего контроля. Также предусмотрена запись времени и даты несанкционированного снятия крышки устройства.

Через специальный разъем к счетчику можно подключить картридер для считывания информации с индивидуальной электронной карточки о количестве энергии, оплаченной потребителем. При исчерпании оплаченного лимита счетчик отключает потребителя от энергосети.

Программирование счетчика осуществляется через интерфейс *RS*-485 посредством фиксированной системы команд. Существуют команды для установки даты, времени, временных рамок тарифов, лимитов мощности, программирования праздничных дней, считывания информации из банков-накопителей потребленной энергии и т. д. Предусмотрен ряд команд по тестированию и калибровке счетчика. Для индивидуального доступа каждый счетчик имеет адрес и пароль, которые программируются по интерфейсу. Применение общих команд также осуществляется через программируемый пароль. Интерфейс *RS*-485 требует всего два провода (витую пару) для обмена информацией. Причем драйверы интерфейса дают возможность подключить на одну витую пару до 256 счетчиков. Это позволяет объединить в единую информационную сеть все счетчики, например, в одном подъезде жилого дома или на предприятии, и централизованно считывать из них информацию или программировать их.

# **ГЛАВА 22. ЦИФРОВЫЕ ИНФОРМАЦИОННО-ИЗМЕРИТЕЛЬНЫЕ СИСТЕМЫ**

## **22.1. Измерение и регистрация случайных величин с помощью регистрирующих приборов**

**Цифровые измерительные регистраторы** (ЦИР) это измерительные преобразователи или измерительные приборы, специально предназначенные для динамических измерений и регистрации ме-

няющихся электрических и неэлектрических величин в течение длительного интервала времени. Объем памяти данных в ЦИР значительно больше, чем в цифровых приборах для статических измерений. Кроме того, аналого-цифровой преобразователь ЦИР обычно гораздо более быстродействующий, чем в структуре обычного прибора.

На рис. 22.1 приведена упрощенная структура ЦИР.

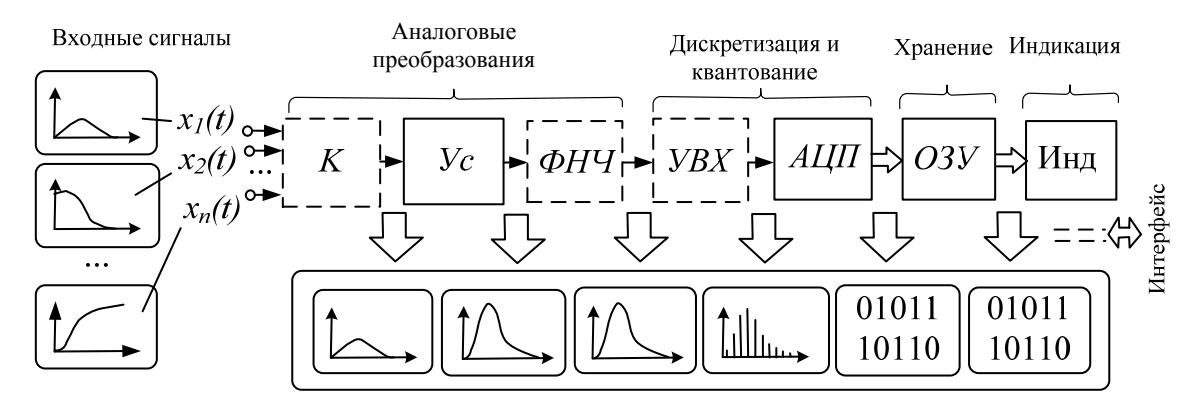

Рис. 22.1. Структура цифрового измерительного регистратора

Если ЦИР многоканальный, то на входе имеется коммутатор К, который последовательно (или по определенной программе) выбирает («опрашивает») исследуемые сигналы  $x_1(t)$ ,  $x_2(t)$ , ...,  $x_n(t)$  первичных измерительных преобразователей (датчиков). Далее выбранный сигнал подвергается аналоговым преобразованиям (в общем случае это могут быть масштабирование, т. е. усиление или деление сигнала, фильтрация, линеаризация). В схеме на рис. 22.1, например, сигнал с выхода коммутатора К усиливается усилителем Ус и поступает далее на фильтр нижних частот ФНЧ, где подавляются высокочастотные помехи и шумы. Затем с помощью устройства выборки/хранения УВХ происходит дискретизация сигнала (переход к дискретному времени) и квантование с помощью аналого-цифрового преобразователя АЦП. Последовательно получаемые в результате преобразования двоичные коды запоминаются и хранятся в оперативном запоминающем устройстве ОЗУ достаточно большой емкости. По окончании процедуры регистрации (или в процессе ее выполнения) эти данные могут быть выведены на индикатор Инд или переданы другим (внешним) устройствам по интерфейсу.

Узлы, отмеченные на рис. 22.1 пунктирной рамкой, могут отсутствовать в других вариантах структур ЦИР.

Цифровые измерительные регистраторы уверенно вытесняют классические аналоговые средства динамических измерений/регистрации.

Сегодня они широко применяются в задачах мониторинга (длительного наблюдения) параметров технологических процессов, окружающей среды; при различных энергетических обследованиях.

Наряду с выбором периода дискретизации  $\Delta t$  не менее серьезным является и вопрос определения необходимой длительности и выбора способа задания интервала регистрации  $T_{\text{per}}$ . Правильная организация задания моментов начала и окончания интервала регистрации  $T_{\text{per}}$  – важная составная часть подготовки эксперимента по измерительной регистрации.

Запуск (*Trigger*) означает процедуру автоматического определения момента начала интервала регистрации по некоторым критериям (условиям), заданным оператором. В средствах цифровой измерительной регистрации применяются различные способы (режимы) запуска. Существует деление возможных режимов запуска на две группы: внутреннего и внешнего запуска.

**Внутренний запуск** в свою очередь делится на запуск по заданному моменту времени; запуск по некоторым параметрам входного сигнала (например, по уровню или по скорости изменения) и комбинированный запуск. Самый простой и понятный из них – запуск по заданному астрономическому времени, который возможен благодаря внутреннему энергонезависимому таймеру регистратора. При этом поведение входного сигнала не имеет значения. В заранее запрограммированный оператором день и час автоматически начинается процесс регистрации сигнала.

**Цифровой запуск** (*Digital Trigger*) по уровню подобен классическому запуску развертки аналогового (электронно-лучевого) осциллографа. Разница только в том, что в данном случае происходит сравнение цифровых кодов (а не аналоговых уровней). Задание уровня может быть реализовано в единицах конкретной измеряемой физической величины (например, в вольтах), в процентах диапазона измерения, иногда – в значениях кода.

Возможны также режимы запуска, в которых используются комбинации нескольких условий (признаков) запуска. Например, запись начинается при одновременном выполнении таких условий: астрономическое время – не ранее 12:00; значение амплитуды сигнала – положительное; производная сигнала – отрицательная и превышает по модулю значение 100 мВ/мин.

**Режим внешнего запуска** (*Ехtеrnаl Trigger*) реализуется поступлением на специальный вход регистратора сигнала на начало реги-

страции извне (от внешних источников, от оператора, от других устройств/приборов). При этом поведение входного исследуемого сигнала не имеет значения. Иногда такой режим называется запуском по некоторому событию (Event Trigger). Внешний сигнал обычно является унифицированным.

Внутренний запуск по заданному уровню в цифровых регистраторах/анализаторах имеет ряд особенностей. Цифровой запуск начала регистрации реализуется обычно таким образом.

Допустим, требуется начать запись при выполнении следующего условия: уровень входного сигнала таков, что соответствующий ему код превышает заданное значение кода запуска  $N_{\text{3an}}$  (например, 70 % верхней границы установленного диапазона измерения  $N_{\text{max}}$ ). Оператор задает значение кода  $N_{\text{gan}} = 0.7 N_{\text{max}}$ , превышение которого и должно определить момент запуска.

Аналого-цифровой преобразователь регистратора работает постоянно в заданном темпе (т. е с заданным периодом дискретизации  $\Delta t$ ), но результаты преобразования не заносятся в ОЗУ. На каждом новом шаге  $\Delta t$  вновь полученный код (отсчет, результат преобразования) сравнивается с установленным кодом запуска  $N_{\text{3a}t}$  посредством цифрового сравнивающего устройства (компаратора кодов). Если заданное условие  $N(t_{i+1}) \ge N_{\text{3a}n}$  наконец выполнилось (т. е. поступил код, равный или превышающий  $N_{\text{3a}n}$ ), то компаратор кодов формирует сигнал начала регистрации. И после этого все вновь поступающие от АЦП коды (отсчеты) запоминаются в памяти регистратора.

Предзапуск (Pretrigger) - важная и полезная особенность, присущая только цифровым регистраторам, осциллографам, анализаторам и принципиально не реализуемая в аналоговых регистраторах. Предзапуск означает предпусковую регистрацию, обеспечивающую возможность записи в память и исследования фрагмента сигнала, предшествовавшего моменту запуска. Этот режим позволяет записать предысторию интересующего фрагмента, уверенно зафиксировать начало и понять причины появления, например, аварийной ситуации.

Реализация режима предзапуска возможна благодаря непрерывному приему и хранению в оперативном запоминающем устройстве (ОЗУ) регистратора достаточно большого массива цифровых данных о сигнале. Оперативное запоминающее устройство здесь играет роль регистра сдвига объемом *m* слов (отсчетов), например,  $m = 512$ . Каждое вновь поступившее от АЦП значение очередного цифрового экви-

валента (отсчета) записывается в ОЗУ. При этом все предыдущие записанные отсчеты сдвигаются на один номер, а самый ранний (старый) из хранимых отсчетов  $N_1$  исчезает (как бы «выталкивается»). Таким образом, в этом регистре сдвига информация, постоянно обновляясь, содержит *m* последних («свежих») отсчетов.

Так может продолжаться до тех пор, пока не выполнятся условия запуска (например, заданное превышение уровня запуска). Компаратор кодов сравнивает поступающие от АЦП текущие результаты (коды) с заданным оператором кодом запуска  $N_{\text{3an}}$ . Если вновь пришедший отсчет  $N_{m+1}$ , удовлетворяет условию запуска (например,  $N_{m+1}$  больше  $N_{\text{3an}}$ ), то множество всех предыдущих (предшествовавших этому новому  $N_{m+1}$ ) отсчетов, лежащих в памяти, как раз и представляет предысторию развития регистрируемого процесса, что означает запись до момента запуска. Если остановить процесс записи не сразу, а с некоторой задержкой, то можно получать различные соотношения длительностей зарегистрированных фрагментов до и после момента запуска. Таким образом, требуемую глубину предзапуска можно менять. Числовое выражение глубины предзапуска (предыстории) показывает значение сдвига (отрицательного во времени) выбранного фрагмента по отношению к моменту запуска.

Понятие послезапуска означает запись фрагмента сигнала, задержанного по отношению к моменту запуска на заданный интервал, выражаемый количественно так же, как и в случае предзапуска. Это также полезный режим, который позволяет в ряде экспериментов «экономить» объем памяти, если известны особенности поведения сигнала и интересующий нас фрагмент закономерно задержан по отношению к моменту запуска.

Зарегистрированные массивы данных могут быть подвергнуты разнообразному цифровому анализу - обработке (с помощью внутреннего микропроцессора прибора и/или внешнего персонального компьютера). В практике электрических измерений используется несколько различных форм представления обработанных данных. Обычно выделяют три основные формы:

- временная  $(Time-Domain\$  Analysis), где массивы и входных, и выходных данных представлены функцией времени;

- частотная (спектральная, Frequency-Domain Analysis), где массив выходных данных есть функция частоты;

 $-$ амплитудная (Amplitude-Domain Analysis), где массив выходных данных есть функция уровня (амплитуды) сигнала.

Первые две области широко распространены и реализованы в многочисленных автономных и компьютерных цифровых анализаторах. Анализ во временной области позволяет извлечь из массива входных зарегистрированных данных дополнительную информацию и представить ее функцией времени. Анализ в частотной (спектральной) области подразумевает переход от привычного временного представления сигнала (сигнал - функция времени) к частотному представлению (сигнал - функция частоты). Эта область анализа основана на использовании преобразования Фурье. В современных средствах анализа используется алгоритм дискретного преобразования Фурье (ДПФ), посредством которого массив дискретных отсчетов сигнала (временная область) преобразуется в дискретный спектр. Конкретные устройства сегодня реализуют, как правило, разновидность ДПФ алгоритм быстрого преобразования Фурье (БПФ), который обеспечивает более высокое быстродействие.

Интересной и полезной особенностью цифровых анализаторов и осциллографов, не реализуемой в аналоговых регистраторах и анализаторах, является возможность растяжки (Zoom) изображения уже зарегистрированного сигнала (в том числе однократного) по одной или обеим осям. Установив курсор (или пару курсоров) на интересующий фрагмент сигнала и совмещая режимы растяжки по осям и сдвигам, можно представить информативный участок изображения в требуемом масштабе.

Кроме рассмотренных режимов, обычно имеется режим просмотра («прокрутки» - Scrolling Mode) длинной записи процесса с помощью окна обычного размера экранного изображения. Этот режим очень удобен при поиске информативных фрагментов на длительных (многочасовых или многодневных) записях.

Рассмотрим возможности анализаторов по функциональному анализу на примере режима цифрового сглаживания (Digital Smoothing Mode) кривой исследуемого процесса. Процедура основана на цифровом усреднении (Digital Averaging) результатов аналогоцифрового преобразования. Этот режим позволяет успешно бороться с нежелательными шумовыми процессами (высокочастотными периодическими и случайными помехами). Кроме того, он позволяет избавиться не только от высокочастотных посторонних шумов, наложенных на исследуемый процесс, но и от неинтересных (для конкретного интервала регистрации) быстрых изменений исследуемого сигнала.

Рассмотрим действие этого режима для случая повторяющихся (в частности, периодических) сигналов. При повторяющемся сигнале усредняются синхронные (соответствующие одинаковым условиям запуска) реализации (фрагменты одинаковой длительности) исследуемого процесса. На рис. 22.2 показан периодический сигнал  $x(t)$ . При заданном уровне (коде) запуска  $N_{\text{3a}n}$  выделяются поочередно массивы кодов нескольких периодов сигнала (например, восьми)  $T1 - T8$ .

![](_page_163_Figure_1.jpeg)

Рис. 22.2. Зашумленный входной сигнал

Если поочередно усреднить (сложить и разделить на 8) коды, соответствующие одним и тем же фазам сигнала в каждом из восьми периодов, то сформируется новый массив, состоящий из усредненных значений кодов в каждой фазе. Поскольку значения высокочастотных шумов случайны в каждом отсчете каждого периода, а значения полезного сигнала не случайны, то форма усредненного сигнала будет более гладкой. На рис. 22.3 показаны изображения сглаженных таким образом кривых, соответствующие различным объемам выборки (разному числу усредненных М периодов).

![](_page_163_Figure_4.jpeg)

Очевидно, что чем больше объем выборки М, тем меньше влияние шумов. Однако не следует злоупотреблять большими объемами выборки, поскольку в этом случае будет иметь место не только хорошее сглаживание шумов, но и заметное сглаживание изменений полезного сигнала (динамическая погрешность).

Существует отдельный класс задач, в которых требуется получение результатов анализа в темпе поступления входных данных, в так называемом режиме реального времени (On Line Mode). Это, например, случаи, где важно не допустить потери информации на протяжении всего эксперимента по регистрации и анализу, или случаи управления реальными процессами и объектами, где важно обеспечить оперативную реакцию на изменения входных сигналов.

Существует два понимания (толкования) режима реального времени (PPB). Первое толкование PPB - строгий («жесткий») - означает получение нового окончательного результата обработки до прихода очередного отсчета (цифрового эквивалента мгновенного значения) исследуемого сигнала (рис. 22.4).

![](_page_164_Figure_3.jpeg)

Рис. 22.4. Режим «жесткого» реального времени

В этом случае темп обработки должен соответствовать темпу поступления данных от АЦП и, следовательно, при высокочастотных входных процессах может потребоваться применение средств быстрой аппаратной обработки. Если время, требуемое на обработку данных одной реализации (например, T1), не превосходит длительности одного шага дискретизации  $T_n$ , то это отвечает пониманию жесткого PPB.

Второе толкование PPB - «мягкий» - предполагает наличие буферных запоминающих устройств (достаточно большой емкости), в которых хранятся поочередно записываемые и обрабатываемые фрагменты реализации входного сигнала. Время, затрачиваемое на анализ очередного фрагмента реализации, во избежание потери информации не должно превосходить длительности записи в ЗУ нового фрагмента (рис. 22.5).

![](_page_165_Figure_0.jpeg)

Рис. 22.5. Режим «мягкого» реального времени

Этот режим гораздо легче обеспечить, и он часто может быть реализован программными решениями.

#### 22.2. Виртуальные измерительные приборы

Использование компьютерных технологий в контрольно-измерительной аппаратуре позволило создавать «виртуальные» измерительные приборы, представляющие собой синтез одной или двух плат сбора данных, персонального компьютера и программного обеспечения.

Открытая архитектура компьютера дает возможность устанавливать платы первичного сбора данных непосредственно в слоты расширения компьютера. Это позволяет компактно разместить на плате расширения процессорной шины ПК такие устройства первичного сбора данных, как АЦП, ЦАП, платы цифрового и таймерного ввода-вывода. Платы расширения выполняются и в виде самостоятельного блока, подключаемого к порту компьютера.

Многофункциональные и специализированные платы расширения (Plug in card), добавленные к компьютеру и оснащенные необходимым программным обеспечением (LabView, LabWindows PcLab и др.), дают возможность экспериментатору создавать свои виртуальные приборы. Эти приборы обладают всеми вычислительными возможностями компьютера, могут выполнять любые задачи по сбору и обработке данных, их представлению и хранению, выполняют масштабирование, статистический анализ, временной и спектральный анализ. Представление данных и результатов анализа также реализуется при помощи компьютера с использованием компьютерной графики, позволяющей создавать с помощью программных средств передние панели прибора. Это новый класс быстродействующих готовых к работе программируемых приборов.

На базе компьютера может быть реализован целый комплекс виртуальных приборов: цифровых осциллографов, мультиметров, генераторов сигналов произвольной формы, анализаторов спектров, логических анализаторов состояний для тестирования цифровых интегральных схем и др. Использование встроенной внутри компьютера звуковой карты позволит виртуальным приборам работать в частотном диапазоне до 20 кГц и динамическом - до 1 В.

Достоинства измерительных приборов на основе компьютера:

- неограниченное фиксирование данных;

- неограниченные возможности отображения;

- расширенная функциональность;

- встроенные мультимедийные инструкции оператора по процедуре измерения (текст, изображение и др.);

- настраиваемый пользовательский интерфейс;

- доступ в Интернет для обмена данными;

- связь с корпоративными базами данных и информационными системами:

- автоматическое создание отчетов;

- высококачественная печать;

- самокалибровка;

- самодиагностика.

Разработанная (эмулированная пользователем) программная панель, похожая на панель измерительного прибора, системные программы (драйверы) расширяют и облегчают практическое взаимодействие с прибором. При этом пользователь может компоновать множество передних панелей конкретного прибора, каждая из которых соответствует его определенной функции и может динамически заменяться другой с помощью простой программной инструкции или оператора. Можно использовать даже несколько виртуальных приборов, одновременно отображая их передние панели в нескольких окнах.

Стандартные платы сбора данных  $(DAB - Data\ acquisition\ board)$ , устанавливаемые в слоты компьютера, содержат от 8 до 64 каналов ввода-вывода как аналоговых, так и цифровых. Часто для увеличения числа каналов пользователи подсоединяют платы к мультиплексорам. Обычно частоты выборки данных, обеспечиваемые вставными платами ввода-вывода, лежат в диапазоне от 1 до 500 кГц. Кроме того, можно сохранять данные на диске в реальном времени. Если скорость сбора информации не очень высока в реальном времени, то можно выполнять и анализ отображения.

Вставляемая плата непосредственно подключается к параллельной компьютерной шине, и за каждым блоком платы закрепляется определенный адрес, входящий в адресное пространство памяти компьютера. Таким образом, плата сбора данных после установки в разъем компьютерной шины (PSI, PSI Express) становится частью компьютера как аппаратно, так и программно. Данные измерений передаются с плат сбора данных по максимально эффективному пути - через локальную шину ПК. Поэтому ПК может управлять встроенной платой посредством двоичных кодов с максимально возможной скоростью. Обмен данными может происходить параллельно на высоких скоростях не только под управлением процессора, но и с помощью специальной аппаратуры прямого доступа к памяти, встроенной в ПК (DMA - Direct memory access).

Для присоединения устройств ввода-вывода к ПК применяются следующие стандартные внешние интерфейсы: универсальные последовательные RS-232, GPIB, USB, IEEE-1394. Выбор типа интерфейса зависит от задачи измерений. Типовая структурная схема платы сбора данных представлена на рис. 22.6.

Блок аналогового ввода обеспечивает согласование внешнего измеряемого сигнала с входным напряжением АЦП, преобразование этого сигнала в цифровой код и передачу кода на внутреннюю цифровую шину устройства сбора данных. Блок состоит из коммутатора с 16 входными каналами (или 8 дифференциальными входами), усилителя с программируемым коэффициентом усиления и служит для приведения входных АЦП.

![](_page_167_Figure_3.jpeg)

Рис. 22.6. Типовая структурная схема платы сбора данных

Диапазон входного напряжения АЦП и его разрядность определяют значение ступени квантования, от которого зависит погрешность квантования напряжения. Например, для 12-разрядного АЦП с рабочим диапазоном напряжения +5 В ступень квантования составляет  $1/2^{12} = 10/4096 = 2.4$  мВ. Другой характеристикой АЦП является минимальный шаг дискретизации (например, 1 мкс), который зависит от времени преобразования микросхемой АЦП аналогового напряжения в цифровой код.

Запуск АЦП может происходить программно путем записи определенного цифрового кода по адресу АЦП или по сигналам таймера.

Блок аналогового вывода состоит из буферного регистра входного кода и цифро-аналогового преобразователя, преобразующего цифровой код, выданный процессором компьютера, в аналоговый сигнал. Программирование аналогового выхода дает возможность создавать генераторы сигналов различной формы.

Таймер - программируемый генератор тактовых импульсов (импульсов временной выборки) – формирует импульсы запуска АЦП.

Блок цифрового ввода-вывода служит для формирования сигналов управления различными внешними устройствами. Обмен данными с внешними цифровыми устройствами осуществляется путем чтения байта из буфера вывода и записи байта в буфер ввода. Цифровой выход имеет повышенную нагрузочную способность для подключения внешних устройств.

При использовании платы для измерений в качестве многоканального цифрового осциллографа сигналы записываются в файлы на жестком диске ПК, для обработки записанных сигналов используются специальные программы Labview, Data Analysis and Digital Signal Processing (DADiSP) и др. Программа DADiSP дает возможность проводить математическую обработку мгновенных значений сигнала с помощью математических операций (сложения, вычитания, умножения, деления), математических функций (sin, cos, exp и др.), дифференцирования и интегрирования.

#### 22.3. Информационно-измерительные системы

Функционально объединенная совокупность средств измерений, компьютеров и вспомогательных устройств образует измерительновычислительный комплекс, на базе которого можно строить измерительные системы.

Измерительные системы выполняют прямые, косвенные, совокупные, совместные измерения с соответствующей математической обработкой согласно задаче. Они имеют нормированные метрологические характеристики.

Измерительную систему, перестраиваемую в зависимости от измерительной задачи, называют гибкой измерительной системой. В зависимости от назначения измерительные системы разделяют на измерительно-информационные, телеизмерительные, контролирующие, идентификации, технической диагностики и др.

Систему, в которой предусмотрена возможность представления информации оператору, называют измерительно-информационной системой.

Систему, которая обслуживает объект, находящийся от нее на значительном расстоянии, называют телеизмерительной.

Контролирующие системы осуществляют непрерывное сравнение данных, полученных в процессе измерения и определяющих состояние объекта, с установленными нормами, что позволяет оценить соответствие текущего состояния объекта заданному. В результате система контроля выдает информацию об отклонениях от заданной нормы.

Системы идентификации (распознавания образа) являются разновидностью контролирующих систем и предназначены для установления соответствия между объектом и заданным образом. Так же как и при контроле, норма при распознавании образа может быть задана в виде образцового изделия или перечня определенных свойств и значений параметров (признаков) с указанием полей допуска.

Системы технической диагностики осуществляют измерение параметров, определяющих состояние объекта, сравнивают совокупность полученных данных с заложенными в память и определяют состояние диагностируемого объекта. Затем выдают информацию о неисправностях и повреждениях, на основании которой находят места повреждения и устанавливают причины этих повреждений и неисправностей; выявляют элементы, послужившие причиной неправильного функционирования, и восстанавливают нормальную работу объекта.

На рис. 22.7 представлена обобщенная структура измерительной системы в модульно-магистральном исполнении. Особенность данной структуры - наличие общей шины - магистрали.

![](_page_170_Figure_0.jpeg)

*Рис. 22.7.* Обобщенная структурная схема измерительной системы

Магистраль содержит внутрисистемные шины связи, по которым передаются сигналы взаимодействия между функциональными блоками (модулями). Общая шина содержит: шину управления, которая принимает и подает управляющие сигналы на функциональные блоки, определяет режим их работы; шину данных, которая служит для приема, передачи основных данных результатов измерения; шину адреса, которая однозначно определяет блоки, обменивающиеся информацией.

Группа датчиков Д преобразовывает однородные или разнородные по физической природе величины (механические, электрические, тепловые, акустические и др.) в электрические. Входные величины, воспринимаемые первичными преобразователями (датчиками), могут быть независимыми и взаимосвязанными, изменяться во времени и быть распределенными в пространстве.

Аналоговые преобразователи АП выполняют предварительную обработку сигналов с целью приведения их к уровню рабочего диапазона входных напряжений АЦП. Они содержат многоканальные коммутаторы аналоговых сигналов, масштабные, унифицирующие (нормирующие) преобразователи, предусилители, согласующие устройства, аналоговые каналы связи.

В состав АЦП входят схемы выборки и хранения, компараторы.

Цифровые устройства ЦУ включают формирователи импульсов, таймеры, преобразователи кодов, цифровые коммутаторы, специализированные цифровые вычислительные устройства, устройства памяти.

Каналы передачи КП содержат каналы цифровой связи, модемы, оптические линии связи, формирователи помехозащищенных кодов.

Устройства отображения и регистрации ОиР отображают и регистрируют результаты измерений. К ним относятся печатающие устройства, накопители информации на магнитной ленте, дисках,

жидкокристаллические дисплеи, матричные экраны, цифровые индикаторы, сигнализаторы.

Регуляторы Р представляют собой различные исполнительные устройства (реле, нагреватели и др.).

Интерфейсные устройства ИУ служат для сопряжения отдельных блоков между собой и с системой.

Устройства управления УУ реализуются на базе микроконтроллера или ПК.

При реализации измерительной системы для конкретной задачи не обязательно наличие всех функциональных блоков.

Характерные области применения измерительных систем: управление технологическими процессами, испытание и контроль различных изделий, научные исследования.

Для нормального функционирования измерительных систем должна быть обеспечена совместимость: информационная, функциональная, энергетическая, метрологическая, конструктивная, эксплуатационная.

Информационная совместимость обеспечивается согласованностью входных и выходных сигналов по виду, диапазону изменения, унификацией измерительных сигналов и применением стандартных интерфейсов, под которыми понимаются как средства сопряжения отдельных модулей и блоков, так и правила обмена информацией между блоками.

Функциональная совместимость подразумевает, что все используемые в системе средства измерения (блоки) четко определены, разграничены и взаимоувязаны.

Метрологическая совместимость обеспечивается согласованностью метрологических характеристик отдельных блоков, условиями эксплуатации и их надежностью.

Конструктивная совместимость достигается унификацией элементов конструкций, использованием единых прогрессивных технологических процессов производства и сборки конструкций, что обеспечивает удобство использования и соблюдение единого стиля оформления.

Эксплуатационная совместимость означает согласованность характеристик модулей (блоков) по надежности и стабильности, а также характеристик, определяющих влияние внешних факторов.

**Автоматизированные системы контроля и учета электроэнергии АСКУЭ** – это измерительные системы, функционирующие на основе счетчиков электроэнергии и различных вспомогательных средств.

Сложившаяся типовая схема промышленного предприятия (рис. 22.8) с точки зрения энергоучета представляет собой единую иерархию основных производственно-организационных элементов.

Система АСКУЭ предполагает, во-первых, автоматизацию энергоучета не в отдельных бессистемно выбранных точках, а начиная с верхнего уровня (**головной учет**) границы раздела с поставщиками энергоресурсов (подстанции, газораспределительные и тепловые пункты), включая промежуточные уровни (**структурный учет**) корпуса, цеха, участки, и оканчивая нижним уровнем (**местный учет**) крупные энергоемкие технологические установки. Во-вторых, автоматизацию учета всех потребляемых предприятием энергоресурсов (**комплексный энергоучет**). И, в-третьих, мониторинг энергопотребления в реальном масштабе времени с оперативным отслеживанием и контролем использования энергии по любой точке, структуре и ресурсу.

![](_page_172_Figure_3.jpeg)

*Рис. 22.8.* Образ концепции полномасштабной и комплексной АСКУЭ коммерческого и технического учета промышленного предприятия

Для полной реализации своего назначения современная АСКУЭ должна строиться исключительно как многоуровневая система  $(p<sub>MC</sub>, 22.9)$ .

![](_page_173_Figure_1.jpeg)

Рис. 22.9. Типовая структурная трехуровневая схема АСКУЭ: ПИП - первичный измерительный преобразователь; ПК - персональный компьютер

Нижний уровень (первичный учет) содержит первичные измерительные преобразователи ПИП с телеметрическими выходами (аналоговыми или импульсными) или цифровыми интерфейсами, которые непрерывно или с минимальным интервалом усредняют измерение параметров энергоучета - расхода, мощности, давления, температуры, количества энергоносителя, количества теплоты с энергоносителем по каналам и точкам учета (фидер, труба).

Средний уровень (уровень систем) содержит контроллеры К, или специализированные измерительные системы (сумматоры, устройства сбора и передачи данных - УСПД), со встроенным программным обеспечением, осуществляющие в заданном цикле интервала усреднения круглосуточный сбор измерительных данных с территориально распределенных ПИП, а также накопление, обработку и передачу этих данных на верхний уровень.

На верхнем уровне находятся компьютеры со специальным программным обеспечением, осуществляющие сбор информации с контроллера (или группы этих устройств), итоговую обработку этих сведений как по каналам и точкам учета, так и по их группам - по

подразделениям и объектам предприятия, а также отображение и документирование данных.

Нижний уровень АСКУЭ связан со средним уровнем измерительными каналами, в которые входят все измерительные средства и линии связи от точки учета до контроллера, включая его входные цепи. Так, например, для электроучета под измерительным каналом подразумевается цепочка от питающего фидера, проходящая через измерительные трансформаторы тока и напряжения, электросчетчик с телеметрическим или цифровым выходом и линия связи до контроллера.

В свою очередь, средний уровень системы связан с верхним уровнем каналом связи, в качестве которого могут использоваться физические проводные линии связи, выделенные или коммутируемые телефонные каналы, радиоканалы. Передача данных по этим каналам осуществляется, как правило, по стандартным интерфейсам и стандартным или оригинальным протоколам обмена.

## **ЛИТЕРАТУРА**

1. Афонский, А. А. Цифровые анализаторы спектра, сигналов и логики / А. А. Афонский, В. П. Дьяконов. – М. : Солон-Пресс, 2009. – 248 с. – Серия «Библиотека инженера»

2. Атамалян, Э. Г. Приборы и методы измерения электрических величин. / Э. Г. Атамалян. – М. : Дрофа, 2005. – 415 с.

3. Афонский, А. А. Измерительные приборы и массовые электронные измерения / А. А. Афонский ; под ред. В. П. Дьяконова. – М. : Солон-Пресс, 2007. 540 с.

4. Брускин, Д. Э. Электрические машины / Д. Э. Брускин, А. Е. Зохорович, В. С. Хвостов. – М. : Высш. шк., 1987. – Ч. 1. – С. 137–141.

5. Гуртовцев, А. Л. Обслуживание АСКУЭ промышленных предприятий / А. Л. Гуртовцев // PRO электричество. – 2004. – № 3. – С. 12–19.

6. Жеребцов, И. И. Основы электроники / И. И. Жеребцов. – Л. : Энергоатомиздат, 1990. – 352 с.

7. Забродин, Ю. С. Промышленная электроника / Ю. С. Забродин. – М. : Высш. шк., 1982. – 496 с.

8. Измерение электрических и неэлектрических величин : учеб. пособие для вузов / Н. Н. Евтихиев [и др.] ; под общ. ред. Н. Н. Евтихиева. – М. : Энергоатомиздат, 1990. – 352 с.

9. Информационно-измерительная техника и электроника / Г. Г. Раннев [и др.] ; под ред. Г. Г. Раннева. – М. : Академия, 2007. – 511 с.

10. Котеленец, Н. Ф. Испытания, эксплуатация и ремонт электрических машин : учеб. для вузов / Н. Ф. Котеленец, Н. А. Акимова, М. В. Антонов. – М. : Академия, 2003. – 384 с.

11. Кузин, А. В. Микропроцессорная техника / А. В. Кузин, М. А. Жаворонков. – М. : Академия, 2004. – 304 с.

12. Кучумов, А. И. Электроника и схемотехника / А. И. Кучумов. – М. : Гелиос АРВ, 2004. – 335 с.

13. Лачин, В. И. Электроника : учеб. пособие для вузов / В. И. Лачин, Н. С. Савелов. – Ростов н/Д : Феникс, 2010. – 703 с.

14. Новиков, Ю. В. Основы микропроцессорной техники / Ю. В. Новиков, П. К. Скоробогатов. – М. : Интернет-Ун-т Информ. технологий,  $2004. - 421$  c.

15. Опадчий, Ю. Ф. Аналоговая и цифровая электроника: полный курс : учеб. для вузов / Ю. Ф. Опадчий ; под ред. О. П. Глудкина. – М. : Горячая линия – Телеком, 2005. – 768 с.

16. Панфилов, В. А. Электрические измерения / В. А. Панфилов. – М. : Академия, 2008. – 285 с.

17. Рощин, В. А. Схемы включения счетчиков электрической энергии : производ.-практ. пособие / В. А. Рощин. – М. : НЦ ЭНАС,  $2007 - 112$  c.

18. Семенов, Б. Ю. Силовая электроника: от простого к сложному / Б. Ю. Семенов. – М. : Высш. шк., 2005. – 452 с.

19. Сергеев, А. Г. Метрология : учеб. пособие для вузов / А. Г. Сергеев, В. В. Крохин. – М. : Логос, 2000. – 408 с.

20. Электрические измерения / под ред. А. В. Фремке. – Л. : Энергия, 1980. – 252 с.

21. Электрические измерения / под ред. В. Н. Малиновского. – М. : Энергоатомиздат, 1985. – 313 с.

Учебное электронное издание комбинированного распространения

Учебное издание

**Зализный** Дмитрий Иванович **Широков** Олег Геннадьевич

# **ЭЛЕКТРОНИКА И ИНФОРМАЦИОННО-ИЗМЕРИТЕЛЬНАЯ ТЕХНИКА**

## **Учебное пособие**

**Электронный аналог печатного издания**

Редактор *Н. В. Гладкова* Компьютерная верстка *Н. Б. Козловская*

Подписано в печать 25.01.17.

Формат 60×84/16. Бумага офсетная. Гарнитура «Таймс». Цифровая печать. Усл. печ. л. 10,46. Уч.-изд. л. 8,19. Изд. № 90. http://www.gstu.by

Издатель и полиграфическое исполнение Гомельский государственный технический университет имени П. О. Сухого. Свидетельство о гос. регистрации в качестве издателя печатных изданий за № 1/273 от 04.04.2014 г. 246746, г. Гомель, пр. Октября, 48